**EVALUACIÓN DEL RIESGO Y LOS IMPACTOS AMBIENTALES POTENCIALES EN EL ÁREA DE INFLUENCIA DEL PROYECTO HIDROELÉCTRICO MONTEBONITO, PARA EL COMPONENTE FÍSICO, EN EL CORREGIMIENTO MONTEBONITO, CALDAS, COLOMBIA.**

### **MANUELA GRAJALES NOREÑA**

**PAULA MARIA NARANJO CÁRDENAS**

**UNIVERSIDAD DE CALDAS FACULTAD DE CIENCIAS EXACTAS Y NATURALES PROGRAMA DE GEOLOGÍA**

**MANIZALES, 2020**

**EVALUACIÓN DEL RIESGO Y LOS IMPACTOS AMBIENTALES POTENCIALES EN EL ÁREA DE INFLUENCIA DEL PROYECTO HIDROELÉCTRICO MONTEBONITO, PARA EL COMPONENTE FÍSICO, EN EL CORREGIMIENTO MONTEBONITO, CALDAS, COLOMBIA.**

**MANUELA GRAJALES NOREÑA**

**PAULA MARIA NARANJO CÁRDENAS**

TRABAJO DE GRADO PARA OPTAR POR EL TÍTULO DE GEÓLOGA

DIRECTOR:

GEÓLOGO: CRISTIAN DAVID SALAZAR NARVÁEZ

UNIVERSIDAD DE CALDAS FACULTAD DE CIENCIAS EXACTAS Y NATURALES PROGRAMA DE GEOLOGÍA MANIZALES 2020

#### **ACEPTACIÓN**

Geólogo: Cristian David Salazar Narváez, profesor del Departamento de Ciencias Geológicas adscrito a la Facultad de Ciencias Exactas y Naturales de la Universidad de Caldas.

CERTIFICA:

**.**

Que MANUELA GRAJALES NOREÑA y PAULA MARIA NARANJO CÁRDENAS

Han realizado en el Departamento de Ciencias Geológicas adscrito a la Facultad de Ciencias Exactas y Naturales de la Universidad de Caldas y bajo su supervisión, el trabajo denominado:

**EVALUACIÓN DE LOS IMPACTOS AMBIENTALES POTENCIALES EN EL ÁREA DE INFLUENCIA DEL PROYECTO HIDROELÉCTRICO MONTEBONITO EN LA ZONA CENTRO-ORIENTAL DE CALDAS, COLOMBIA Y COMPARACIÓN CON LOS IMPACTOS AMBIENTALES EVALUADOS POR LA EMPRESA DESARROLLADORA DEL PROYECTO.**

Y para que conste, firmamos el presente certificado en Manizales.

El director:

Geólogo: Cristian David Salazar Narváez

 $\overline{\phantom{a}}$  ,  $\overline{\phantom{a}}$  ,  $\overline{\phantom{a}}$  ,  $\overline{\phantom{a}}$  ,  $\overline{\phantom{a}}$  ,  $\overline{\phantom{a}}$ 

Los estudiantes:

Manuela Grajales Noreña

Paula Maria Naranjo Cárdenas

## **1 Agradecimientos**

#### <span id="page-3-0"></span>*Paula María Naranjo Cárdenas*

*Agradezco a mis padres por estar siempre presentes en cada paso que me acercó a lograr esta meta, por haberme animado en momentos donde más los necesitaba, por ayudarme a alcanzar mis sueños y apoyarme en cada momento. Agradezco a mi compañera y asesor de tesis, por la paciencia, dedicación y el amor por el conocimiento. Gracias a todos quienes forjaron este camino lleno de experiencia.* 

#### *Manuela Grajales Noreña*

*"Establecer metas es el primer paso en volver lo invisible en visible "Anthony Robbins.*

*Agradezco primordialmente a Dios, a mi alma mater, porque fue el lugar donde labre mi camino, a todas las personas que aportaron en mi aprendizaje académico y personal, por el largo sendero recorrido para llegar a este momento. Además, a mi familia, amigos, compañera, asesor, y al programa Colombia científica, por hacer posible este trabajo* 

## <span id="page-4-0"></span>Tabla de contenido

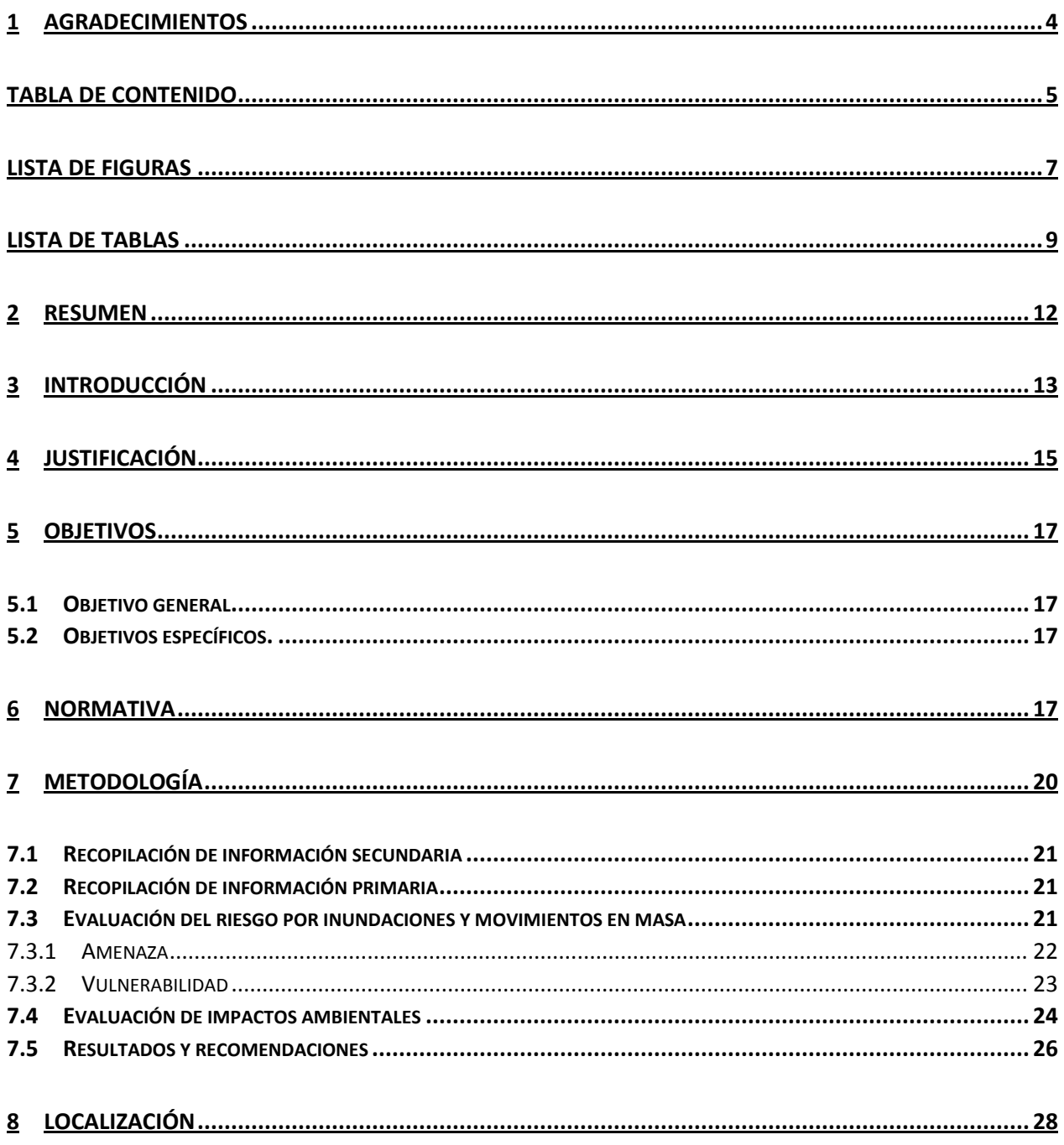

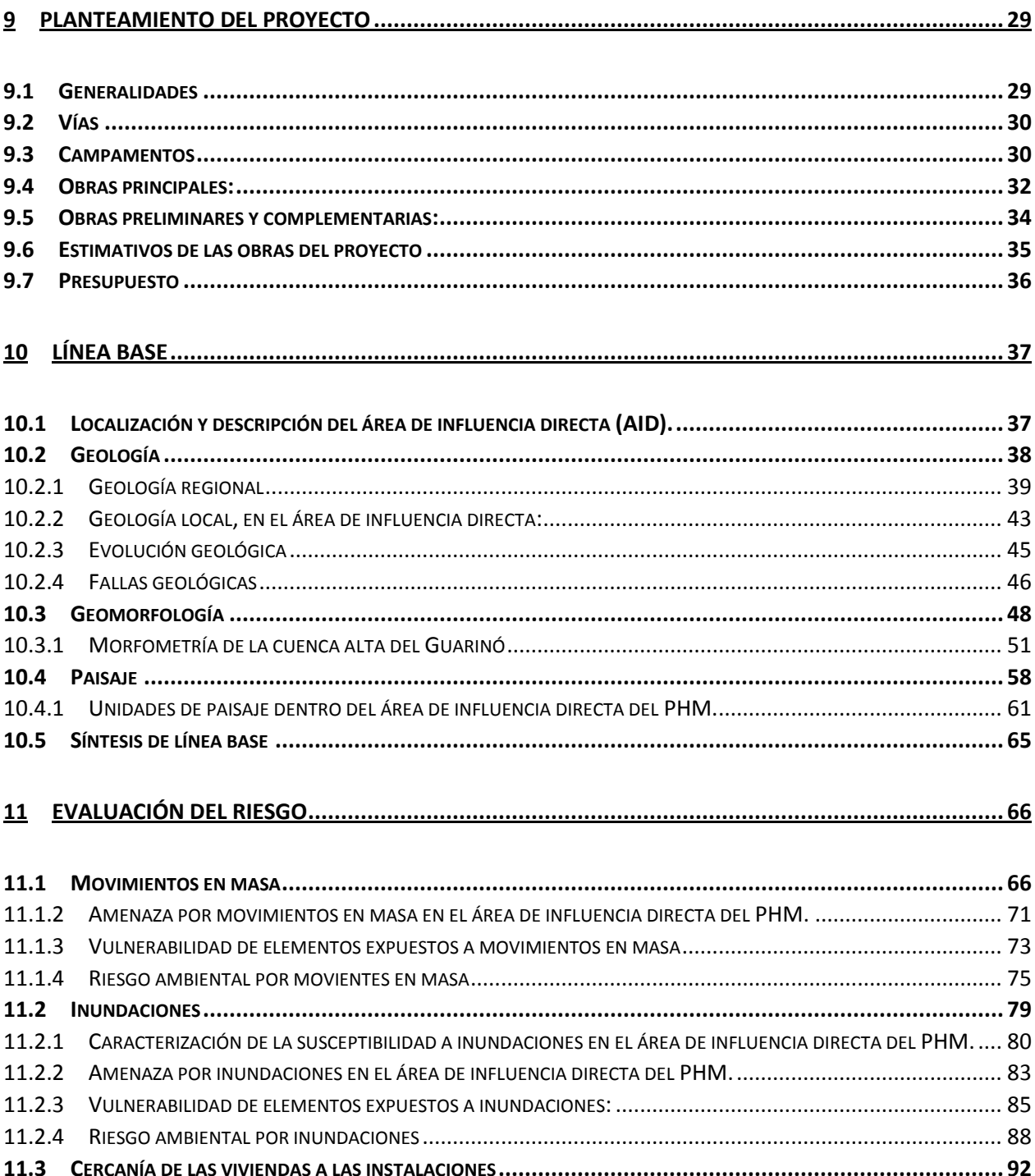

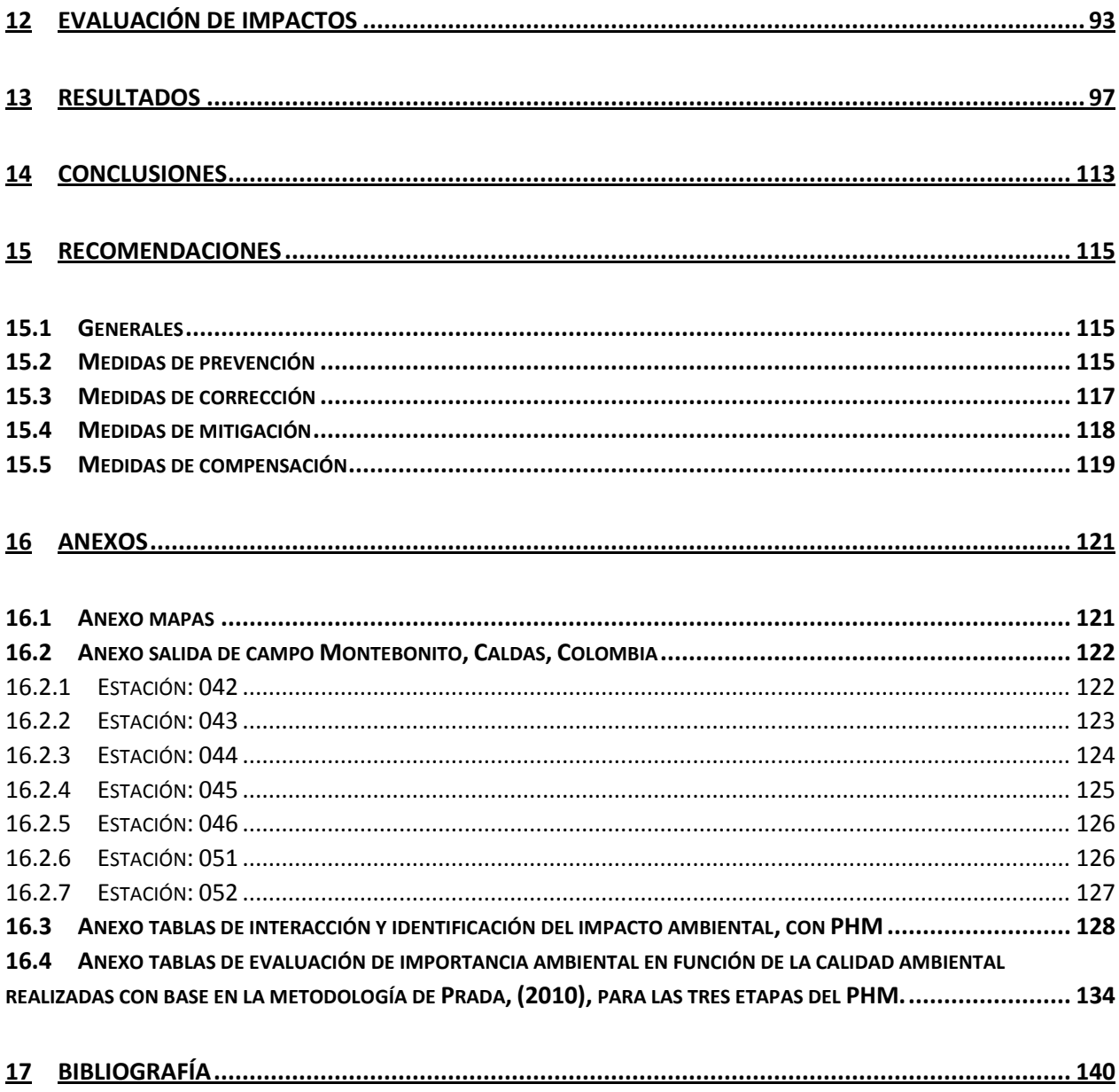

# <span id="page-6-0"></span>Lista de figuras

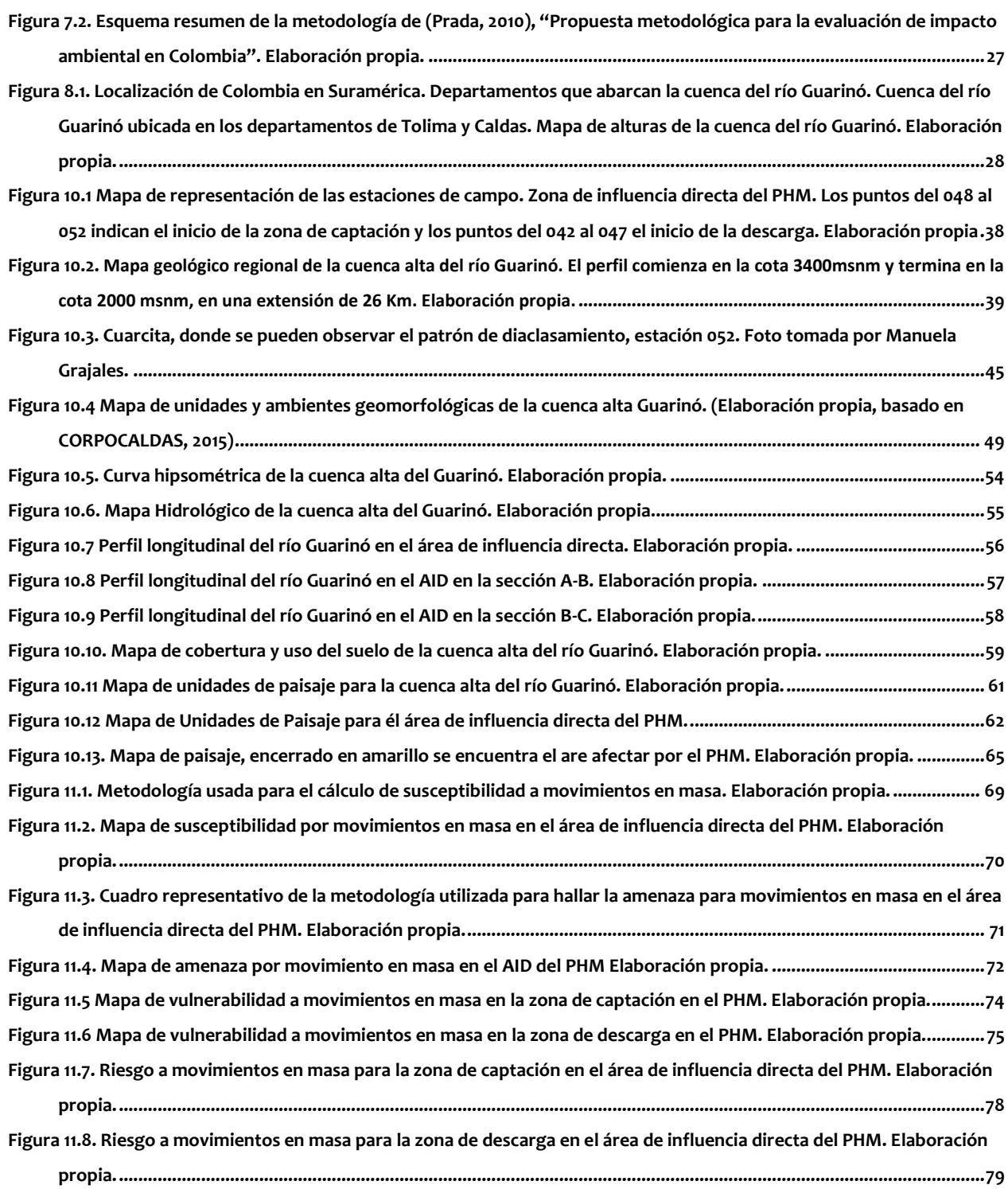

**[Figura 11.9. Mapa de susceptibilidad del terreno a inundación en el área de influencia directa del PHM. Elaboración propia.](#page-81-0)**

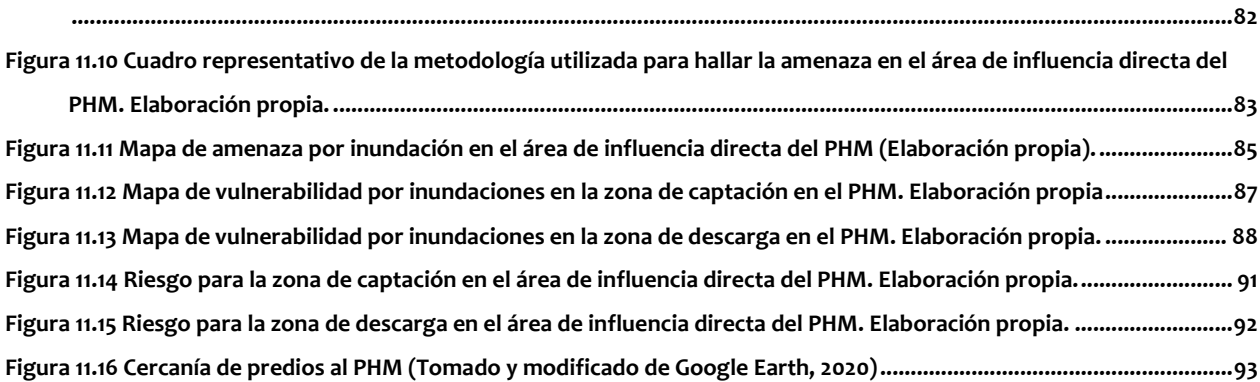

## <span id="page-8-0"></span>**Lista de tablas**

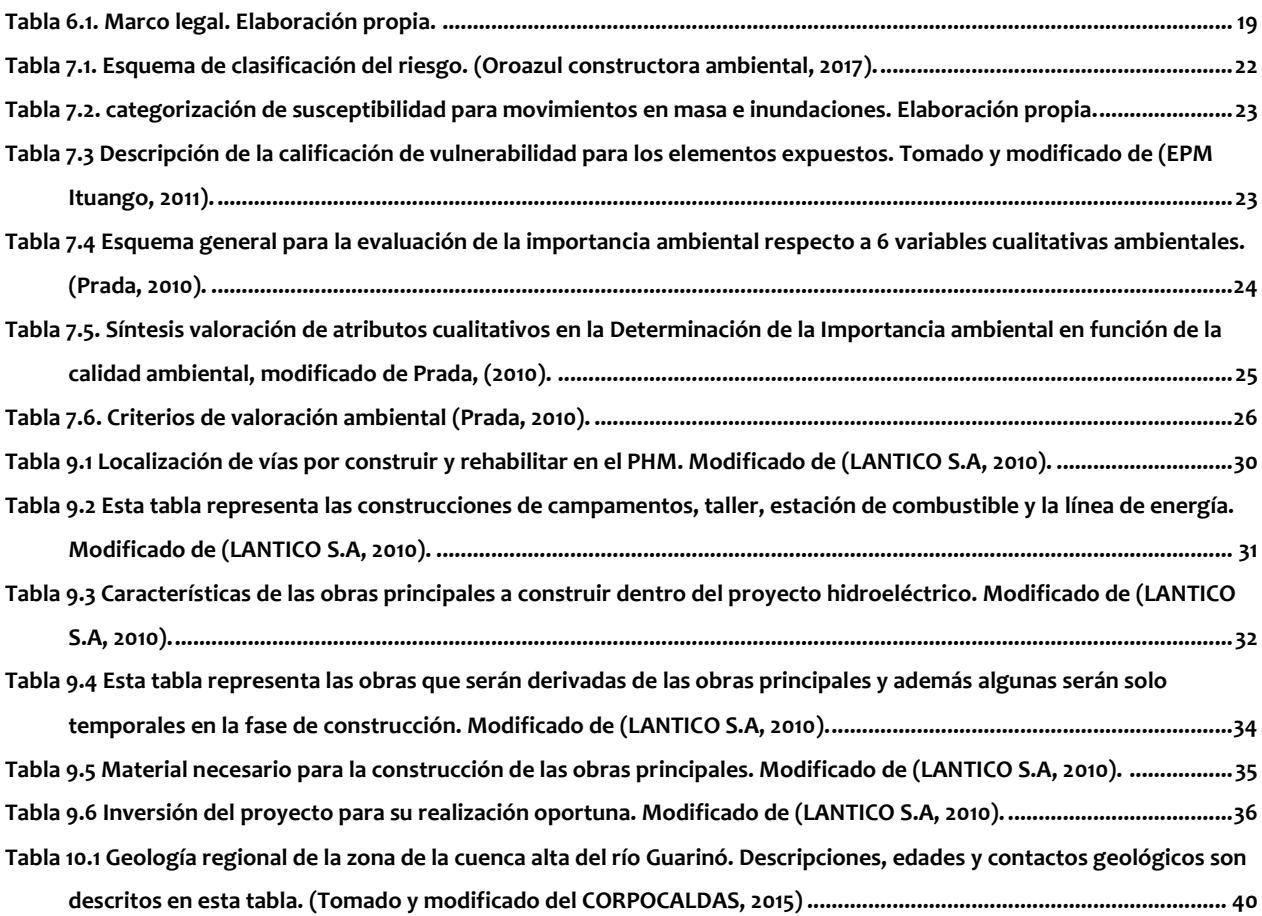

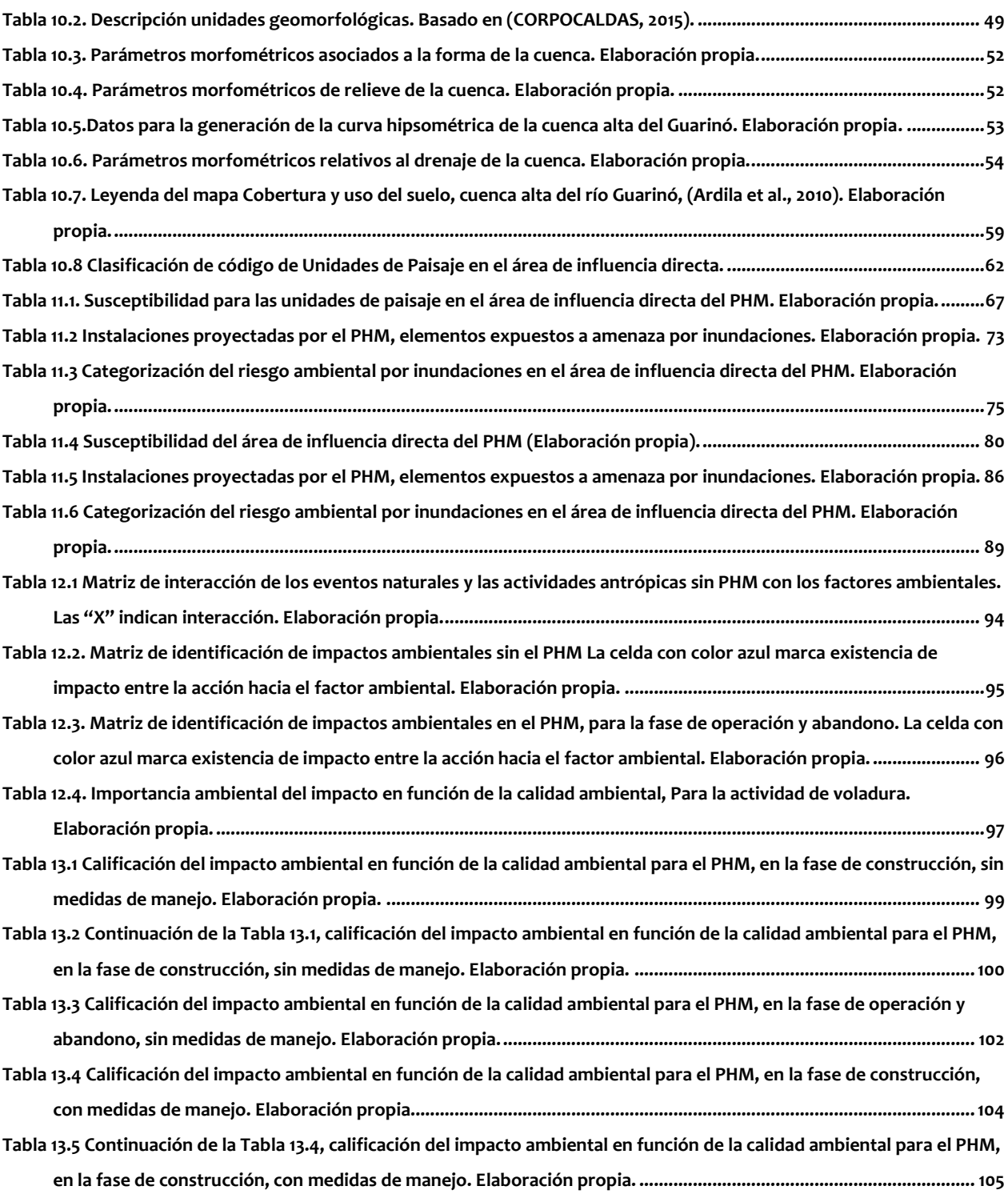

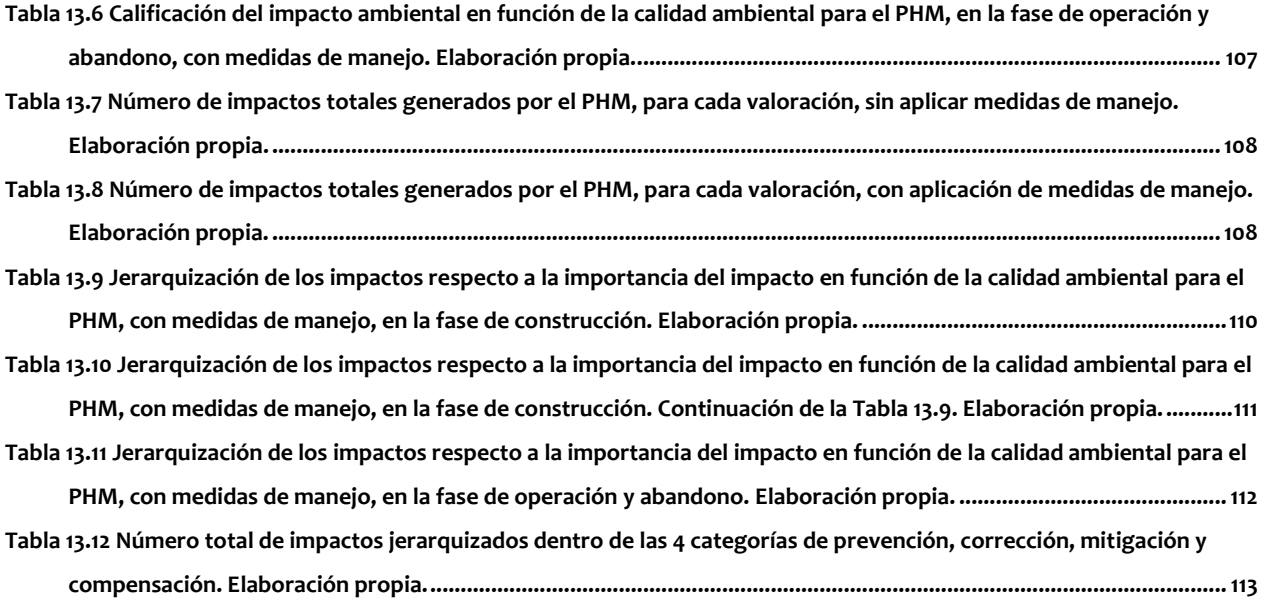

#### <span id="page-11-0"></span>**2 Resumen**

Un estudio de impacto ambiental (EsIA), es un documento en el que se presenta el nivel de afectación frente a la construcción de cualquier tipo de proyecto y los planes necesarios para evitar al máximo esta afectación. Para determinar qué tanta incidencia tendrá un proyecto en un área dada, se requiere hacer una evaluación tanto como de las condiciones de riesgo como los impactos ambientales que el proyecto generará. Un impacto ambiental es cualquier tipo de cambio que se genere en un lugar debido a alguna actividad u obra antrópica. En las evaluaciones de impactos ambientales se deben considerar tres componentes: físico, biótico y social. Por otro lado, la evaluación de la gestión del riesgo es una herramienta primordial para analizar el grado de peligro que enfrenta un elemento en una zona a un evento amenazante. Los eventos amenazantes pueden ser movimientos en masa, inundaciones, avenidas torrenciales, incendios, sismos, huracanes, entre otros. Para la gestión del riesgo es de vital importancia realizar planes que eviten al máximo el desastre que puedan causar estos eventos.

Para este trabajo, se realiza la evaluación de la gestión del riesgo y los impactos ambientales potenciales en el área de influencia del proyecto hidroeléctrico Montebonito, para el componente físico, en el corregimiento Montebonito, Caldas, Colombia. Para esta evaluación se estudia la normativa y los términos de referencia con los que deben evaluarse las PCH, se expone el planteamiento del proyecto, se construye una línea base conformada por los factores ambientales que serán impactados por el PHM, se construye el análisis del riesgo a movimientos en masa e inundaciones, por medio de la categorización de la susceptibilidad, amenaza y vulnerabilidad que presenta el Proyecto Hidroeléctrico Montebonito (PHM), dentro de su área de influencia sobre el terreno. Finalmente se realiza la evaluación ambiental a través de metodología de Martínez Prada en 2015.

Dentro de la evaluación de gestión del riesgo se obtiene que las zonas de mayor riesgo para movimientos en masa son todas aquellas zonas donde el paisaje están conformado por laderas estructurales con coberturas de pastizales o áreas agrícolas en las cuales se ubican instalaciones del PHM como el desarenador, las vías, etc. El mayor riesgo por inundaciones se ubica en las zonas de valles, por donde recorre el río Guarinó, afectando las instalaciones como la construcción de la captación y descarga.

En la evaluación de los impactos ambientales se analizaron 123 impactos, los cuales varían desde irrelevante hasta críticos. Se encontró que el paisaje es el factor de mayor impacto dentro del PHM por actividades como voladura dentro de la construcción, las descargas al río en la operación y el abandono de infraestructura en la etapa de abandono.

En conclusión, el Proyecto Hidroeléctrico Montebonito, debe hacer estudios más detallados de diseño de infraestructura, análisis del riesgo y una evaluación de impactos más objetiva, que le asegure a la comunidad del corregimiento de Montebonito, que el proyecto se construye de manera responsable y amigable ambientalmente.

### <span id="page-12-0"></span>**3 Introducción**

Un Estudio de Impacto Ambiental (EsIA) es un documento obligatorio para especificar todo tipo de obras y actividades que pueda generar un cambio en el medio ambiente por acciones antrópicas y las maneras de evitar al máximo la degradación de los medios. Este estudio debe contener la evaluación de tres ámbitos que conforman el lugar en el que se pretende realizar el proyecto: el medio abiótico (físico), el medio biótico y el medio socioeconómico. Para la evaluación de estos componentes, se requiere un equipo multidisciplinar que tenga la capacidad de analizar, detallar, describir y planificar, una serie de interacciones que genera el proyecto con el medio ambiente y así mismo evaluar las medidas preventivas o de corrección que se necesiten sobre los efectos negativos que pueda generar la ejecución del proyecto.

El EsIA debe ser examinado por las autoridades ambientales correspondientes para permitir o no, la realización de las obras propuestas por el equipo en el EsIA. Cuando el proyecto es avalado por las Corporaciones Autónomas, se otorga la llamada Licencia Ambiental, la cual debe ser aprobada antes de comenzar la ejecución del proyecto. Las licencias ambientales se estipularon con la ley 99 de 1993 dentro de la Constitución Colombiana y ha sufrido diferentes cambios a través de los años, convirtiéndose cada vez en un documento más estricto y exigente con las obligaciones y diseños que tienen las empresas frente a la utilización del espacio donde se pretende realizar los proyectos, con la finalidad de evitar al máximo los daños irreversibles en el medio. Debido a lo anterior, es que los equipos desarrolladores de los EsIA, deben estar muy capacitados, gracias a que es de suma importancia toda la información primaria y secundaria que se pueda obtener sobre la zona de influencia del proyecto, para así poder convertirla en indicadores ambientales que permitan comunicar a todas las comunidades los cambios a los que se verá impactado el espacio geográfico.

Para realizar una evaluación de impacto ambiental es necesario conocer las condiciones de riesgo a las que se ve enfrentado un proyecto frente a eventos naturales que puedan destruir la infraestructura o daños al personal encargado de la construcción y operación del proyecto. El Plan Nacional de Gestión del Riesgo de Desastres de Colombia, "Una estrategia de desarrollo" es el instrumento del Sistema Nacional de Gestión del Riesgo de Desastres creado por la Ley 1523, que define los objetivos, programas, acciones, responsables y presupuestos, mediante las cuales se ejecutan los procesos de conocimiento del riesgo, reducción del riesgo y manejo de desastres en el marco de la planificación del desarrollo nacional.

Como un ejemplo de lo anterior, la empresa que desarrolla el Proyecto Hidroeléctrico Montebonito (PHM), presentó el EsIA, en el año 2010 y posteriormente su licencia ambiental se otorgó para el año 2011.

Este trabajo busca realizar un modelo de gestión del riesgo frente a movimientos en masa e inundaciones y la evaluación de los factores ambientales que se prevé serán afectados por la construcción, operación y abandono del PHM, para así lograr conocer cuáles son los impactos que se

generarán en el componente del espacio físico en el que se localiza el PHM. Además de la evaluación, se debe realizar la comparación entre los resultados de la evaluación de impactos que arrojó el EIA del PHM y los resultados de la misma evaluación, obtenidos a lo largo de este estudio.

La importancia de este trabajo se centra en ayudar a la comunidad de Montebonito a obtener una información técnica, en la cual pueda entenderse las dinámicas físicas en las que interviene el PHM, y de esta manera estimar la efectividad y veracidad de los datos arrojados por el estudio de impacto ambiental del PHM.

Una de las herramientas que permite la realización de este trabajo es la implementación de una metodología analítica adecuada que sirva de base para próximos estudios de evaluaciones de impactos; por lo tanto, se recurre a la metodología adoptada por Martínez Prada, 2010, y será descrita en el subcapítulo 7.3.

Se enfoca en el área del conocimiento de la Geología Ambiental, la cual se encarga de la evaluación de los impactos ambientales generados de manera natural y antrópica. También, es importante para el conocimiento de las entidades territoriales abarcar una mayor información acerca de las dinámicas de las zonas más apartadas de los centros poblados y así mismo poder ofrecerles mejores servicios y ayudas para el desarrollo óptimo de estos lugares; esto quiere decir que la Geología no es solo una rama científica que se encarga de estudiar los procesos y fenómenos naturales que puedan ser aprovechados económicamente, sino que también es una rama científica que puede ser enfocada socialmente y que al haber un buen estudio puede garantizar las bases necesarias para generar un excelente desarrollo de una comunidad.

El orden en el que se pretende desarrollar este estudio se trata de abarcar los objetivos principales, explicar cuál es la normativa que rige los EsIA en Colombia para el desarrollo de Hidroeléctricas, ubicar al lector espacialmente utilizando los mapas de localización y se realiza el planteamiento del proyecto. Seguido de esto, para realizar la evaluación y comparación de impactos, es necesario obtener |información primaria y secundaria técnica de la zona, es por ello, que se realiza el capítulo de línea base en el cual se explica la geología, geomorfología, el uso del suelo, las cuencas abastecedoras y la geotecnia del área de influencia del proyecto. Después de que se obtiene esta información, se elabora el capítulo de gestión del riesgo ambiental, en el cual se describe la susceptibilidad del área de influencia directa (AID) para el PHM, la amenaza y por último el riesgo. Con base en lo anterior, se desarrolla el capítulo de evaluación de impactos ambientales, en el cual se expone cuáles son los impactos ambientales que genera la construcción del PHM y las medidas de prevención, mitigación, compensación y corrección propuestas para la disminución de la importancia de los impactos.

A continuación, se reúnen las conclusiones del trabajo, en las cuales se desarrolla una serie de resultados acerca de cuál es el impacto más relevante, la acción que lo genera, el factor ambiental más afectado y qué medida puede ser implementada para disminuirlo.

Finalmente, se proponen recomendaciones para la comunidad del PHM y para la empresa desarrolladora del proyecto con el fin de que se evidencien las pruebas técnicas obtenidas en este trabajo de los impactos reales y los vacíos encontrados dentro del diseño del proyecto.

## <span id="page-14-0"></span>**4 Justificación**

Uno de los proyectos que cabe dentro del proceso de licenciamiento ambiental, es el Proyecto Hidroeléctrico Montebonito (PHM) desarrollado por la empresa Latinoamericana de Construcciones (LATINCO S. A.), el cual se trata de la construcción de una hidroeléctrica a filo de agua, en el cual se busca aprovechar los recursos hídricos del río Guarinó. Este proyecto está propuesto para construirse dentro del corregimiento Montebonito, el cual se encuentra a 60 Km hacia el noreste de la ciudad de Manizales dentro de la jurisdicción municipal del municipio de Marulanda en el departamento de Caldas, Colombia. La cuenca alta del río Guarinó abarca desde su nacimiento en el municipio Marulanda hasta la desembocadura del río Perrillo. Es decir que, alrededor de 33 veredas, recogen el recurso hídrico del río Guarinó para el abastecimiento de sus necesidades básicas (económicas y domésticas).

La empresa que lidera la construcción de este PHM presentó el estudio de impacto ambiental en el 2010 como prerrequisito para la obtención de la licencia ambiental, obligatorio por la ley 99 de 1993 para el desarrollo de proyectos hidroeléctricos. Posterior a ese estudio de impacto ambiental el 17/02/2011 se le concedió a la empresa la licencia ambiental.

Como se menciona anteriormente, las comunidades dentro de las que se desarrolla un proyecto es uno de los factores que deben ser evaluados dentro del EsIA debido a las políticas diversas y las diferentes actuaciones de grupos al margen de la ley. El corregimiento Montebonito, ha sido un lugar afectado por estos grupos desde hace años, y ahora se considera una zona de posconflicto. Es de resaltar, que las actividades económicas se han basado a lo largo del tiempo en la agricultura, la ganadería y la pesca.

El desarrollo de hidroeléctricas en Caldas presenta antecedentes que inquieta y preocupa a la comunidad de Montebonito; un ejemplo de ello ha sido la hidroeléctrica el EDÉN ubicada en Bolivia (Pensilvania-Caldas), que obtiene su recurso hídrico del río la Miel para su funcionamiento, donde el agua es conducida a través de un túnel de 5,825 Km para generar 20 Megavatios. En la licencia ambiental se estipula que la infiltración del túnel de conducción puede ser de máximo 17 litros/segundo, pero desde abril de 2014 se registraron infiltraciones de hasta 70 litros/segundo, lo cual generó sequía en las fuentes hídricas superficiales (Corporación Autónoma Regional de Caldas CORPOCALDAS, 2014) y debido a las infiltraciones, se han generado grandes problemas en la comunidad por falta de agua. Debido a que ambas hidroeléctricas (El Edén y Montebonito) son a filo de agua y requieren la construcción de túneles de conducción, la comunidad de Montebonito presenta un creciente temor en el que se cree se van a perder los recursos hídricos superficiales (sequía) de la cuenca del río Guarinó y la biodiversidad de la zona.

El programa Colombia Científica y la Clínica Socio Jurídica de la Universidad de Caldas tiene como objetivo la defensoría jurídica que sea de interés público, dentro de esto se pretende abordar el ejercicio del derecho de una manera más amplia y pública. Esta alianza ha permitido que diferentes comunidades alrededor del país puedan acceder a asesorías y representaciones jurídicas cuando se cree que sus derechos están siendo vulnerados de una u otra forma. Allí entra la comunidad del corregimiento Montebonito donde ellos solicitan un acompañamiento frente al desarrollo de la hidroeléctrica.

Todo lo anterior manifiesta el por qué es pertinente realizar este estudio técnico, donde se espera beneficiar a la comunidad aportando información técnica, real y neutra acerca de la situación actual ambiental en la cual se encuentra el área de influencia del PHM cuenca del río Guarinó y los posibles impactos que puede generar la construcción de este proyecto, puesto que con base en esto, ya se tiene un conocimiento mayor y más certero con el cual se puedan comenzar a tomar decisiones mejor argumentadas para su adecuada uso de los derechos colectivos.

El principio de precaución definido por la Ley 99 de 1993 como "cuando exista peligro de daño grave e irreversible, la falta de certeza científica absoluta no deberá utilizarse como razón para postergar la adopción de medidas eficaces para impedir la degradación del medio ambiente". Este principio importante debido a que, en los proyectos hidroeléctricos durante sus etapas de construcción, operación y abandono, generan diferentes impactos ambientales positivos y negativos, un análisis cualitativo y cuantitativo de los impactos ambientales generara base científica para impedir daños al medio ambiente. Por lo tanto, en caso de que el Proyecto Hidroeléctrico Montebonito no cumpla con los requerimientos técnicos y los diseños adecuados del proyecto, el principio de precaución puede ser utilizado para pedir a la empresa la revisión de la información técnica completa.

Cabe resaltar que, el alcance de este trabajo es la evaluación de la gestión del riesgo para eventos de movimientos en masa e inundaciones dentro del AID del Proyecto Hidroeléctrico Montebonito y la determinación los impactos ambientales del medio físico.

## <span id="page-16-0"></span>**5 Objetivos**

### <span id="page-16-1"></span>**5.1 Objetivo general**

• Evaluación de la gestión del riesgo y los impactos ambientales potenciales en el área de influencia del proyecto hidroeléctrico Montebonito, para el componente físico, en el corregimiento Montebonito, Caldas, Colombia.

### <span id="page-16-2"></span>**5.2 Objetivos específicos.**

- Caracterizar el área de influencia del medio físico, por medio de la construcción de línea base con los factores ambientales de geología, geomorfología y paisaje, a través de recopilación de información primaria y secundaria, que permitan el conocimiento del terreno y el espacio físico que será ocupado y afectado por el PHM.
- Evaluar los impactos ambientales en la zona de influencia del PHM en el corregimiento Montebonito-Caldas-Colombia, mediante la metodología analítica propuesta por Martínez Prada, 2010, en la cual se proponen escenarios de identificación de impactos y su relación con los factores ambientales.
- Jerarquizar los impactos ambientales obtenidos de la identificación y evaluación ambiental, lo que permite determinar el nivel de afectación que le imprimen los impactos ambientales al terreno.
- Analizar los resultados de la evaluación ambiental para estimar las medidas de control que deben aplicarse dentro del PHM para disminuir el nivel de afectación de los impactos ambientales.
- Realizar recomendaciones ambientales que puedan orientarse a la mitigación, corrección, prevención o compensación de los impactos ambientales a través de un modelo analítico.

## <span id="page-16-3"></span>**6 Normativa**

El licenciamiento ambiental no se reduce únicamente al otorgamiento de un permiso, es un proceso integral que está dirigido a prevenir daños irreversibles, a optimizar la toma de decisiones y a garantizar, de acuerdo con la Constitución Política, la participación de las comunidades que puedan ser afectadas por la toma de decisiones que tengan implicaciones ambientales. Asimismo, el proceso de licenciamiento ambiental es el instrumento que permite asegurar que los proyectos, obras o actividades que por su naturaleza generan impactos significativos, sean objeto de evaluación, y permite que los proyectos que se califiquen como ambientalmente viables, se planifiquen, ejecuten, operen y desmantelen (en caso de requerirse), aplicando medidas que de forma jerárquica eviten, mitiguen, corrijan y en última instancia, compensen los impactos ambientales que puedan ocasionar. La metodología para la elaboración y presentación de un estudio de impacto ambiental se muestra en l[a Figura 6.1.](#page-17-0)

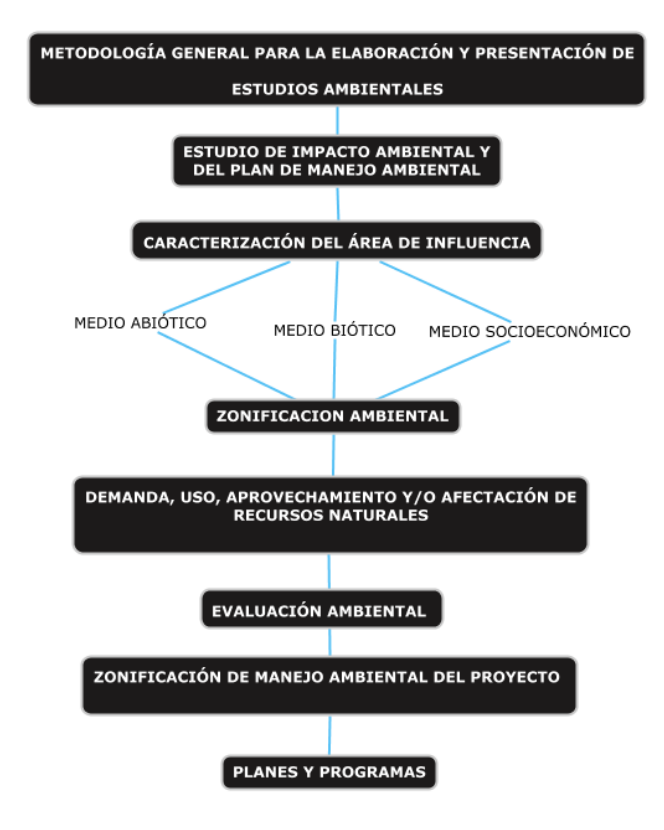

<span id="page-17-0"></span>Figura 6.1. Esquema explicativo de la metodología general para la elaboración de Estudios de Impacto Ambiental. Elaboración propia.

El EIA cumple un papel fundamental en materia de eficiencia en la utilización de los recursos naturales, el adecuado desarrollo de este instrumento, puede contribuir a la sostenibilidad ambiental de los proyectos y su entorno. La Resolución 1255 del 30 de junio de 2006, acoge términos de referencia HE-TER-1-01 para la elaboración del Estudio de Impacto Ambiental, para centrales hidroeléctricas, las cuales son generales como si fuera cualquier otro tipo de proyecto. Al 2010, la Resolución 1503 de 2010, refiere la metodología y términos de referencia de estudios Ambientales, los cuales son más específicos que los del 2006, además, tienen en cuenta el tipo de proyecto y su interacción en el ambiente. De manera análoga, modificaciones adicionales de los términos de referencia fueron emitidas en el 2017 y 2019. En estos cambios en la normativa, restringe y garantiza un direccionamiento especifico a los proyectos, y exige un estudio detallado en el contendido mínimo de los medios físicos, bióticos y socio-económicos.

Cabe resaltar, que el EIA, para el caso del PHM se realiza bajo los términos de referencia del 2006 y se le otorgó la licencia ambiental bajo esta metodología. La cual, está regida a una normativa diferente a la que rige actualmente, con una diferencia de 14 años de restricciones ambientales. Las restricciones, que incorporan la metodología, contienen, aspectos que actualmente al presentar el EIA puede modificar la

aceptación de este instrumento. Ya que, las metodologías anteriores son descriptivas y la actual es más demostrativa.

El marco legal que rige al PHM se muestra recopilado en la Tabla 5.1 y se encuentra dividido por temas ambiental para su entendimiento.

<span id="page-18-0"></span>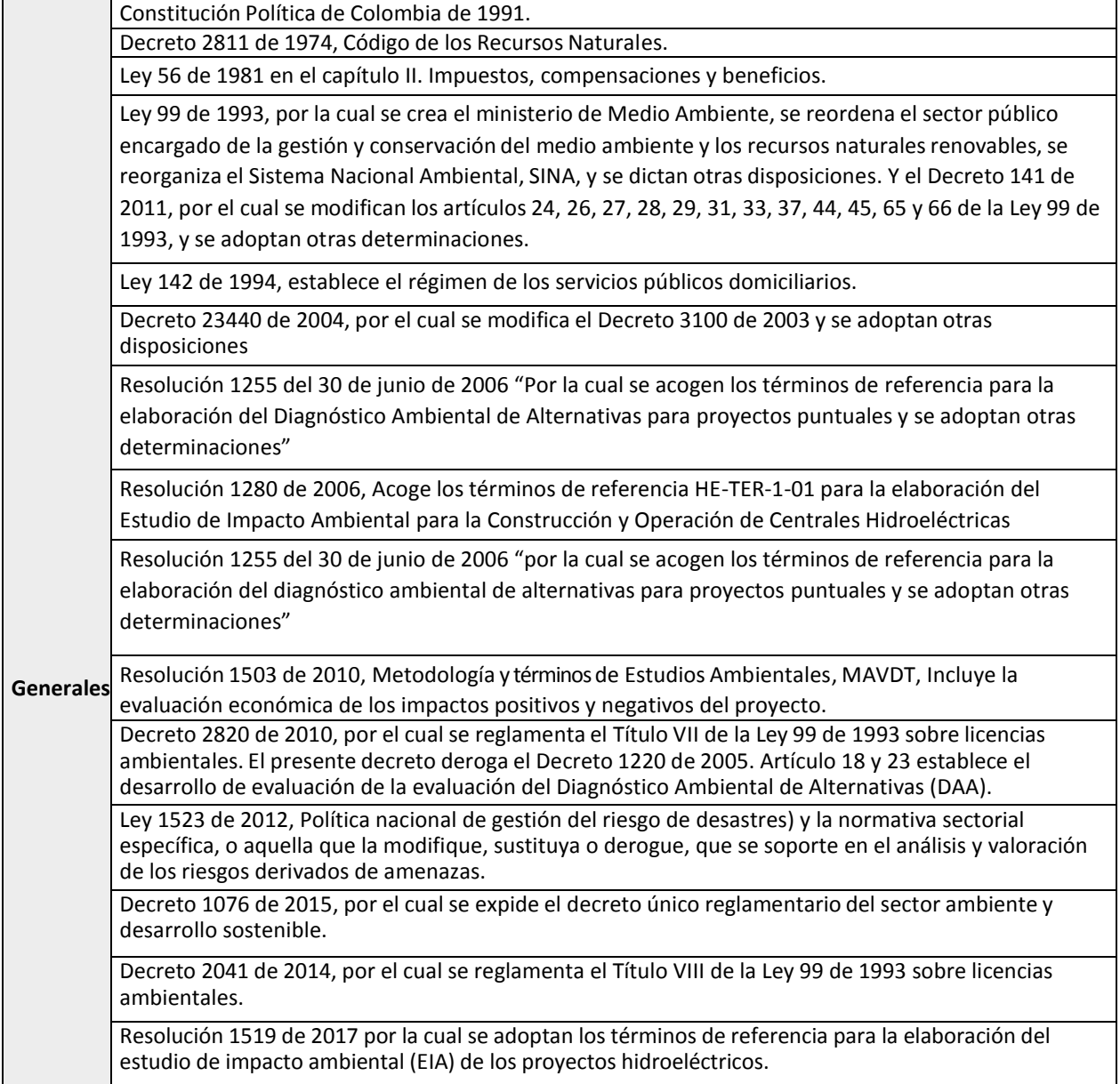

Tabla 6.1. Marco legal. Elaboración propia.

## <span id="page-19-0"></span>**7 Metodología**

A continuación, se describe la metodología usada para el desarrollo de este trabajo.

En la [Figura 7.1,](#page-20-3) se muestra un flujograma general de las etapas de desarrollo del presente trabajo, los pasos realizados fueron principalmente, la recopilación de información secundaria y corroboración de información a partir de información primaria. Posteriormente, se realizó la evaluación de los impactos ambientales en el medio físico, que arroja la categorización de impactos que permite la jerarquización de los impactos ambientales, y para finalizar una comparación entre matrices de evaluación de impactos. Lo anterior mencionado, permite llegar a los resultados, conclusiones y recomendaciones del trabajo (plan de manejo ambiental).

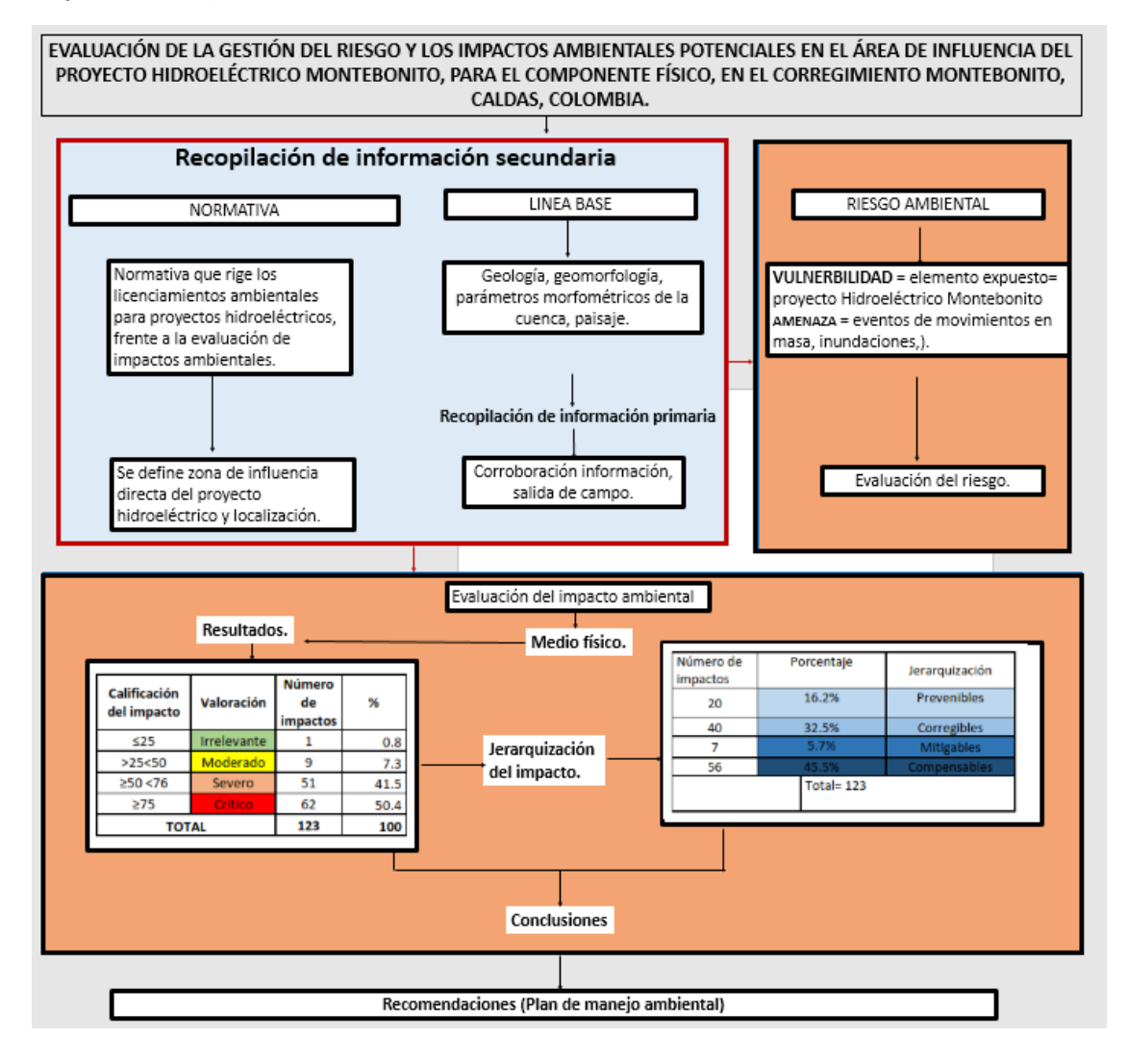

Figura 7.1 . flujograma de las etapas de desarrollo del presente trabajo. Elaboración propia.

### <span id="page-20-3"></span><span id="page-20-0"></span>**7.1 Recopilación de información secundaria**

Para el capítulo 7, normativa, se recopilo la información frente a la normativa que rige los licenciamientos ambientales para proyectos hidroeléctricos, frente a la evaluación de impactos ambientales.

Se desarrollo una recopilación bibliográfica del estudio de impacto ambiental del proyecto hidroeléctrico 2010, presentado por la empresa desarrolladora a CORPOCALDAS, con el cual le otorgan la licencia ambiental, a partir de esta información se desarrolló el capítulo 9, planteamiento del PHM, donde se describe el proyecto, y el capítulo 14, comparación de impacto ambiental.

Por otro lado, se recopila información del Plan de ordenación y manejo de cuenca hidrográfica (POMCA) Guarinó (CORPOCALDAS, 2015). Con el cual, se obtiene los datos de entrada para las salidas cartográficas del capítulo 10, línea base. El capítulo de línea base, consta de los subcapítulos de geología, geomorfología, parámetros morfométricos de la cuenca, cobertura y uso del suelo, fuentes hídricas. Además, se realiza un capítulo de geotecnia donde se evalúa la estabilidad del terreno a partir de la evaluación del riego de la zona. El riesgo, es evaluado con la amenaza de movimientos en masa, inundaciones, avenidas torrenciales e incendios. Y, la vulnerabilidad evaluada con el elemento expuesto que es la zona de influencia del PHM.

## <span id="page-20-1"></span>**7.2 Recopilación de información primaria**

Se realizó una salida de campo, donde se visitó la zona de influencia del proyecto, zona de captación y descarga. Se levanto información geológica y geomorfológica, Confirmando la información cartográfica existente de la zona.

## <span id="page-20-2"></span>**7.3 Evaluación del riesgo por inundaciones y movimientos en masa**

La evaluación del riesgo es una metodología para determinar la naturaleza y el grado de riesgo a través del análisis de posibles amenazas y la evaluación de las condiciones existentes de vulnerabilidad que conjuntamente podrían dañar potencialmente a la población, la propiedad, los servicios y los medios de sustento expuestos, al igual que el entorno del cual dependen.

El riego se entiende como la destrucción o pérdida esperada obtenida de la convolución de la probabilidad de ocurrencia de eventos peligrosos y de la vulnerabilidad de los elementos expuestos a tales amenazas[\(Tabla 7.1\)](#page-21-1), matemáticamente expresado como la probabilidad de exceder un nivel de consecuencias económicas y sociales en un cierto sitio, en un cierto período; la diferencia fundamental entre la amenaza y el riesgo está en que la amenaza está relacionada con la probabilidad que se manifieste un evento natural o un evento provocado, mientras que el riesgo está relacionado con la probabilidad que se presenten ciertas consecuencias, las cuales están íntimamente relacionadas no solo con el grado de exposición de los elementos sometidos, sino con la vulnerabilidad que tienen dichos elementos de ser afectados por el evento (Consorcio HTA, 2008).

El riesgo asociado a la ocurrencia de eventos de inundaciones o movimientos en masa que producen impactos sobre una cantidad pequeña o moderada de elementos expuestos se conoce como riesgo extensivo, este riesgo está asociado a eventos con baja intensidad y mayor recurrencia.

El riesgo tanto para movimientos en masa e inundación es calculado según la siguiente ecuación:

#### $R: A x V$

#### *R: Riesgo*

#### *A: Amenaza*

#### <span id="page-21-1"></span>*V: Vulnerabilidad*

Tabla 7.1. Esquema de clasificación del riesgo. (Oroazul constructora ambiental, 2017).

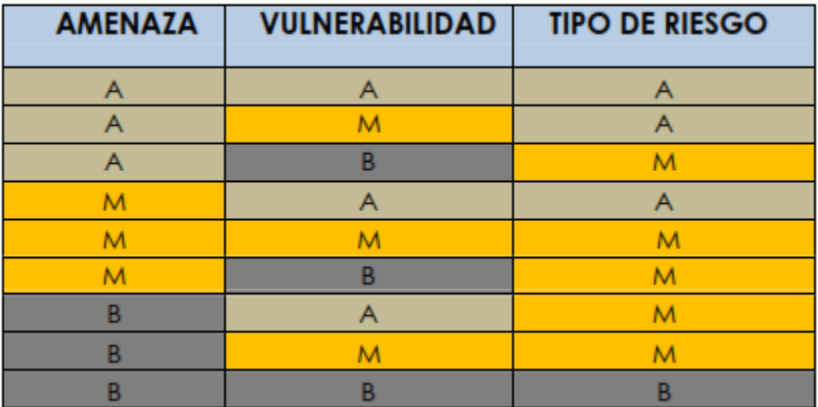

### **7.3.1 Amenaza**

<span id="page-21-0"></span>Según UNISDR (2009), la Amenaza se define como *"un fenómeno, sustancia, actividad humana o condición peligrosa que pueden ocasionar la muerte, lesiones u otros impactos a la salud, al igual que daños a la propiedad, la pérdida de medios de sustento y de servicios, trastornos sociales y económicos, o daños ambientales"*

Generalmente, la amenaza se asociada con la posibilidad a que un fenómeno ocurra.

La metodología para la evaluación de la amenaza de movimiento en masa e inundaciones consiste en el cálculo de la susceptibilidad del terreno (características intrínsecas del terreno) cruzado con los factores detonantes (ej. precipitación). La metodología detallada para los diferentes eventos amenazantes se encuentra en el numeral 11, capítulo de resultados evaluación del riesgo.

<span id="page-22-1"></span>La susceptibilidad se categoriza de 1 a 5, como se muestra en la [Tabla 7.2,](#page-22-1) la amenaza se categoriza de 1 (baja) a 3 (alta) siendo 1 el menor valor.

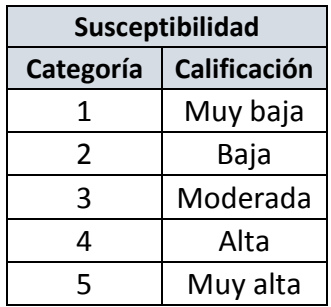

Tabla 7.2. categorización de susceptibilidad para movimientos en masa e inundaciones. Elaboración propia.

### **7.3.2 Vulnerabilidad**

<span id="page-22-0"></span>Según UNISDR (2009), la vulnerabilidad se define como *"Las características y las circunstancias de una comunidad, sistema o bien que los hacen susceptibles a los efectos dañinos de una amenaza"*

Los elementos Expuestos son las instalaciones del PHM, susceptibles a ser afectadas por la ocurrencia de inundaciones o movimientos en masa. Para establecer la vulnerabilidad de la infraestructura se utilizó la clasificación que se muestra en l[a Tabla 7.3.](#page-22-2)

<span id="page-22-2"></span>Tabla 7.3 Descripción de la calificación de vulnerabilidad para los elementos expuestos. Tomado y modificado de (EPM Ituango, 2011).

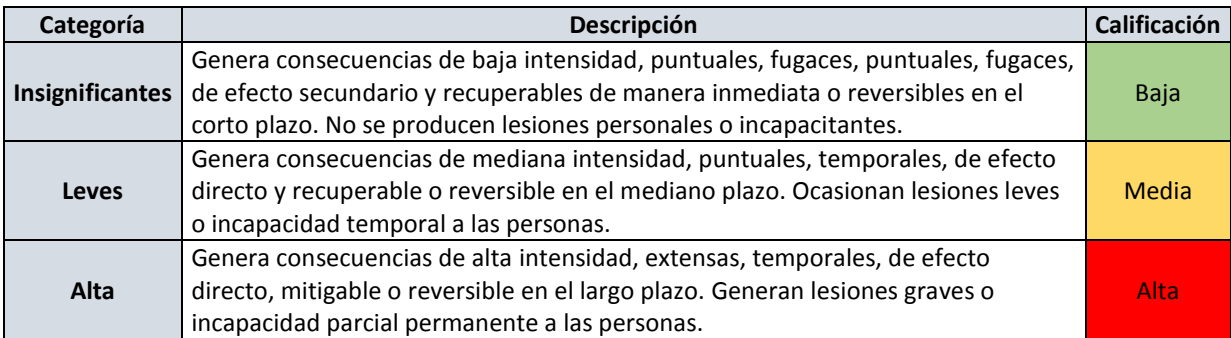

### <span id="page-23-0"></span>**7.4 Evaluación de impactos ambientales**

Para la evaluación de impactos ambientales del medio físico del Proyecto Hidroeléctrico Montebonito, se adoptó la metodología propuesta por Prada (2010), la cual incorpora un análisis conceptual y teórico de los criterios que se deben elegir para la valoración de la importancia ambiental de los impactos en función de la calidad ambiental dentro del contexto colombiano. En este análisis, se utilizan las medidas de manejo ambiental para la valoración neta del impacto, de tal manera que se pueda estimar el impacto real causado por el proyecto.

En este estudio se evalúan dos escenarios, uno sin medidas de manejo ambiental y otro con medidas de manejo ambiental, con el fin de establecer la viabilidad o no viabilidad del proyecto, para generar seguridad en la toma de decisiones que logren evitar el detrimento del patrimonio ambiental y garanticen el camino hacia un desarrollo sostenible para el país.

Dentro del escenario con proyecto se evalúan, los impactos ambientales se analizan respecto a 6 variables cualitativas sin medidas de manejo y, con medidas de manejo se añaden dos variables más. Las variables que se evalúan sin medidas de manejo son las siguientes : a) Extensión (EX): evalúa el área total en la que se genera el impacto; b) Sinergia (SI): evalúa si el impacto genera otros impactos o no; c) Intensidad (IN): se evalúa en función de la vulnerabilidad y la importancia del impacto ambiental para determinar el grado de fuerza con el que se presenta el impacto; d) Reversibilidad (RV): evalúa si el factor ambiental puede o no, volver a sus condiciones iniciales; e) Acumulación (AC): evalúa el incremento progresivo de la manifestación del efecto, cuando persiste de manera reiterada la acción que lo genera; f) Periodicidad (PR): evalúa el nivel de cambio que se genera en el factor afectado. Para la evaluación de la importancia de los impactos con medidas de manejo ambiental, se utilizaron las variables mencionadas anteriormente y se añadieron las 2 siguientes: a) Tiempo de recuperación (TR): evalúa tiempo que tarda el factor ambiental en recuperarse luego de aplicar medidas de manejo ambiental y b) Eficacia (EF): evalúa la capacidad que tienen las medidas de manejo ambiental para lograr disminuir el nivel de afectación que se causará o se ha causado sobre el factor ambiental por la actividad. [\(Tabla 7.4\)](#page-23-1). Para la valoración de los atributos cualitativos anteriormente mencionados, se utilizó los rangos de l[a Tabla 7.5.](#page-24-0)

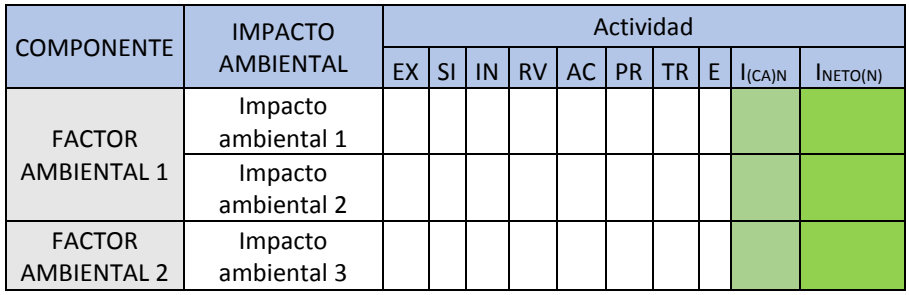

<span id="page-23-1"></span>Tabla 7.4 Esquema general para la evaluación de la importancia ambiental respecto a 6 variables cualitativas ambientales. (Prada, 2010).

<span id="page-24-0"></span>Tabla 7.5. Síntesis valoración de atributos cualitativos en la Determinación de la Importancia ambiental en función de la calidad ambiental, modificado de Prada, (2010).

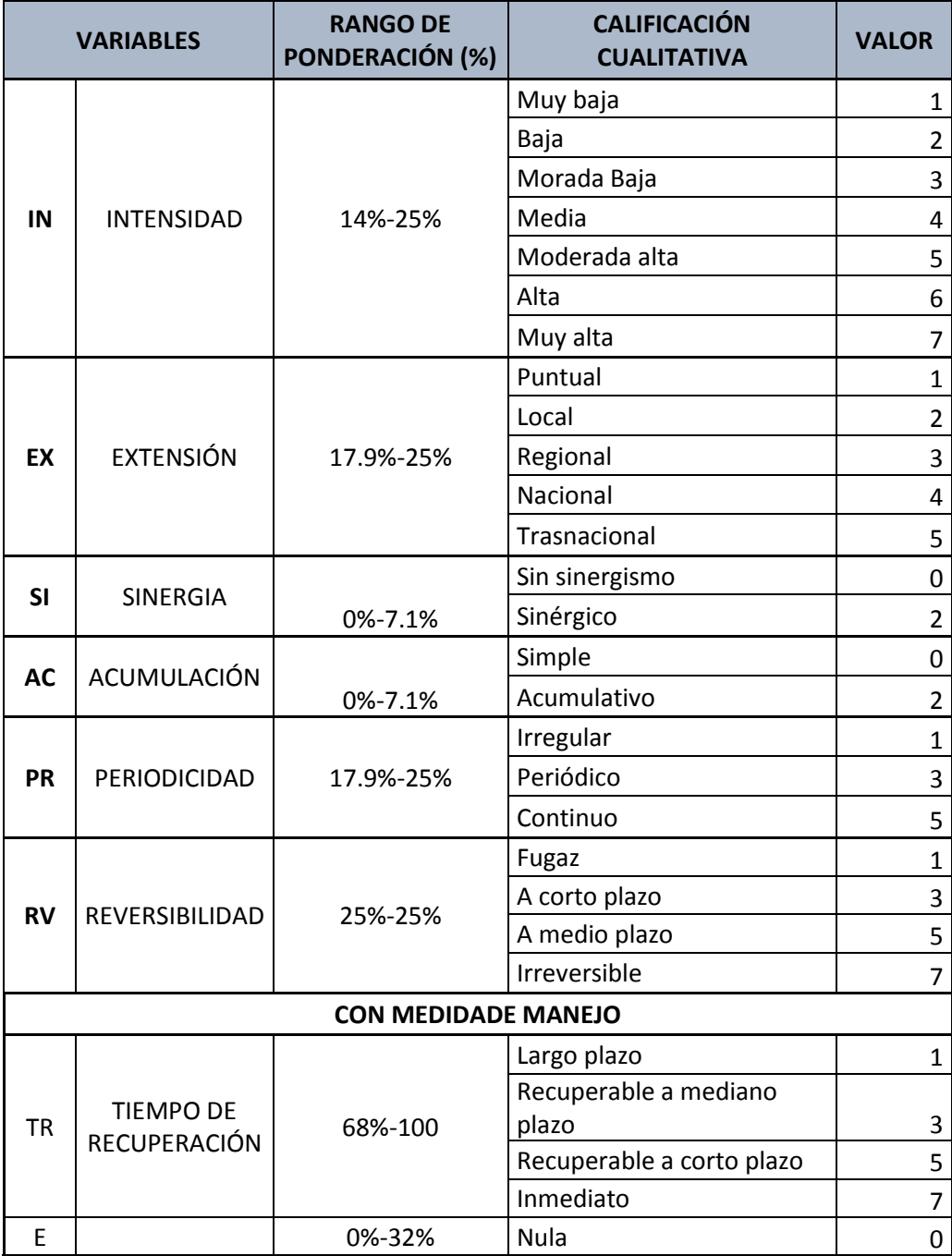

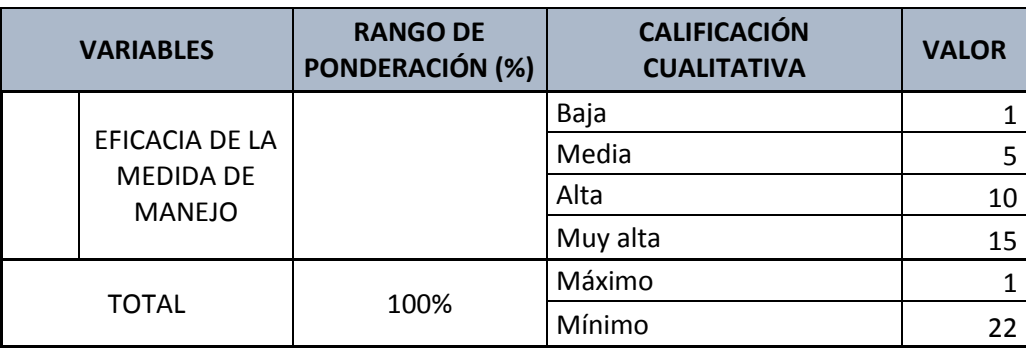

### <span id="page-25-0"></span>**7.5 Resultados y recomendaciones**

<span id="page-25-1"></span>Al obtener los valores de las variables evaluadas, los impactos deben ser caracterizados de acuerdo al rango de importancia ambiental dentro de la cual se establecen 4 criterios: irrelevante, moderado, severo y crítico (ver [Tabla 7.6\)](#page-25-1).

| Calificación<br>del impacto | Valoración  |  |
|-----------------------------|-------------|--|
| $25$                        | Irrelevante |  |
| >25<50                      | Moderado    |  |
| $\geq 50 < 76$              | Severo      |  |
| >75                         | Crítico     |  |

Tabla 7.6. Criterios de valoración ambiental (Prada, 2010).

Una vez se obtiene esta caracterización, se debe establecer qué tipo de medida necesita el impacto para ser disminuido de alguna manera o si definitivamente no hay alguna manera de disminuir su nivel de afectación. Las medidas que se adoptan dependiendo del impacto son MAVDT (2010) : medidas de prevención según las acciones encaminadas a evitar los impactos y efectos negativos que pueda generar un proyecto, obra o actividad sobre el medio ambiente; medidas de mitigación**:** son las acciones dirigidas a minimizar los impactos negativos de un proyecto, obra o actividad sobre el ambiente; medidas de corrección: son las acciones dirigidas a recuperar, restaurar o reparar las condiciones del factor afectado por el proyecto; medidas de compensación: son las acciones dirigidas a resarcir y retribuir a las comunidades, las regiones, localidades y al entorno natural por los impactos o efectos negativos generados por un proyecto, obra o actividad, que no puedan ser evitados, corregidos, mitigados o sustituidos.

Posterior a lo mencionado anteriormente, se realiza una jerarquización de los impactos ambientales en prevenibles, corregibles, mitigables y compensables.

Con base en las medidas, se realiza una serie de recomendaciones que deben ser tenidas en cuenta para el desarrollo del proyecto por los operarios del mismo y la comunidad en general del corregimiento Montebonito.

Una síntesis de la metodología de Prada, (2010), se encuentra en l[a Figura 7.2.](#page-26-0)

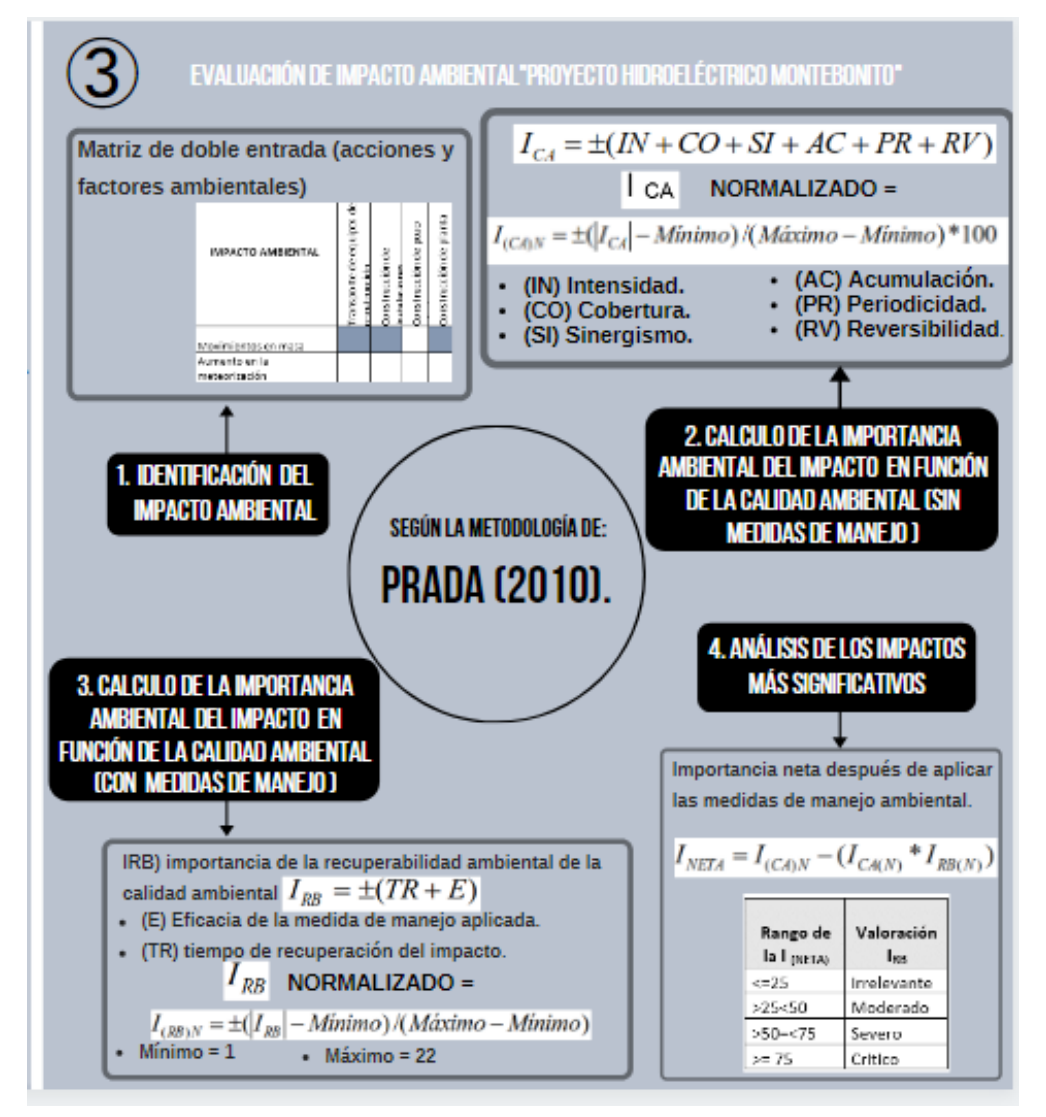

<span id="page-26-0"></span>Figura 7.2. Esquema resumen de la metodología de (Prada, 2010), "Propuesta metodológica para la evaluación de impacto ambiental en Colombia". Elaboración propia.

#### <span id="page-27-0"></span>**8 Localización**

La zona de estudio se encuentra ubicado dentro del Área Hidrográfica de la macro-cuenca Magdalena Cauca, su río principal es el Guarinó que recorre 115,97 km y nace aproximadamente a una altura de 3900 msnm hasta desembocar en la magdalena a 400 msnm (CORPOCALDAS, 2015); sin embargo, según imágenes de Google Earth, (2020), el río Guarinó desemboca a 186.2 msnm aproximadamente, esta diferencia de datos está relacionada con el tipo de insumo de medida y procesamiento utilizado en el POMCA Guarinó (CORPOCALDAS, 2015), el cual se ve afectado por el análisis. La cuenca del río Guarinó está ubicada en los departamentos de Tolima y Caldas, Colombia (ver [Figura 8.1\)](#page-27-1), que son delimitados por el río Guarinó y su distribución político administrativa comprende 5 municipios del departamento de Caldas y 4 municipios del departamento de Tolima (CORPOCALDAS, 2015).

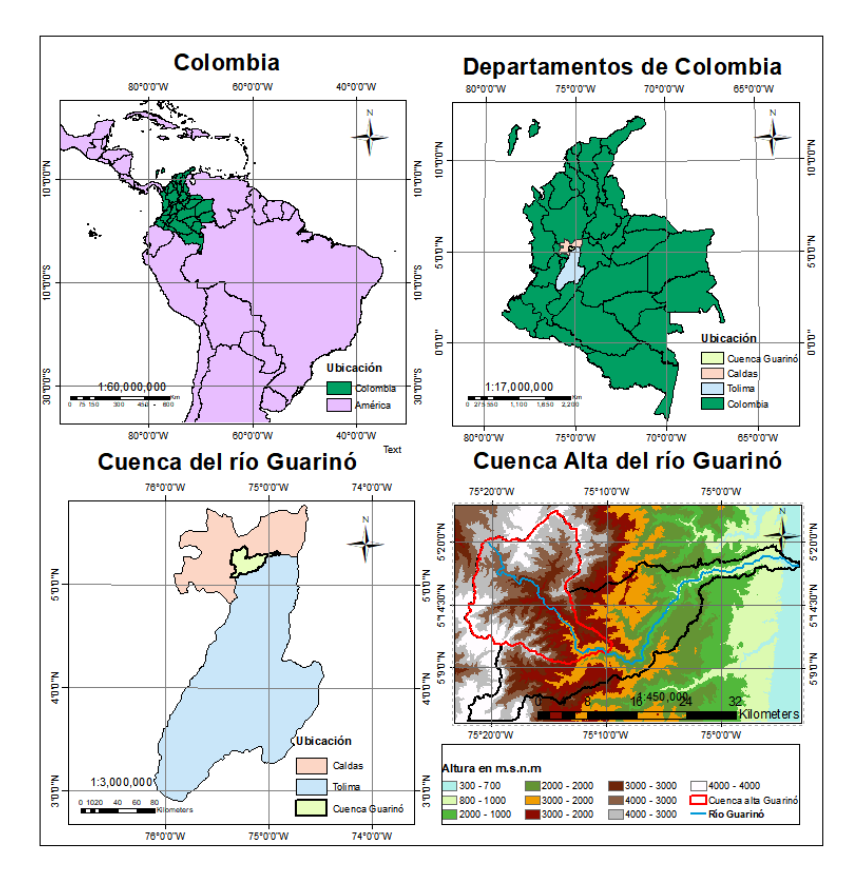

<span id="page-27-1"></span>Figura 8.1. Localización de Colombia en Suramérica. Departamentos que abarcan la cuenca del río Guarinó. Cuenca del río Guarinó ubicada en los departamentos de Tolima y Caldas. Mapa de alturas de la cuenca del río Guarinó. Elaboración propia.

La cuenca del río Guarinó pertenece a uno de los territorios más poblados y con mayores transformaciones de sus ecosistemas naturales en el país como lo es la cuenca del Magdalena; allí habitan la mayoría de los colombianos, en la cual se genera la mayor actividad económica y por

consiguiente se generan los problemas de carácter ambiental más grandes y complejos (Convenio 003 de 1999 Acuerdo IDEAM, 2001). La cuenca del río Guarinó comprende alrededor de 83,745 ha en extensión (CORPOCALDAS, 2009).

Esta cuenca ha sido caracterizada anteriormente en tres sectores: alta, media y baja (CORPOCALDAS, 2015). La zona específica de estudio es la cuenca alta del Guarinó, que consta con un área de 328.035  $km<sup>2</sup>$ 

## <span id="page-28-0"></span>**9 Planteamiento del proyecto**

En este capítulo se realiza una recopilación de información sobre el planteamiento del PHM, basado en el estudio de impacto ambiental realizado para Latinco S.A (2010).

A continuación, se describen las generalidades, las vías, los campamentos, las obras principales y estimación de obras del proyecto.

## <span id="page-28-1"></span>**9.1 Generalidades**

La central Hidroeléctrica Montebonito, es un proyecto hidroeléctrico a filo de agua y que debido a su magnitud no necesita de la construcción de un embalse o transvase. El PHM considera la construcción y operación de una central de 34 MW de capacidad instalada en varias fases, con una generación media anual de 200,17 MWh, a partir de un caudal de diseño de 14,25 m3/s y un salto de 290 m. La energía está planteada para ser transmitida desde la subestación de energía de Manzaneras del grupo CHEC.

Este proyecto consta de un Azud o vertedero que toma el agua del cauce del río necesaria para generar energía mediante una rejilla lateral localizada sobre la margen izquierda del río, con una altura igual a la de los muros del vertedero de excesos. Una vez captada el agua, esta debe pasar a un desgravador donde quedan atrapadas las rocas y se devuelve parte del agua al río. Siguiente a esto, el agua seleccionada pasa por un canal de aducción hasta llegar al tanque desarenador de dos celdas paralelas. El desarenador de concreto tiene la función de retener las partículas con tamaños mayores que 0,2 mm que puedan producir daños y desgaste en las turbinas; el agua que no se va a utilizar se devuelve al río mediante un vertedero de excesos.

Seguido del túnel de conducción a flujo libre que se extiende desde la captación hasta el tanque de carga, seguido del pozo a presión. La almenara está ubicada a la salida de la conducción a flujo libre y antes de la casa de máquinas, tendrá como función mantener la presión de la conducción que va a la casa de máquinas, pozo de presión previo a la casa de máquinas subterránea, donde se encuentran equipos de generación que convierten la fuerza del movimiento del agua en electricidad pasándola a transformadores y dirigiéndose de la superficie a la subestación de agrupamiento 2, la cual se conecta con una línea a 115 KV que transportará la energía hasta la subestación Manzanares, perteneciente al sistema regional de la CHEC en el oriente caldense; finalmente el túnel de descarga sin revestimiento, irá conectado a la casa de máquinas, y tendrá como función transportar nuevamente el caudal al río Guarinó.

Se ha proyectado una estación de agrupamiento para los cuatro proyectos cercanos. Se ha denominado Subestación de agrupamiento 2. Se instalarán interruptores del mismo tipo de la subestación de agrupamiento 1. En total serán seis (6) gabinetes, y un interruptor general que se conectará directamente. Para la alimentación de los servicios auxiliares no se ha definido aún en el proyecto.

## <span id="page-29-0"></span>**9.2 Vías**

<span id="page-29-2"></span>Dentro del proyecto es necesario realizar la construcción de algunas vías y la rehabilitación de otras, es por ello que se ha diseñado una tabla con la ubicación y la longitud de dichas vías. [\(Tabla 9.1\)](#page-29-2)

| Frente           | Descripción tramo               | Condición     | Longitud (Km) |  |
|------------------|---------------------------------|---------------|---------------|--|
|                  | Vía puente Perrillo-            |               |               |  |
|                  | Montebonito-La Suecia           |               | 9             |  |
| Captación        | K9+000                          | A rehabilitar |               |  |
|                  | Vía captación del proyecto.     |               | 0.2           |  |
| Captación        | K15+200                         | A construir   |               |  |
|                  | Vías Campoalegre-               |               |               |  |
|                  | Aguabonita-La Cristalina.       |               | 9.6           |  |
| Descarga         | K9+600                          | A rehabilitar |               |  |
|                  | Vía Portal Salida del provecto. |               | 3.75          |  |
| Portal de salida | $K3+746$                        | A construir   |               |  |
|                  | Vía a plataforma pozo de        |               | 0.25          |  |
| Portal de salida | carga                           | A construir   |               |  |
| Casa de          | Vía casa de máquinas del        |               |               |  |
| máquinas         | provecto. K1+706                | A construir   | 1.71          |  |

Tabla 9.1 Localización de vías por construir y rehabilitar en el PHM. Modificado de (LANTICO S.A, 2010).

## <span id="page-29-1"></span>**9.3 Campamentos**

Se construirán dos campamentos, uno en la zona de captación y otro en la zona de descarga, esto con el fin, de que los trabajadores puedan llegar de una manera más rápida y fácil a las obras. En la [Tabla 9.2](#page-30-0) se especifican las características de los campamentos, el taller de recarga de combustible y la línea de energía.

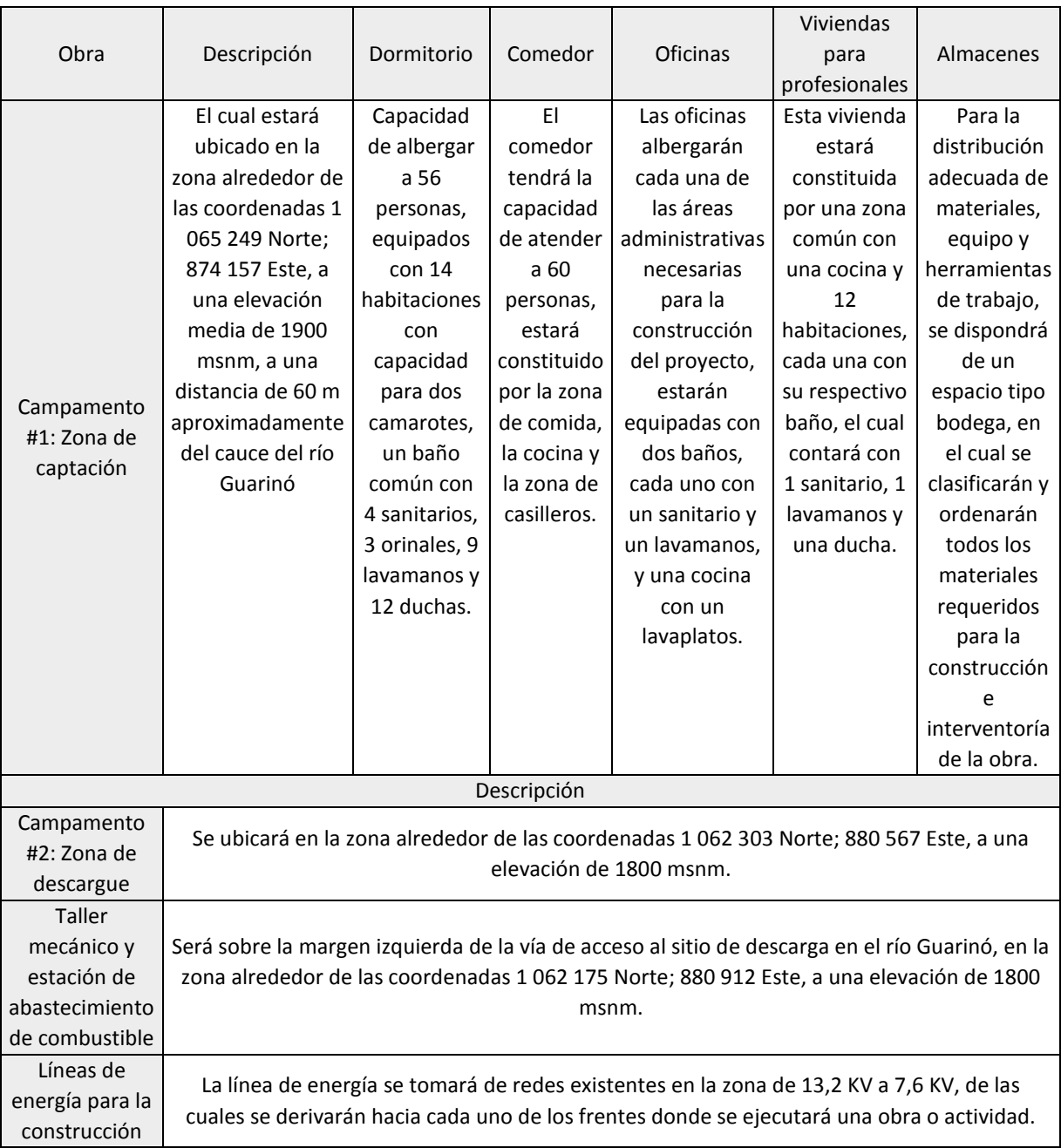

<span id="page-30-0"></span>Tabla 9.2 Esta tabla representa las construcciones de campamentos, taller, estación de combustible y la línea de energía. Modificado de (LANTICO S.A, 2010).

### <span id="page-31-0"></span>**9.4 Obras principales:**

Las obras principales (ver [Tabla 9.3](#page-31-1) ) son las obras que generarán mayor impacto dentro del proyecto y las que requieren de mucha más precisión a la hora de realizar su construcción; además de ellas se derivan las obras complementarias y provisionales. A continuación, se muestran las obras principales a construir y algunas actividades incluidas dentro de esa construcción; además se presentan las características de cada obra y algunas etapas que deben llevarse a cabo para su realización. Estas obras requieren de personal con experiencia en construcción de hidroeléctricas.

<span id="page-31-1"></span>Tabla 9.3 Características de las obras principales a construir dentro del proyecto hidroeléctrico. Modificado de (LANTICO S.A, 2010).

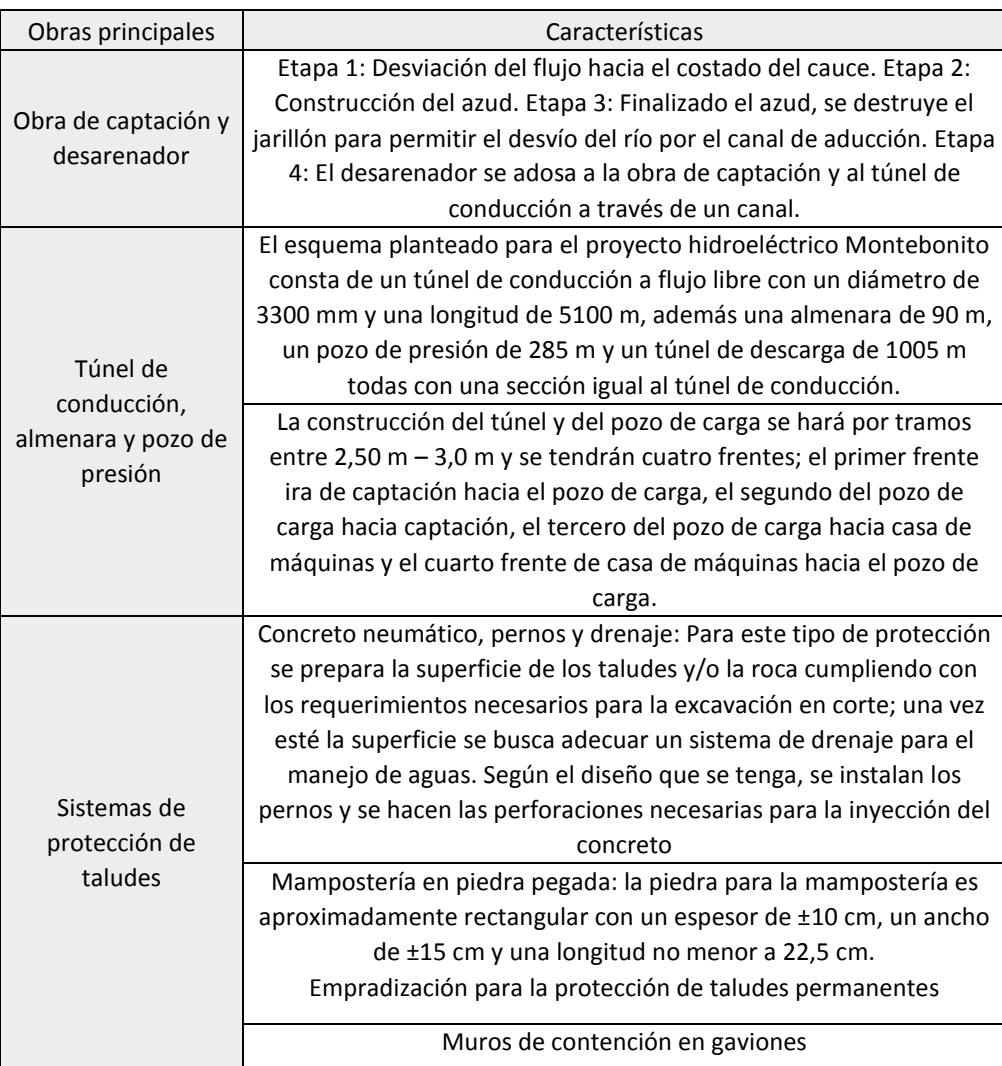

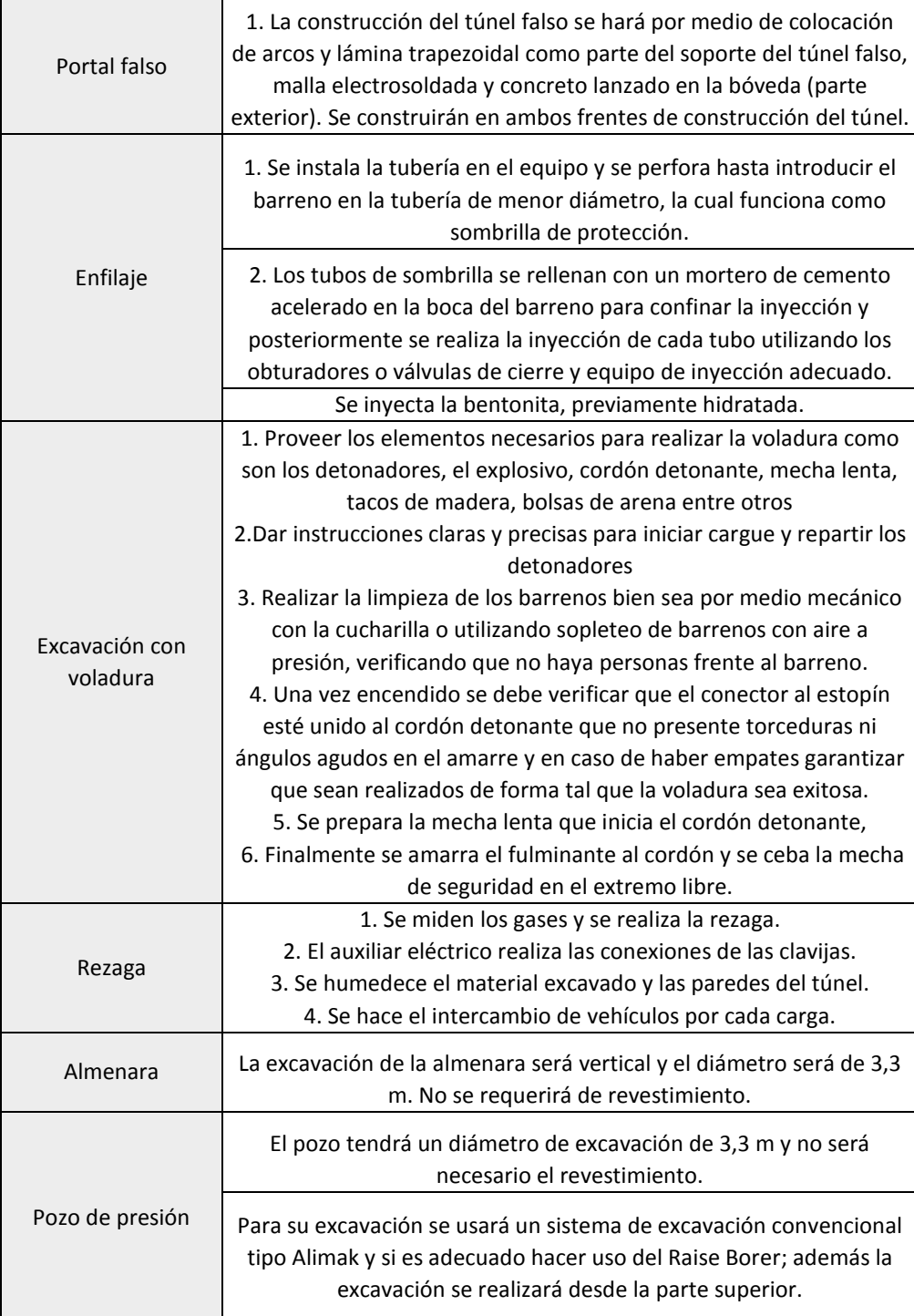

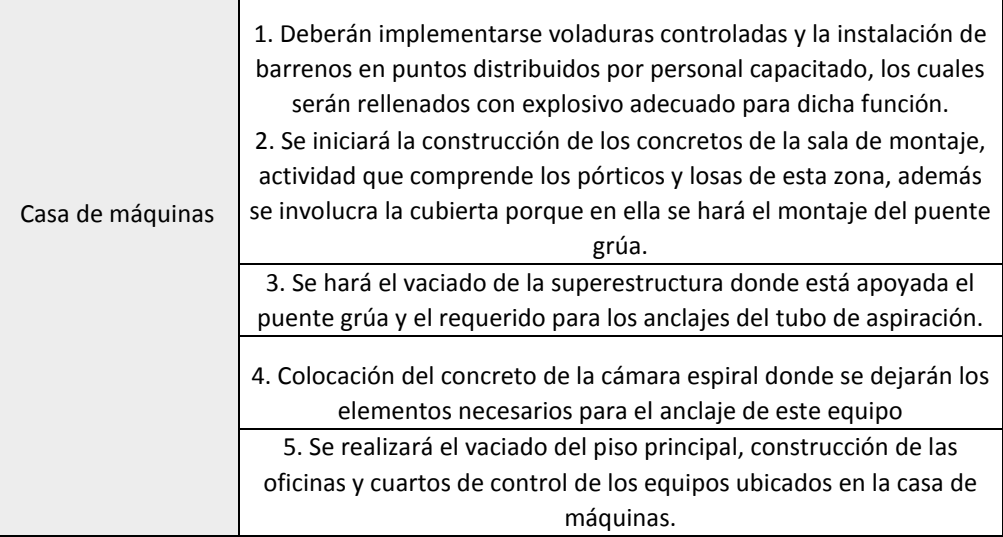

## <span id="page-33-0"></span>**9.5 Obras preliminares y complementarias:**

En la [Tabla 9.4](#page-33-1) se describen las obras complementarias a las principales además de los equipos de maquinaria necesarios en las construcciones, cabe destacar que algunas actividades solo serán temporales durante la fase de construcción.

<span id="page-33-1"></span>Tabla 9.4 Esta tabla representa las obras que serán derivadas de las obras principales y además algunas serán solo temporales en la fase de construcción. Modificado de (LANTICO S.A, 2010).

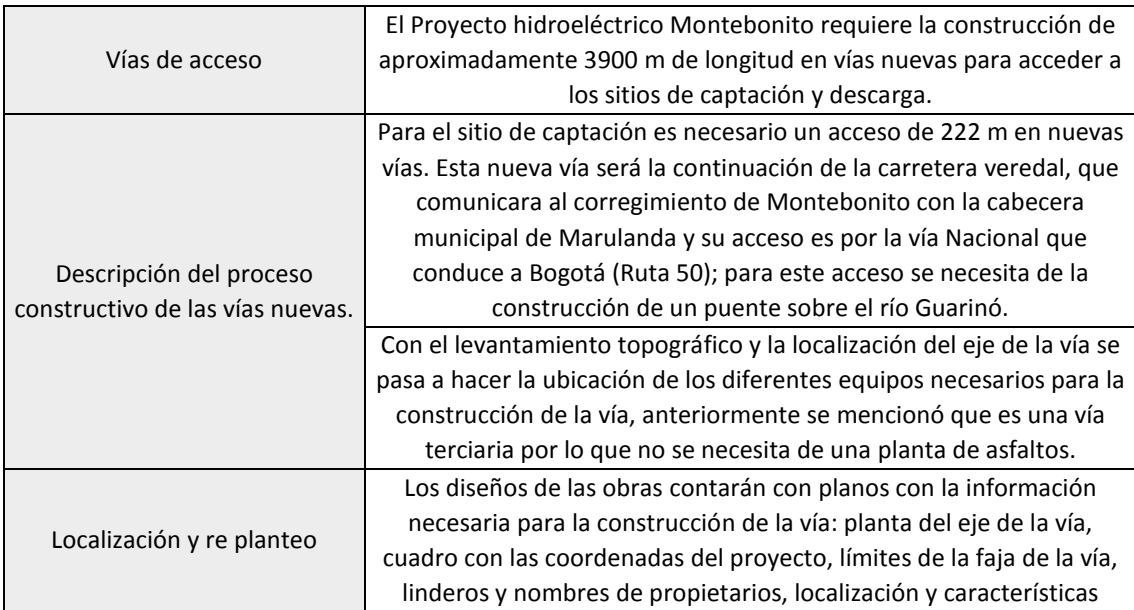

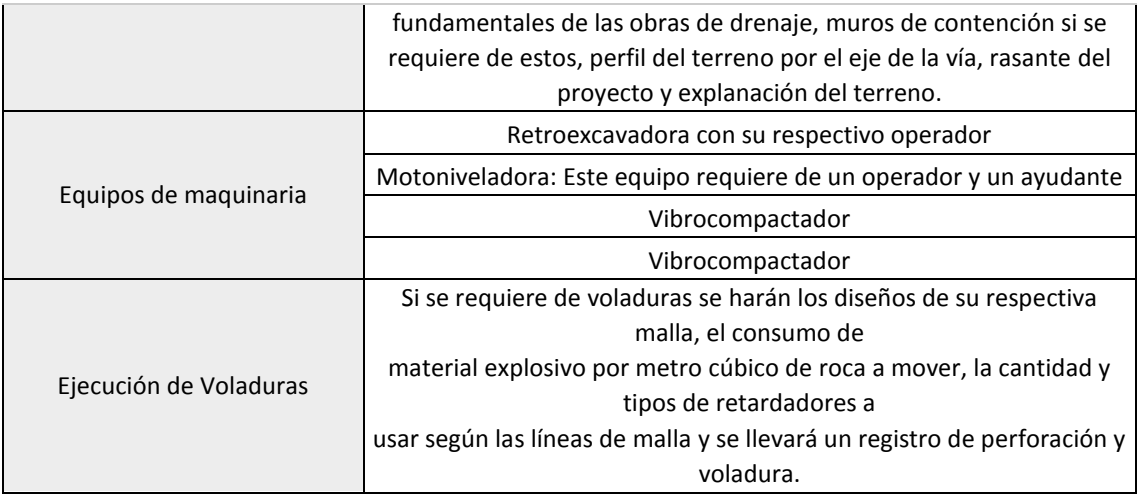

## <span id="page-34-0"></span>**9.6 Estimativos de las obras del proyecto**

Para la operación y construcción del proyecto es necesario estimar la cantidad de material necesario a utilizar para la finalización óptima de las obras. Estos valores están descritos en la [Tabla 9.5](#page-34-1).

<span id="page-34-1"></span>Tabla 9.5 Material necesario para la construcción de las obras principales. Modificado de (LANTICO S.A, 2010).

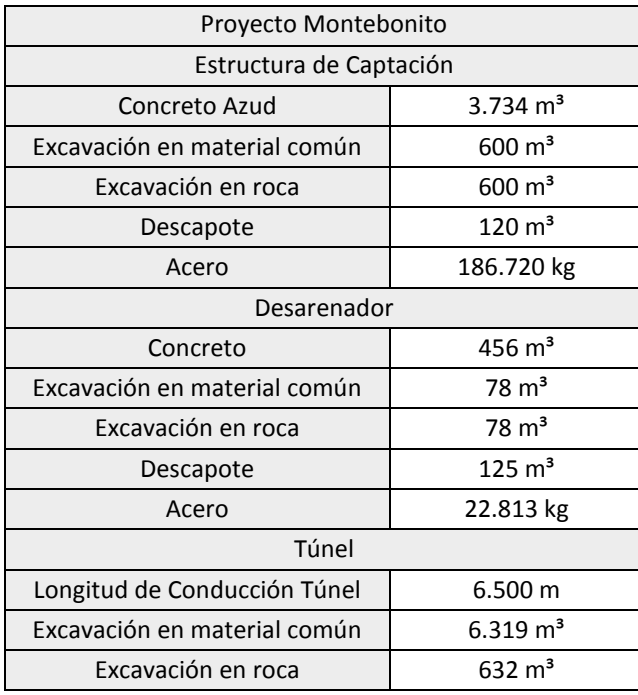

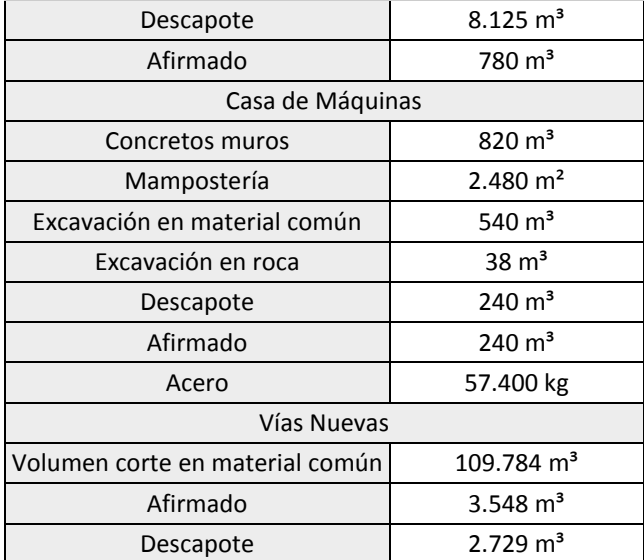

## <span id="page-35-0"></span>**9.7 Presupuesto**

<span id="page-35-1"></span>Para la descripción del proyecto es necesario realizar un presupuesto (ver l[a Tabla 9.6\)](#page-35-1), para saber la cantidad estimada de inversión fija.

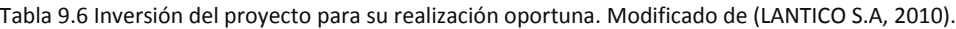

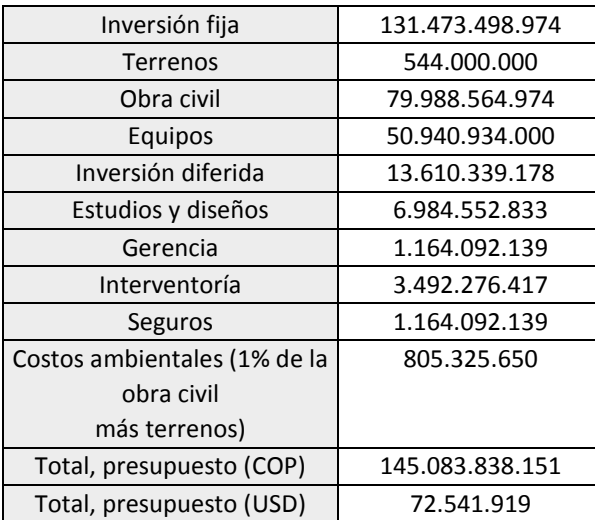
### **10 Línea base**

# **10.1 Localización y descripción del área de influencia directa (AID).**

El AID se localiza específicamente en la cuenca alta del río Guarinó en el municipio de Marulanda, cerca al corregimiento Montebonito, y se encuentra delimitada por las siguientes coordenadas: 873839.8039E, 1065915.472N; 873875.0581E, 1063472.758N; 879720.5262E, 1063463.8205N y 879719.6149E, 1065916.6188N. Está conformada por un área de aproximadamente 13 Km<sup>2</sup> (Ver [Figura 10.1\)](#page-37-0). El AID está ubicada hacia la parte sur oriental de la cuenca alta del río Guarinó y se encuentra con la confluencia del río Perrillo.

El AID fue determinada según la extensión que tienen los impactos directos sobre el espacio físico que serán producidos por el PHM, ya sea de manera temporal o permanente.

El AID es un criterio fundamental dentro de la evaluación de impactos ambientales, debido a que gracias a su identificación pueden evaluarse criterios como la extensión de los impactos, su intensidad, la modificación en la calidad visual o el cambio en el uso del suelo, entre otros. A su vez, al reconocer esta área, se permite realizar una evaluación más detallada de los componentes ambientales que se verán afectados dentro de la realización del proyecto en todas sus etapas.

Es importante aclarar, la delimitación del AID debe hacerse antes de comenzar la etapa de construcción del proyecto para garantizar el estudio técnico oportuno de los componentes ambientales que la conforman, con ello lo que se pretende es establecer de qué manera serán impactados y su manera de responder a aquellos impactos.

Los componentes ambientales que serán impactados por el proyecto son descritos en los siguientes capítulos. En l[a Figura 10.1](#page-37-0) se encuentra el mapa de localización del AID y se muestran los puntos observados en la salida de campo que se realizó.

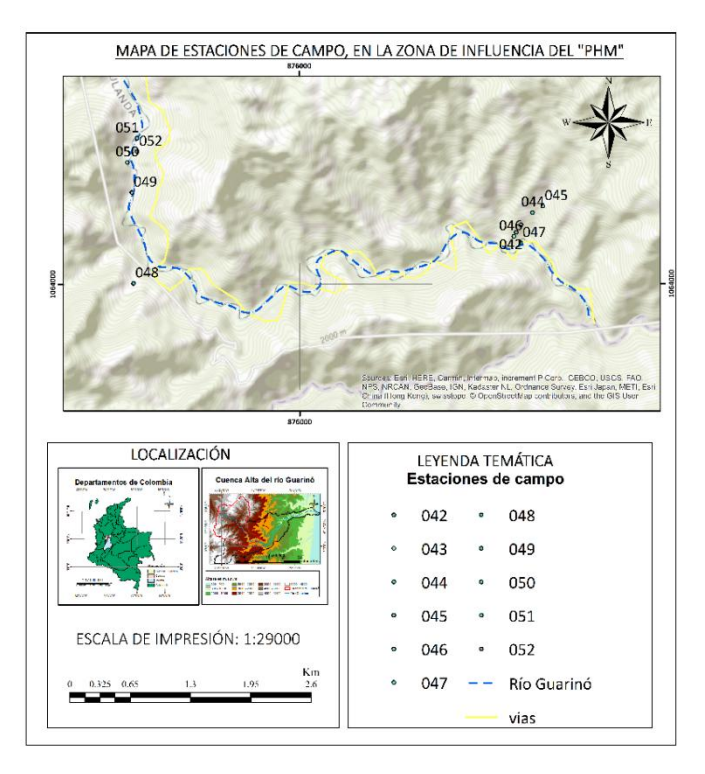

<span id="page-37-0"></span>Figura 10.1 Mapa de representación de las estaciones de campo. Zona de influencia directa del PHM. Los puntos del 048 al 052 indican el inicio de la zona de captación y los puntos del 042 al 047 el inicio de la descarga. Elaboración propia

### **10.2 Geología**

La cuenca alta del río Guarinó está ubicada en la Cordillera Central en el departamento de Caldas en la parte centro oriental del mismo. Esta cuenca abarca los municipios de Marulanda, Manzanares y Pensilvania.

El mapa geológico está construido por unidades regionales en una escala 1:25000, y allí está ubicada la AID. Las unidades geológicas regionales se encuentran ilustradas en la [Figura 10.2.](#page-38-0) Este mapa contiene además las fallas estructurales, los datos estructurales y el río Guarinó. La escala de este mapa es 1:25000.

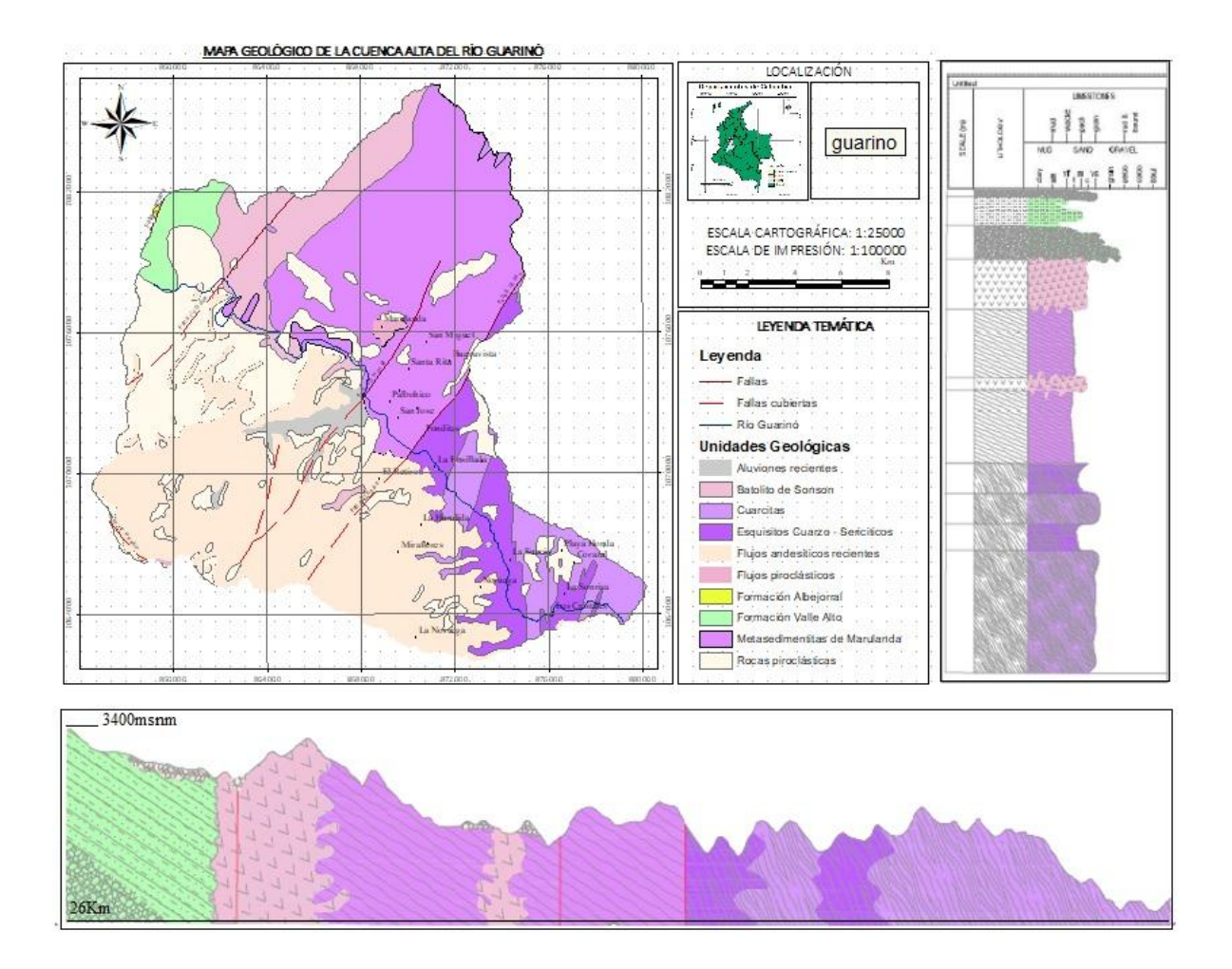

<span id="page-38-0"></span>Figura 10.2. Mapa geológico regional de la cuenca alta del río Guarinó. El perfil comienza en la cota 3400msnm y termina en la cota 2000 msnm, en una extensión de 26 Km. Elaboración propia.

### **10.2.1 Geología regional**

La geología que caracteriza la zona es amplia y diversa la cual presenta rocas ígneas, sedimentarias y metamórficas, así como también algunos depósitos recientes.

Las rocas más antiguas pertenecen al Complejo Cajamarca y son principalmente metamórficas. Este complejo está conformado por esquistos cuarzo sericíticos y actinolíticos, filitas, cuarcitas y mármoles; está cubierto por vulcanitas del Plio-Pleistoceno; la aparición más meridional se encuentra al oriente del Macizo colombiano, en el sector de Quinchana - San Agustín (Cauca-Huila), donde afloran esquistos

cuarzo-sericíticos y filitas (Maya y González, 1995). Ve[r Tabla 10.1](#page-39-0) para la descripción de la geología regional de la cuenca alta del río Guarinó.

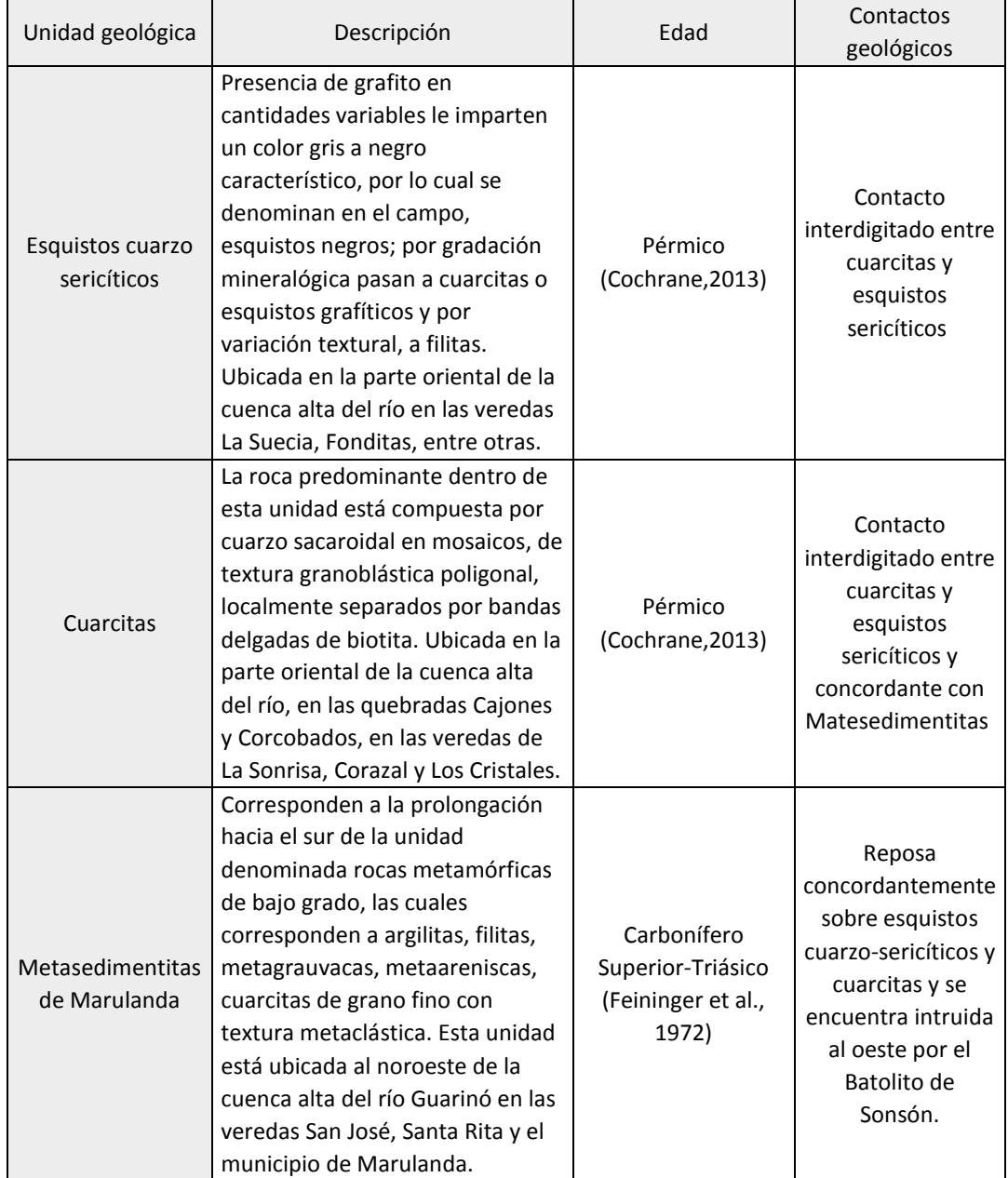

<span id="page-39-0"></span>Tabla 10.1 Geología regional de la zona de la cuenca alta del río Guarinó. Descripciones, edades y contactos geológicos son descritos en esta tabla. (Tomado y modificado del CORPOCALDAS, 2015)

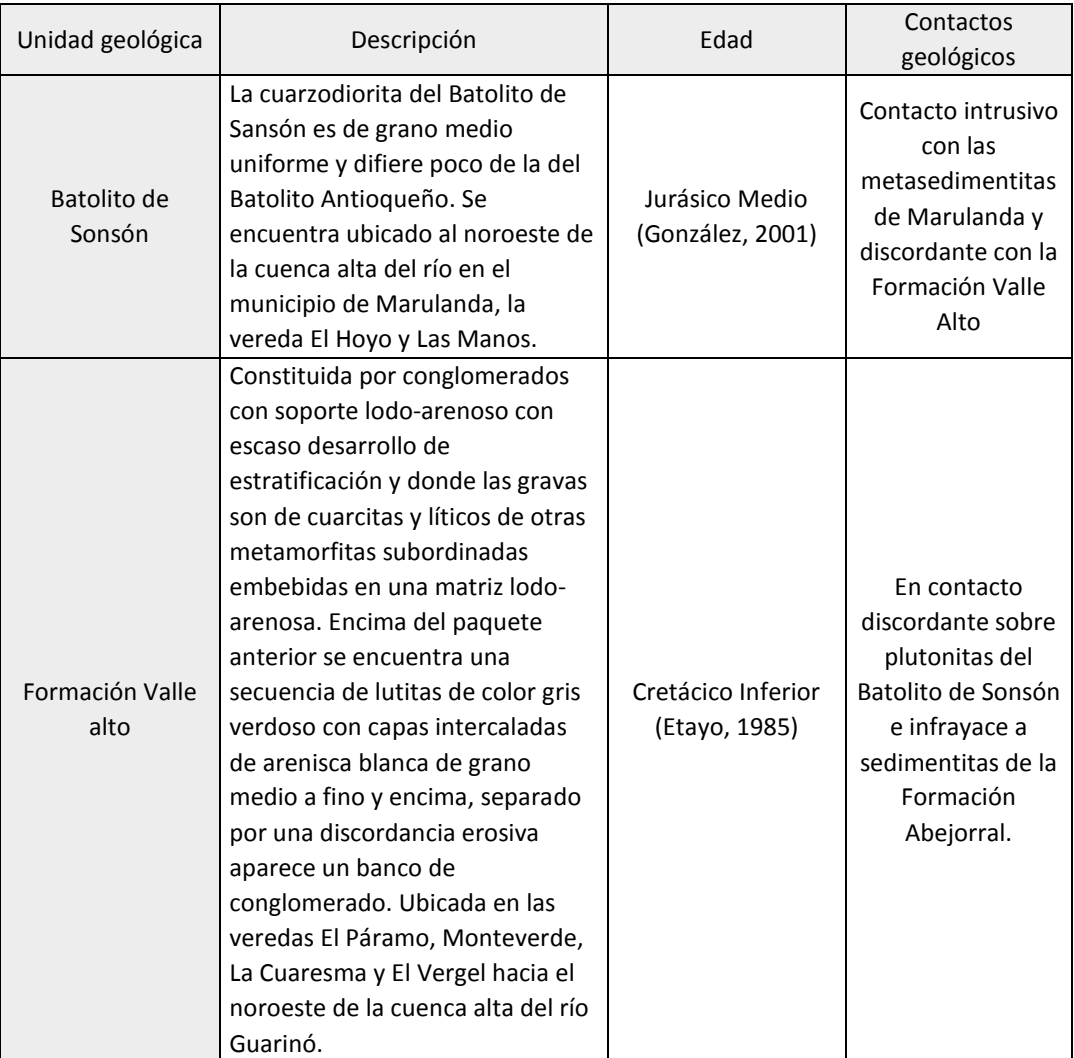

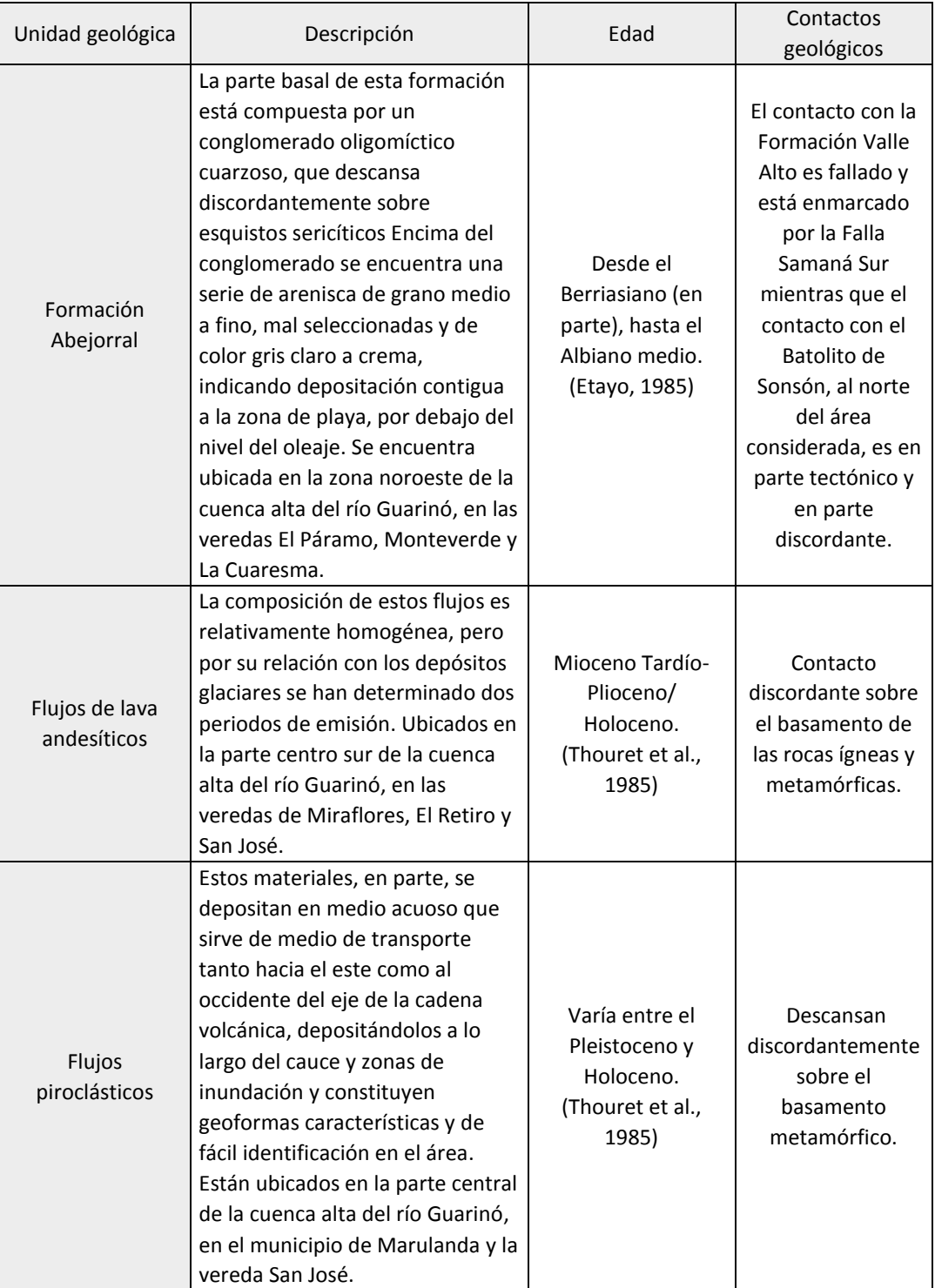

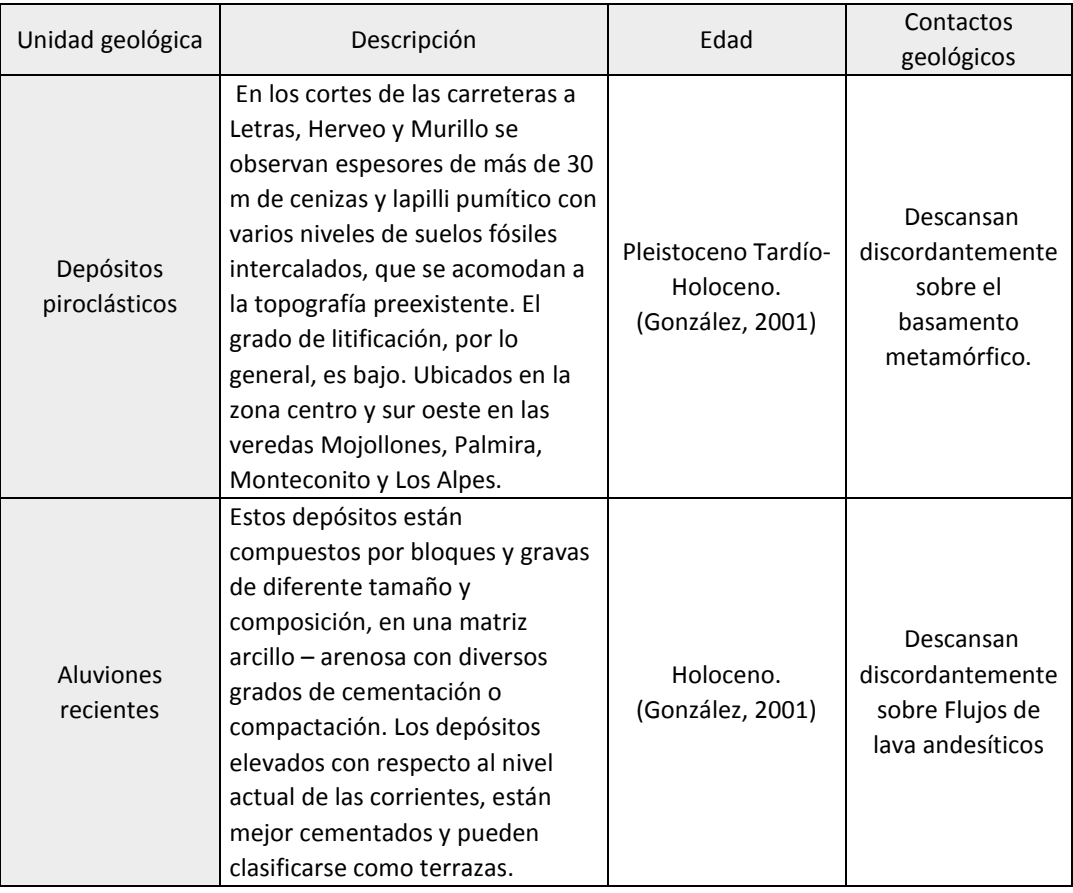

# **10.2.2 Geología local, en el área de influencia directa:**

El AID se encuentra conformada principalmente por cuarcitas, esquistos cuarzo-sericíticos y algunos depósitos volcánicos.

La litología de mayor extensión y afectación por parte de la construcción de las instalaciones del PHM, son las cuarcitas. La unidad de Cuarcitas se encuentra en la zona central y en la zona oriental del AID y están ubicadas a ambos lados del río Guarinó; además, se observan afloramientos en la margen izquierda del río aguas abajo. Esta unidad, también se encuentra en las quebradas Cajones y Corcobados. Las unidades de Cuarcitas y Depósitos piroclásticos están ubicadas en cercanías de la vereda Corazal y Playa Honda

La unidad de Esquistos Cuarzo-sericíticos se encuentra ubicada principalmente en la zona occidental del AID y los depósitos volcánicos en la zona más central. Estas unidades se encuentran a ambos márgenes del río Guarinó y los Esquistos están ubicados en cercanías de la vereda La Suecia, La Sonrisa y Noruega.

La unidad de Cuarcitas ocupa el 53.1% del AID, la unidad de Esquistos Cuarzo-sericíticos ocupa el 41%, los depósitos piroclásticos el 5% y los flujos andesíticos recientes el 1,28%, de los 14.4Km<sup>2</sup> que se verán afectados por la construcción del PHM.

# **10.2.2.1 Estratigrafía del AID**

La roca predominante dentro de esta área son las cuarcitas, ubicadas en las veredas Playa Honda, Corazal y La Suecia, las cuarcitas compuestas por cuarzo sacaroidal en mosaicos, de textura granoblástica poligonal, localmente separados por bandas delgadas de biotita. Esta unidad se encuentra en contacto interdigitado con la unidad de esquistos sericíticos ubicados principalmente en la vereda La Suecia hacia la vereda Cuchilla Letras, los cuales tienen presencia de grafito en cantidades variables le imparten un color gris a negro característico, por lo cual se denominan en el campo, esquistos negros; por gradación mineralógica pasan a cuarcitas o esquistos grafíticos y por variación textural, a filitas. Ambas unidades litológicas son de edad Paleozoico Superior.

Además, hacia el techo se encuentran depósitos piroclásticos, de los cuales las capas piroclásticas están compuestas por cenizas, lapilli pumítico y, ocasionalmente, bombas volcánicas; estos depósitos se encuentran en contacto discordante con el basamento hacia la zona central del AID en las veredas Corazal y Playa Honda y hacia el sur del AID, en la vereda Los Cristales, se encuentran en contacto discordante hacia el techo flujos andesíticos recientes, los cuales son lavas masivas en coladas, de pocos metros de espesor, pero con un espesor acumulado apreciable, de color gris claro a oscuro, ligeramente porfiríticas. La composición predominante es andesítica, con textura porfirítica constituida por matriz vítrea en proceso de desvitrificación a palagonita tomando un tono pardusco y fenocristales de plagioclasa intermedia intensamente zonada, de ortopiroxeno subidiomórfico en cristales cortos, de clinopiroxeno xenomórfico a subidiomórfico y, ocasionalmente, de hornblenda parda; como accesorios se encuentran apatito y minerales opacos (González, 2001).

A pesar de que el trazo de la falla el Edén no sigue su trayecto directamente por el AID, le imprime características al terreno de deformación y diaclasamiento en el basamento metamórfico y es la falla de mayor afectación hacia las rocas y el suelo dentro del AID.

Se corroboró la información de la cartografía geológica para la zona directa de influencia del PHM en general se encontró esquistos cuarzo sericíticos con grafito y algunos con andalucita, y cuarcitas.

En general se observó un control estructural en la zona por su alto fracturamiento, donde las diaclasas se interceptan generando cuñas. Ver [Figura 10.3,](#page-44-0) como ejemplo es la estación 052, en la zona donde se realizará el túnel a flujo de conducción. Para mayor detalle sobre la información de campo ver anexo [16.2.](#page-121-0)

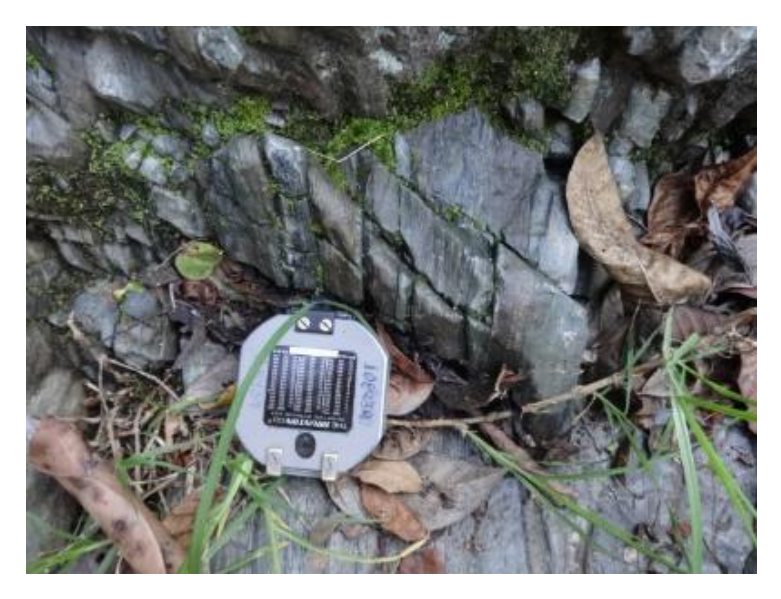

Figura 10.3. Cuarcita, donde se pueden observar el patrón de diaclasamiento, estación 052. Foto tomada por Manuela Grajales.

### **10.2.3 Evolución geológica**

<span id="page-44-0"></span>Complejo Cajamarca es el nombre utilizado por González (1980) para el conjunto de rocas metamórficas que constituyen el núcleo de la Cordillera Central. Las características mineralógicas y facilidad de identificación permitieron separar, tres grupos composicionales: La paragénesis metamórfica indican un bajo grado de metamorfismo predominante en facies esquisto verde, aunque localmente se encuentran en rocas facies anfiblolita. Los esquistos verdes son menos abundantes y se encuentran intercalados con los esquistos sericíticos. Las secuencia metasedimentaria de Marulanda muestra un menor grado de metamorfismo que las otras unidades metamórficas y aparentemente corresponde a la parte superior de la secuencia metamórfica, donde el cambio en la intensidad del metamorfismo es debido a la posición estructural más alta dentro de la pila sedimentaria original durante el metamorfismo(González, 2001)

En Núñez (2001), el complejo está conformado por una gran variedad de rocas, producto de metamorfismo regional de medio a bajo grado, facies esquisto verde hasta anfibolita. La litología más frecuente es de esquistos de clorita-albita-epidota, clorita-albita-actinolita, cuarzo-sericita-grafito, cuarcitas y cuarcitas biotíticas. Los colores dominantes son verdes y grises a negros. Subordinadamente se encuentran mármoles, esquistos micáceos, esquistos anfibólicos y ocasionalmente anfibolitas. Las relaciones estratigráficas, entre las diferentes litologías, son complejas.

El Complejo está compuesto por varias unidades, con características mineralógicas y texturales, que las permiten separar y se describen a continuación:

➢ Grupo Pelítico: Constituido por filitas, esquistos sericíticos y micáceos (Pes) y metasedimentitas (Pmm).

- ➢ Grupo Cuarzoso: Cuarcitas (Pq).
- ➢ Grupo Básico: Esquistos verdes y anfibolitas (Pev).

El registro del Mesozoico en la Cordillera Central, a nivel del área de estas planchas, se inicia en el Jurásico con intrusivos Jurásicos como el Batolito de Sonsón (Jcds), continuando con la actividad ígnea hasta finales del Cretácico y comienzos del Cenozoico con la intrusión del Stock de Manizales, pero no aparece en el registro del ciclo magmático del Cretácico que genera los grandes Batolitos de esta cordillera al norte del área de estudio (González, 1993). El registro de sedimentación marina se inicia con la Formación Valle Alto (Jva) y continua con la Formación Abejorral (Kia); al occidente de esta se presenta un periodo de vulcanismo y sedimentación que genera el complejo de Quebrada Grande (Kvc, Ksc), al cual se asocia espacialmente una faja de rocas metamórficas de media presión.

La sedimentación marina de finales del cretácico temprano está representada por la Formación Abejorral, que indica un levantamiento Pre-Cretácico de corteza siálica en la margen occidental de la actual Cordillera Central, constituida en ese momento por metamorfitas con pequeñas cuñas de rocas sedimentarias. Al occidente del área, se encuentran unidades litológicas que representan un ambiente oceánico, separadas de las unidades orientales de carácter continental por el sistema de Fallas de Romeral, posiblemente una sutura (Toussaint, 1993). Este conjunto está constituido por rocas ígneas básicas y ultrabásicas asociadas a sedimentos marinos, con rocas metamórficas de media-alta presión a lo largo de la zona de sutura. Estas unidades tienen edad Cretácica-Paleoceno y se intruye al Stock de Manizales.

Se encuentra sobre el eje de la Cordillera Central, en el área de las Planchas 206 y 225, plutones postectónicos de composición granodiorítica a tonalítica, emplazados en el Eoceno temprano y que corresponden a la prolongación de la actividad magmática iniciada a finales del Cretácico durante la orogenia Proto – Andina (Irving, 1971; Page, 1986). Sobre el borde occidental, y relacionados con el Sistema de Fallas de Romeral, afloran intrusivos subvolcánicos de composición Andesítica – dacítica y edad del Mioceno.

Sedimentos continentales del Terciario rellenan cuencas de tracción relacionadas con el Sistema de Fallas de Romeral, mientras en gran parte de las unidades litológicas antiguas se encuentran cubiertas por depósitos cuaternarios de origen volcánico, volcanoclástico, glacio-fluvial y fluvial, en gran parte, relacionados con la actividad volcánica de los volcanes del Complejo Ruiz – Tolima (González, 2001).

## **10.2.4 Fallas geológicas**

### **10.2.4.1 Falla Samaná**

Se localiza en el extremo noroccidental de la Cuenca, siendo el límite en su parte alta. La Falla Samaná recibe su nombre del río homónimo en la Plancha 187 ; su dirección aproximada, corresponde a un rumbo N 30° E; en el pequeño sector que pasa por la Cuenca, coloca en contacto rocas de la

Formaciones Valle Alto (Kva) y Abejorral (Kia)(González, 1980). Se encuentra ubicada en la zona noroeste de la cuenca alta del río Guarinó, en las veredas El Páramo, Monteverde y La Cuaresma.

# **10.2.4.2 Falla río Dulce**

La Falla río Dulce se encuentra en el sector noroccidental de la Cuenca, al occidente del municipio de Marulanda. Afecta rocas del Batolito de Sonsón (Jcds) y está cubierta en algunos sectores por rocas piroclásticas (Qto) y flujos andesíticos recientes (Qa); recibe su nombre del río Dulce en la Plancha 187 Salamina (González, 1980), donde se considera como una falla de rumbo. La dirección en la Cuenca es generalmente N35°E paralela a la Falla Samaná y separada de ésta unos 5 km. González (1980), considera un desplazamiento lateral derecho de aproximadamente 2 km. Se encuentra ubicado al noroeste de la cuenca alta del río en el municipio de Marulanda, la vereda El Hoyo y Las Manos.

# **10.2.4.3 Falla río Hondo**

La Falla río Hondo se encuentra en el sector noroccidental de la Cuenca, al oriente del municipio de Marulanda. Está marcada por un fuerte alineamiento topográfico que controla el curso del río Hondo en la Plancha 206 de donde toma su nombre; presenta un rumbo promedio N35°E, afecta una unidad del Complejo de Cajamarca, los metasedimentos de Marulanda (Pmm) y en algunos sectores se encuentra cubierta por flujos andesíticos recientes (Qa) y aluviones recientes (Qar). Debido a la espesa cubierta volcánica y las condiciones topográficas, no se ha podido determinar el tipo de falla, pero por su expresión topográfica se considera como una falla de rumbo, al tener en cuenta las características de este tipo de fallas en la Cordillera Central (Feininger et al., 1972). El trazo de esta falla se encuentra en el municipio de Marulanda y en las veredas San Miguel y Santa Rita.

## **10.2.4.4 Falla El Edén**

La Falla El Edén se encuentra en el sector noroccidental de la Cuenca, al oriente del municipio de Marulanda. La falla que pone en contacto los metasedimentos de Marulanda (Pmm) con las cuarcitas micáceas (Pq) y los esquistos cuarzo-sericíticos (Pes). Esta falla tiene rumbo aproximado N35°E. Se considera como falla de rumbo por su expresión morfológica y contraste en el grado de metamorfismo a ambos lados de su traza principal, pero no ha sido posible determinar su desplazamiento. Está cubierta flujos andesíticos recientes (Qa) y por rocas piroclásticas (Qto).

Esta falla es la que más afecta el AID, debido a su cercanía con la misma y su trazo pasa por las veredas El Retiro, La Ensillada y Fonditas, las cuales están en el área que ocupan las unidades de Esquistos y Cuarcitas.

# **10.2.4.5 Falla río Perrillo**

Tiene una longitud cartografiada de 10 km. Esta falla afecta dos tipos de rocas: la cuarzodiorita del Batolito de Sonsón, que a lo largo de la traza de la falla forma una franja angosta de cataclasitas protomilonitas, y a esquistos cuarzo-sericíticos afectados por metamorfismo de contacto. Si se

correlacionan los cuerpos de esquistos de ambos lados de la falla, esta tendría un desplazamiento latera l derecho de cuatro Km.(González, 1980)

Se encuentra localizada en el sector suroccidental de la Cuenca, con una dirección N55°W y atraviesa las unidades como el Batolito de Sonsón (Jcds), las cuarcitas micáceas (Pq) y los esquistos cuarzo-sericíticos (Pes). De acuerdo con Borrero (2009). La Falla río Perrillo está deformando y basculando depósitos cuaternarios recientes y el valor de la falla hace que sea considerada como posiblemente inactiva. Según el autor, se considera contradictorio, puesto que el desarrollo de un escarpe sobre depósitos cuaternarios recientes y el basculamiento de estos debería arrojar un valor de falla activa.

Esta falla está ubicada en la zona sur de la cuenca alta del río Guarinó en la vereda San Julián, en cercanías a la vereda La Cristalina, Vallequemado y El Paraíso.

### **10.3 Geomorfología**

Para la zona del PHM se generó un mapa geomorfológico [\(Figura 10.4\)](#page-48-0), Cada elemento cartográfico está representado, por símbolos; convenciones y colores usados en estándares de uso internacional (Verstappen & Van Zuidam, 1992) con modificaciones establecidas por Carvajal (2002).

En la cuenca alta del Guarino se han diferenciado 3 ambientes geomorfológicos predominantes: denudativo, estructural y volcánico.

El porcentaje de área ocupado en la cuenca alta del Guarinó por ambiente es: el volcánico con un 47%, seguido por el ambiente estructural con un 35% y por último el ambiente denudativo con un es el 18%.

La distribución general de unidades geomorfológicas en el AID es aproximadamente del 33.7% Deem; Escarpe de erosión mayor, el 22.3% de Sles; Ladera escalonada, el 14.4% Sshlc; Ladera de contrapendiente de sierra homoclinal, el 13% Sshle; Ladera estructural de sierra homoclinal, el 8.5% Sshlc; Ladera de contrapendiente de sierra homoclinal y las demás unidades geomorfológicas cubren el el 8.1% restante de área.

Las distribuciones en el área de las unidades geomorfológicas muestras que el ambiente geomorfológico predominante en la zona es el estructural seguido del denudativo y por último el volcánico.

La descripción de las unidades geomorfológicas de la cuenca se encuentra en l[a Tabla 10.2.](#page-48-1)

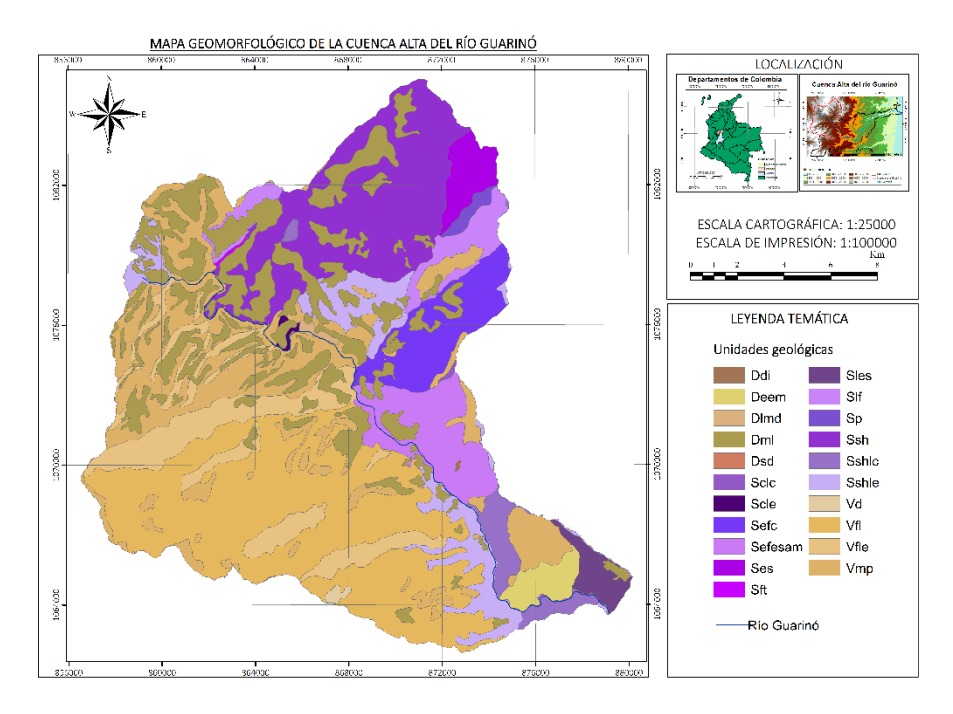

<span id="page-48-0"></span>Figura 10.4 Mapa de unidades y ambientes geomorfológicas de la cuenca alta Guarinó. (Elaboración propia, basado en CORPOCALDAS, 2015)

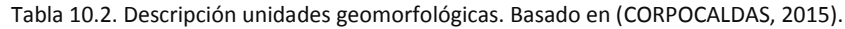

<span id="page-48-1"></span>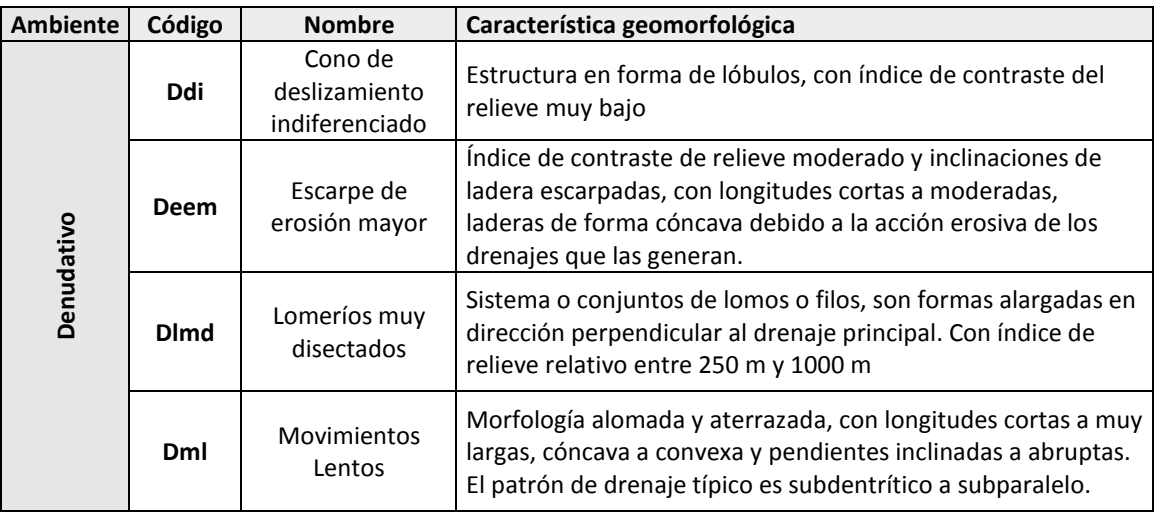

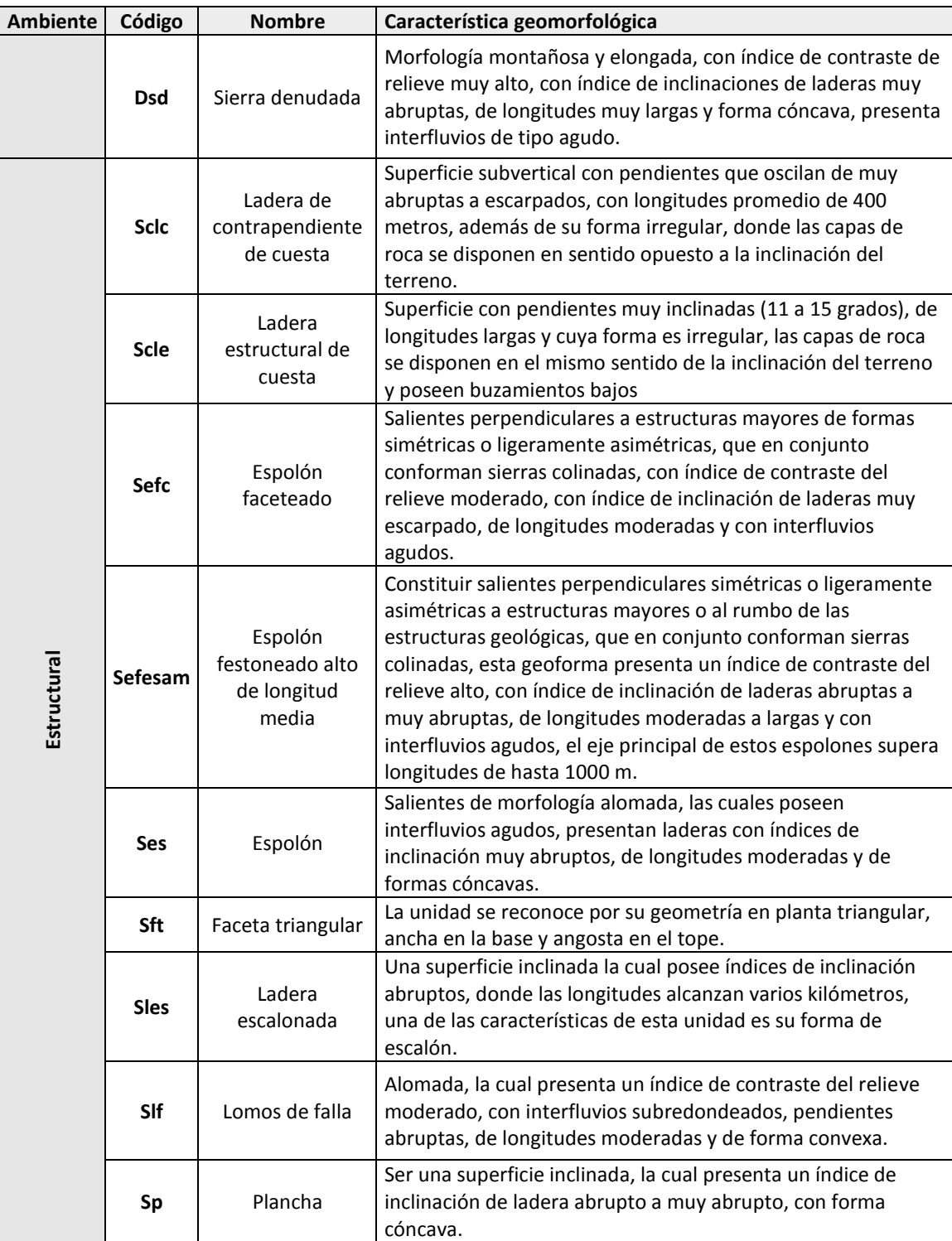

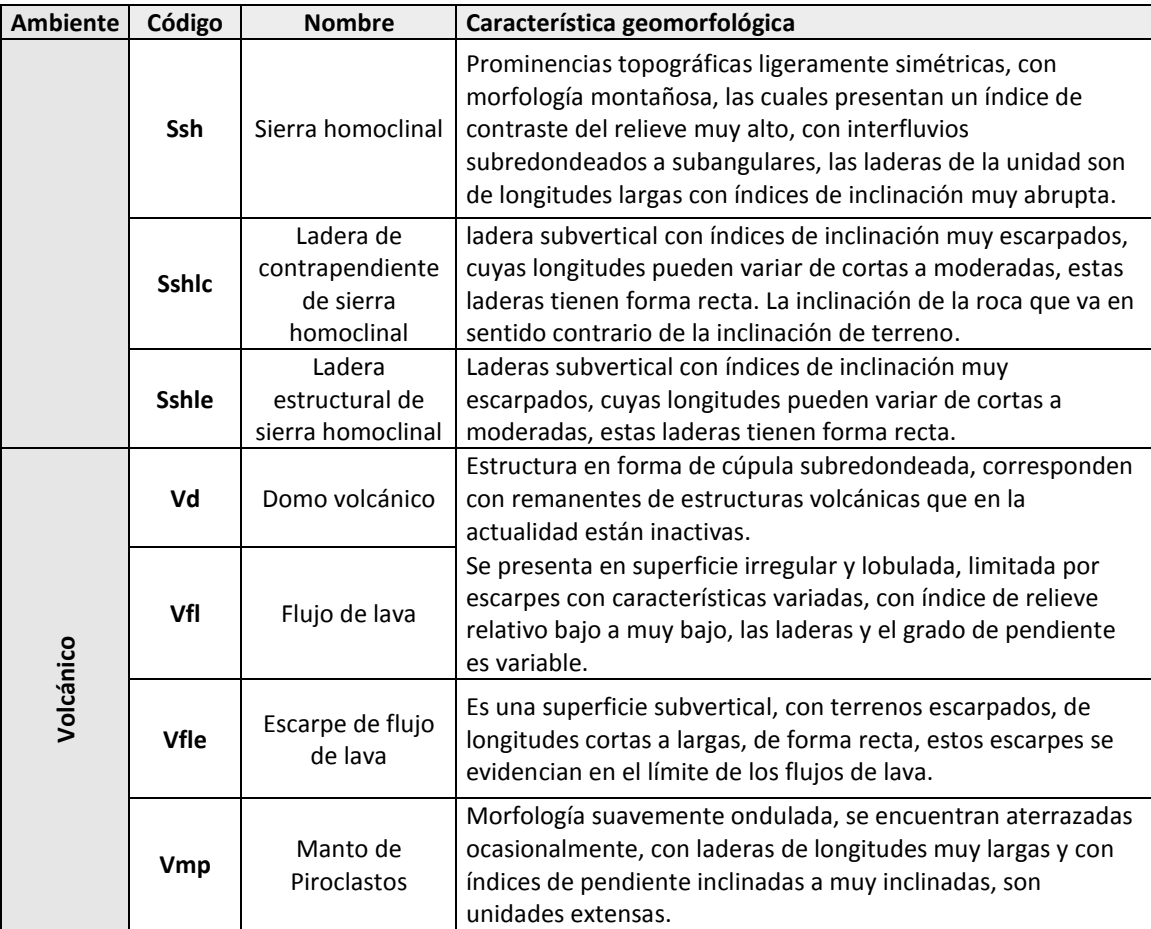

## **10.3.1 Morfometría de la cuenca alta del Guarinó**

Las características físicas de una cuenca tienen una relación estrecha con el comportamiento de los caudales que transitan por ella.

Los parámetros morfométricos fueron calculados con el programa QGIS Deskshop 3.8. Para la cuenca alta del Guarinó se calcularon los parámetros asociados a la cuenca según su forma, relieve y drenaje principal descritos a continuación [\(Tabla 10.3\)](#page-51-0).

### **10.3.1.1 Parámetros morfométricos asociados a la forma de la cuenca.**

El área de la cuenca por su valor de 328.0535 (Km<sup>2</sup>) se clasifica como una cuenca intermedia a pequeña. Los valores de caudales promedios, mínimos y máxima instantáneos crecen a medida que crece el área

de la Cuenca, otra relación directa es a mayor área de la cuenca mayor la longitud de la misma. La longitud de cuenca tiene un valor de 26.659 km.

El índice de forma presenta un valor de 0.4616 que pertenece al rango de 0.37 – 0.54 que significa que tiene una forma moderadamente achatada.

El coeficiente de compacidad con un valor de 1.4665 para una clasificación en Clase Kc3 con rango entre 1.5 y 1.75. Corresponde a forma oval oblonga a rectangular oblonga.

La relación de elongación con un valor de 0.7664 que es un valor menor a 1.4 indicando que la cuenca es poco alargada.

<span id="page-51-0"></span>Concluyendo que la cuenca alta del Guarinó tiene una forma moderadamente achatada, ovala oblonga y poco alargada lo que le da características para una baja posibilidad a la inundación.

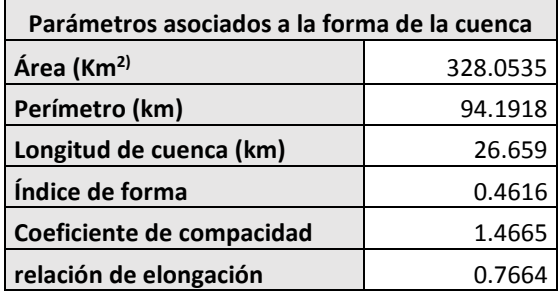

Tabla 10.3. Parámetros morfométricos asociados a la forma de la cuenca. Elaboración propia.

### **10.3.1.2 Parámetros morfométricos de relieve de la cuenca.**

En la [Figura 10.4](#page-48-0) se exponen los parámetros de relieve. Por su valor de 58.8211 % La pendiente media es clasificada como muy fuerte. Las cuencas de mayor pendiente tienden a responder con mayor celeridad ante las precipitaciones al aumentar los caudales (Horton, 1945) (Strahler, 1964). Por ende, favoreciendo la escorrentía.

Tabla 10.4. Parámetros morfométricos de relieve de la cuenca. Elaboración propia.

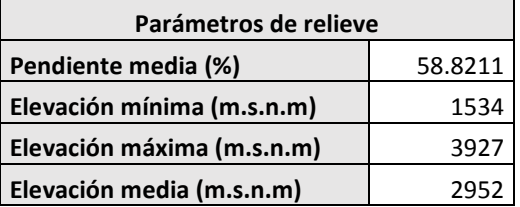

Para realizar la curva hipsométrica de la cuenca alta del Guarinó, se adquirió los datos necesarios [\(Tabla](#page-52-0)  [10.5\)](#page-52-0), con el programa QGIS Deskshop 3.8 y se graficó en Excel.

|                | Elevación  | Elevación  | Promedio de |             |        |
|----------------|------------|------------|-------------|-------------|--------|
| Clase          | <b>MIN</b> | <b>MAX</b> | elevación   | <b>Área</b> | % área |
| 1              | 1534       | 1693       | 1614        | 816875.0    | 100.0  |
| $\overline{2}$ | 1694       | 1853       | 1774        | 2949531.3   | 99.8   |
| 3              | 1854       | 2012       | 1933        | 5679531.3   | 98.9   |
| 4              | 2013       | 2172       | 2093        | 9430937.5   | 97.1   |
| 5              | 2173       | 2331       | 2252        | 13483281.3  | 94.2   |
| 6              | 2332       | 2491       | 2412        | 20253437.5  | 90.1   |
| $\overline{7}$ | 2492       | 2650       | 2571        | 25724062.5  | 84.0   |
| 8              | 2651       | 2810       | 2731        | 29362343.8  | 76.1   |
| 9              | 2811       | 2969       | 2890        | 38644531.3  | 67.2   |
| 10             | 2970       | 3129       | 3050        | 54831718.8  | 55.4   |
| 11             | 3130       | 3288       | 3209        | 53739218.8  | 38.7   |
| 12             | 3289       | 3448       | 3369        | 36941875.0  | 22.3   |
| 13             | 3449       | 3607       | 3528        | 23308906.3  | 11.0   |
| 14             | 3608       | 3767       | 3688        | 11666250.0  | 3.9    |
| 15             | 3768       | 3927       | 3848        | 1228125.0   | 0.4    |
| Area total     |            |            |             | 328060625.0 |        |

<span id="page-52-0"></span>Tabla 10.5.Datos para la generación de la curva hipsométrica de la cuenca alta del Guarinó. Elaboración propia.

Se obtuvo una curva de tipo convexa hacia el cielo [\(Figura 10.5\)](#page-53-0), corresponde a una cuenca con gran potencial erosivo y geológicamente joven, cuenca de meseta, (fase de juventud). Además, la cuenca con una elevación mediana de 3100 m.s.n.m.

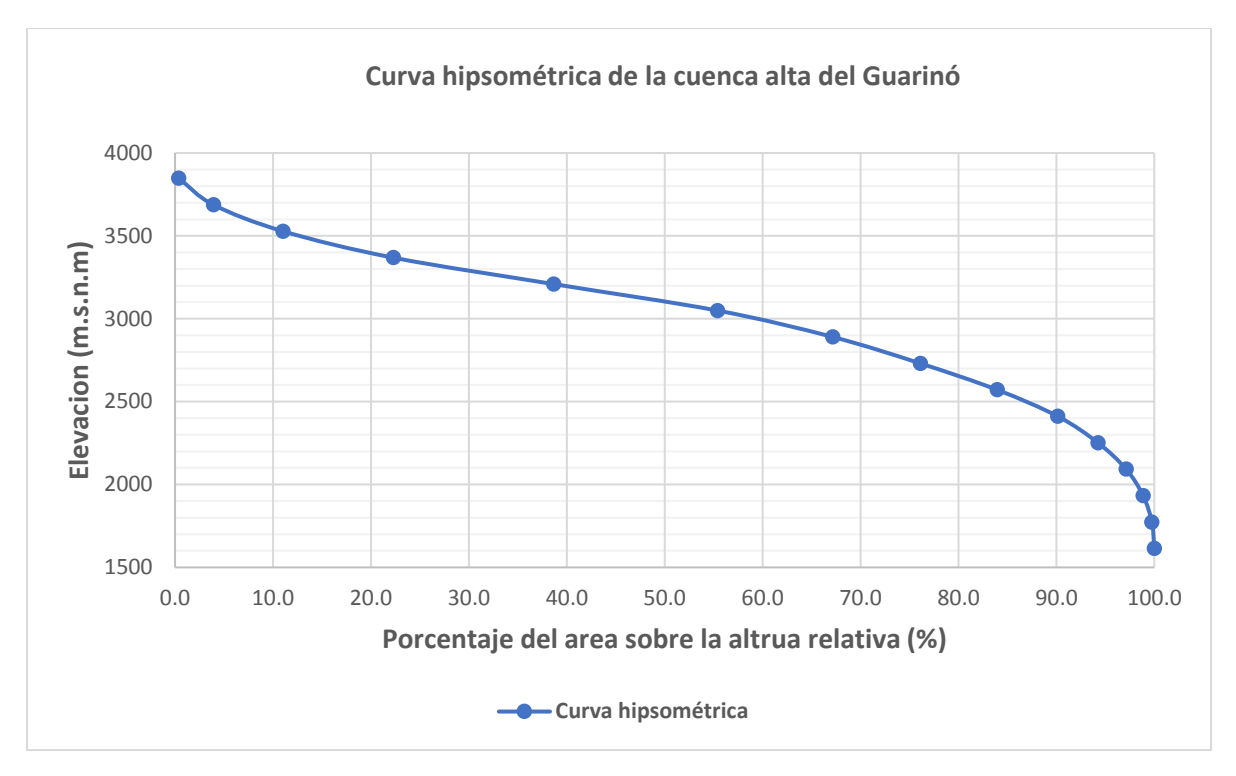

Figura 10.5. Curva hipsométrica de la cuenca alta del Guarinó. Elaboración propia.

### <span id="page-53-0"></span>**10.3.1.3 Parámetros morfométricos relativos al drenaje de la cuenca.**

Los parámetros relativos al drenaje se resumen en l[a Figura 10.6.](#page-54-0) La ramificación del sistema hidrográfico de la cuenca alta del Guarino es de orden 7.

La densidad de drenaje 3.4106, clasificada como moderada. Lo cual indica que la cuenca tiene la capacidad de drenar la escorrentía adecuadamente. Disminuyendo las posibilidades de inundación.

Longitud del cauce de 45.922 km, clasificado como un cauce largo. los tiempos promedios de subida y las duraciones promedias totales de las crecientes torrenciales tienen relación con la longitud del cauce. Al ser un cauce largo podrá presentar largos tiempos de desplazamiento de las crecidas y como consecuencia de esto, mayor atenuación de los mismos, por lo que los tiempos de subida y las duraciones totales de estas serán evidentemente mayores.

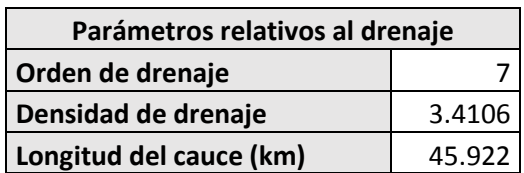

Tabla 10.6. Parámetros morfométricos relativos al drenaje de la cuenca. Elaboración propia.

#### **Fuentes hídricas**

Los órdenes de drenajes son valores numéricos que jerarquizan la ramificación de la red de drenajes en una cuenca, siendo 1, un drenaje sin tributarios, la confluencia de dos cursos de primer orden creará un curso de segundo orden, la confluencia de dos cursos de segundo orden creará un curso de tercer orden, y así sucesivamente. A mayor orden, mayor caudal tendrá el drenaje.

La distribución hidrográfica para la cuenca alta del río Guarinó se muestra en la en la [Figura 10.6.](#page-54-0) El río Guarinó, está desarrollado por una red de drenaje de orden 6, siendo este el mayor valor de la cuenca alta del río Guarinó, contando con la mayor afluencia de agua en la cuenca. La quebrada El Salado, el río Guarinó alto y el río Hondo, están conformados por una red de drenaje de orden de 5.

Las veredas La Sonrisa, Corazal, Los Cristales, La Suecia y Fonditas, son las veredas que están ubicadas dentro del área de influencia del PHM y reciben el agua de las cuencas hidrográficas de La Suecia, Cajones y Corcobados con un orden de drenaje 3, además del río Guarinó, que su orden es 6. Es necesario utilizar esta información a la hora de crear planes de manejo para las fuentes hídricas con el fin de asegurar el buen abastecimiento hídrico. ya que son fuentes abastecedoras y que por su confluencia de drenajes no son tan grandes. Por lo tanto, cualquier disminución en su caudal puede afectar las veredas aledañas.

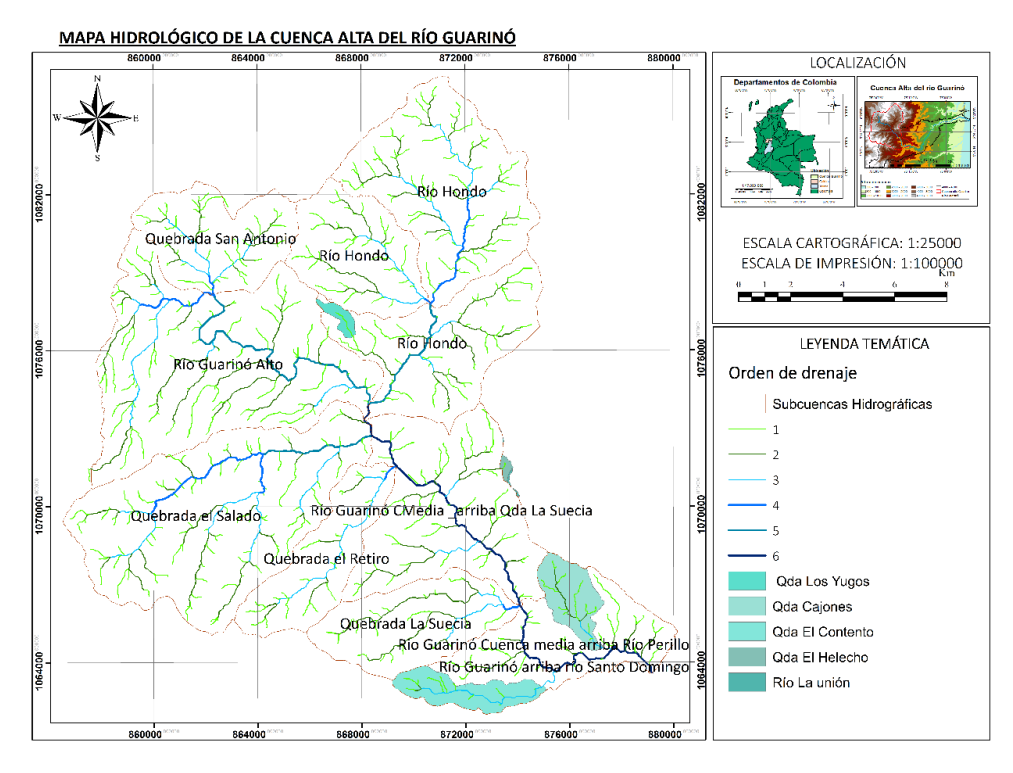

<span id="page-54-0"></span>Figura 10.6. Mapa Hidrológico de la cuenca alta del Guarinó. Elaboración propia.

### **Perfil longitudinal del río Guarinó en el área de influencia directa del PHM.**

La velocidad del flujo de agua en un cauce está estrechamente relacionada con la energía cinética, la cual es el agente que genera la morfogenética fluvial. De ella depende la capacidad de erosión y transporte fluvial y de acumulación aluvial.

El perfil longitudinal de un río es la representación gráfica de la línea que traza un curso desde su nacimiento hasta su [nivel de base,](javascript:ventana2() y a lo largo de él se aprecian las diferentes competencias del flujo. Mientras mayor competencia posea el caudal mayor capacidad de erosión y transporte poseerá el escurrimiento (Instituto de geografía Universidad Católica de Chile, 2020).

Con base en lo anterior, para el AID se realizó la descripción del río Guarinó ubicado en esta área. Para su mejor visualización, se construyó el mapa para el perfil longitudinal (Ver [Figura 10.7\)](#page-55-0).

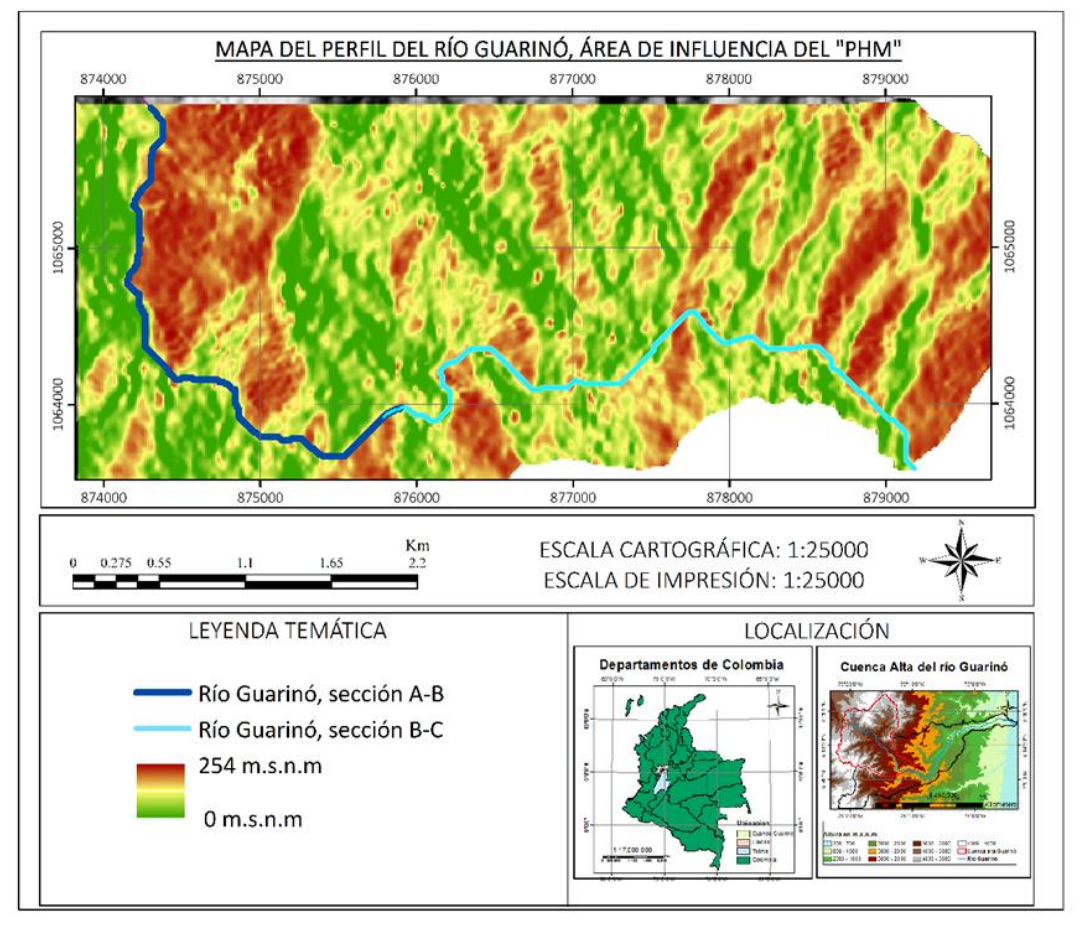

<span id="page-55-0"></span>Figura 10.7 Perfil longitudinal del río Guarinó en el área de influencia directa. Elaboración propia.

La descripción del perfil longitudinal se realizó en dos partes debido a su gran extensión, para mejor entendimiento. Ambas secciones son descritas a continuación:

### - **Sección A-B**

En la cota 1800 el río Guarinó tiene una pendiente de 0° durante al menos 750m, allí, cambia su pendiente a 66° en un recorrido de alrededor de los 100m y vuelve a estabilizarse su pendiente en 0° en los 850m sobre la horizontal hasta los 1800 m hacia el este. Seguido de esto, el río cambia su pendiente en 48° en una longitud de 50m hasta llegar a la cota 1840msnm. Su pendiente vuelve a ser de 0° en un tramo de 1000m sobre los 1840msnm. Allí, cambia su pendiente en un tramo de 50 m con un ángulo de 54° hasta la cota 1830msnm. Su pendiente se estabiliza en 0° durante 30 m del trazo del río. Desde la cota 1830msnm hasta la cota 1810msnm el río tiene una pendiente de 68° y tiene una longitud de 64m. Durante 750 m el lecho del río pasa gradualmente de la cota 1810 a la cota 1770 con una inclinación de aproximadamente 9°. Finalmente, En la cota 1770, el río estabiliza su pendiente en 0° durante 1.5Km. En conclusión, durante este tramo, en el río, se muestran dos zonas que pueden representar posibles zonas de inundación: i) entre las cotas 1840msnm y 1850msnm; y ii) entre las cotas 1790msnm y 1770msnm.

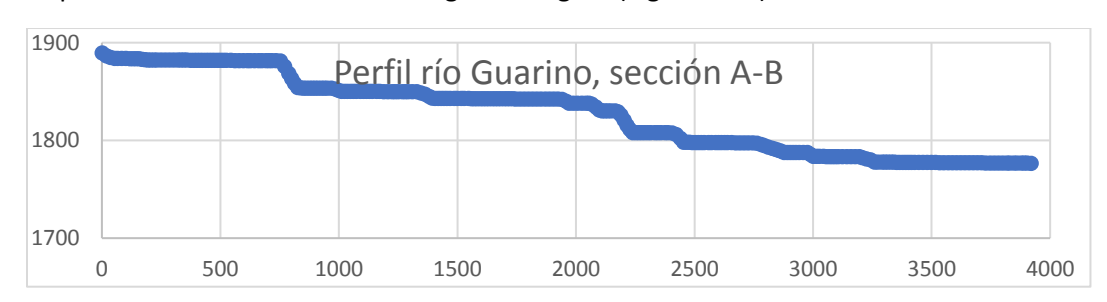

Esta descripción se realizó con base en la siguiente figura [\(Figura 10.8\)](#page-56-0):

<span id="page-56-0"></span>Figura 10.8 Perfil longitudinal del río Guarinó en el AID en la sección A-B. Elaboración propia.

### - **Sección B-C**

En la cota 1770msnm, el río baja con una pendiente de 63° con una longitud de 73m, seguido de esto el río estabiliza su pendiente en 0° durante 1.1 Km sobre la cota 1740msnm. El río cambia su pendiente a un ángulo de 47° con una longitud de 201 m hasta la cota 1700msnm. Sobre esta última cota, el río estabiliza su pendiente a 0° en un tramo de 176m, el río cambia su pendiente a 28° durante 100 m hasta la cota 1680 msnm. En la cota 1680 msnm, el río cambia su pendiente a 0° con una longitud de 982 m y su pendiente vuelve a cambiar a 32° con una longitud de 320 m hasta llegar a la cota 1640 msnm y allí, la pendiente del río se estabiliza en 0° durante 260 m. El río cambia su pendiente durante 54 m con un ángulo de 43°, y su pendiente vuelve a ser de 0° por 416 m. El río nuevamente cambia su pendiente a 38° con una longitud de 78 ° hasta llegar a la cota 1610 msnm, y en esta cota se estabiliza la pendiente del río en 0° durante un trayecto de 400m. El río cambia su pendiente a 42 ° en un trayecto de 400m y finalmente, vuelve a estabilizar su pendiente en la cota en 1550 msnm durante 200m.

En esta sección también se encuentran dos posibles zonas de inundación: ¡) En la cota 1740 msnm, el río tiene una pendiente de 0° en 1.1 Km y ii) en la cota 1680 msnm, el río tiene pendiente de 0° durante 982 m.

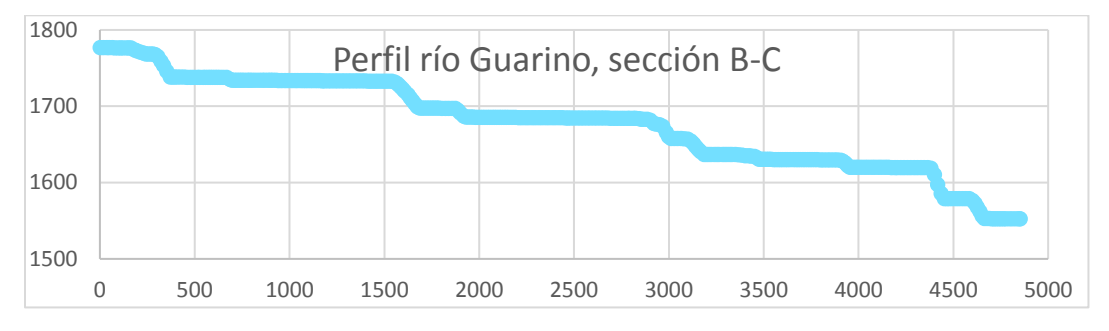

Esta descripción se realizó con base en la siguiente figura [\(Figura 10.9\)](#page-57-0):

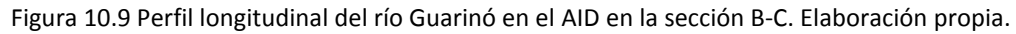

### <span id="page-57-0"></span>**10.4 Paisaje**

El paisaje es la expresión espacial y visual del medio. Es un recurso natural escaso, valioso y con demanda creciente, fácilmente depreciable y difícilmente renovable (Muños-Pedrero, 2004). El paisaje como el escenario de la actividad humana, cualquier acción artificial repercute inmediatamente en los factores perceptuales.

Se genera una gran inquietud en la sociedad a la hora de que se plantea un cambio en el entorno que conocemos y nos rodea. Para este caso, el paisaje es un factor ambiental que será afectado por el "PHM".

"Nuestros paisajes han conocido, un acusado proceso de cambio en las últimas décadas. En principio, esto no debería sorprendernos: si el paisaje es la realidad física engendrada por el diálogo entre la actividad humana y el entorno, tal como es percibida por la comunidad, toda sociedad dinámica-y las nuestras lo son particularmente- transformará, de manera inevitable, el paisaje en el que vive" (Busquets & Cortina, 2009).

Para la evaluación del impacto ambiental de la calidad paisajística para la cuenca alta del río Guarinó, desde la perspectiva de estabilidad del terreno y cualquier perturbación del estado actual del paisaje, se construye un mapa de unidades de paisaje (Ver [Figura 10.11\)](#page-60-0). Este mapa, se obtiene a partir del cruce de las unidades geomorfologías y las coberturas vegetales de la zona (IDEAM, 2010).

El mapa de paisaje está construido por el cruce entre el mapa de cobertura (Ver figura 10.10) y el mapa de geomorfología descrito en el numeral 10.4.

En la cuenca alta del Guarinó, la cobertura predominante es de bosques densos con un 34% del área, seguida de 17 % de arbustal, 15% de prados y praderas, 8% herbazales y el 26% distribuido en el resto de vegetación.

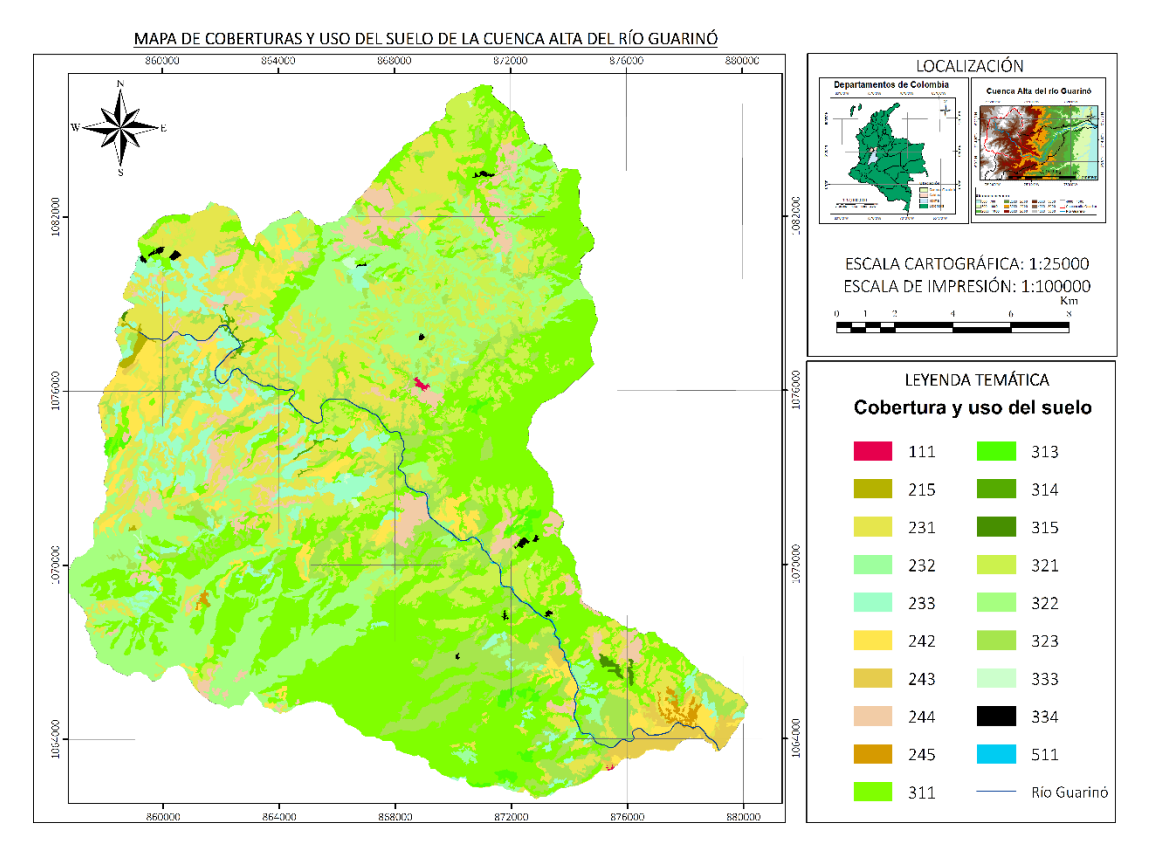

Figura 10.10. Mapa de cobertura y uso del suelo de la cuenca alta del río Guarinó. Elaboración propia.

Los códigos para cobertura y uso del suelo presentes en el mapa, según la metodología Corin Land Cover (Ardila et al., 2010), se presentan en l[a Tabla 10.7.](#page-58-0)

<span id="page-58-0"></span>Tabla 10.7. Leyenda del mapa Cobertura y uso del suelo, cuenca alta del río Guarinó, (Ardila et al., 2010). Elaboración propia.

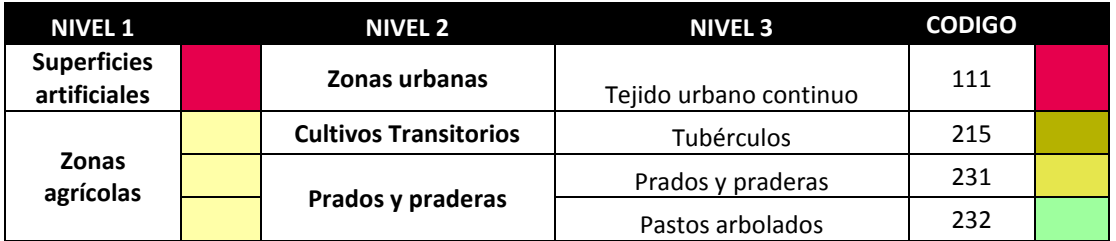

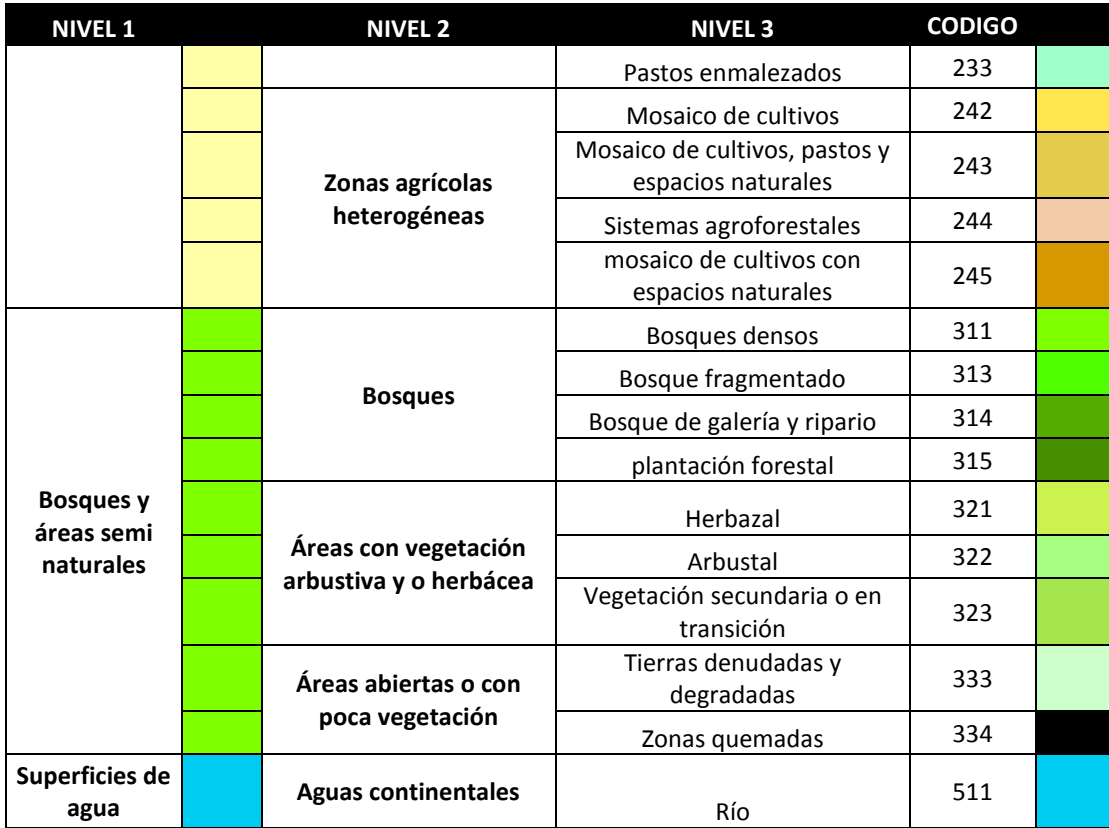

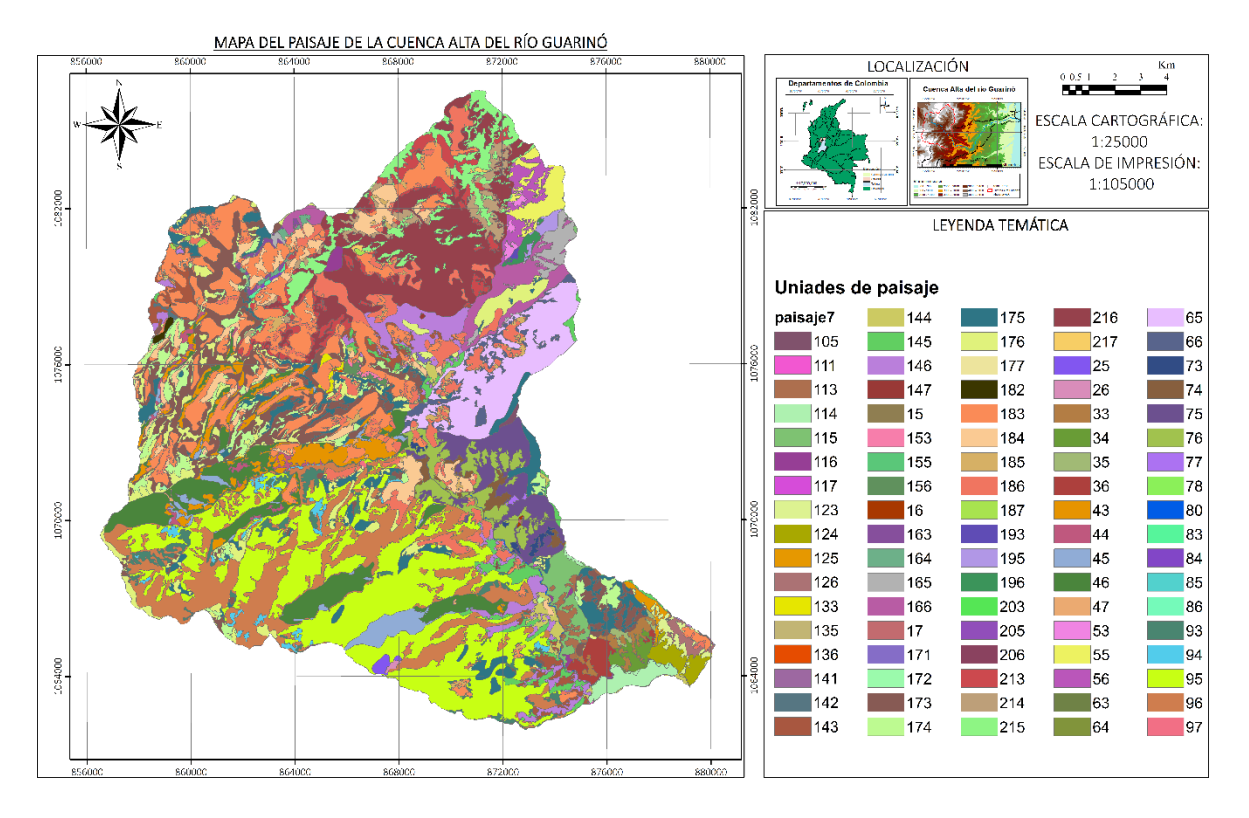

<span id="page-60-0"></span>Figura 10.11 Mapa de unidades de paisaje para la cuenca alta del río Guarinó. Elaboración propia.

## **10.4.1 Unidades de paisaje dentro del área de influencia directa del PHM.**

Las unidades del paisaje están conformadas por la cobertura del suelo y las unidades geomorfológicas, con el fin de establecer la calidad paisajística del AID del Proyecto Hidroeléctrico.

Se construye el mapa de unidades de paisaje para la zona de influencia del PHM con el fin de identificar y localizar las unidades de paisaje que serán afectadas por la construcción y operación del PHM, este mapa se encuentra a en la [Figura 10.12](#page-61-0) y en la [Tabla 10.8](#page-61-1) contiene la explicación de la leyenda del mapa.

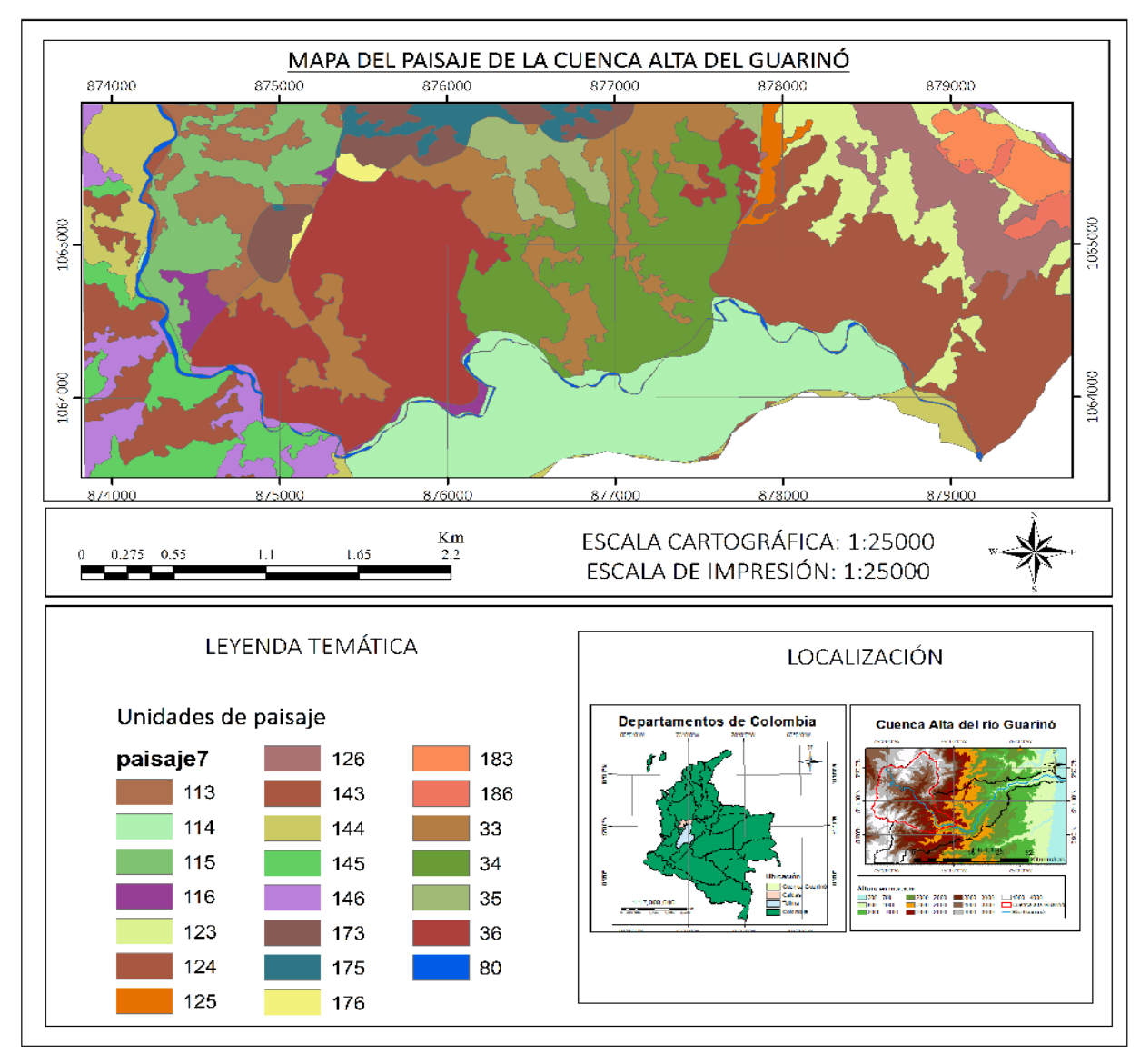

Figura 10.12 Mapa de Unidades de Paisaje para él área de influencia directa del PHM.

Tabla 10.8 Clasificación de código de Unidades de Paisaje en el área de influencia directa.

<span id="page-61-1"></span><span id="page-61-0"></span>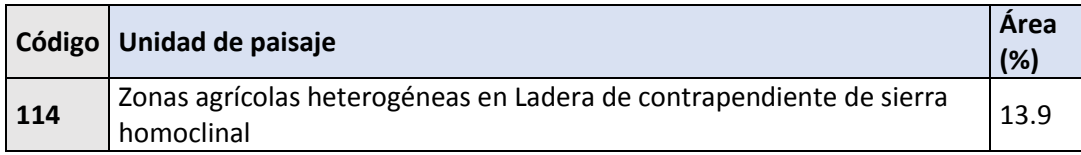

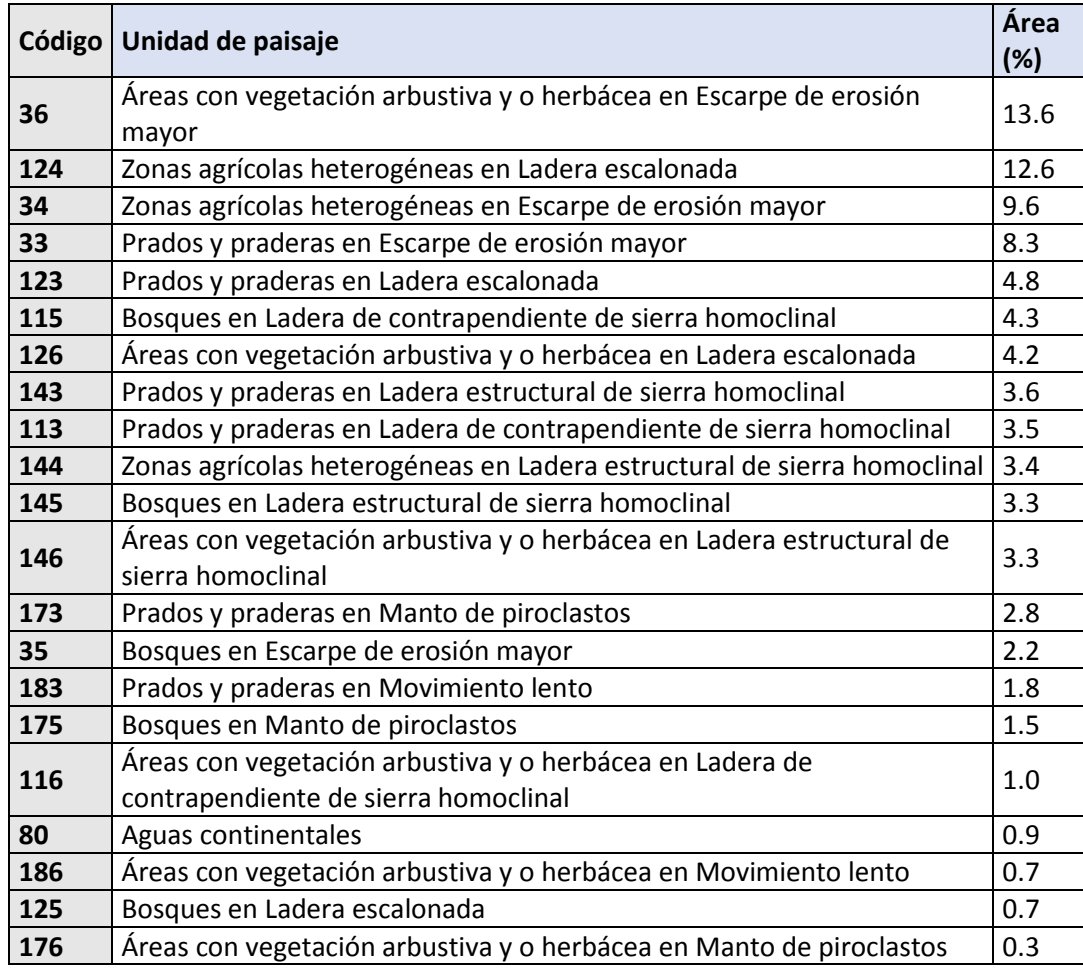

La construcción y operación del PHM causará una afectación en la zona de influencia directa del 85% de la zona agrícola y del 15% en la zona de bosques, en el área total de influencia.

En el AID, están presentes 22 unidades de paisaje como se muestra en l[a Figura 10.12y](#page-61-0) en la [Tabla 10.8.](#page-61-1)

La unidad de paisaje zonas agrícolas heterogéneas en ladera de contrapendiente de sierra homoclinal (**114**), es la unidad con mayor predominancia en la zona de influencia del PHM, con un 13.9 % de distribución de área, ubicado hacia el sur de la zona de influencia del PHM, en el margen derecho del río Guarinó aguas abajo.

Las áreas con vegetación arbustiva y/o herbácea en Escarpe de erosión mayor (**36**), cubren el 13.6% de área en la zona de influencia del proyecto, ubicada hacia el sur-occidente en la margen izquierda aguas abajo del río Guarinó, y respecto al túnel de conducción, al occidente y Nor-oriente, cubriendo 870 metros aproximadamente de la trayectoria del túnel.

La unidad de paisaje, zonas agrícolas heterogéneas en escarpe de erosión mayor (**34**), con una distribución del 9.6 % en área, ubicada en el centro de la zona, y directamente en las instalaciones del proyecto en un tramo de 170 metros aproximadamente por encima de la trayectoria del túnel de conducción.

La zona de descarga tiene dos unidades de paisajes, las zonas agrícolas heterogéneas en Ladera escalonada (124) con un 12.6% de cubrimiento de área sobre la zona, siendo esta la de mayor extensión en las zonas aledañas a la de descarga. Y, la unidad prados y praderas en Ladera escalonada (123) con 4.8% de área en la zona, cubre un tramo de la trayectoria del túnel de conducción con 541 m., unidades ubicadas hacia el oriente de la zona de influencia del PHM.

La unidad de paisaje, prados y praderas en escarpe de erosión mayor (33), con un cubrimiento de área de 8.3%, con distribución de 140 metros en e l túnel, hacia el centro de la zona de influencia, y hacia el sur occidente.

La unidad de prados y praderas en Ladera de contrapendiente de sierra homoclinal (113) tiene un cubrimiento del 3.5% de área en la zona de influencia, ubicado hacia el oriente y en el inicio del trayecto de conducción, con una cobertura sobre el túnel de 970m.

Las áreas con prados y praderas en ladera estructural de sierra homoclinal (143) tiene 3.6% de distribución en la zona de influencia, distribuido por el margen derecho del rio Guarinó, hacia el oriente de la zona, con una forma alargada.

Las zonas con unidad de bosques en Ladera de contrapendiente de sierra homoclinal (115) tiene 4.3% de cubrimiento de área en la zona, hacia el oriente, rodeando el área de descarga, con forma alargada.

La unidad de vegetación arbustiva y o herbácea en Ladera escalonada (126) tiene una distribución del 4.2%. en área en la zona, ubicado hacia el sur oriente de la zona de influencia.

La unidad bosques en escarpe de erosión mayor (35) cubre 329m de la trayectoria del túnel, con distribución menor al 3.5% como el resto de unidades y no están directamente en las instalaciones.

En la zona de influencia del PHM, se calculó el impacto ambiental al paisaje, generado por la construcción de las instalaciones del proyecto. La metodología usada consiste en enmarcar las instalaciones con una envolvente, para él caso de las vías de 100 m y una envolvente de 200 metros, para el caso de la zona de captación y descarga. Cabe resaltar, que no se tiene en cuenta las instalaciones proyectadas como subterráneas, por su tipo de construcción, porque no tendrán efecto directo en el paisaje.

El área mencionada anteriormente, se delimita en amarillo en la [Figura 10.13.](#page-64-0) Al restar el área de afectación (zona en amarillo), al área total de influencia del proyecto (el recuadro del mapa), se obtiene que el área de afectación al paisaje por las instalaciones es de 3.5 km2.

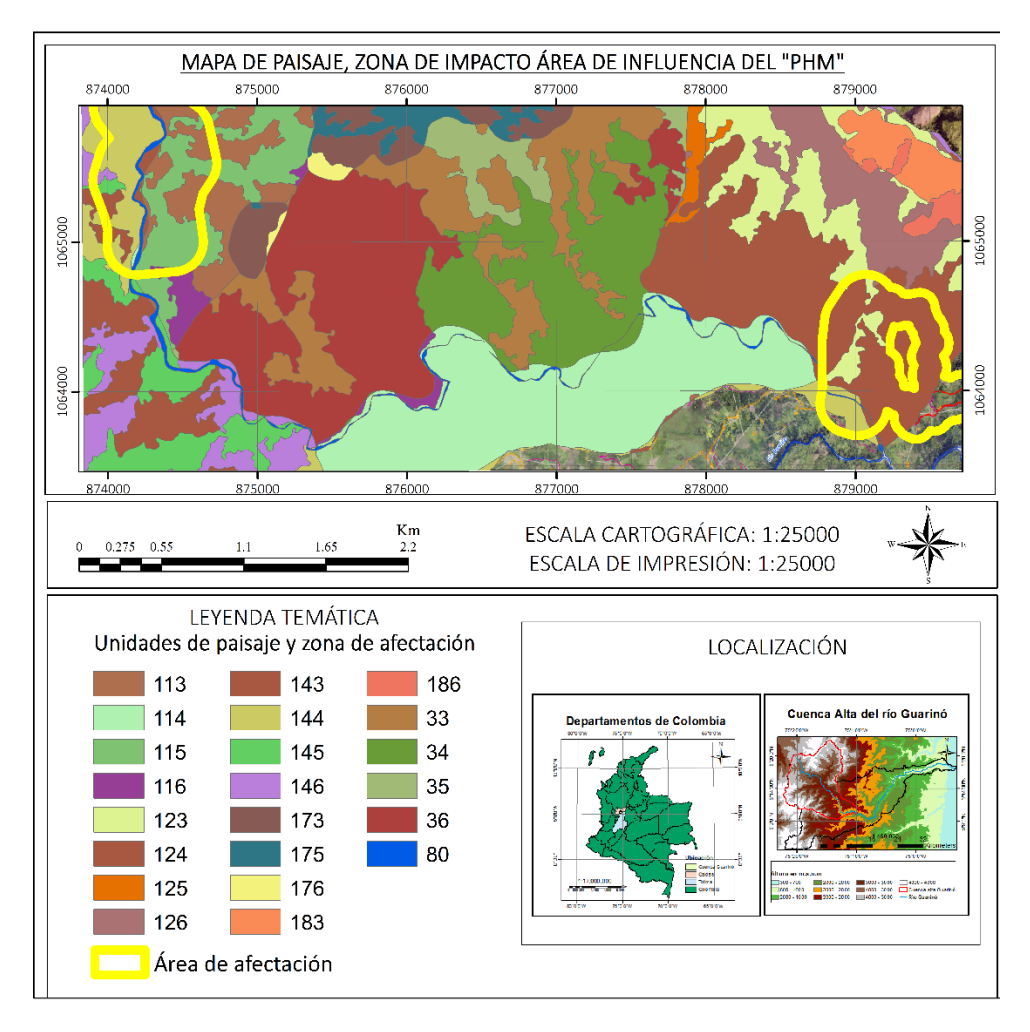

Figura 10.13. Mapa de paisaje, encerrado en amarillo se encuentra el are afectar por el PHM. Elaboración propia.

## <span id="page-64-0"></span>**10.5 Síntesis de línea base**

La zona directa de influencia del proyecto hidroeléctrico tiene una distribución general de roca en área aproximadamente del 22.9 % de Esquistos Cuarzo – Sericíticos, 75.9% de Cuarcitas y 1.2% de Rocas piroclásticas y Flujos andesíticos recientes. Además, una distribución general de unidades geomorfológicas en la misma área aproximadamente de La distribución general de unidades geomorfológicas en el AID es aproximadamente del 33.7% Deem; Escarpe de erosión mayor, el 22.3% de Sles; Ladera escalonada, el 14.4% Sshlc; Ladera de contrapendiente de sierra homoclinal, el 13% Sshle; Ladera estructural de sierra homoclinal, el 8.5% Sshlc; Ladera de contrapendiente de sierra homoclinal y las demás unidades geomorfológicas cubren el el 8.1% restante de área.

La zona de influencia directa presenta una cobertura del 55% de bosques denso, 11% de mosaico de cultivos, 10% de Vegetación secundaria o en transición, 8% de prados y praderas y el 16% distribuido en el resto de vegetación.

La cuenca alta del Guarinó es intermedia a pequeña, con forma moderadamente achatada, ovala oblonga y poco alargada, lo que le da características para una baja posibilidad a la inundación. Además, es una cuenca con pendiente fuerte, gran potencial erosivo y geológicamente joven. También, la ramificación del sistema hidrográfico de la cuenca alta del Guarino es de orden 7, con capacidad de drenar la escorrentía, por lo tanto, tiene una baja probabilidad de inundación, con un cauce largo lo que puede generar avenidas torrenciales.

También, se encuentra en la sub-cuenca rio Guarinó media arriba del río Perillo y como sub-cuenca abastecedora de agua, la cuenca cajones, El río Guarino con un orden de drenaje 6, siendo este el mayor valor de la cuenca alta del Guarinó. Seguido, por la quebrada el Salado, el río Guarinó ato y el río Hondo, con un orden de 5.

El perfil del rio Guarinó Enel tramo de la zona de influencia directa del PHM, muestra en la Sección A-B dos mayores zonas de inundación: i) entre las cotas 1840msnm y 1850msnm; y ii) entre las cotas 1790msnm y 1770msnm. Y en la Seccion B-C, también se encuentran dos posibles zonas de inundación: ¡) En la cota 1740 msnm, el río tiene una pendiente de 0° en 1.1 Km y ii) en la cota 1680 msnm, el río tiene pendiente de 0° durante 982 m.

Las unidades de paisaje que predominan en el área de influencia del PHM son La unidad de paisaje zonas agrícolas heterogéneas en ladera de contrapendiente de sierra homoclinal (13.9 %), Las áreas con vegetación arbustiva y/o herbácea en escarpe de erosión mayor (13.6%), La zona de descarga tiene dos unidades de paisajes, las zonas agrícolas heterogéneas en Ladera escalonada (12.6%), zonas agrícolas heterogéneas en escarpe de erosión mayor (9.6 %)

La unidad de paisaje, prados y praderas en escarpe de erosión mayor (8.3%). El otro 42 % está por distribuido en las 17 unidades de paisaje restante.

## **11 Evaluación del riesgo**

### **11.1 Movimientos en masa**

Los movimientos en masa son el producto de diversos elementos, donde la configuración morfológica y evolución de las laderas juegan un papel determinante (Brunsden, 2002; Griffiths et al., 2002; Hutchinson, 1995). los movimientos en masa representan modificaciones del terreno dentro del ciclo geomorfológico natural y continuo (Scheidegger, 1998). Cruden (1991) define el término como el

movimiento de una masa de roca, escombros o tierra a lo largo de una ladera. Bajo esta definición existe una gran variedad de movimientos en masa.

Cruden & Varnes (1996) usa como criterio principal para la clasificación, el tipo de movimiento y el tipo de material. Los tipos de movimientos definidos por estos autores son caídas, volcamientos, deslizamientos, flujos, y propagación lateral. En tanto los materiales los dividen en suelo y roca. Una gran complejidad de movimientos puede surgir de la combinación de estos criterios sencillos.

Los movimientos en masa constituyen una de las causas más frecuentes de pérdidas humanas y económicas alrededor del mundo (Schuster, 1996; Sidle & Ochiai, 2006), por lo que la evaluación de la amenaza por movimientos en masa y la capacidad de predecir dichos movimientos ha sido un tema de gran interés para la comunidad científica (Chacón et al., 2006).

### **11.1.1.1 Metodología para el cálculo de susceptibilidad.**

Se calculan las variables condicionantes que favorecen a la ocurrencia de eventos de movimientos en masa. Las variables condicionantes están categorizadas en:

- 1. geométricas de la ladera: pendientes de la zona.
- 2. de categoría: Geología, Geomorfología, Unidades Geológicas Superficiales y Cobertura.

Se categorizaron las variables condicionantes para susceptibilidad con un rango de 1 a 5, siendo 5 la mayor susceptibilidad. Los valores dados a la susceptibilidad para las variables condicionantes se encuentran en la [Tabla 11.1](#page-66-0)

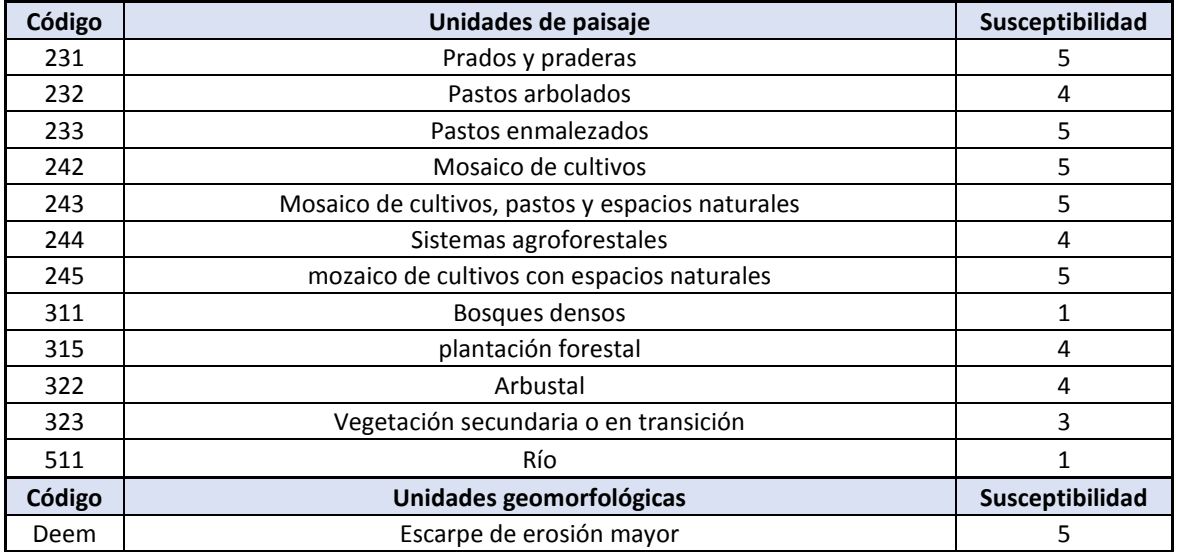

<span id="page-66-0"></span>Tabla 11.1. Susceptibilidad para las unidades de paisaje en el área de influencia directa del PHM. Elaboración propia.

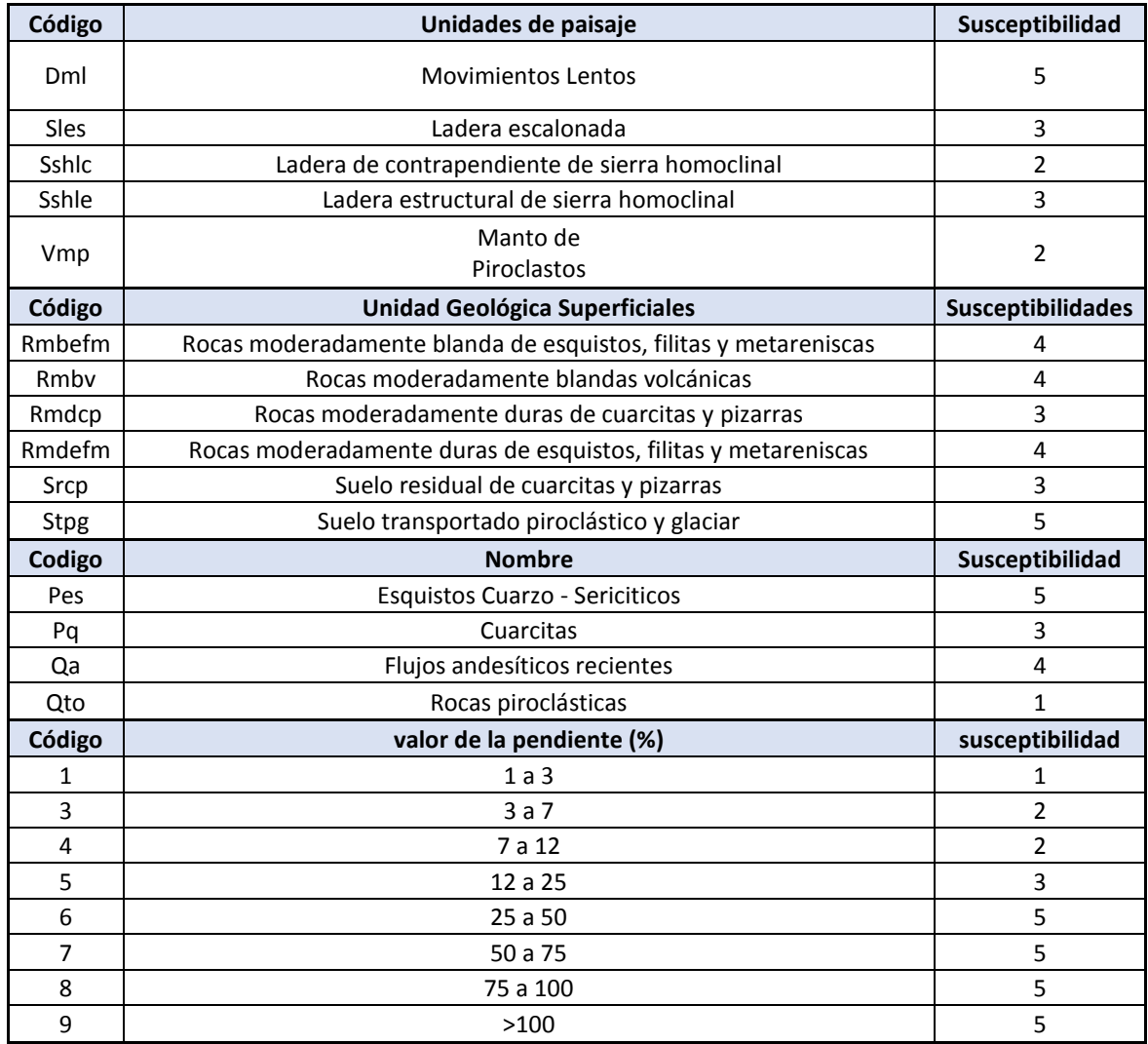

Posteriormente. Se construyeron los mapas con la categorización de las variables condicionantes a la susceptibilidad y se cruzaron los mapas con un peso de importancia en porcentaje, de cobertura (30 %), geomorfología (25 %), unidades geológicas superficiales (20 %), geología (15 %) y pendientes. (10 %), con lo que se obtuvo, la susceptibilidad del terreno a movimientos en masa y con estos valores se construyó un modelo de susceptibilidad.

En la [Figura 11.1](#page-68-0) se muestra esquemáticamente la metodología usada.

### Metodología-cálculo de la susceptibilidad movimientos en masa

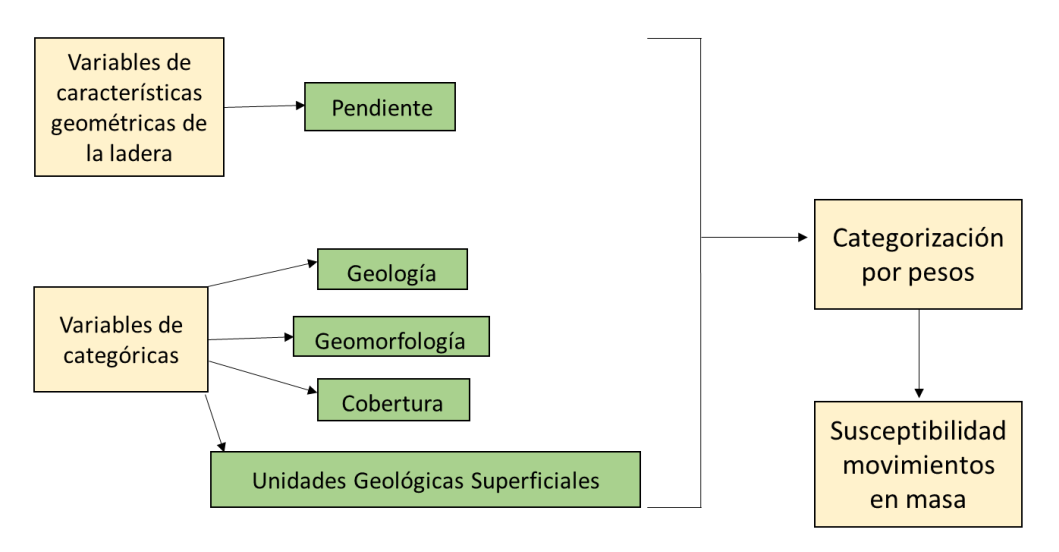

Figura 11.1. Metodología usada para el cálculo de susceptibilidad a movimientos en masa. Elaboración propia.

## <span id="page-68-0"></span>**11.1.1.2 Categorización de la susceptibilidad a movimientos en masa**

Con la modelación de la susceptibilidad, por las características intrínsecas del terreno, Se categoriza la zona, identificando los sectores (alta)1, (media) 2 y (baja) 3 de susceptibilidad para este tipo de eventos. La categorización de susceptibilidad Para la zona de influencia directa del proyecto se encuentra representados en la [Figura 11.1.](#page-68-0)

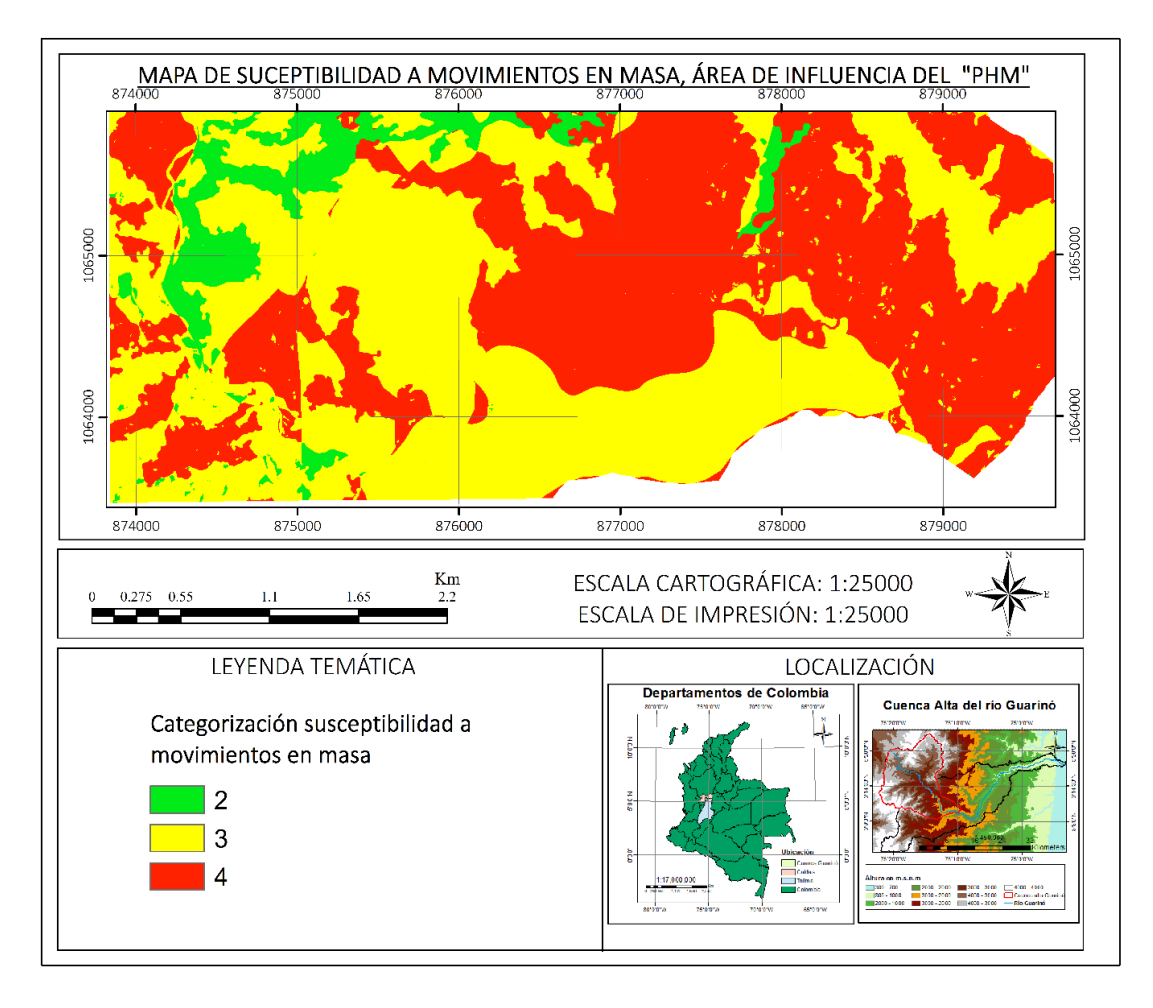

Figura 11.2. Mapa de susceptibilidad por movimientos en masa en el área de influencia directa del PHM. Elaboración propia.

### **11.1.1.3 Análisis de susceptibilidad.**

La susceptibilidad a movimientos en masa está condicionada principalmente por la la cobertura de la zona y el tipo de unidad geomorfologica y geologica.

Las zonas con susceptibilidad alta muestran una dispersa mayor hacia el oriente del área directa de influencia del PHM, por las veredas la sonrisa, corozal y noruega, y alrededor de las subcuencas cajones y la quebrada corcovados. En esta categorización, predominan las zonas agrícolas heterogéneas, los prados y praderas en laderas estructurales y rocas moderadamente duras de cuarcita.

La zona de categorización media, está distribuida principalmente en el centro y hacia el sur del área de influencia del PHM, en las veredas la Suecia, noruega, cristales, fonditas y el corregimiento Montebonito. Áreas que predomina, con vegetación arbustiva y o herbácea, en laderas estructurales o escarpes denudativos y rocas moderadamente duras de esquistos cuarzo sericiticos.

La zona de categorización baja, está distribuida dispersa principalmente hacia la margen izquierda del rio Guarinó aguas abajo, zona occidental y nor-occidente del área de influencia de PHM, en las veredas fonditas, Suecia y corozal predomina bosques en laderas estructurales, mantos de piroclásticos, rocas moderadamente duras de cuarcitas y suelos transportado de rocas piroclásticas, flujos andesíticos recientes.

# **11.1.2 Amenaza por movimientos en masa en el área de influencia directa del PHM.**

### **11.1.2.1 Metodología para el cálculo de amenaza.**

El evento a evaluar es la ocurrencia de movimientos en masa, sin la discriminación del tipo de movimiento.

Para el calculó de la amenaza se calcula la susceptibilidad a movimientos en masa en la zona, con los factores condicionantes, proceso explicado en el numeral anterior,

El factor detonante para de la amenaza utilizado es la precipitación máxima anual. Cabe resaltar que la sismicidad no fue utilizada para la modelación de la amenaza ya que según los valores de aceleración sísmica son mínimos, según los datos de la asociación de ingenieros sísmicos -AIS, (2009).

Posteriormente, con la susceptibilidad del terreno y la del factor detonante se calcula la amenaza, a los cuales se les otorgó un porcentaje de incidencia del 60% y 40 % respectivamente. En la se esquematiza la metodología utilizada [Figura 11.3](#page-70-0)

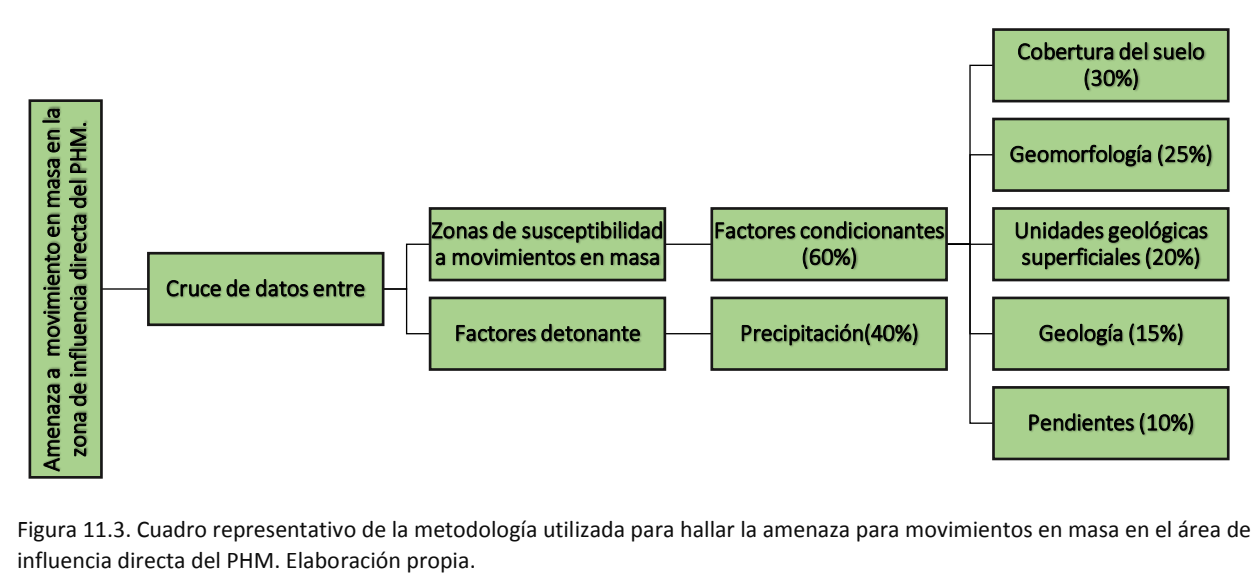

<span id="page-70-0"></span>Figura 11.3. Cuadro representativo de la metodología utilizada para hallar la amenaza para movimientos en masa en el área de

### **11.1.2.2 Categorización y análisis de la amenaza en el área de influencia directa**

La amenaza por movimientos en masa en el AID [\(Figura 11.4\)](#page-71-0) está distribuida de la siguiente manera:

En las zonas en las que la susceptibilidad es baja, y además, las precipitaciones anuales máximas no son tan altas, la amenaza es baja. Esta amenaza se encuentra distribuida cerca de la vereda La Suecia, en las zonas cercanas a donde se hará la construcción de las obras de captación del PHM. Además la cobertura que caracteriza esta zona, son los bosques, por lo tanto, las lluvias no inciden directamente en el terreno, creando un efecto "colchón" en el mismo. Estas áreas son aptas para el desarrollo de una construcción y no se esperan eventos desastrosos en la misma.

La amenaza media se da en el resto del AID debido a que las lluvias máximas son de rangos más altos, las zonas se caracterizan por coberturas de áreas arbustivas, de agricultura y prados, por lo tanto las lluvias inciden demasiado en el terreno, generando una mayor retención de agua en él; esto provoca inestabiliad en el suelo y por consiguiente el deslizamiento del material.

Para realizar construcciones donde el terreno está categorizado como amenaza media, se deben crear diseños adecuados que eviten eventos desastrosos tanto como para los operarios como para las instalaciones. Es de vital importancia tener en cuenta este modelo de amenaza para la elaboración de los diseños.

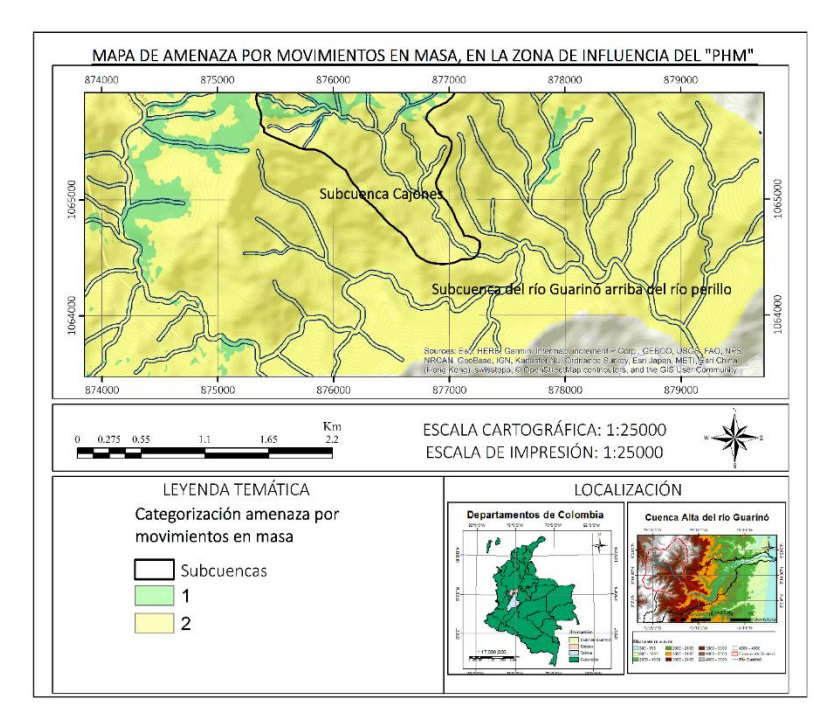

<span id="page-71-0"></span>Figura 11.4. Mapa de amenaza por movimiento en masa en el AID del PHM Elaboración propia.
### **11.1.3 Vulnerabilidad de elementos expuestos a movimientos en masa**

Los elementos expuestos con los que se evalúa la vulnerabilidad, son aquellas instalaciones proyectadas que permiten el funcionamiento óptimo del PHM como se muestra en l[a Tabla 11.2.](#page-72-0) En l[a Tabla 7.3](#page-22-0) se encuentra la referencia con la que se halló la vulnerabilidad para el PHM.

Los elementos se encuentran ploteados como números en los mapas de riesgo, Cabe resaltar que se está evaluando la vulnerabilidad a movimientos en masa superficiales, por ende, las instalaciones subterráneas tendrán una vulnerabilidad "NULA". En la [Figura 11.5](#page-73-0) y [Figura 11.6](#page-74-0) se muestra el mapa de vulnerabilidad para las instalaciones.

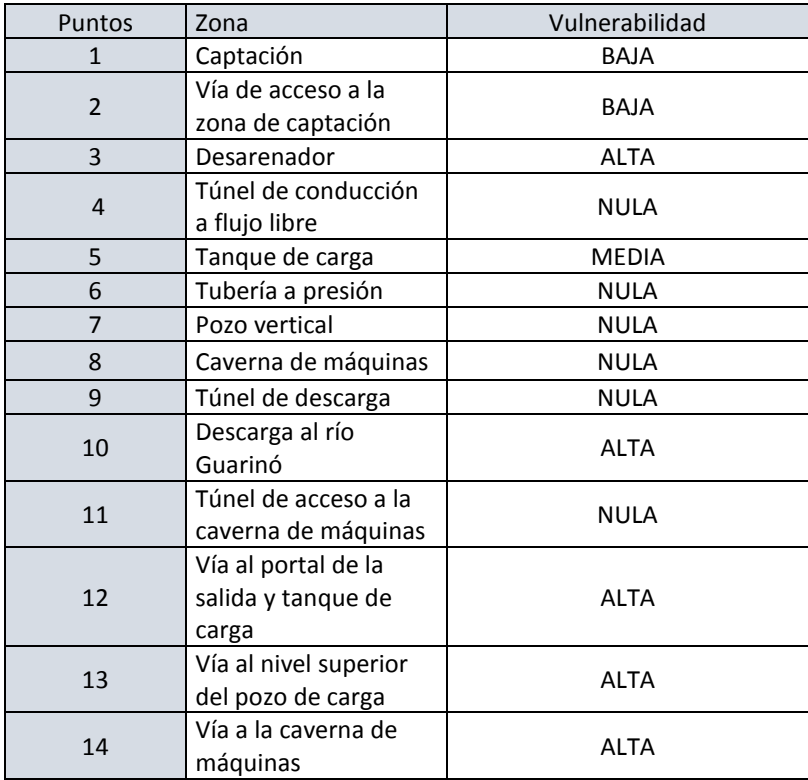

<span id="page-72-0"></span>Tabla 11.2 Instalaciones proyectadas por el PHM, elementos expuestos a amenaza por inundaciones. Elaboración propia.

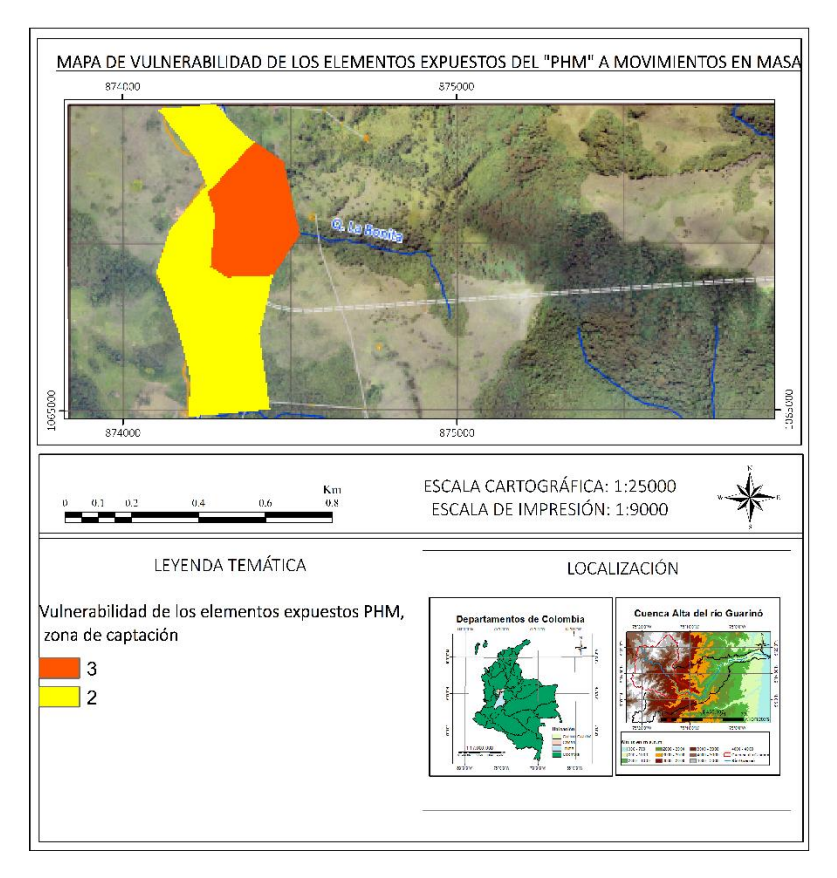

<span id="page-73-0"></span>Figura 11.5 Mapa de vulnerabilidad a movimientos en masa en la zona de captación en el PHM. Elaboración propia.

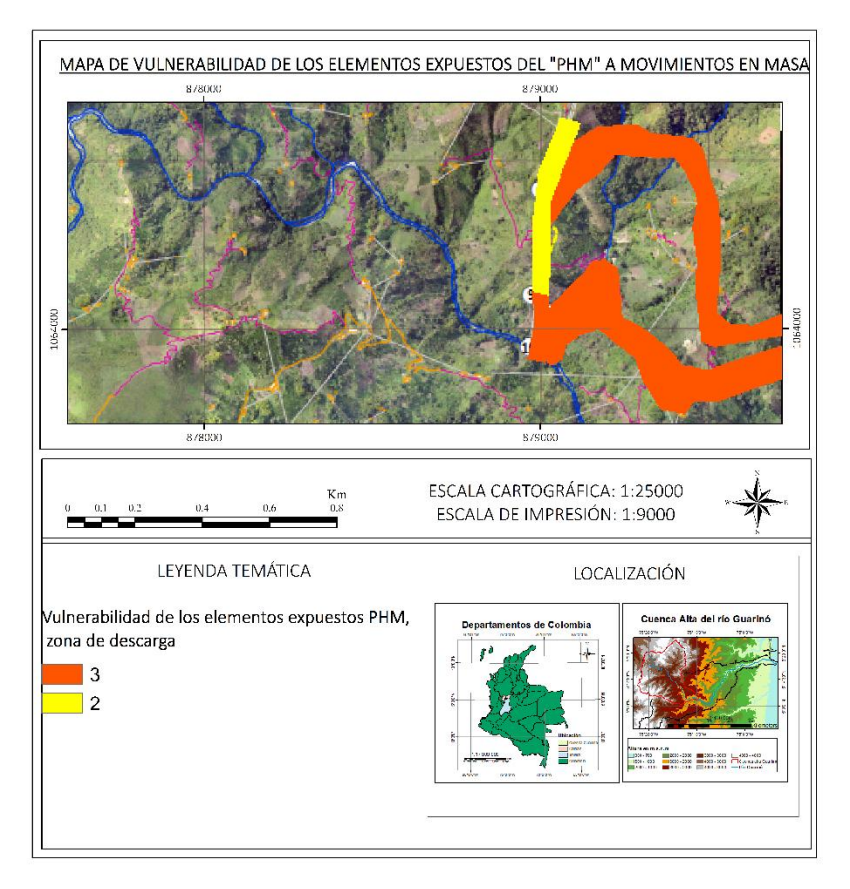

<span id="page-74-0"></span>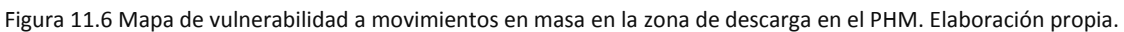

#### **11.1.4 Riesgo ambiental por movientes en masa**

El riesgo está dado por la vulnerabilidad que tienen las instalaciones del PHM, a ser expuesto a la amenaza de movimientos en masa en las laderas.

### **11.1.4.1 Análisis de riesgo ambiental a movimientos en masa en el área de influencia directa del PHM**

El riesgo se calculó a partir de la categorización de amenaza y vulnerabilidad para las instalaciones del PHM, referirse a la [Tabla 11.3.](#page-74-1)

<span id="page-74-1"></span>Tabla 11.3 Categorización del riesgo ambiental por inundaciones en el área de influencia directa del PHM. Elaboración propia.

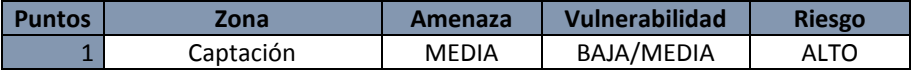

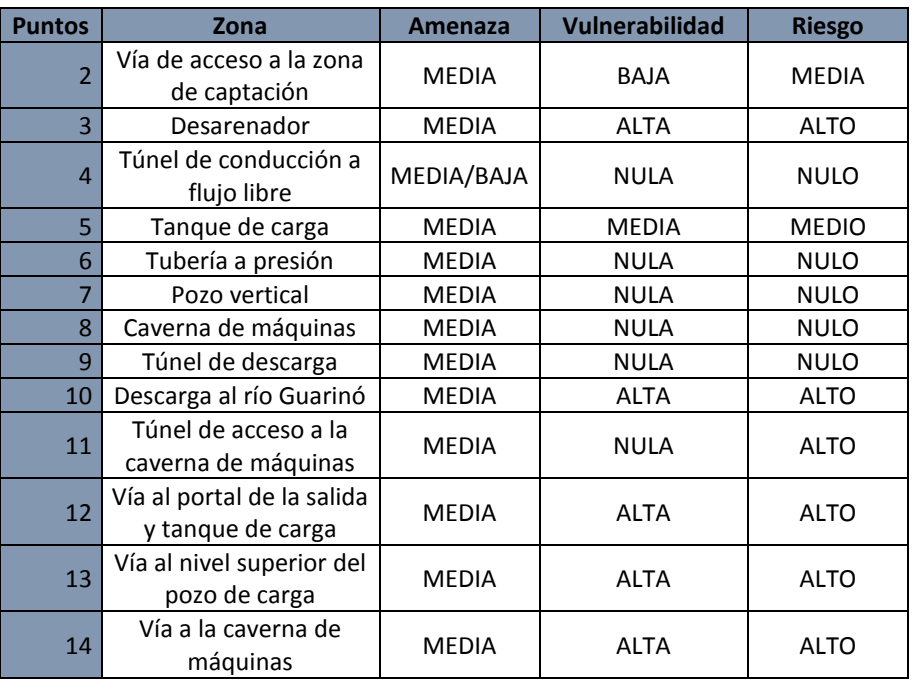

El mapa de riesgo ambiental a movimientos en masa se muestra en la[s Figura 11.14](#page-90-0) [y Figura 11.15.](#page-91-0)

La zona de captación tiene un riesgo alto y medio, este valor es obtenido ya que se sectorizo la zona de captación con dos vulnerabilidades, la zona más alejada al talud se categorizo con vulnerabilidad media, y la zona más cercana al talud con vulnerabilidad alta. Por lo tanto, se obtuvo como resultado de riesgo alto para la zona cercana al talud y media para la zona más alejada. Se recomienda una adecuada intervención en el talud, para asegurar su estabilidad, para evitar daños a futuro.

La vía de acceso a la zona de captación se encuentra al margen derecho del rio Guarinó aguas abajo, esta zona al tener una categorización de amenaza media por las características de la zona y una vulnerabilidad baja, por lo tanto, tiene un riesgo medio.

El desarenador es una estructura que se diseñara al lado de un talud, su vulnerabilidad es alta y además se categorizo la amenaza al evento en la zona como media, lo cual lleva a una categorización de riesgo alta, los daños a sufrir en caso de un evento de movimiento en masa podría causar daños económicos, ya que deterioraría el funcionamiento de la hidroeléctrica, por otro lado en fase de operación el riesgo hacia los operarios es bajo, debido a la baja exposición de los operarios en el sector del desarenador, Además, en fase de construcción puede ser de alta gravedad al ser plaquetas de concreto que pueden lesionar a los trabajadores. Se sugiere un adecuada estabilización y monitoreo del talud para la prevención de este riesgo.

El tanque de carga al encontrare en la salida del túnel de descarga, presenta una vulnerabilidad media, se encuentra en el talud y con una amenaza media, por tanto, tiene un riesgo medio. Se sugiere la intervención del talud en la salida del túnel, para evitar riesgos.

La descarga al río Guarinó presenta un riesgo alto, ya que la salida del agua hacia el rio se da en el talud, con una vulnerabilidad alta, por su ubicación, la amenaza al evento es media y las consecuencias de un deslizamiento serian severas, ya que se podría generar un taponamiento a la salida del agua generado daños irreversibles en la operación de la hidroeléctrica, o generando retención de agua en rio, que podría causar un desencadenamiento de diversos eventos.

La vía al nivel superior del pozo de carga y la vía al portal de la salida y tanque de carga están calificadas como zonas de riesgo alto, debido a que su vulnerabilidad es alta, al estar ubicada en laderas, en caso tal de la eventualidad de un movimiento en masa pueden llegar a tener consecuencias de alta intensidad, extensas, temporales, de efecto directo, mitigable o reversible en el largo plazo, además generan lesiones graves o incapacidad parcial permanente a las personas que las use. Se sugiere a la empresa ejecutadora del PHM, realizar un diseño de vías, teniendo en cuenta el corte de talud con mayor estabilidad, además de la debida intervención a los taludes, para evitar los movimientos en masa.

Túnel de conducción a flujo libre, la tubería a presión, el pozo vertical, la caverna de máquinas y el túnel de acceso a la caverna de máquinas, son instalaciones de tipo subterráneas, por ende, no estará expuestas en la superficie y su vulnerabilidad es nula, y si el elemento no es vulnerable no existe riesgo alguno.

Para una mejor visualización y espaciamiento del riesgo ambiental que presentan los movimientos en masa en el AID del PHM, se muestran el mapa de riesgo. El primer mapa se refiere a la zona de captación y el segundo se refiere a la zona de descarga. El color rojo significa riesgo alto, el color amarillo significa riesgo medio.

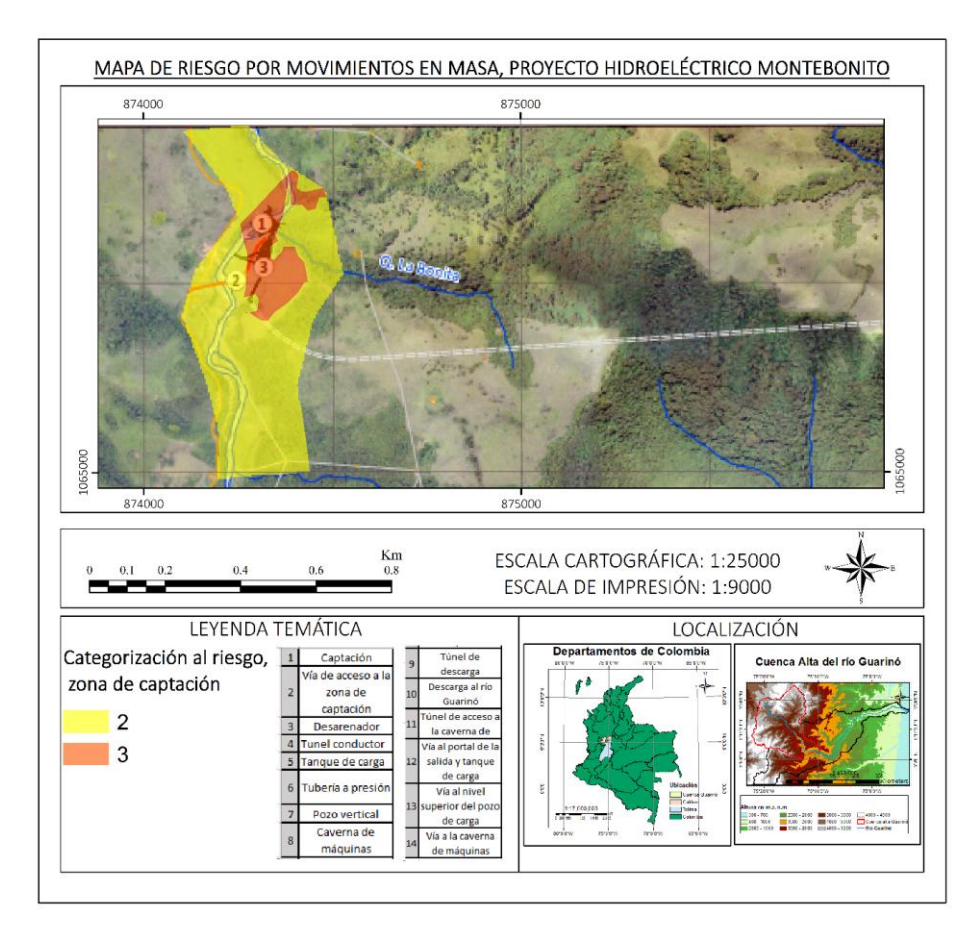

Figura 11.7. Riesgo a movimientos en masa para la zona de captación en el área de influencia directa del PHM. Elaboración propia.

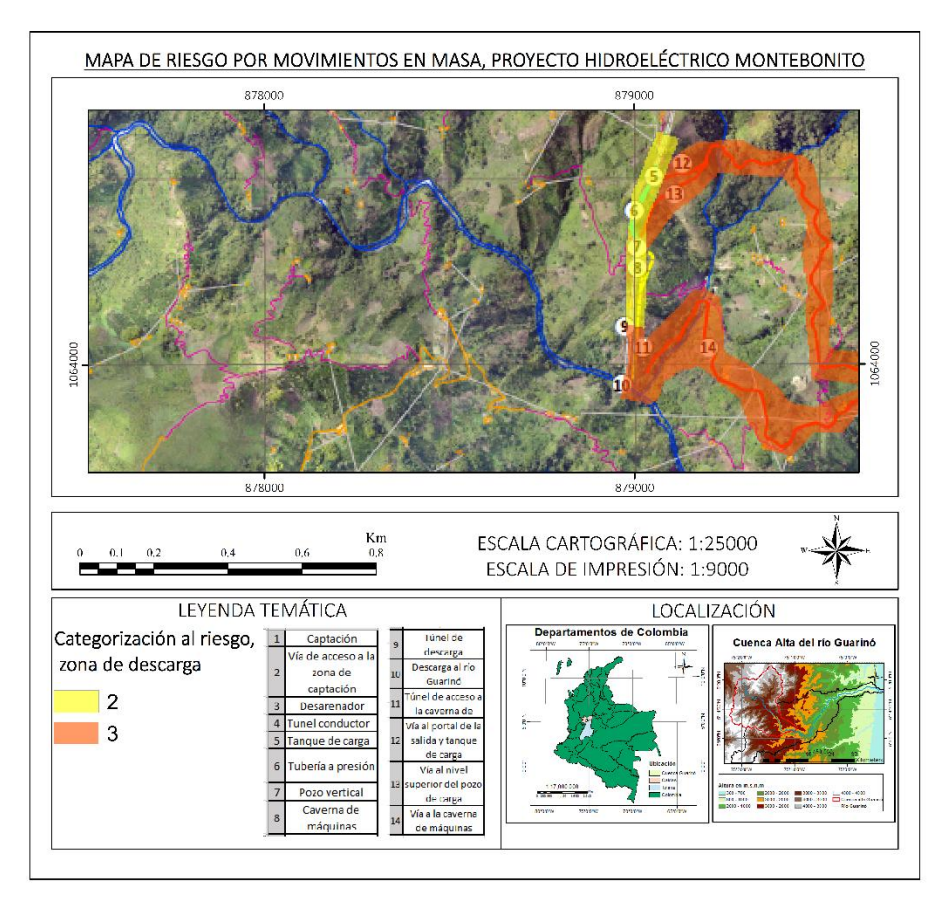

Figura 11.8. Riesgo a movimientos en masa para la zona de descarga en el área de influencia directa del PHM. Elaboración propia.

### **11.2 Inundaciones**

Los caudales máximos o de creciente se presentan como respuesta a un episodio de lluvia de gran magnitud que escurre por una corriente. Las crecientes son eventos extraordinarios que se presentan en los cauces de las corrientes naturales, durante los cuales las magnitudes de los caudales superan con creces los valores medios normales en dichas corrientes. Las inundaciones son eventos naturales recurrentes que, en muchas ocasiones, se convierten en amenaza socio-natural debido a la intervención humana. Una inundación se produce cuando el caudal de una corriente o reservorio natural o artificial de agua supera la capacidad del cauce o de almacenamiento, ocasionando desbordamiento. Por lo regular ocurren como resultado de lluvias fuertes y continuas, que sobrepasan el poder de absorción del suelo, aumentándose la escorrentía que se incorpora al caudal de las corrientes superficiales (Hidrogeneradora PIJAO, 2016).

## **11.2.1 Caracterización de la susceptibilidad a inundaciones en el área de influencia directa del PHM.**

## **11.2.1.1 Metodología para el cálculo de susceptibilidad a inundaciones.**

La zonificación de la susceptibilidad se realizó a través de un análisis geomorfológico - histórico, donde se efectuó una interpretación de las geoformas y relieves de ambiente fluvial, aluvial y lacustrino a partir de: imágenes satelitales, DEM, modelo de sombras y pendientes y análisis de la información histórica. El objetivo de dicho análisis fue el de encontrar vestigios y evidencias físicas de inundaciones dentro de la cuenca. Una vez identificadas las geoformas (subunidades geomorfológicas y las unidades de terreno) relacionadas con los eventos de desplaye de las aguas de un río, estas fueron categorizadas según la relación con la actividad fluvial (antigua, efímera o activa) (CORPOCALDAS, 2015)

Las Unidades del Terreno y Unidades Geomorfológicas que se encuentran en el AID, corresponden a geoformas particulares del terreno consideradas dentro de un nivel del sistema jerárquico, relacionada con las formas de relieve: ambientes morfogenéticos y sistemas de terreno (Zinck, 2012).

Cada geoforma se clasifica según su génesis, morfología y geometría del relieve. Su análisis permite identificar geoformas asociada a procesos de inundación y subsiguientemente determinar zonas susceptibles a inundaciones (CORPOCALDAS,2015).

## **11.2.1.2 Categorización de la susceptibilidad a inundaciones en el AID.**

Dentro del AID del PHM, hay información histórica reportada en el periodo comprendido entre 1998 y 2012. La tendencia de la ocurrencia muestra un aumento de eventos hacia el año 2012 asociados principalmente al fenómeno de La Niña (CORPOCALDAS,2015).

<span id="page-79-0"></span>El AID tiene la siguiente clasificación de susceptibilidad (Ver [Tabla 11.4\)](#page-79-0)

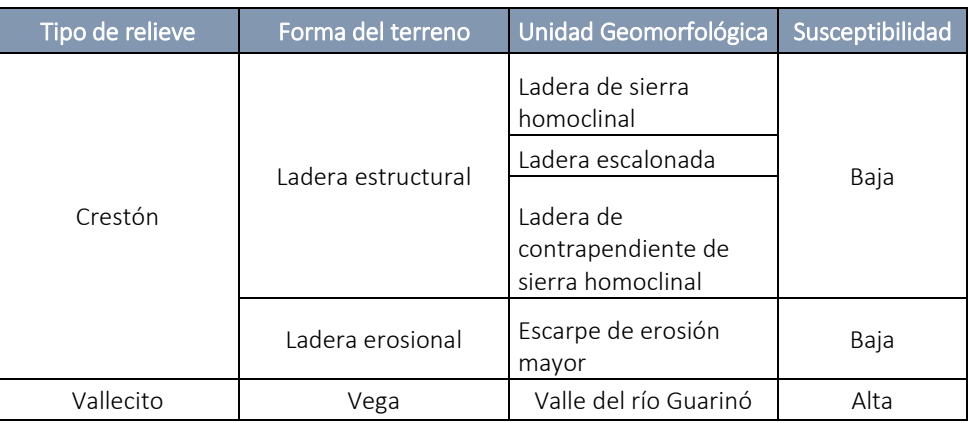

Tabla 11.4 Susceptibilidad del área de influencia directa del PHM (Elaboración propia).

### **11.2.1.3 Análisis de susceptibilidad**

En la zona de influencia directa del PHM, se tienen registros de aumento de lluvias por la presencia del fenómeno de La Niña y es posible que al aumentar la pluviosidad aumente la carga de agua que llega por escorrentía a los drenajes principales y secundarios, lo que genera un aumento en el caudal y, por lo tanto, ocurra un desbordamiento de las aguas de los drenajes hacia los orillares.

Las zonas de montaña como escarpes y laderas, tienen una susceptibilidad baja, debido a que el proceso de escorrentía es el proceso que allí predomina, mientras que los valles son quienes reciben toda el agua que filtra por las laderas.

De acuerdo al POMCA Guarinó (CORPOCALDAS, 2015), las vegas son formas de terreno del paisaje morfogenético de montaña, lomerío y valle que se forman, sobre depósitos aluviales, por la acción de corrientes hídricas menores; en virtud de lo anterior, el fondo de los vallecitos es plano a suavemente inclinado y estos pueden sufrir inundaciones ocasionales; los valles presentan una alta susceptibilidad a inundaciones en periodos de aumento de pluviosidad. las vegas son formadas igualmente por la acción de corrientes hídricas, desarrollando topografías levemente inclinadas, donde el fondo de los vallecitos es plano a ligeramente plano y se catalogan con una alta susceptibilidad a este fenómeno; además de su topografía, los aumentos de caudales en periodos de altas lluvias aumentan esta susceptibilidad.

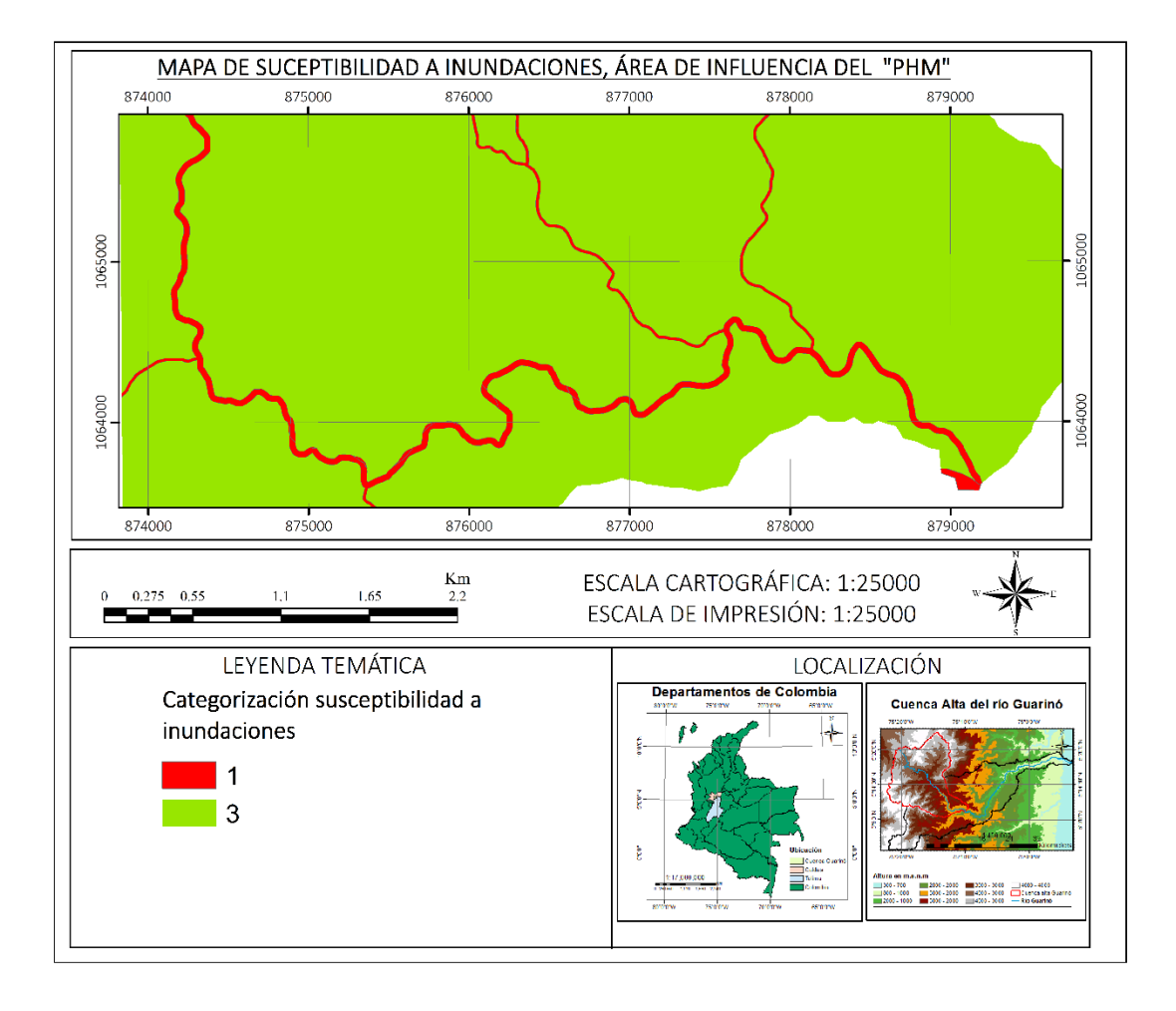

Figura 11.9. Mapa de susceptibilidad del terreno a inundación en el área de influencia directa del PHM. Elaboración propia.

Una vez obtenida la susceptibilidad para el AID se procede a analizar la amenaza por inundaciones en esta zona.

**11.2.2 Amenaza por inundaciones en el área de influencia directa del PHM.**

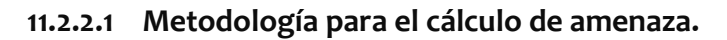

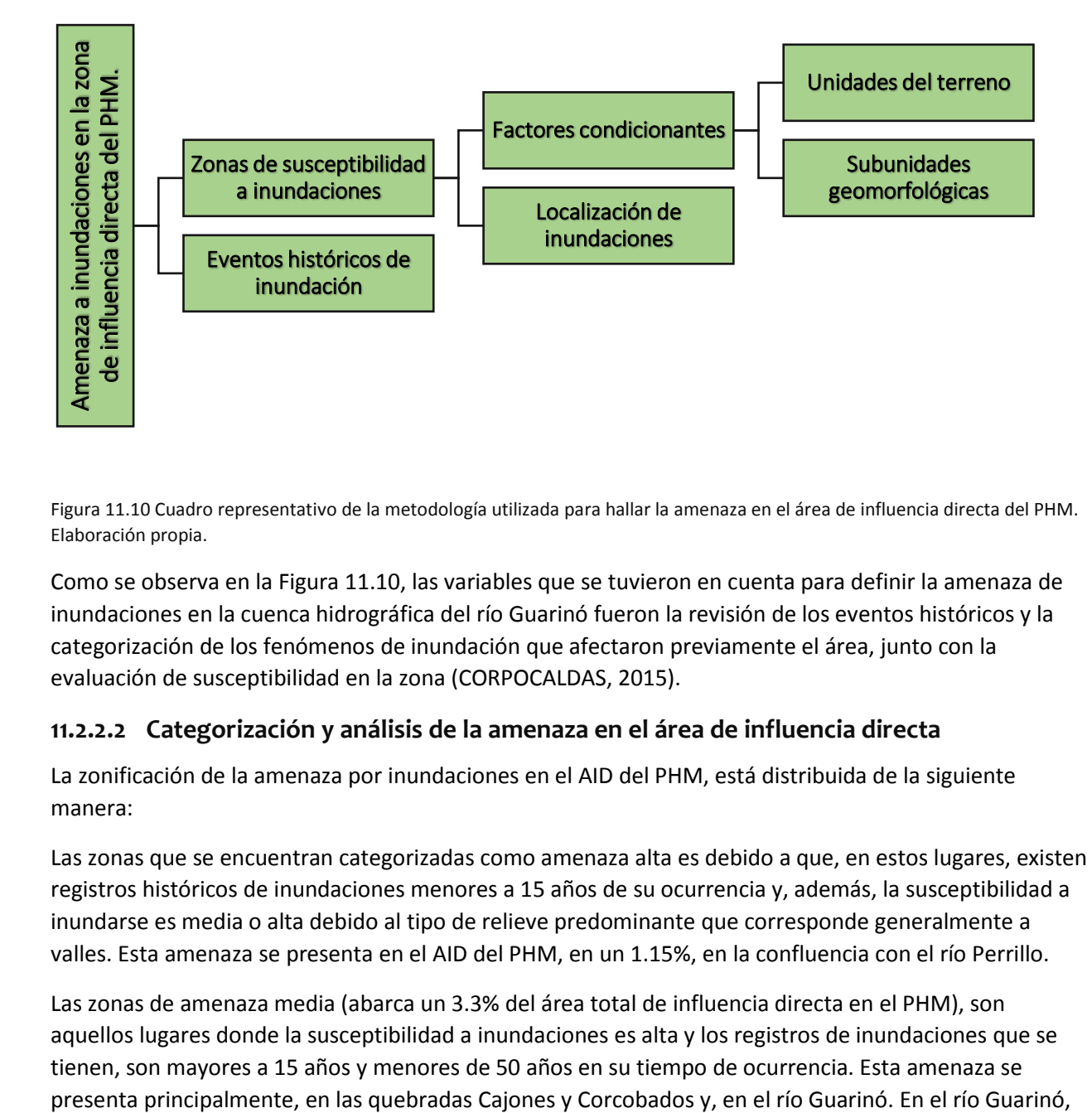

<span id="page-82-0"></span>Figura 11.10 Cuadro representativo de la metodología utilizada para hallar la amenaza en el área de influencia directa del PHM. Elaboración propia.

Como se observa en la [Figura 11.10,](#page-82-0) las variables que se tuvieron en cuenta para definir la amenaza de inundaciones en la cuenca hidrográfica del río Guarinó fueron la revisión de los eventos históricos y la categorización de los fenómenos de inundación que afectaron previamente el área, junto con la evaluación de susceptibilidad en la zona (CORPOCALDAS, 2015).

# **11.2.2.2 Categorización y análisis de la amenaza en el área de influencia directa**

La zonificación de la amenaza por inundaciones en el AID del PHM, está distribuida de la siguiente manera:

Las zonas que se encuentran categorizadas como amenaza alta es debido a que, en estos lugares, existen registros históricos de inundaciones menores a 15 años de su ocurrencia y, además, la susceptibilidad a inundarse es media o alta debido al tipo de relieve predominante que corresponde generalmente a valles. Esta amenaza se presenta en el AID del PHM, en un 1.15%, en la confluencia con el río Perrillo.

Las zonas de amenaza media (abarca un 3.3% del área total de influencia directa en el PHM), son aquellos lugares donde la susceptibilidad a inundaciones es alta y los registros de inundaciones que se tienen, son mayores a 15 años y menores de 50 años en su tiempo de ocurrencia. Esta amenaza se

se realizó el perfil del río y los puntos en los que podría presentarse algún evento de inundación, son los siguientes:

- a) Sección A-B: se muestran dos zonas que pueden representar posibles zonas de inundación: i) entre las cotas 1840msnm y 1850msnm; y ii) entre las cotas 1790msnm y 1770msnm.
- b) Sección B-C: en esta sección también se encuentran dos posibles zonas de inundación: ¡) En la cota 1740 msnm, el río tiene una pendiente de 0° en 1.1 Km y ii) en la cota 1680 msnm, el río tiene pendiente de 0° durante 982 m.

Estas zonas son calificadas como posibles zonas de inundación debido a que su pendiente es plana durante tramos muy largos de hasta kilómetros, por lo tanto, cuando el caudal del cauce aumente por algún evento de lluvia excesiva, se sobrepasa la capacidad de carga de agua del río y se desbordan sus aguas generando el desplaye del río sobre las llanuras de inundación. Debido a que en el río Guarinó se proyecta la construcción de la captación para el PHM, si se da la inundación, es posible que se generen algunos daños, tanto en la construcción como en la operación.

Las zonas de amenaza baja son áreas en las que la susceptibilidad a inundaciones es baja debido a que el relieve pertenece a zonas de montaña y las unidades geomorfológicas predominantes son las laderas o escarpes, ya sean de ambientes estructurales o denudativos. En el AID esta amenaza se encuentra en las inmediaciones de las veredas La Sonrisa, Corazal y Los Cristales. Además, no se tienen registros históricos de inundaciones en esta área. El porcentaje que ocupada dentro del AID, corresponde al 95.5%.

La categorización de la amenaza está distribuida sobre el AID de la siguiente manera (Ver [Figura 11.11\)](#page-84-0):

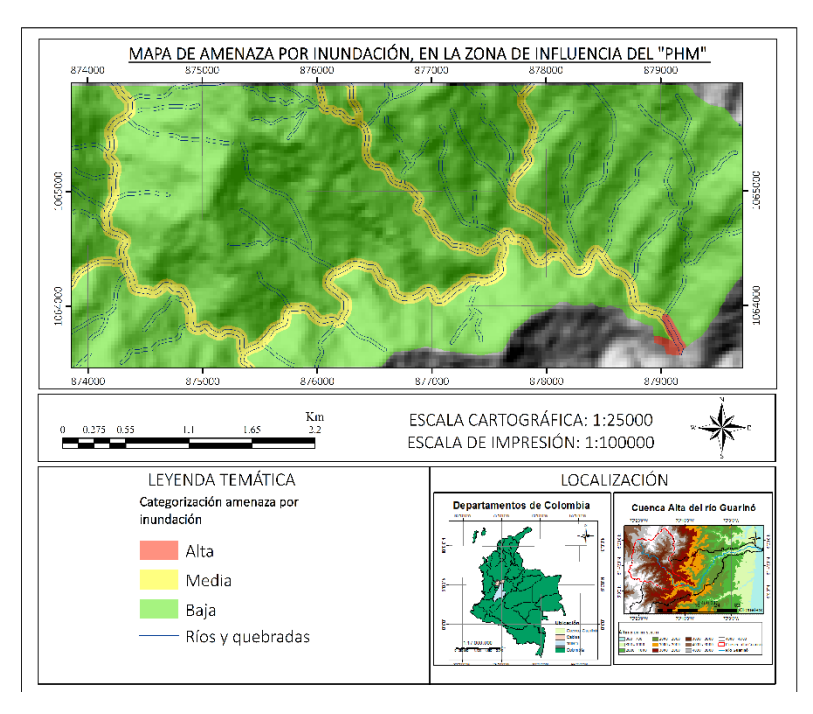

Figura 11.11 Mapa de amenaza por inundación en el área de influencia directa del PHM (Elaboración propia).

<span id="page-84-0"></span>Luego de calcular la amenaza por inundaciones, se debe calcular la vulnerabilidad de los elementos expuestos dentro del AID del PHM. Este análisis de vulnerabilidad permite determinar cuál es el riesgo que existe frente a las inundaciones del PHM, con el fin de realizar planes de manejo que permitan disminuir su afectación en caso de presentar riesgos altos.

### **11.2.3 Vulnerabilidad de elementos expuestos a inundaciones:**

Los elementos expuestos con los que se evalúa la vulnerabilidad, son aquellas instalaciones proyectadas que permiten el funcionamiento óptimo del PHM como se muestra en la [Tabla 11.52](#page-85-0)3. Los elementos se encuentran ploteados como números en los mapas de riesgo para su adecuada visualización. Los valores de vulnerabilidad que se encuentran como "NULA", se refiere a que las instalaciones que serán construidas de manera subterránea no se encuentran expuestas a eventos por inundaciones superficiales.

Los criterios utilizados para la determinación de la vulnerabilidad de los elementos expuestos se muestran en la [Tabla 11.5.](#page-85-0) En el capítulo de metodología, se encuentra la referencia con la que se halló la vulnerabilidad para el PHM.

<span id="page-85-0"></span>Tabla 11.5 Instalaciones proyectadas por el PHM, elementos expuestos a amenaza por inundaciones. Elaboración propia.

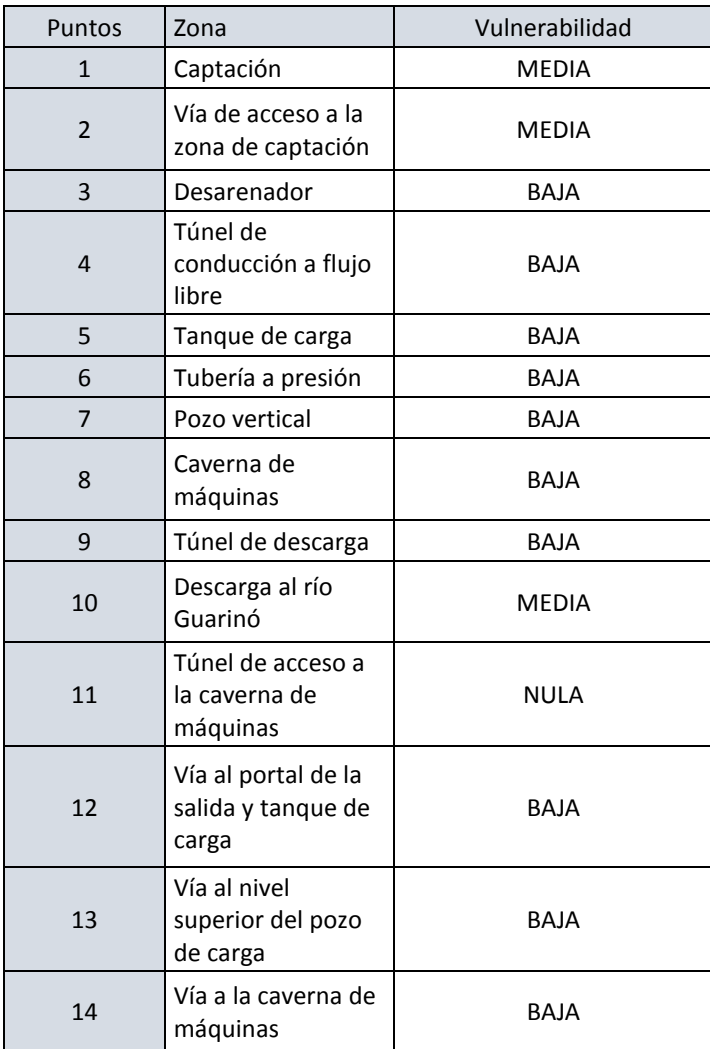

El mapa de vulnerabilidad obtenido de la zonificación de vulnerabilidad fue el siguiente Ver [Figura 11.12](#page-86-0) para la zona de captación y la [Figura 11.13p](#page-87-0)ara la zona de descarga.

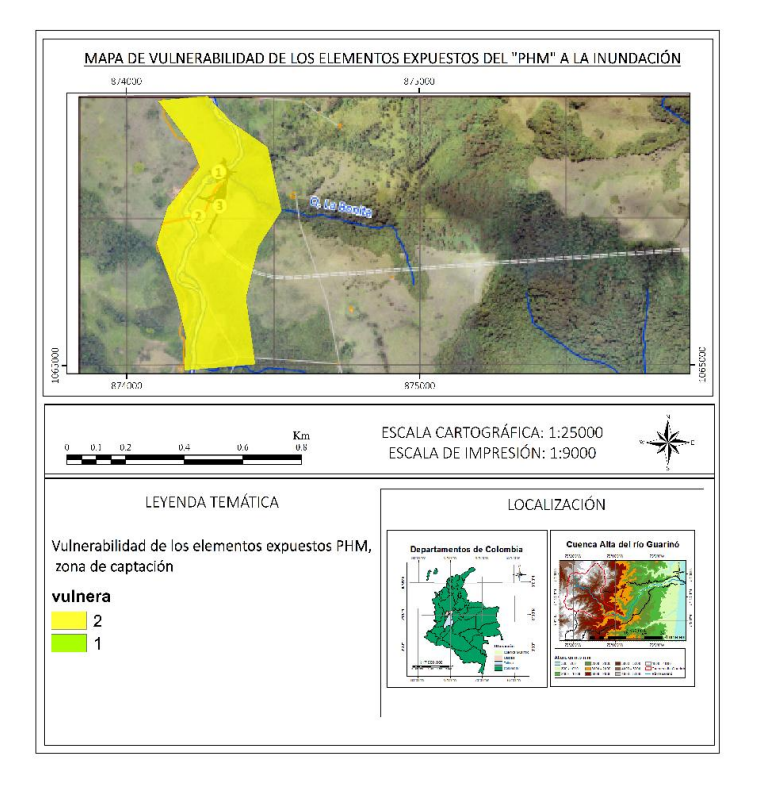

<span id="page-86-0"></span>Figura 11.12 Mapa de vulnerabilidad por inundaciones en la zona de captación en el PHM. Elaboración propia

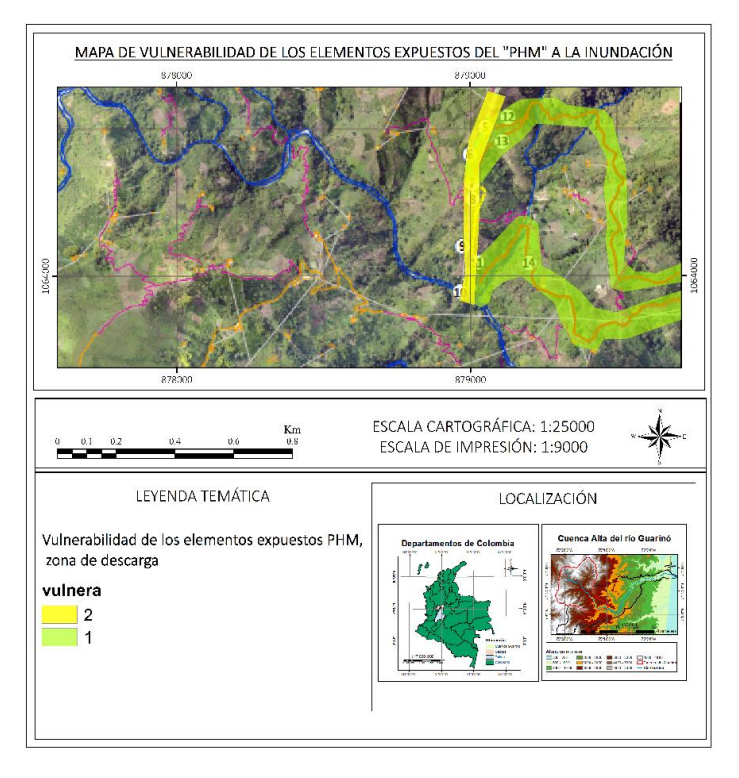

<span id="page-87-0"></span>Figura 11.13 Mapa de vulnerabilidad por inundaciones en la zona de descarga en el PHM. Elaboración propia.

## **11.2.4 Riesgo ambiental por inundaciones**

### **11.2.4.1 Metodología para el cálculo de Riesgo**

El riesgo debe ser evaluado con base en la susceptibilidad que tiene el medio a eventos de inundación y la capacidad que tiene el equipo operativo y las instalaciones del PHM para recibir el impacto del evento. El riesgo se evaluó de acuerdo a los siguientes ítems:

- Evaluación de la susceptibilidad del AID en el PHM.
- Revisión histórica de eventos de inundación cerca o en el a zona de influencia directa del PHM
- Evaluación y análisis de la amenaza por inundaciones en el sector del PHM.
- Categorización de la vulnerabilidad de los elementos expuestos (instalaciones y obras) del PHM.
- Finalmente, se evaluó el riesgo por inundaciones para el AID del PHM.

## **11.2.4.2 Análisis de riesgo ambiental en el área de influencia directa del PHM de inundaciones.**

De acuerdo a lo anterior, se realizó una tabla compuesta de las instalaciones del PHM, el resultado de amenaza y vulnerabilidad para el cálculo de riesgo. Con base en esta, se propone un análisis de riesgo ambiental para el AID del PHM (Ver [Tabla 11.6\)](#page-88-0).

<span id="page-88-0"></span>Tabla 11.6 Categorización del riesgo ambiental por inundaciones en el área de influencia directa del PHM. Elaboración propia.

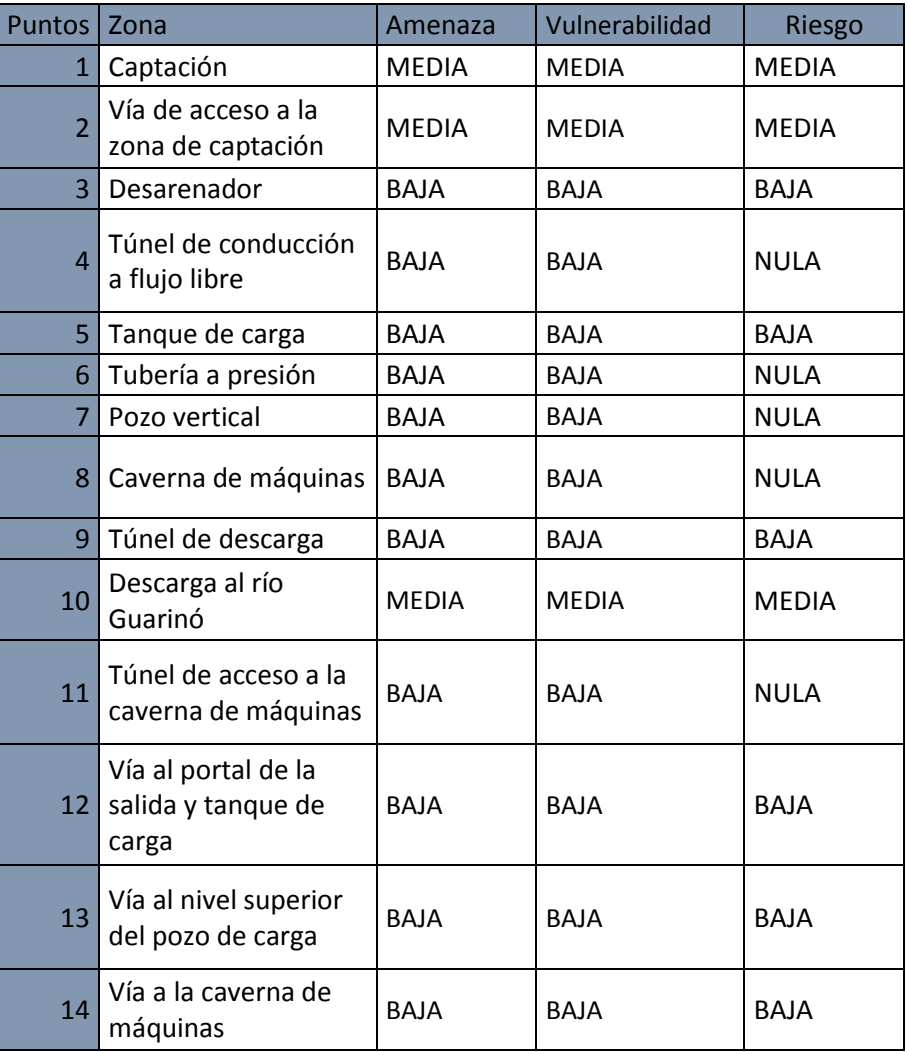

El riesgo por inundaciones en la zona de captación (puntos 1 y 2) es medio, debido a su cercanía con el río Guarinó, por algún evento fortuito puede llegar a generar inundaciones. Se considera que la vulnerabilidad de ambos puntos es media y de acuerdo a esto, se propone tomar medidas de precaución por parte del equipo operativo del PHM, ya que se puede poner en riesgo tanto la construcción como la operación, en las áreas de la captación y de la vía que la conecta.

El desarenador, por el contrario, se cataloga como riesgo bajo debido a que tanto su amenaza como la vulnerabilidad que presenta son bajos, en caso de ocurrir una inundación se espera que no ocurra ningún daño en la infraestructura del PHM.

El túnel de conducción está proyectado para ser construido de manera subterránea, por lo tanto, se cataloga como una instalación en la que no existe riesgo por inundaciones de aguas superficiales. Esto se ve reflejado en los resultados obtenidos de amenaza y vulnerabilidad.

El túnel de descarga está catalogado como riesgo medio debido a que se encuentra justo en el borde el río Guarinó y al ocurrir una inundación por aumentos en el caudal del río, pueden ocurrir daños en el personal operativo o en las instalaciones del PHM.

La tubería a presión, el pozo vertical, la caverna de máquinas y el túnel de acceso a la caverna de máquinas, no presentan riesgo por inundaciones superficiales puesto que su construcción es superficial. La vía al nivel superior del pozo de carga y la vía al portal de la salida y tanque de carga están calificadas como zonas de riesgo bajo, debido a que su construcción y operación se realizarán en zonas de laderas o escarpes, alejadas de valles que puedan representar algún riesgo por inundaciones; esto se ve reflejado en el análisis de vulnerabilidad y amenaza.

En conclusión, el PHM no se encuentra en una ubicación altamente riesgosa por inundaciones debido a que la mayoría de sus instalaciones serán construidas en zonas de laderas y escarpes, no se tienen eventos históricos cercanos de inundaciones y presentan una baja vulnerabilidad frente a los eventos de inundación. Por lo tanto, la probabilidad de ocurrencia de una inundación es baja en las zonas montañosas y alta en las zonas de valles y cauces principales.

Para una mejor visualización y espaciamiento del riesgo ambiental que presentan las inundaciones en el AID del PHM, se realizaron dos mapas, en los cuales se ubica la zona amenazante con los elementos expuestos. El primer mapa se refiere a la zona de captación y el segundo se refiere a la zona de descarga. El color rojo significa riesgo alto, el color amarillo significa riesgo medio y el color verde significa riesgo bajo. (Ver [Figura 11.15](#page-91-0) para la zona de descarga y la [Figura 11.14](#page-90-0) para la zona de captación) La base referencia para la calificación de riesgo se muestra en el capítulo de metodología.

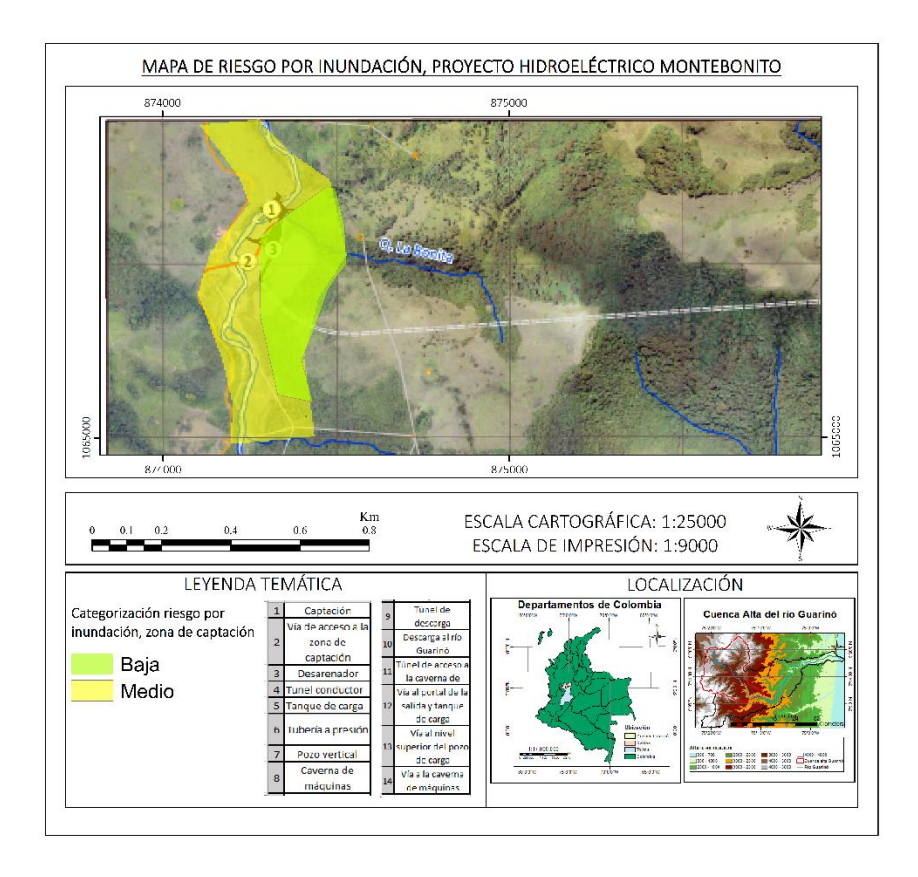

<span id="page-90-0"></span>Figura 11.14 Riesgo para la zona de captación en el área de influencia directa del PHM. Elaboración propia.

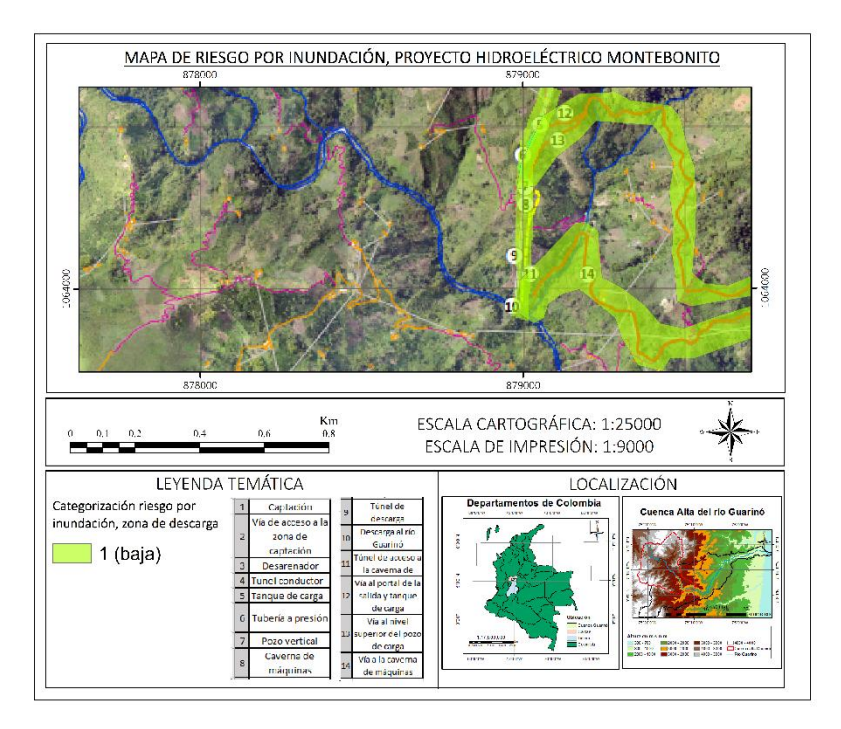

Figura 11.15 Riesgo para la zona de descarga en el área de influencia directa del PHM. Elaboración propia.

### <span id="page-91-0"></span>**11.3 Cercanía de las viviendas a las instalaciones**

Dentro del análisis de riesgo para las instalaciones del proyecto también es necesario realizar un análisis de riesgo para los predios aledaños al PHM, puesto que existen predios que se encuentran desde 50 m de cercanía hasta 500 m y la construcción del PHM, puede aumentar la situación de riesgo para estas viviendas. Con la herramienta Google Earth, 2020, se han puesto marcas de color amarillo y las instalaciones de color azul para la visualización de la cercanía que existe entre el PHM y los predios. En un diámetro de 500 m están construidas alrededor de 10 viviendas (Ver [Figura 11.16\)](#page-92-0).

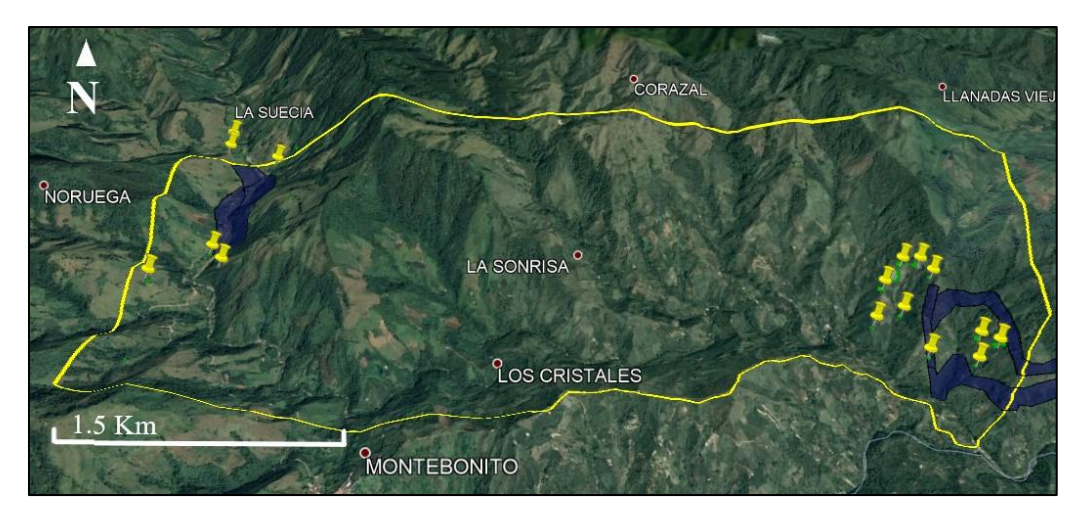

Figura 11.16 Cercanía de predios al PHM (Tomado y modificado de Google Earth, 2020)

### <span id="page-92-0"></span>**12 Evaluación de impactos**

Una matriz de interacción de doble entrada entre los factores ambientales que reciben el impacto y las acciones susceptibles que generan el impacto permite llevar a cabo la identificación de los impactos ambientales que genera una determinada actividad.

Para este caso, se elaboraron dos matrices de interacción, con proyecto y sin proyecto, con los factores de geología, geomorfología, suelos, paisaje, geotecnia y fuentes hídricas.

Las acciones que se tuvieron en cuenta en la matriz de l[a Tabla 12.1](#page-93-0) fueron las relacionadas con las actividades antrópicas y los eventos naturales que se dan comúnmente en el área de influencia del PHM y son:

Altas pendientes del terreno, Proceso de escorrentía, Proceso de infiltración, Alta precipitación, Retención de agua del terreno, Cauces hídricos con alto gradiente hidráulico, Características de la vegetación, Altas temperaturas, Actividad pecuaria, Agricultura, Uso de agroquímicos, Deforestación por quemas, Tala de árboles, Quema de basuras, Minería (Oro), Construcción de vías y/o mantenimiento y Explotación de materiales de construcción.

En la matriz (ver [Anexo 8\)](#page-127-0) acciones que generan el impacto fueron las relacionadas con las actividades directas del PHM en sus tres fases: i) construcción, ii) operación y iii) abandono y son:

Transporte de equipos y materiales de construcción, Construcción de instalaciones provisionales (talleres, campamentos, estación de gasolina, etc...), Construcción de pozo séptico, Instalación de planta de potabilización, Remoción de vegetación y descapote, Rehabilitación y construcción de vías, Instalación de plantas de trituración y concreto, Excavación para la captación, Excavación para la conducción Y casa

de máquinas, Uso de concretos y aditivos, grasas de la maquinaria, Construcción de la desviación del río Excavación y construcción del túnel de conducción a flujo libre, Construcción del pozo vertical, Tubería de conducción, Obras de estabilidad en las laderas, Voladura (Dinamita), Captación de agua para generación de energía y vertimiento del caudal ecológico, Descarga de fondo y vertimiento de exceso, Descarga de aguas turbinadas, Descarga de sedimento por desgravador y desarenador y Demolición de infraestructura Elementos y estructuras abandonados

<span id="page-93-0"></span>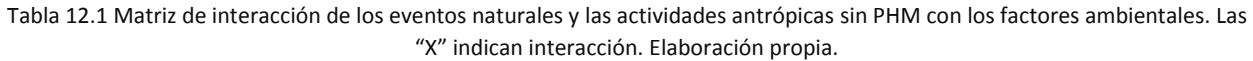

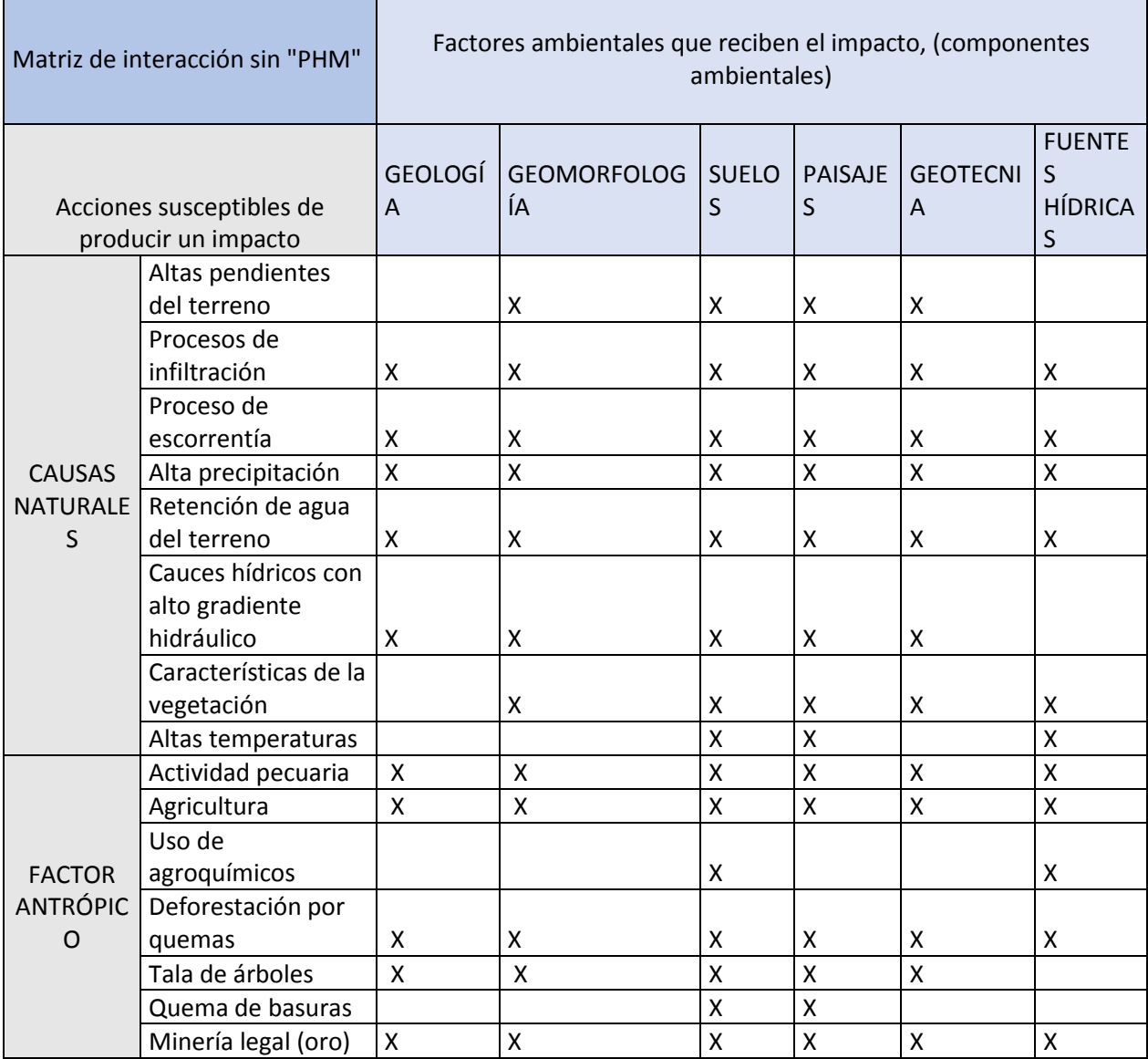

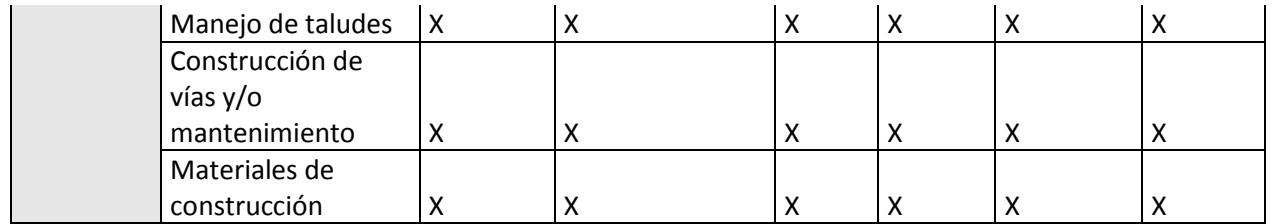

Con base en el tipo de interacción de la matriz anterior y la matriz de interacción con proyecto (referirse al anexo [16.3\)](#page-127-1), se generaron 2 matrices de impactos ambientales con y sin proyecto [\(Tabla 12.2\)](#page-94-0), [\(Tabla](#page-95-0)  [12.3\)](#page-95-0). en l[a Tabla 12.3](#page-95-0) se muestra la fase de operación y abandono, para la fase de construcción ver los [Anexo 9](#page-130-0) y [Anexo 10.](#page-132-0) Estas matrices se construyen con el fin de determinar qué impactos se generan hoy en día en la zona cerca del corregimiento de Montebonito teniendo en cuenta las prácticas que se realizan normalmente por los ciudadanos, y además los impactos que se generarán por la construcción del PHM.

<span id="page-94-0"></span>Tabla 12.2. Matriz de identificación de impactos ambientales sin el PHM La celda con color azul marca existencia de impacto entre la acción hacia el factor ambiental. Elaboración propia.

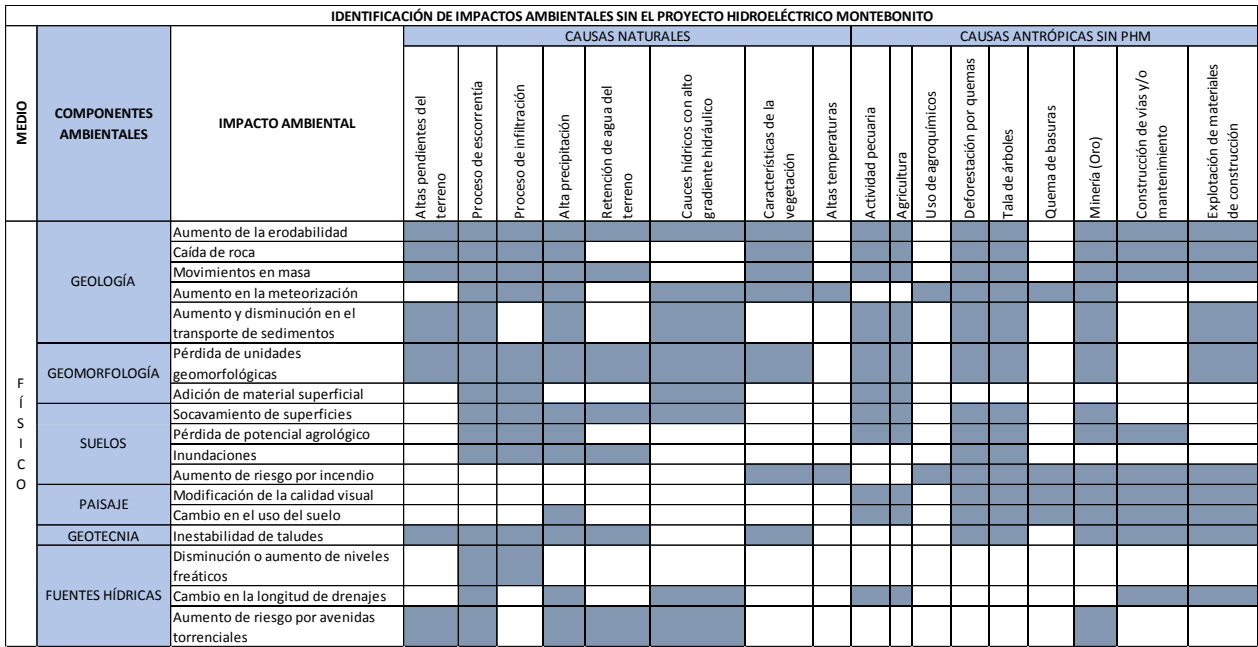

<span id="page-95-0"></span>Tabla 12.3. Matriz de identificación de impactos ambientales en el PHM, para la fase de operación y abandono. La celda con color azul marca existencia de impacto entre la acción hacia el factor ambiental. Elaboración propia.

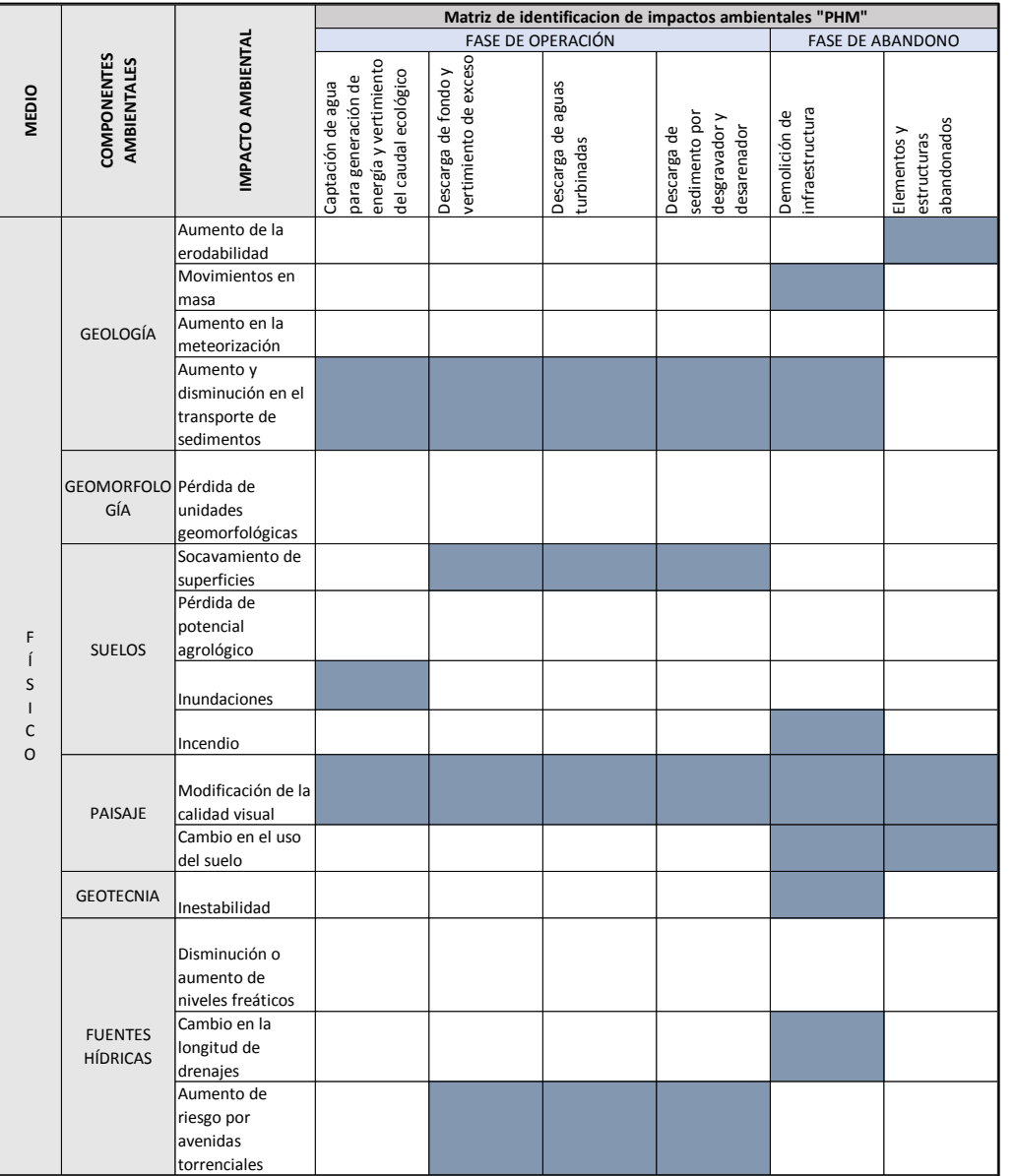

Posterior a la identificación de los impactos ambientales, se procede al cálculo de la importancia ambiental del impacto en función de la calidad ambiental sin y con medidas de manejo, I(CA)N e INETO(N), respectivamente. Para el cálculo de la importancia ambiental, se realizaron 22 matrices (ver [Anexo 11\)](#page-133-0), en las que se evalúa el impacto ambiental en función de 6 variables sin medidas de manejo como, extensión (EX), sinergia (SI), intensidad (IN), reversibilidad (RV), acumulación (AC) y periodicidad (PR).

Además, 2 variables adicionales para la evaluación con medidas de manejo que son, tiempo de recuperación (TR) y efectividad (E). Como ejemplo se muestra la [Tabla 12.4.](#page-96-0) que muestra la valoración ambiental de los impactos generados por la acción de voladura.

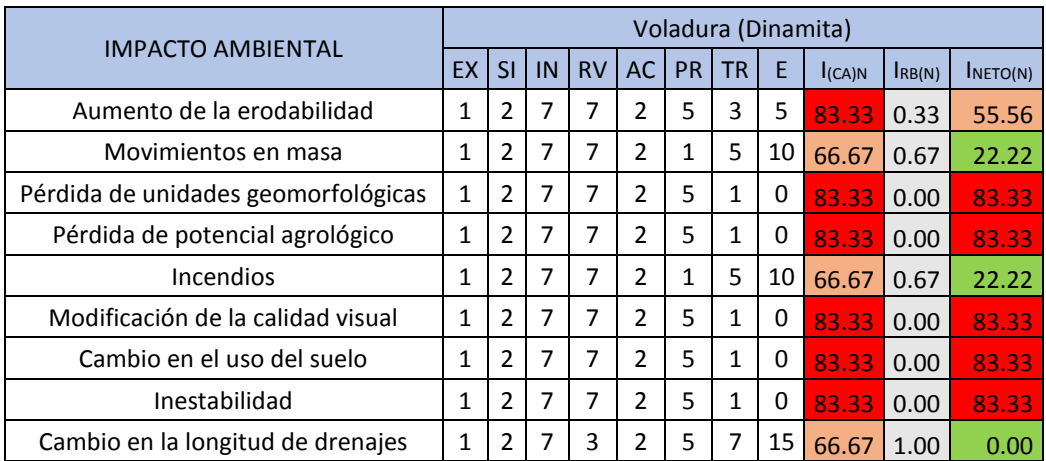

<span id="page-96-0"></span>Tabla 12.4. Importancia ambiental del impacto en función de la calidad ambiental, Para la actividad de voladura. Elaboración propia.

### **13 Resultados**

- $\rightarrow$  A partir de la [Tabla 12.2,](#page-94-0) se muestra que las causas naturales que generan una mayor cantidad de impactos son las altas precipitaciones, los procesos de escorrentía y las altas pendientes del terreno. Los impactos que se generan, son la pérdida de unidades del suelo, cambios en el uso del suelo, pérdida de potencial agrológico, movimientos en masa, aumento de la erodabilidad, entre otros. Al ya haber existencia de estos impactos sin la construcción del proyecto, se debe hacer un monitoreo que determine qué tanto aumenta la intensidad de estos impactos que se vienen presentando normalmente con la construcción y operación del proyecto; sin embargo, es claro que se presentan impactos ambientales incluso sin la construcción del PHM.
- $\rightarrow$  Las actividades socioeconómicas como las actividades pecuarias y agrícolas, la deforestación y la tala de árboles, son las acciones que más impactos generan en el medio ambiente al día de hoy. Los impactos que más resaltan en el área son la pérdida agrológica, el cambio en el uso del suelo, el cambio en la calidad visual, inestabilidad de taludes, movimientos en masa y el riesgo por incendios.
- $\rightarrow$  Los impactos que se repiten en menor medida son el cambio en niveles freáticos y la adición de material superficial por causas naturales y antrópicas.
- $\rightarrow$  Los factores ambientales que más son afectados por las actividades antrópicas son el suelo y el paisaje.
- $\rightarrow$  En la zona de área de influencia del provecto sí se presentan impactos ambientales sin la presencia del Proyecto Hidroeléctrico y, por lo tanto, es necesaria la presencia de una Corporación Autónoma Regional que ayude a frenar las actividades de deforestación, tala de árboles y actividades económicas que no tengan las herramientas necesarias para generar el menor impacto posible en el medio ambiente.
- $\rightarrow$  En la [Tabla 13.1](#page-98-0) y su continuación en la [Tabla 13.2,](#page-99-0) se observa que el principal impacto que se genera es el impacto al paisaje en cuanto a calidad visual y el cambio en el uso del suelo debido a la cantidad de procesos de construcción que deben realizarse en la zona. Estos impactos son los impactos de mayor importancia ambiental dentro de las tres fases del proyecto y han sido catalogados como impactos que deben ser compensados, debido a que no hay medidas de manejo que permitan disminuir su nivel de afectación por las acciones del proyecto.
- $\rightarrow$  Dentro de la fase de construcción, la actividad que más impactos genera, es la voladura, debido a que genera riesgos por incendio, aumento en la inestabilidad, aumento de movimientos en masa, pérdida en la longitud de drenajes, cambio en la calidad visual, cambio en el uso del suelo, pérdida de potencial agrológico y pérdida de unidades geológicas y geomorfológicas. (ver [Tabla](#page-99-0)  [13.2\)](#page-99-0)
- $\rightarrow$  Las siguientes tablas son el resumen de los resultados de las 22 matrices que se realizaron para las 3 etapas del proyecto en 2 escenarios, uno en el que no se aplican medidas de manejo y otro escenario donde sí se aplican las medidas de manejo[: Tabla 13.1,](#page-98-0) [Tabla 13.2,](#page-99-0) [Tabla 13.3,](#page-101-0) [Tabla](#page-103-0)  [13.4,](#page-103-0) [Tabla 13.5,](#page-104-0) [Tabla 13.6.](#page-106-0) Además, la [Tabla 13.7](#page-107-0) muestra los resultados del I<sub>(CA)N</sub> y la [Tabla 13.8](#page-107-1) muestra los resultados del INETO(N).

| <b>MEDIO</b>                           | <b>COMPONENTES</b><br><b>AMBIENTALES</b> | IMPACTO AMBIENTAL                                             | FASE DE CONSTRUCCIÓN                                     |                                                                                                    |                                 |                                            |                                          |                                          |                                                        |                                 |
|----------------------------------------|------------------------------------------|---------------------------------------------------------------|----------------------------------------------------------|----------------------------------------------------------------------------------------------------|---------------------------------|--------------------------------------------|------------------------------------------|------------------------------------------|--------------------------------------------------------|---------------------------------|
|                                        |                                          |                                                               | equipos y materiales<br>de construcción<br>Transporte de | estación de gasolina,<br>Construcción de<br>campamentos,<br>provisionales<br>instalaciones<br>(talleres,<br>etc) | Construcción de pozo<br>séptico | Instalación de planta<br>de potabilización | Remoción de<br>vegetación y<br>descapote | construcción de vías<br>Rehabilitación y | Instalación de plantas<br>de trituración y<br>concreto | Excavación para la<br>captación |
| F<br>í<br>S<br>$\mathsf{C}$<br>$\circ$ | <b>GEOLOGÍA</b>                          | Aumento de la<br>erodabilidad<br>Movimientos                  |                                                          |                                                                                                    |                                 |                                            |                                          |                                          |                                                        |                                 |
|                                        |                                          | en masa<br>Aumento en la<br>meteorización                     |                                                          |                                                                                                    |                                 |                                            |                                          |                                          |                                                        |                                 |
|                                        |                                          | Aumento y<br>disminución en<br>el transporte<br>de sedimentos |                                                          |                                                                                                    |                                 |                                            |                                          |                                          |                                                        |                                 |
|                                        | GEOMORFO unidades<br>LOGÍA               | Pérdida de<br>geomorfológica                                  |                                                          |                                                                                                    |                                 |                                            |                                          |                                          |                                                        |                                 |
|                                        | <b>SUELOS</b>                            | Socavamiento<br>de superficies<br>Pérdida de<br>potencial     |                                                          |                                                                                                    |                                 |                                            |                                          |                                          |                                                        |                                 |
|                                        |                                          | agrológico<br>Inundaciones                                    |                                                          |                                                                                                    |                                 |                                            |                                          |                                          |                                                        |                                 |
|                                        |                                          | Incendio                                                      |                                                          |                                                                                                    |                                 |                                            |                                          |                                          |                                                        |                                 |
|                                        | PAISAJE                                  | Modificación<br>de la calidad<br>visual                       |                                                          |                                                                                                    |                                 |                                            |                                          |                                          |                                                        |                                 |
|                                        | <b>GEOTECNIA</b>                         | Cambio en el<br>uso del suelo<br>Inestabilidad                |                                                          |                                                                                                    |                                 |                                            |                                          |                                          |                                                        |                                 |
|                                        | <b>FUENTES</b><br><b>HÍDRICAS</b>        | Disminución o<br>aumento de<br>niveles<br>freáticos           |                                                          |                                                                                                    |                                 |                                            |                                          |                                          |                                                        |                                 |
|                                        |                                          | Cambio en la<br>longitud de<br>drenajes                       |                                                          |                                                                                                    |                                 |                                            |                                          |                                          |                                                        |                                 |
|                                        |                                          | Aumento de<br>riesgo por<br>avenidas<br>torrenciales          |                                                          |                                                                                                    |                                 |                                            |                                          |                                          |                                                        |                                 |

<span id="page-98-0"></span>Tabla 13.1 Calificación del impacto ambiental en función de la calidad ambiental para el PHM, en la fase de construcción, sin medidas de manejo. Elaboración propia.

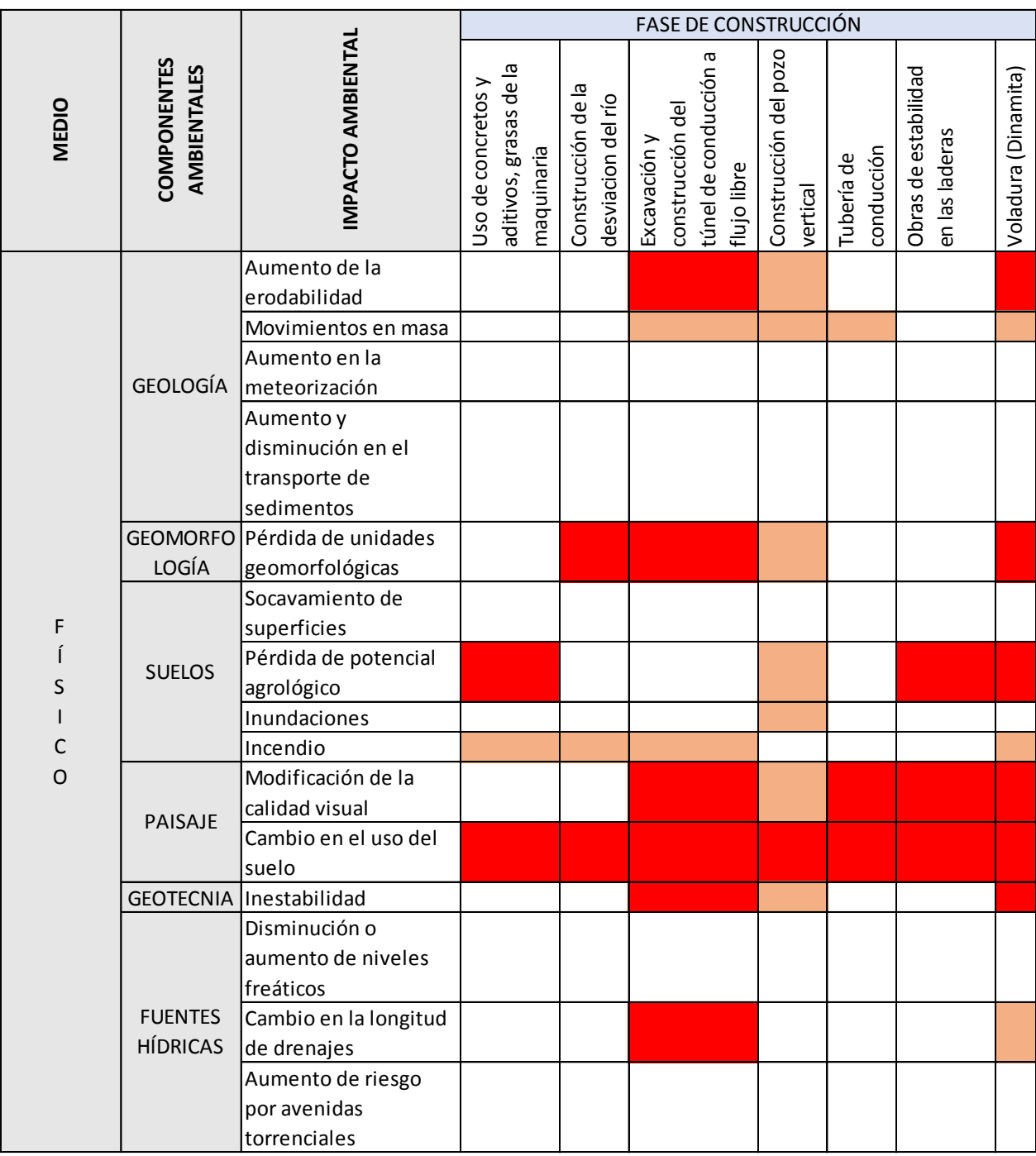

<span id="page-99-0"></span>Tabla 13.2 Continuación de l[a Tabla 13.1,](#page-98-0) calificación del impacto ambiental en función de la calidad ambiental para el PHM, en la fase de construcción, sin medidas de manejo. Elaboración propia.

- $\rightarrow$  En la fase de operación se generan los mayores impactos al hacer las descargas al río ya sea por aguas turbinadas, por descargas de sedimentos o por excesos, puesto que ocurre un aumento de los sedimentos y, por ende, aumenta el socavamiento en la superficie del río, aumenta el impacto en la calidad visual, se crean barras artificiales de material, aumenta la sobrecarga en el río y aumenta el riesgo por avenidas torrenciales. (ver [Tabla 13.3\)](#page-101-0)
- $\rightarrow$  De la misma manera como ocurre en las fases anteriores, el impacto que más se repite, es el impacto en la calidad visual, pues este se genera con la mayoría de las actividades generadas dentro del PHM.
- $\rightarrow$  Cabe destacar, que en la fase de abandono existen dos impactos positivos como son la reconstrucción morfológica y la recuperación del régimen natural del río.
- $\rightarrow$  La demolición de infraestructura genera los mayores impactos dentro de la fase de abandono, debido al proceso especializado que debe realizarse para esta actividad. (ve[r Tabla 13.3\)](#page-101-0)

<span id="page-101-0"></span>Tabla 13.3 Calificación del impacto ambiental en función de la calidad ambiental para el PHM, en la fase de operación y abandono, sin medidas de manejo. Elaboración propia.

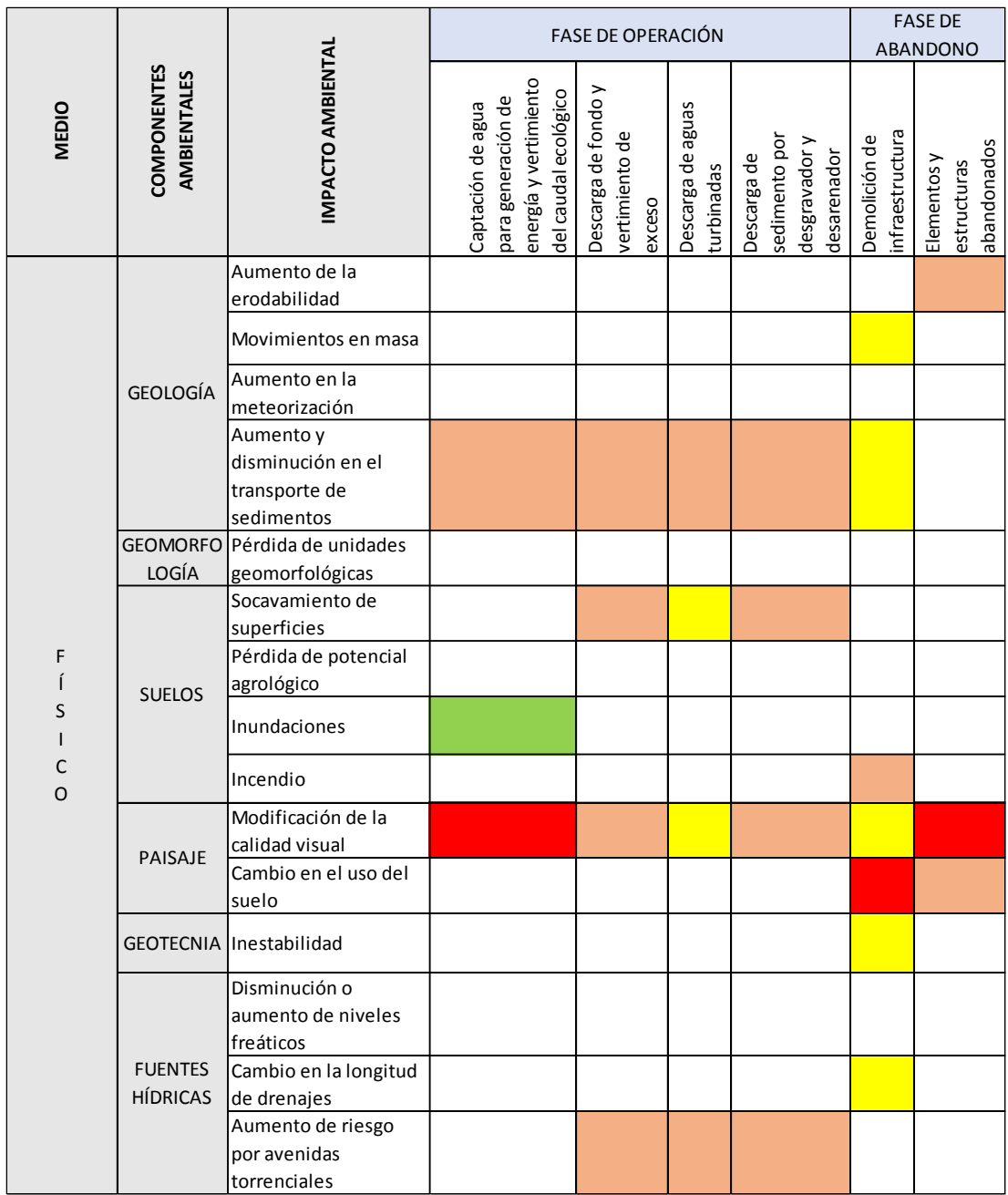

- $\rightarrow$  En las [Tabla 13.4](#page-103-0) y [Tabla 13.5](#page-104-0) se describe la calificación del impacto ambiental en función de la calidad ambiental para el PHM, en la fase de construcción, con medidas de manejo. De las cuales puede inferirse que los impactos de modificación en la calidad visual y cambio en el uso del suelo, persisten en su calificación de impactos severos, por lo tanto, deben aplicarse medidas de compensación puesto que no hay otra medida que pueda disminuir su nivel de afectación. De esta misma manera, el factor ambiental más afectado en la fase de construcción es el de Paisaje.
- $\rightarrow$  El factor ambiental que se ve menos afectado en la fase de construcción al aplicar las medidas de manejo es Geología, debido a que se ha logrado establecer un plan de manejo que disminuya la afectación del factor o la incidencia de los impactos.
- $\rightarrow$  La voladura es la actividad que mayor impacto genera y que aún con medidas de manejo genera 5 impactos críticos que son la pérdida del potencial agrológico, modificación de la calidad visual, cambio en el uso del suelo, pérdida de unidades geomorfológicas y aumento en la inestabilidad. Por lo tanto, el factor ambiental más afectado es el factor Paisaje y Suelo.
- $\rightarrow$  De acuerdo con l[a Tabla 13.4](#page-103-0) y la [Tabla 13.5,](#page-104-0) el factor ambiental que menos se afecta es el factor de fuentes hídricas al aplicar las medidas de manejo, por lo que se prevé que aplicando medidas de prevención, si los drenajes son correctamente re encausados, puede haber un correcto funcionamiento en su dinámica.
- $\rightarrow$  El riesgo por incendio se logra disminuir desde severo hasta irrelevante al aplicar las medidas de manejo, puesto que, al realizar un plan de prevención, su probabilidad de ocurrencia disminuye notablemente.

<span id="page-103-0"></span>Tabla 13.4 Calificación del impacto ambiental en función de la calidad ambiental para el PHM, en la fase de construcción, con medidas de manejo. Elaboración propia.

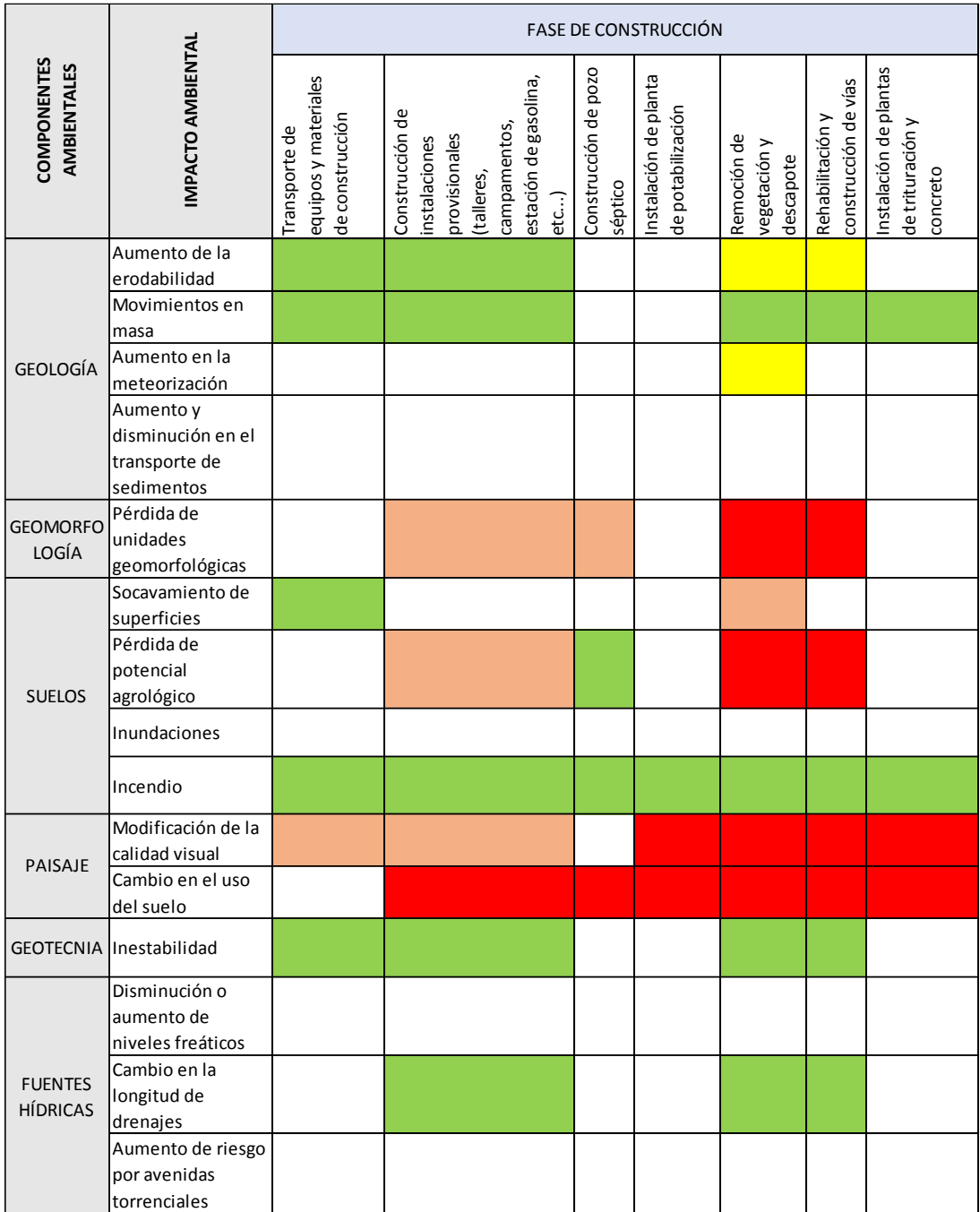

<span id="page-104-0"></span>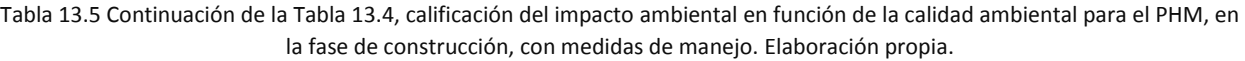

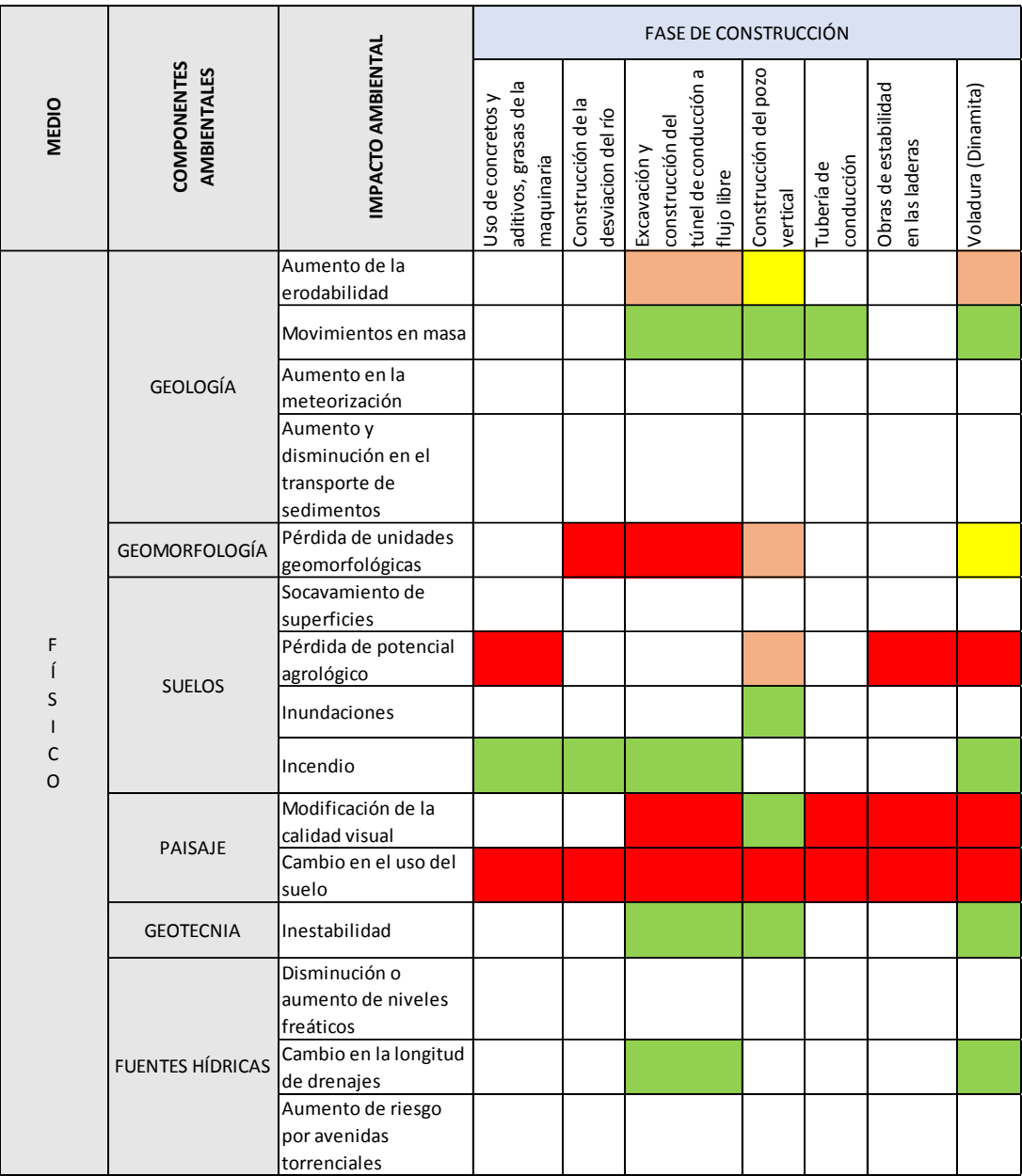

→ Según la [Tabla 13.6,](#page-106-0) se producirán 2 impactos críticos en la etapa de abandono en el factor ambiental del paisaje, debido a la modificación de la calidad visual y el cambio en el uso del suelo, aun incluyendo las medidas de manejo. Este resultado se debe a que no todas las instalaciones que se construirán en el proyecto van a ser removidas y por lo tanto el cambio en el uso del suelo y la calidad es permanente y por ende deben aplicarse medidas de compensación.

- $\rightarrow$  La actividad que menos impactos genera en la fase de operación y con medidas de manejo es la captación de agua para la generación de energía y vertimiento del caudal ecológico [\(Tabla 13.6\)](#page-106-0)
- $\rightarrow$  El factor que menos se afecta por las actividades en fase de operación y abandono, es el factor ambiental de geomorfología, debido a que no se genera el impacto de pérdidas de unidades geomorfológicas (Ver [Tabla 13.6\)](#page-106-0).

<span id="page-106-0"></span>Tabla 13.6 Calificación del impacto ambiental en función de la calidad ambiental para el PHM, en la fase de operación y abandono, con medidas de manejo. Elaboración propia.

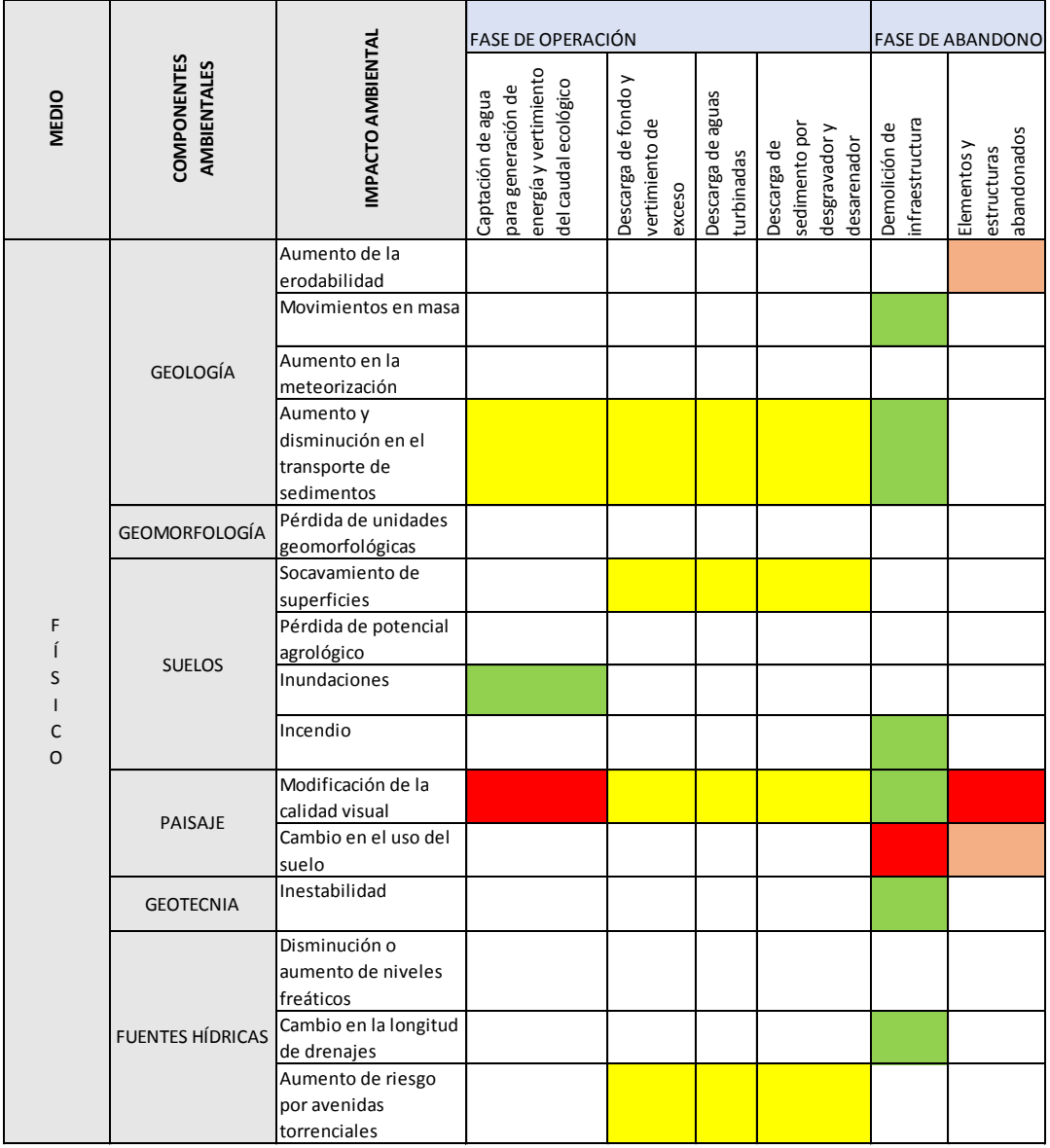

- → Finalmente, al realizar l[a Tabla 13.7](#page-107-0) y la [Tabla 13.8,](#page-107-1) se muestra el total de impactos generados en las tres fases del proyecto, en las cuales, en la primer tabla no se aplican las medidas de manejo y en la segunda tabla sí (respectivamente).
- $\rightarrow$  El mayor número de impactos está en la valoración como crítico, esto es debido a que las actividades generadas por el PHM, son actividades de alta importancia ambiental y, por lo tanto, se arroja el resultado de 62 impactos ambientales críticos siendo este valor, el 50.4 % del total

de los 123 impactos. Al sumar el porcentaje entre impactos críticos y severos se obtiene un valor del 91.9% del total de los 123 impactos (ver [Tabla 13.7\)](#page-107-0).

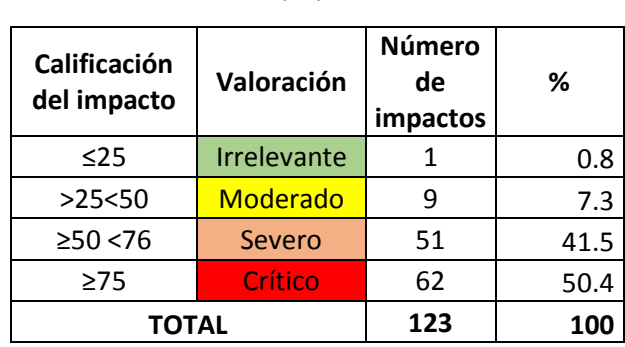

<span id="page-107-0"></span>Tabla 13.7 Número de impactos totales generados por el PHM, para cada valoración, sin aplicar medidas de manejo. Elaboración propia.

 $\rightarrow$  Por el contrario, se resalta la disminución de los impactos ambientales en la valoración de críticos y severos, y que, aplicando las medidas de manejo, se distribuyen entre la valoración de irrelevante y moderado, sumando entre estos dos el 54.4 % del total de los 123 impactos y el 45,5% está distribuido entre la valoración de severos y críticos. (ver [Tabla 13.8\)](#page-107-1); mientras que, en la [Tabla 13.7,](#page-107-0) los impactos se encuentran distribuidos entre críticos y severos sumando 113 impactos, dejando solo 10 impactos entre las categorías de irrelevante y moderado. En conclusión, las medidas de manejo, logran disminuir el porcentaje de impactos severos y críticos en un 45.9%.

<span id="page-107-1"></span>Tabla 13.8 Número de impactos totales generados por el PHM, para cada valoración, con aplicación de medidas de manejo. Elaboración propia.

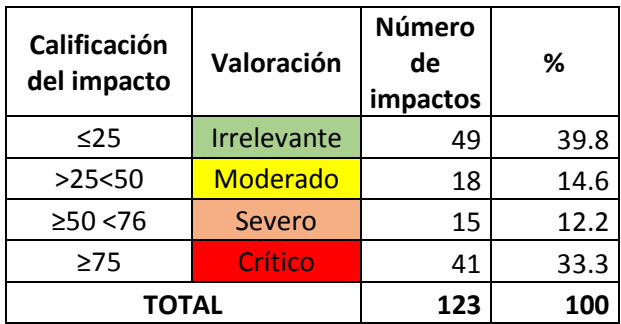

 $\rightarrow$  A continuación, en la [Figura 13.1,](#page-108-0) se presenta un diagrama de comparación entre los cambios que se generan en los impactos ambientales al aplicar medidas de manejo ambiental, para establecer si realmente las medidas de manejo son eficaces o no. Como se dijo anteriormente, las medidas de manejo, logran disminuir el porcentaje de impactos severos y críticos en un 45.9% y es posible verse en el diagrama, el color naranja indica la no aplicación de medidas de
manejo y el color azul indica la aplicación de las medidas de manejo. Se observa que el color naranja está distribuido en su mayor parte hacia la valoración de críticos y severos, mientras que el color azul está mayormente distribuido hacia irrelevantes y moderados.

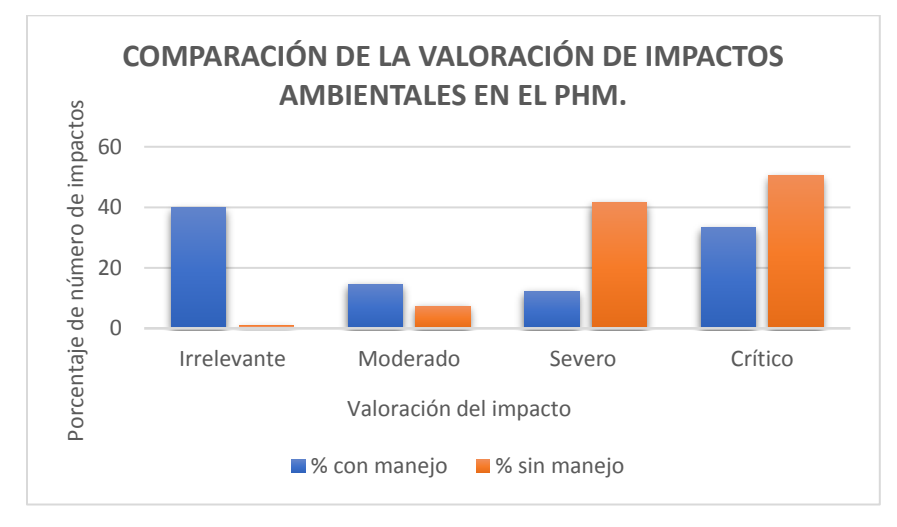

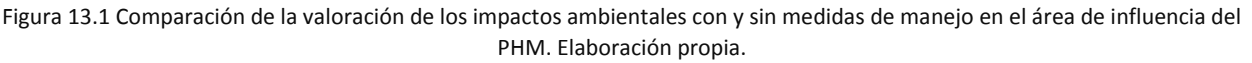

- $\rightarrow$  Al hablar de las medidas de manejo, es necesario establecer qué tipo de medidas son y de esta manera se realiza la jerarquización de los impactos al saber qué tipo de medida se debe utilizar para disminuir su nivel de afectación, por lo tanto, se realizaron tres tablas resumen donde se jerarquizan los impactos (ve[r Tabla 13.9,](#page-109-0) [Tabla 13.10](#page-110-0) [y Tabla 13.11\)](#page-111-0)
- $\rightarrow$  En la fase de construcción, en l[a Tabla 13.9](#page-109-0) [y Tabla 13.10,](#page-110-0) el factor ambiental que no puede ser corregido, mitigado o prevenido, es el factor ambiental del paisaje, por lo tanto los impactos que allí se generan por las actividades de construcción, deben ser medidas enfocadas en la compensación de los impactos generados. Nuevamente, la acción en la que la mayoría de impactos se ubican entre compensables y mitigables es la actividad de voladura, por lo tanto, se reitera que es la actividad de mayor impacto en la fase de construcción. Es de resaltar, que al haber impactos que puedan ser mitigables, siempre quedará un efecto residual, es decir, que no podrá ser corregido en su 100% y este efecto debe ser valorado económicamente.
- $\rightarrow$  En la [Tabla 13.9](#page-109-0) y la [Tabla 13.10,](#page-110-0) en la fase de construcción el impacto que más se repite es el impacto por riesgo de incendio, pero a diferencia de los impactos en el paisaje, el riesgo por incendio sí puede ser prevenible, por lo tanto, en las tablas anteriores no se ha categorizado como crítico al aplicar las medidas de manejo de prevención, puesto que se espera que no se dé el impacto.

<span id="page-109-0"></span>Tabla 13.9 Jerarquización de los impactos respecto a la importancia del impacto en función de la calidad ambiental para el PHM, con medidas de manejo, en la fase de construcción. Elaboración propia.

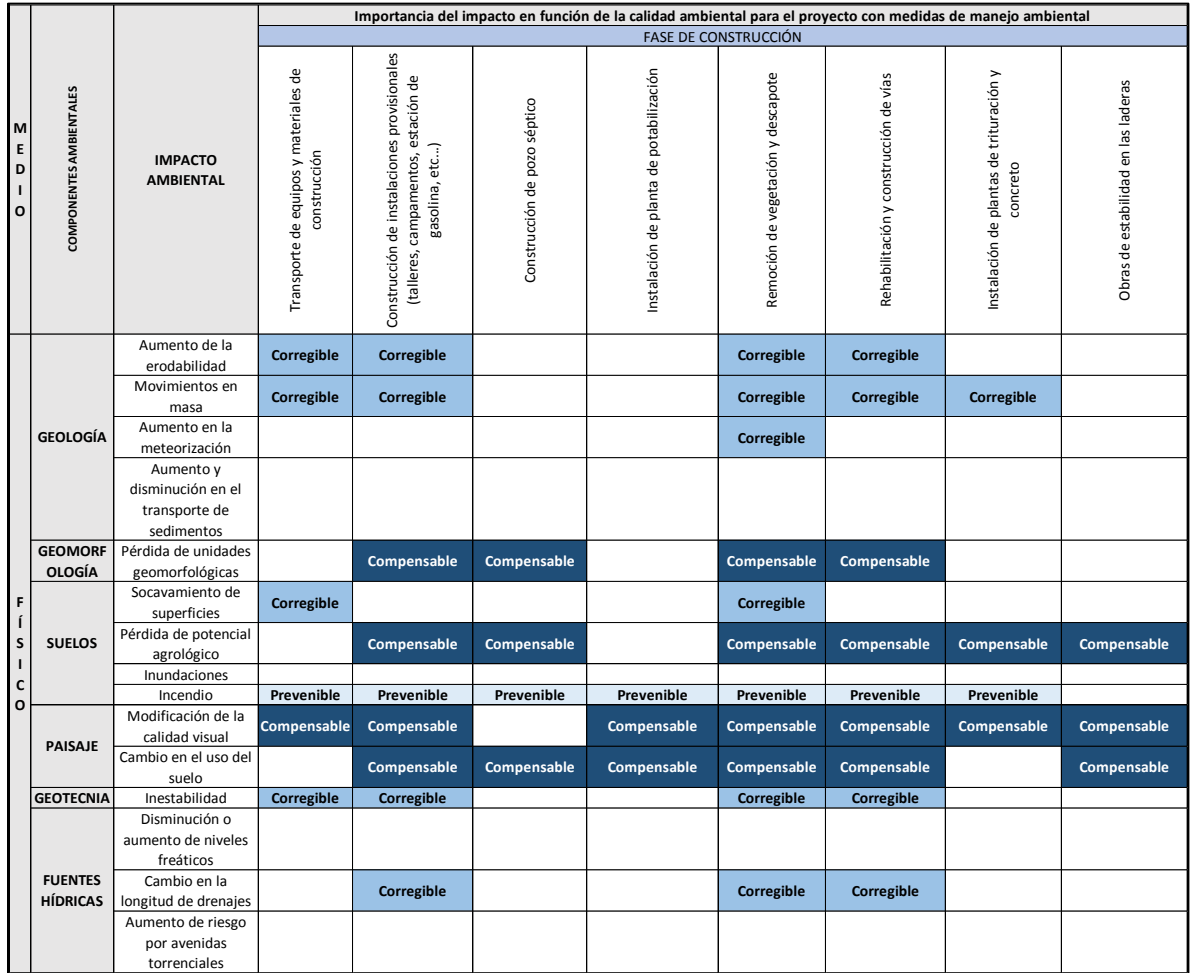

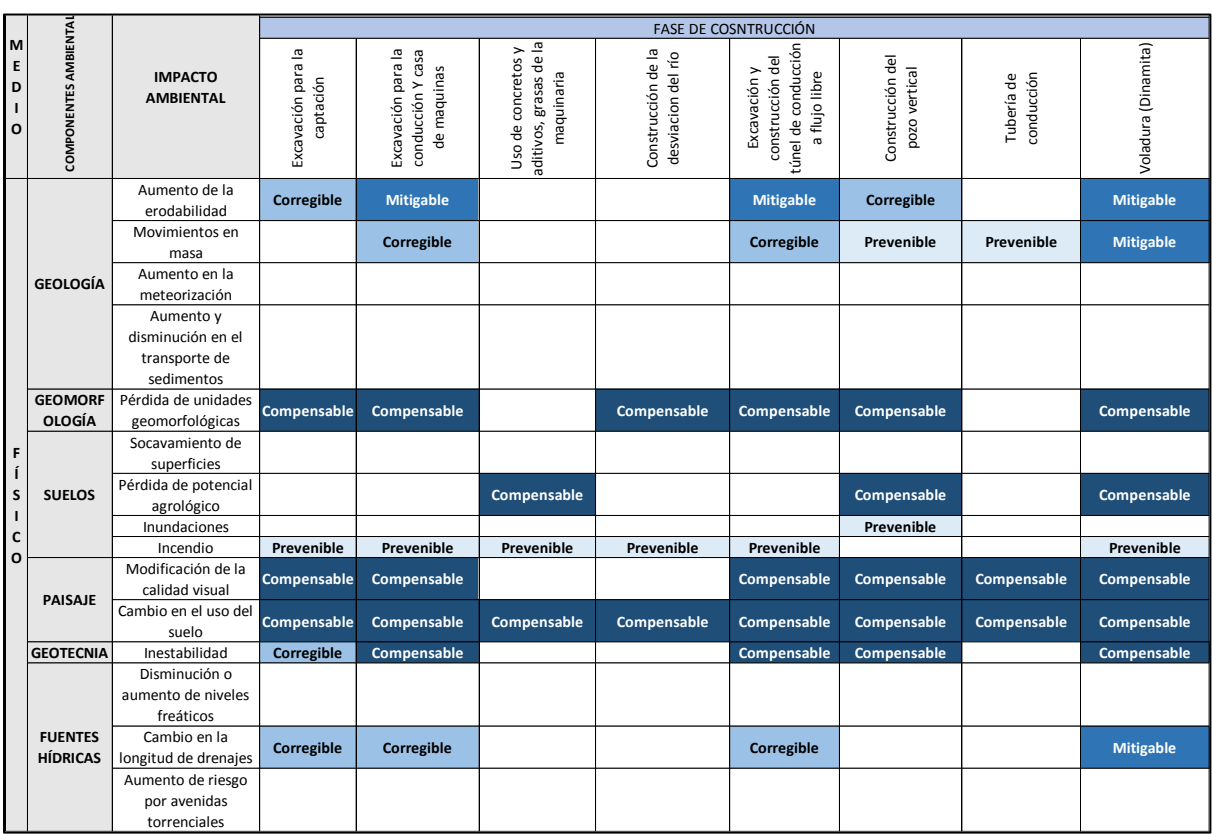

<span id="page-110-0"></span>Tabla 13.10 Jerarquización de los impactos respecto a la importancia del impacto en función de la calidad ambiental para el PHM, con medidas de manejo, en la fase de construcción. Continuación de la [Tabla 13.9.](#page-109-0) Elaboración propia.

- $\rightarrow$  En la [Tabla 13.11,](#page-111-0) está representada la jerarquización de los impactos que se generan en la fase de operación y abandono del PHM, en la cual solo 2 impactos resultan como mitigables y son los relacionados con la calidad visual y el aumento en la erodabilidad, debido a lo anterior, es necesario realizar un inventario de los efectos residuales generados por estos impactos y por ende, una valoración económica que logre compensar aquellos efectos.
- $\rightarrow$  Dentro de la categoría de compensables, 6 impactos se jerarquizan allí y por lo tanto no existe ninguna medida de manejo que pueda lograr la disminución en su nivel de afectación. Los impactos que se categorizan como compensables son la calidad en la modificación visual y el

cambio en el uso del suelo y se generan por todas las actividades descritas en la fase de operación y abandono.

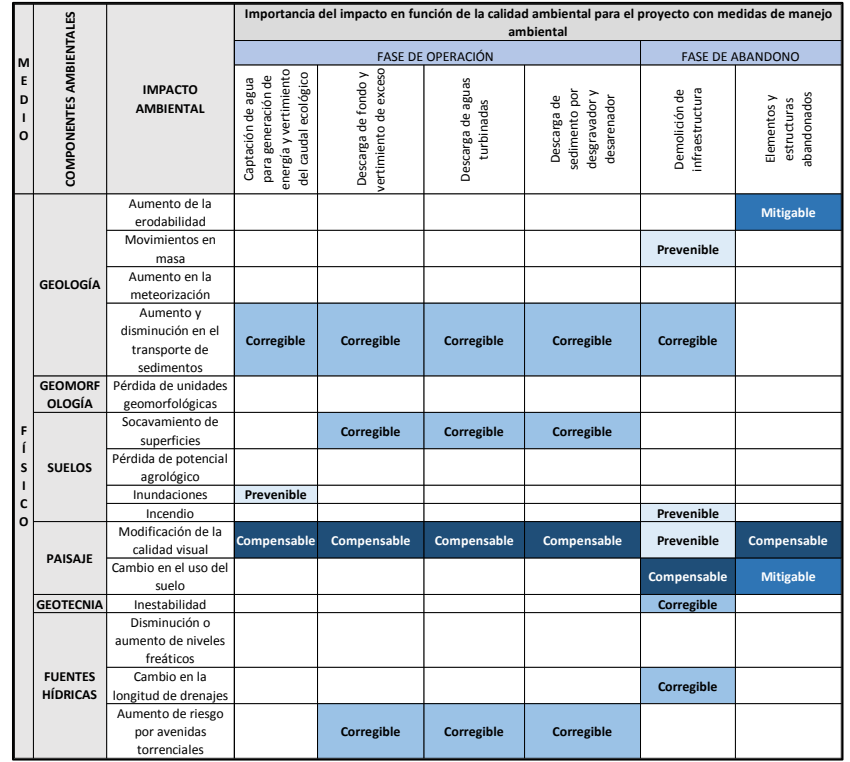

<span id="page-111-0"></span>Tabla 13.11 Jerarquización de los impactos respecto a la importancia del impacto en función de la calidad ambiental para el PHM, con medidas de manejo, en la fase de operación y abandono. Elaboración propia.

- $\rightarrow$  En la [Tabla 13.12,](#page-112-0) se muestra el resumen del número total de impactos que se distribuyen en las categorías de prevenibles, corregibles, mitigables y compensables. Se encontraron 60 impactos que pueden ser prevenidos o corregidos, es decir, el 48.7% de los impactos no generan efectos residuales o no se generan en lo absoluto.
- $\rightarrow$  El 5.7% de los impactos son mitigables y por esta razón deben crearse las valoraciones económicas para compensar aquellos efectos que quedan en el medio ambiente. Estos impactos se jerarquizaron de esta manera debido a que es muy difícil que mediante medidas de manejo su afectación no exista, por lo tanto, lo que se busca es que cuando se dé no genere muchos más impactos o en una intensidad mayor [\(Tabla 13.12\)](#page-112-0)
- $\rightarrow$  El 45.5% de los impactos son compensables y son en su mayoría, los referidos al factor ambiental de paisaje al haber modificación de la calidad ambiental y los cambios en el uso del suelo, por lo tanto, no existe medida de manejo que pueda evitar su afectación.

<span id="page-112-0"></span>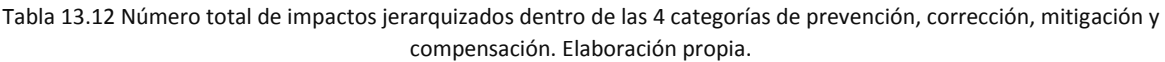

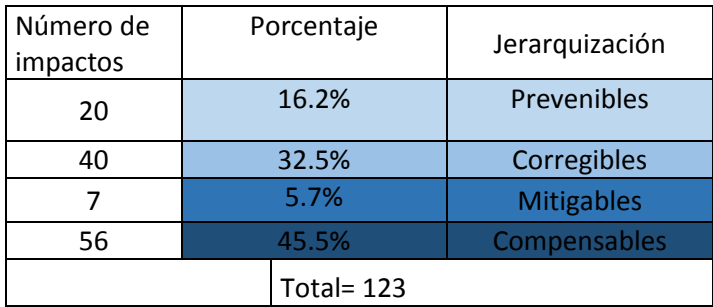

# **14 Conclusiones**

- Se logró determinar la susceptibilidad, amenaza, vulnerabilidad y riesgo a movimientos en masa e inundaciones en el AID del PHM
- La susceptibilidad a movimientos en masa, está condicionada principalmente por la la cobertura de la zona y el tipo de unidad geomorfológica y geológica.
- Las zonas de mayor susceptibilidad a inundaciones, son aquellas en las que el terreno es plano como el valle del río Guarinó, mientras que aquellas que están conformadas por laderas y se encuentran alejadas del río son las menos susceptibles a inundaciones superficiales. La amenaza a movimientos en masa es baja en zonas donde la cobertura es de bosques y además, precipitaciones anuales máximas son de 2700 a 2900 mm por año.
- Dentro del área estudiada no se encontraron zonas con amenza alta por movimientos en masa.
- La amenaza a inundaciones se da en las zonas cerca de los valles, principalmente en el trayecto del río Guarinó.
- La vulneranilidad a movimientos en masa está sujeta a la ubicación frente a la ladera, y al tipo de infraestructura.
- La vulnerabilidad a inundaciones está dada en las instalaciones que están proyectadas para construirse en las zonas de captación y descarga, debido a su cercanía al río.
- La mayor predominancia en en la zona directa del PHM a la probabilidad de ocurrencia para los eventos de movimientos en masa es de categorizacion media. Las precipitaciones son de 2800 a 3000 mm por año, zonas se caracterizan por coberturas de áreas arbustivas, de agricultura y prados.
- Las zonas críticas a la eventualidad de movientos en masa son la zona de captación hacia la zona oriental, la descarga al río y las vías hacia la zona de descarga.
- Las áreas de captación y desarenador, vías a la zona de captación, son zonas con categorización de riesgo alto a movimientos en masa, por ello, requieren intervención a los taludes, en búsqueda del monitoreo y estabilización de la zona, para evitar daños a futuro.
- Las áreas de mayor riesgo para inundaciones son las áreas donde las instalaciones se encuentran en las orillas del río Guarinó como las zonas de captación y descarga al río Guarinó. Por lo tanto, se logró la construcción de un modelo de evaluación del riesgo para el PHM.
- No se evaluó el riesgo o vulnerabilidad por inundaciones y movimientos en masa en las instalaciones debido a que serán construidas de manera subterránea y no puede estudiarse el riesgo por inundaciones y movimientos en masa en superficiales.
- Se determinaron 123 impactos ambientales potenciales generados por el PHM, en el área de influencia directa. Y se calculó la importancia ambiental de los 123 impactos ambientales encontrados en este estudio.
- Se analizó que el área de afectación al paisaje es de 3.5 Km<sup>2</sup>, es decir el 25 % del AID. A pesar de que la extensión del impacto al paisaje causada por el proyecto, es baja; la jerarquización del impacto es de compensable y no hay manera de disminuir su nivel de afectación, por ende, es el impacto más importante dentro del proyecto.
- Se determina que los impactos ambientales que son mitigables dejan un efecto residual en el medio ambiente, debido a que la eficacia de la medida de manejo no es 100 %, por lo tanto, este efecto debe ser convertido en valoración económica ambiental para compensar a la comunidad sobre estos impactos, es pertinente acudir a un principio de precaución.
- Para los impactos jerarquizados como compensables se debe realizar una valoración económica ambiental puesto que no existe una medida de manejo que evite o disminuya estos impactos, es pertinente acudir a un principio de precaución.
- Se evidencia la importancia de evaluar los impactos con medidas de manejo, puesto que las medidas disminuyen hasta alrededor del 50 % la afectación en los factores ambientales.
- Se determina que no es posible la evaluación de las instalaciones subterráneas, como es el caso del túnel de conducción, ya que no se tienen los estudios geotécnicos de las rocas, puesto que las características geomecánicas son las que determinan realmente la estabilidad dentro de la zona del túnel, de esta manera, tanto los estudios como los diseños del túnel son estrictamente necesarios para determinar la viabilidad de su construcción, es pertinente acudir a un principio de precaución.
- El Proyecto Hidroeléctrico Montebonito, debe hacer estudios más detallados de diseño de infraestructura, análisis del riesgo y una evaluación de impactos más objetiva, que le asegure a la comunidad del corregimiento de Montebonito, que el proyecto se construye de manera responsable y amigable ambientalmente. Gracias a que existe una falta de información técnica sobre el PHM, se encuentra que en las condiciones en las que están expuestas el proyecto no se considera viable la construcción del mismo.

# **15 Recomendaciones**

### **15.1 Generales**

- Es pertinente la utilización de la metodología de Prada, 2010, frente otras metodologías propuestas para la evaluación de impactos, debido a que, utilizar solo 6 variables del cálculo de importancia ambiental, sin incluir momento y efecto, ya que cuando se evalúa el efecto, este determina que la importancia de un impacto indirecto es menor a un impacto directo; sin embargo, Prada, 2010, explica que cada impacto independiente de su naturaleza, si proviene o no de algún otro, debe ser evaluado para disminuir toda incertidumbre.
- Se recomienda que, en el PHM, se realice un buen estudio de gestión del riesgo debido a que como se presenta en este estudio, existen posibilidades de daño a las construcciones o en la etapa de operación y por ello se deben crear diseños que eviten accidentes de los operarios o daños en la infraestructura, tanto por eventos de movimientos en masa como inundaciones.
- La pérdida de unidades geológicas y geomorfológicas debe ser incluidas en las evaluaciones de impactos para cualquier tipo de proyecto, ya que puede generar una pérdida en la estabilidad de la zona gracias a que todo el medio ambiente está en equilibrio, inclusive las rocas y hasta su pérdida debe ser valorada.
- Se requiere un diseño geotécnico del túnel de conducción, puesto que solo se tiene el trazo del mismo, pero es necesario conocer todas las condiciones de las rocas que allí se encuentran como plasticidad, cohesión de la roca, etc. Sin este diseño es imposible proceder con la construcción del túnel.
- Al realizar las medidas mitigables queda un efecto residual que se genera cuando el impacto después de aplicarse la medida aún genera daños en el ecosistema, es por ello, que debe realizarse una valoración económica ambiental, en donde esos efectos residuales se reparen económicamente a la sociedad.

## **15.2 Medidas de prevención**

#### **Inundaciones y erosión en la zona de captación y desarenador**

- Se colocarán estructuras de disipación de energía con la intención de controlar la erosión del cauce e inundación de los márgenes del río.(Electro Oriente, 2009)
- El diseño final de las estructuras, en las obras de captación y desarenador, tendrá que adecuarse a la forma del terreno y paisaje natural, con la finalidad de lograr un escenario concordante al entorno. (Electro Oriente, 2009)
- El sistema estará asociado a la medición de caudal en los canales del desarenador que controlarán las compuertas de la bocatoma, asegurando que en ningún caso pueda captarse más de lo debido.(Electro Oriente, 2009)

# **Avenidas torrenciales**

• Se construirán dispositivos que permitan el pase normal del caudal excedente en época de avenida y mantener el caudal ecológico en tiempo de sequía. (Electro Oriente, 2009)

# **Incendios**

- En caso tal que se genere un derrame de productos químicos, aceites o combustibles, el personal responsable de la ejecución de la actividad que produjo el derrame, deberá delimitar el área con cordones absorbentes, arena o aserrín, a fin de detener el fluido y evitar contacto con el suelo, drenajes o fuentes que puedan ocasionar incendios. (Desarrollos energéticos de oriente., 2018) Estos fluidos pueden provenir de cualquier tipo de actividad ya sea de transporte, construcción, voladura, entre otros… Al evitar los riesgos por incendio se están evitando impactos indirectos que pueden generarse a partir de este como los cambios en el uso del suelo, la pérdida del potencial agrológico, la modificación de la calidad visual, etc.
- Estricto cumplimiento de medidas de seguridad, relacionado con combustibles. (Electro Oriente, 2009)
- Instalación de sistemas automáticos de protección contra incendios y protecciones pasivas tipo "fire stop".

# **Actividad de voladura**

- Se debe realizar un transporte y almacenamiento adecuado de la voladura para evitar accidentes y el desencadenamiento de otros impactos como la contaminación en el suelo y la pérdida del potencial agrológico y debe estar correctamente controlado según la normativa.
- Se deberá seguir la normativa de acuerdo a las vibraciones emitidas por la voladura para no sobrepasar los límites de sismicidad permitidos.
- Buscar preservar la seguridad y la tranquilidad de todas las comunidades vecinas, manteniendo controladas las explosiones que se deben realizar durante la ejecución del Proyecto, de tal forma que no se registren accidentes ni molestias a los vecinos, tomando acciones como: informar anticipadamente la actividad, hacer sonar una alarma antes de cada explosión; tomar las medidas necesarias para evitar que los fragmentos producto de las voladuras, puedan ocasionar

daños; realizar el inventario detallado de la existencia de viviendas cercanas a los sitios donde se realicen las voladuras; y contar con el personal calificado en este procedimiento (Enel, 2018).

- Realizar el trámite adecuado de suministro de voladura.
- Se deberá seguir la normativa de acuerdo a las vibraciones emitidas por la voladura para no sobrepasar los límites de sismicidad permitidos.

## **15.3 Medidas de corrección**

#### **Aumento de la erodabilidad**

- Para la determinación de los índices de erodabilidad, por precisión y costos, se deben determinar las variables comprendidas entre los primeros 0 a 10 cm, ya que hacerlo a profundidades mayores, no aportaría resultados importantes en relación con la erodabilidad de los suelos, situación contraria, sería si se tratara de determinar la susceptibilidad o resistencia de los suelos a los movimientos en masa.(Rivera-Posada et al., 2010)
- Revegetalización de taludes para disminuir la tasa de erosión.
- Restaurar las zonas intervenidas mediante la revegetalización con material vegetal que brinde una cobertura que proteja el suelo de procesos erosivos.

### **Estabilidad de taludes**

- En general, se hará su reconformación retirando los bloques más sueltos y desarrollando taludes con pendientes que dependerán del tipo de material presente y se construirán bermas cuando los taludes sobrepasen alturas que comprometan la estabilidad de la obra.
- En algunos casos podrá ser necesaria la construcción de estructuras de retención, como muros de acompañamiento de la banca o muros de gaviones en las patas de los taludes. En taludes con pendientes mayores que 45°, y donde no se identifiquen vaguadas ni quebradas cercanas, será necesario construir brechas de dispersión de flujo, las cuales evitan concentraciones del flujo en la descarga (Astudillo, 2011).
- Implantar acciones tendientes a conservar la estabilidad geotécnica en taludes de vías, obras y terrenos durante la construcción y operación del proyecto. (Astudillo, 2011)
- Los vehículos deberán someterse a las dimensiones y pesos, incluida carrocería y accesorios, que para tal efecto determine el Ministerio de Transporte, para lo cual debe tener en cuenta la normatividad técnica nacional e internacional. (Artículo 29 de la Ley 769 de 2002). (Astudillo, 2011)
- Ante la probable generación de derrumbes de taludes se deberá hacer una adecuada estabilidad física o colocar un tipo de protección que evite que los deslizamientos que impacten negativamente al ambiente o pueda ocasionar daño por el peso y la inestabilidad que genera la construcción de las tuberías.
- Los efectos generados por el transporte de equipos de construcción y materiales de construcción pueden ser prevenibles si se realiza un monitoreo constante de la zona y no recargando de más los vehículos que puedan generar sobrecarga en el terreno y sismos por las vibraciones de los mismos que sobrepasen los estándares permitidos.
- Minimizar los riesgos ambientales y desestabilización de los taludes mediante cortes y bermas definidas en los diseños de estas zonas.

### **Cambio en la longitud de drenajes**

- En el momento en el que la instalación de obras y maquinarias se realiza, los drenajes deberán ser reencausados para evitar al máximo la disminución en su longitud y evitar que zonas aledañas que aprovechan su recurso hídrico no se vean afectadas por las actividades de construcción y operación.
- Cuando se realicen obras de rehabilitación y construcción de vías, se deben reencausar los drenajes para que no se dañen las vías y no se dañe la dinámica hídrica del cauce.

#### **Cruce de aguas**

- En las obras cercanas a cuerpos de agua se deben tomar las medidas necesarias para la protección y aislamiento de dichas corrientes, con el objeto de evitar el aporte de materiales.(Desarrollos energéticos de oriente, 2018).
- Supervisar en forma permanente durante la construcción de las obras, los cruces de quebradas y/o ríos con la vía para detectar la contaminación producto del aporte de residuos sólidos, grasas o aceites, y adoptar las medidas necesarias para la mitigación de los respectivos impactos (medición semanal de parámetros in situ).

#### **Socavamiento de superficies**

• Realizar rehabilitación de vías periódicamente para evitar al máximo el socavamiento de superficies.

## **15.4 Medidas de mitigación**

#### **Mitigación de impactos por voladura**

• No generar explosiones que no sean estrictamente necesarias dentro del plan de manejo de voladuras, si bien se generarán los impactos de aumento de inestabilidad, cambios en el uso del suelo, pérdida de unidades geológicas y geomorfológicas, es primordial generar el menor impacto.

#### **Remoción de suelo o descapote**

• Deberán evitarse las acciones que sean innecesarias como excavaciones, para permitir remover la menor cantidad de suelo y descapote, puesto que sería un impacto negativo para la flora, la fauna y la calidad visual.

## **Calidad visual**

• Como se hará vertimiento de materiales y de agua desde el desarenador, el desgravador y las descargas de fondo, se deberá remover este material periódicamente para no generar barras del río antrópicas que pueda dañar la dinámica del cauce, para evitar al máximo: socavamiento de superficies, riesgo de avenidas torrenciales y pueda aumentar la calidad visual.

# **15.5 Medidas de compensación**

### **Cambio en el uso del suelo**

• En las zonas en las que se dio un cambio en el uso del suelo gracias a la construcción de diferentes instalaciones, se puede compensar a la comunidad dejando los lugares como talleres y campamentos como edificaciones para convertir como áreas de entretenimiento y esparcimiento social, áreas hospitalarias o de educación.

# **Cambio de la estabilidad del terreno, Cambio en el uso del suelo, Cambio de la calidad visual del paisaje. Perdida material geomorfológico. Pérdida de potencial agrologico.**

- Remoción del suelo sin mezclar horizontes y almacenar el suelo con todas las condiciones para su conservación.
- Selección adecuadamente las especies de vegetación para la estabilidad, con la que se realizara la vegetación.
- Revegetalizar el estrato superior de suelo en el 100% de los tramos en el cual se lleve a cabo la recomendación. (Astudillo, 2011)
- La remoción de la vegetación, el descapote y las excavaciones superficiales exponen el suelo a la acción de factores erosivos; bajo estas condiciones se presentan diferentes procesos que conducen a la pérdida del suelo, el arrastre de sedimentos a corrientes de agua y el lavado de nutrientes.
- Abastecimiento de combustibles dentro de la obra para el abastecimiento de combustible en la obra, se dispondrá un carro cisterna que recorra los frentes de obra y suministre el combustible a cada equipo. El vehículo estará dotado con los dispositivos para el control de posibles derrames durante el suministro, tal como kits de control de derrames, los cuales contendrán los elementos necesarios para evitar la contaminación del suelo y debe cumplir con todos los requerimientos de las normas sobre transporte de sustancias peligrosas, en especial las contenidas en el Decreto 1609 de 2002 o aquel que la modifique o sustituya.(Desarrollos energéticos de oriente., 2018)
- Una vez retirada la maquinaria de las obras, por conclusión de los trabajos, se procederá al reacondicionamiento patio de máquina; en el que se incluye la remoción y eliminación de los suelos que pudieran ser contaminados con residuos de combustible y lubricantes (Electro Oriente, 2009).
- Las acciones de abastecimiento de combustible y mantenimiento de maquinaria y equipo, incluyendo el lavado de los vehículos, se llevarán a cabo, únicamente en los lugares especializados. Ningún motivo se deberá realizar en el área de trabajo. (Electro Oriente, 2009).

### **Actividades de voladura**

• No se encuentran medidas de compensación para las pérdidas de unidades geomorfológicas, geológicas, cambios en el uso del suelo, etc. Por lo tanto, es necesario realizar una compensación económica a la comunidad del corregimiento de Montebonito.

#### **16 Anexos**

#### **16.1 Anexo mapas**

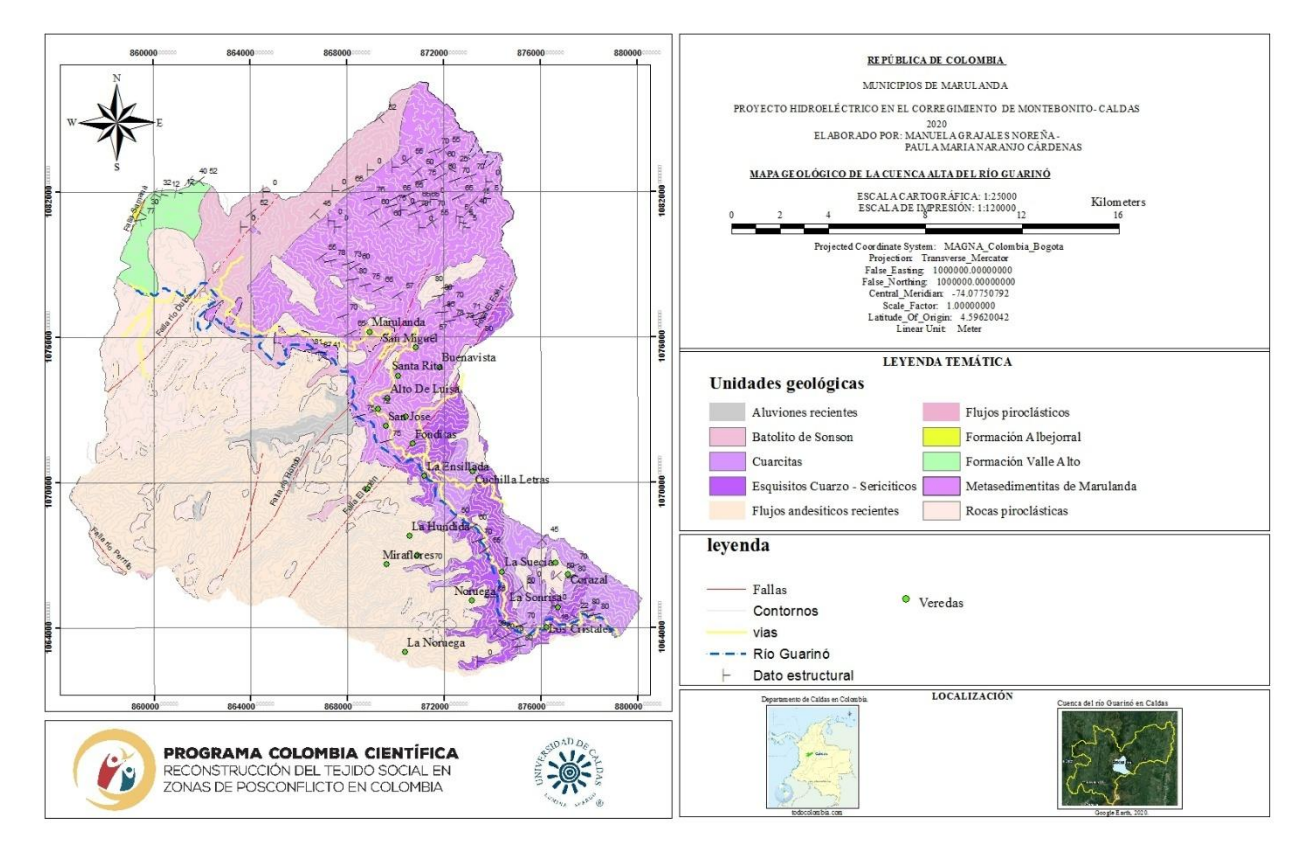

Figura 16.1 Mapa geológico de la cuenca alta del río Guarinó. Elaboración propia.

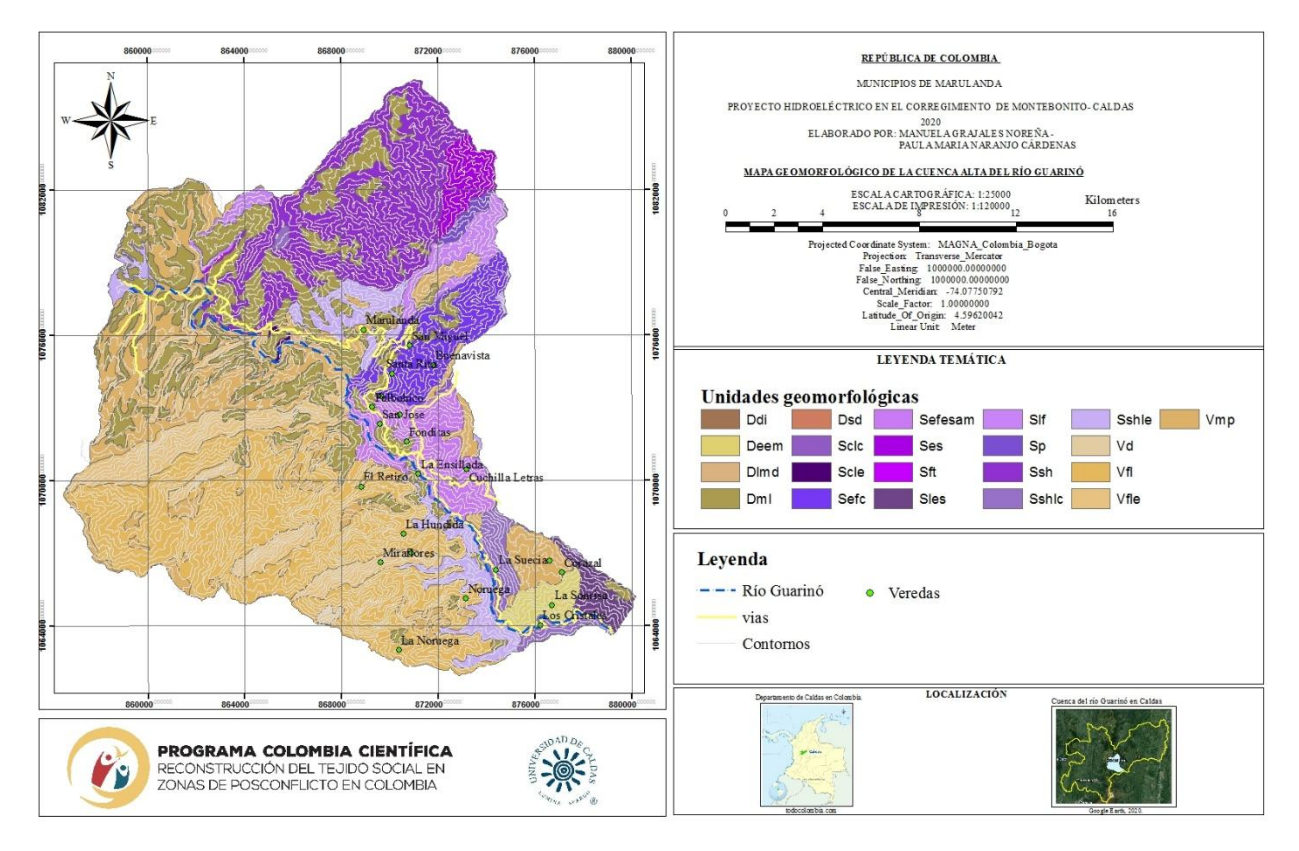

Figura 16.2 Mapa geomorfológico de la cuenca alta del Guarinó. Elaboración propia.

## **16.2 Anexo salida de campo Montebonito, Caldas, Colombia**

A continuación, se describirá lo observado en cada estación realizadas en campo, en la zona de influencia directa de influencia del PHM.

Mapa con estaciones.

## **16.2.1 Estación: 042**

Ubicación: Vereda La Sonrisa

Coordenadas: N 05°10.740'-W 075°10.489'

Altura: 1548 msnm.

Se observa un afloramiento [\(Anexo 1\)](#page-122-0) con dos paquetes de roca, con diferente resistencia, el paquete de mayor dimensión (25 cm aproximadamente) es más compacto, intercalado con un paquete de roca más delgada (7 cm aproximadamente) y triturado, con mayor foliación.

El contacto entre las rocas es neto, con desclasamientos transversales a la foliación, las diaclasas presentaban espaciamientos entre 1mm a 3mm.

Litología: rocas de color gris oscuro, compuesto por micas, cuarzo y grafito, tamaño de grano fino, con textura esquistosa que fue obliterada por silificación que experimento la roca.

Dirección de la orientación de las diaclasas son: N50W/65NE, N26W/85NE, N48W/80SW, N15W/75SW, N55E/65SE, N55E/65SE.

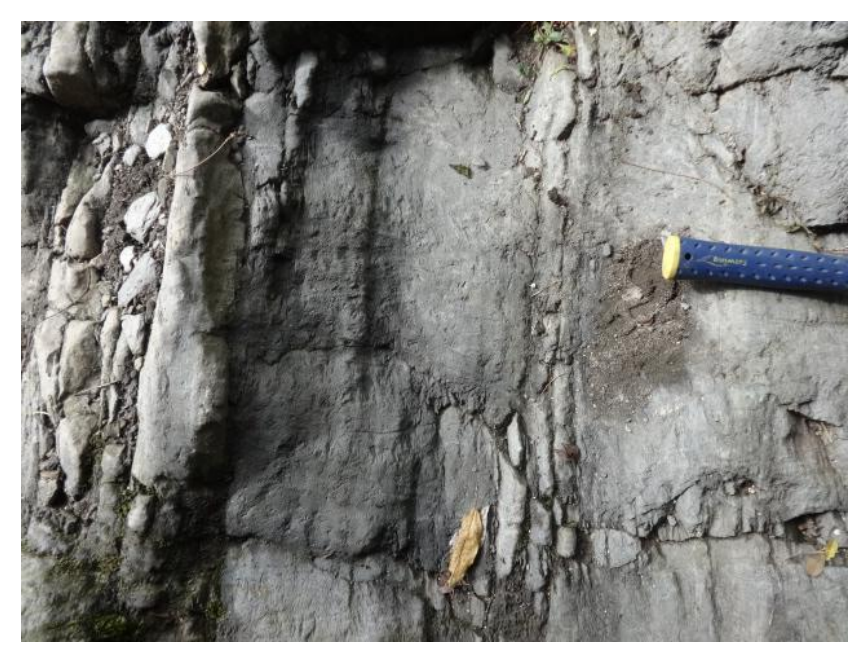

Anexo 1. Afloramiento de roca estación 042 N 05°10.740'-W 075°10.489'. Autor: Manuela Grajales.

## **16.2.2 Estación: 043**

<span id="page-122-0"></span>Coordenadas: N 05°10.786'- W 075°10.461'.

Altura: 1668 msnm.

Litología: El tipo de roca es igual al de la estación 042. Cabe destaca, del afloramiento [\(Anexo 2\)](#page-123-0) los patrones de diaclasamiento, donde se interceptan las diferentes familias de diaclasas, generando cuñas.

Dirección de la orientación de las diaclasas son: N28W/85NE y S84E/64SW.

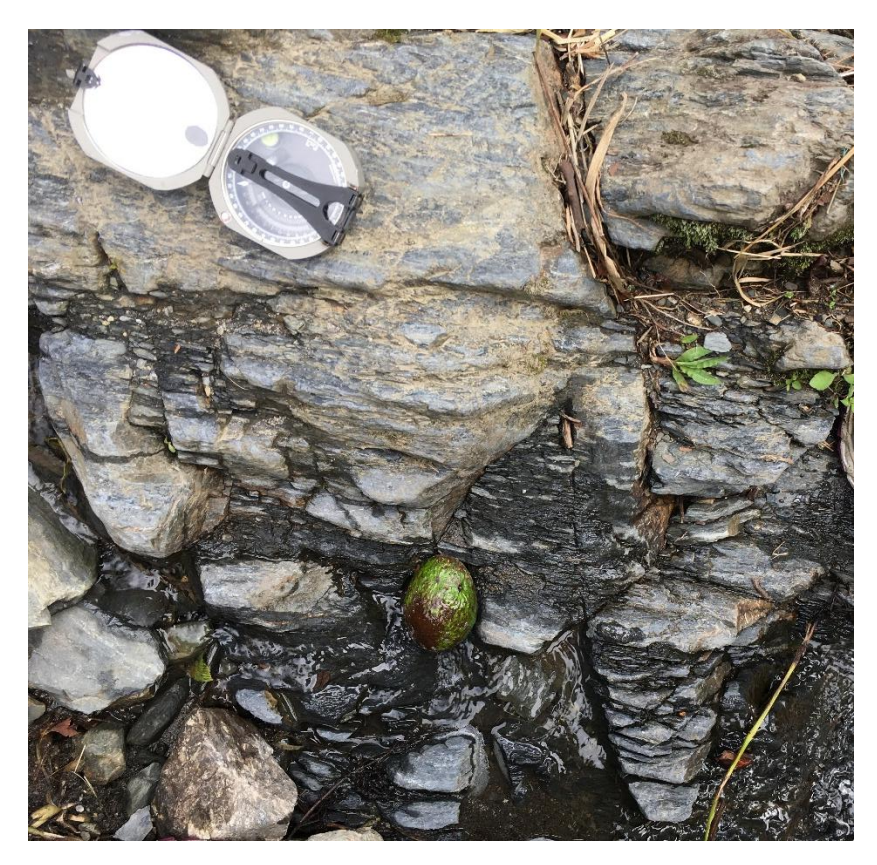

Anexo 2. Afloramiento de roca estación 043 N 05°10.786'- W 075°10.461'. Autor: Manuela Grajales.

# **16.2.3 Estación: 044**

<span id="page-123-0"></span>Ubicación: la sonrisa

Coordenadas: N 05° 10.857' - W 075 10.394.

Altura: 1689 msnm.

En el [Anexo 3](#page-124-0) se muestra una la muestra tomada en esta estación, es un esquisto cuarzo sericítico con grafito y andalucita. Cabe resaltar que la estructura esquistosa esta obliterada por silicificación en la roca.

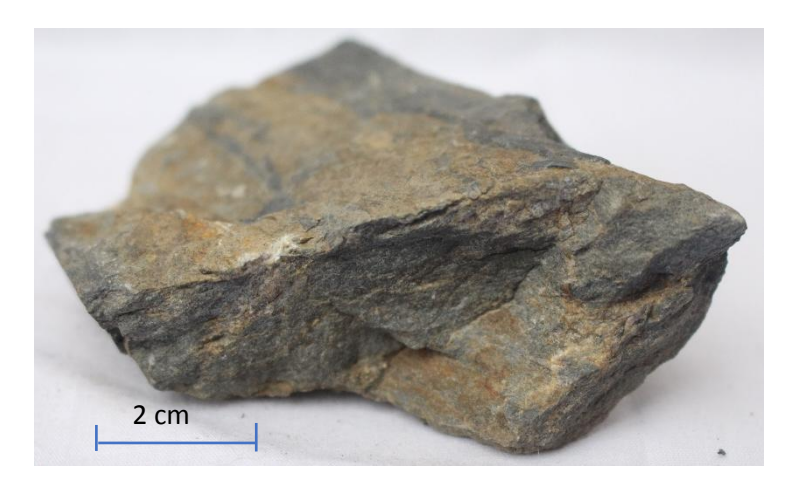

Anexo 3. Muestra tomada en la estación 044. Autor: Paula Maria Naranjo.

### **16.2.4 Estación: 045**

<span id="page-124-0"></span>Ubicación: quebrada la Rueda pasa por medio de fincas del PHM.

Coordenadas: N 05° 10.895' - W 075°10.334'.

Altura: 1679 msnm.

Esquisto cuarzo sericítico con grafito y posible presencia de andalucita, silicificada y con venillas de cuarzo (ver [Anexo 4\)](#page-124-1).

<span id="page-124-1"></span>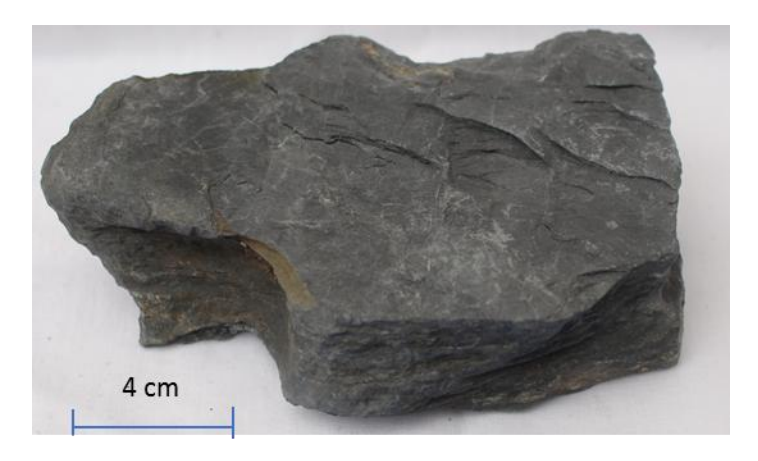

Anexo 4. Muestra tomada en la estación 045. Autor: Paula Maria Naranjo.

## **16.2.5 Estación: 046**

Ubicación: la sonrisa

Coordenadas: N 05°10.718' - W 075°10.502'.

Altura: 1625 msnm.

En el afloramiento [\(Anexo 5\)](#page-125-0) se puede observar 3 diferentes tipos de rocas y una Vena de cuarzo con dimensiones de ancho de 6 cm. A continuación, se describe las litologías presentes en el afloramiento, de izquierda a derecha.

- 1. Esquisto cuarzo sericítico con grafito, incipiente silicificación, textura esquistosa.
- 2. Metarenisca (?), tamaño de grano medio, color gris claro.
- 3. Cuarcita, de tamaño de grano fino, granoblástica, gris verdosa.

las Direcciones de la orientación de las diaclasas son: N60W/78SW, S10E/NE, N70W/90, y N29E/85SE.

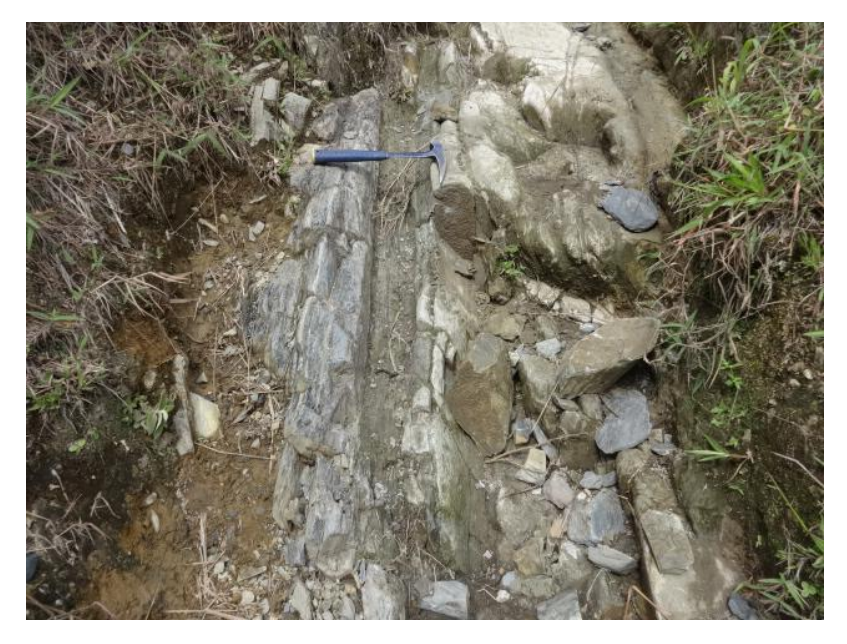

Anexo 5. Afloramiento de roca estación 046. Autor: Manuela Grajales.

#### **16.2.6 Estación: 051**

<span id="page-125-0"></span>Ubicación: zona de captación del PHM.

Coordenadas: N 05°10.718' - W 075°12.702'.

Altura: 1855 msnm.

Se observa un depósito de coluvión con morfología de terraza con predominancia de clastos de rocas volcánicas (ver [Anexo 6\)](#page-126-0).

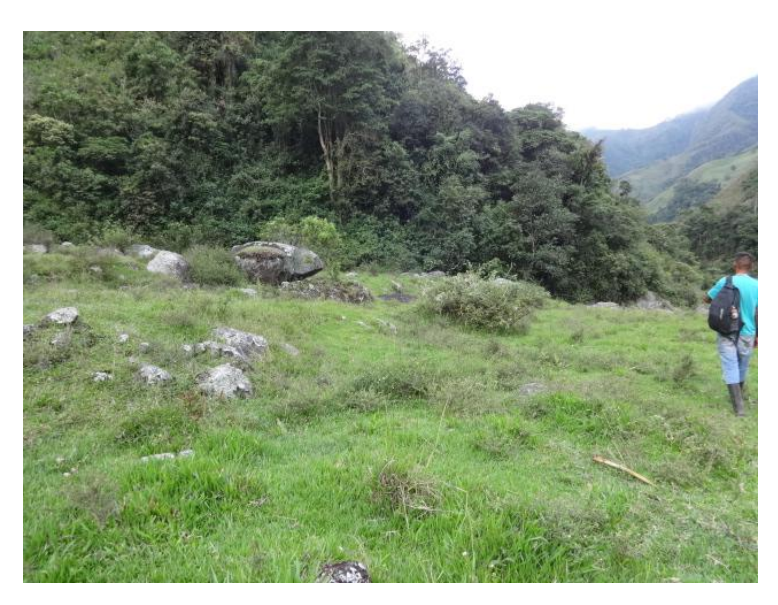

<span id="page-126-0"></span>Anexo 6. Zona de captación, Proyecto Hidroeléctrico Montebonito N 05°10.718' - W 075°12.702'. Autor: Manuela Grajales.

# **16.2.7 Estación: 052**

Ubicación: zona de captación inicio del túnel de conducción a flujo libre.

Coordenadas: N 05°11.212' - W 075°12.701'.

Altura: 1850 msnm.

En el afloramiento [\(Anexo 7\)](#page-127-0) se observa diferentes paquetes de roca, donde se observa un comportamiento reológico diferente entre estos paquetes.

Litología: Esquistos cuarzo sericíticos con alternancia de niveles más silíceos, cuarcitas, con una resistencia alta.

La roca se observa con alto diaclasamiento, las direcciones de la orientación de las diaclasas son: N18W/25SW, N78W/68NE, S35W/9NW, N28W/74 SW, N28W/28SW, N38W/75NE, N60W/70SW, N45W/20SW, N10W/75SW, y N80W/80SW.

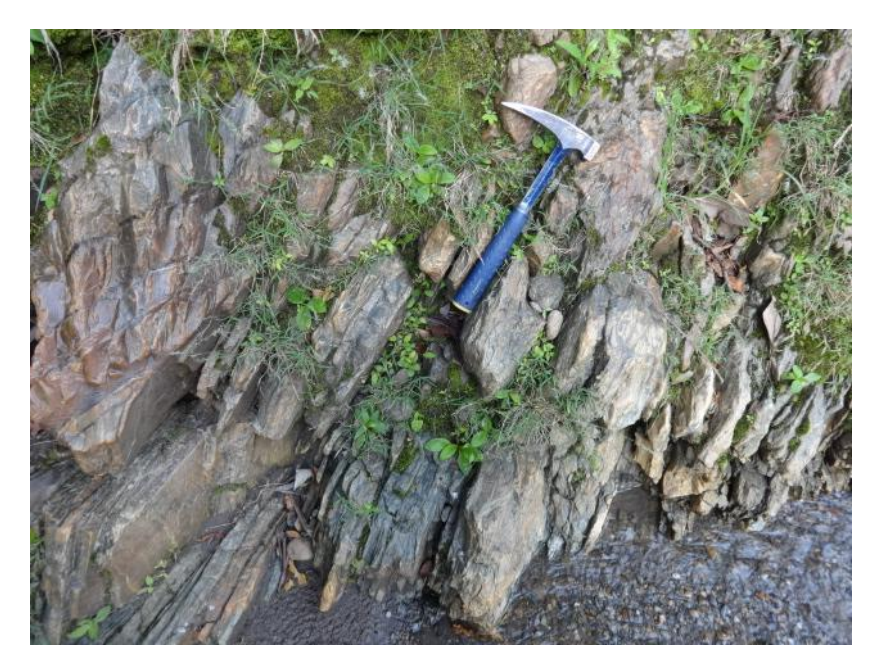

<span id="page-127-0"></span>Anexo 7. Afloramiento de roca, estación 052, margen izquierdo del rio aguas abajo N 05°11.212' - W 075°12.701'. Autor: Manuela Grajales.

# **16.3 Anexo tablas de interacción y identificación del impacto ambiental, con PHM**

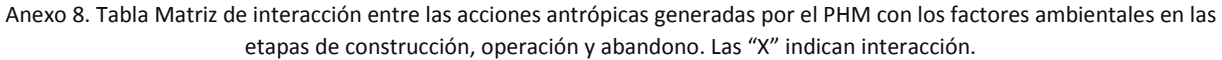

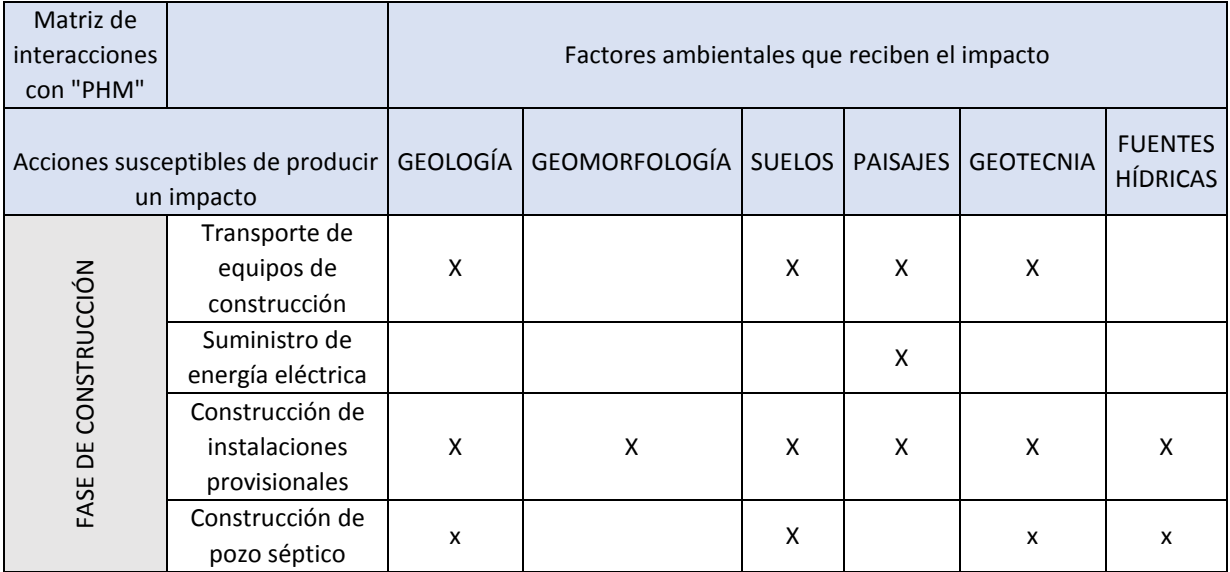

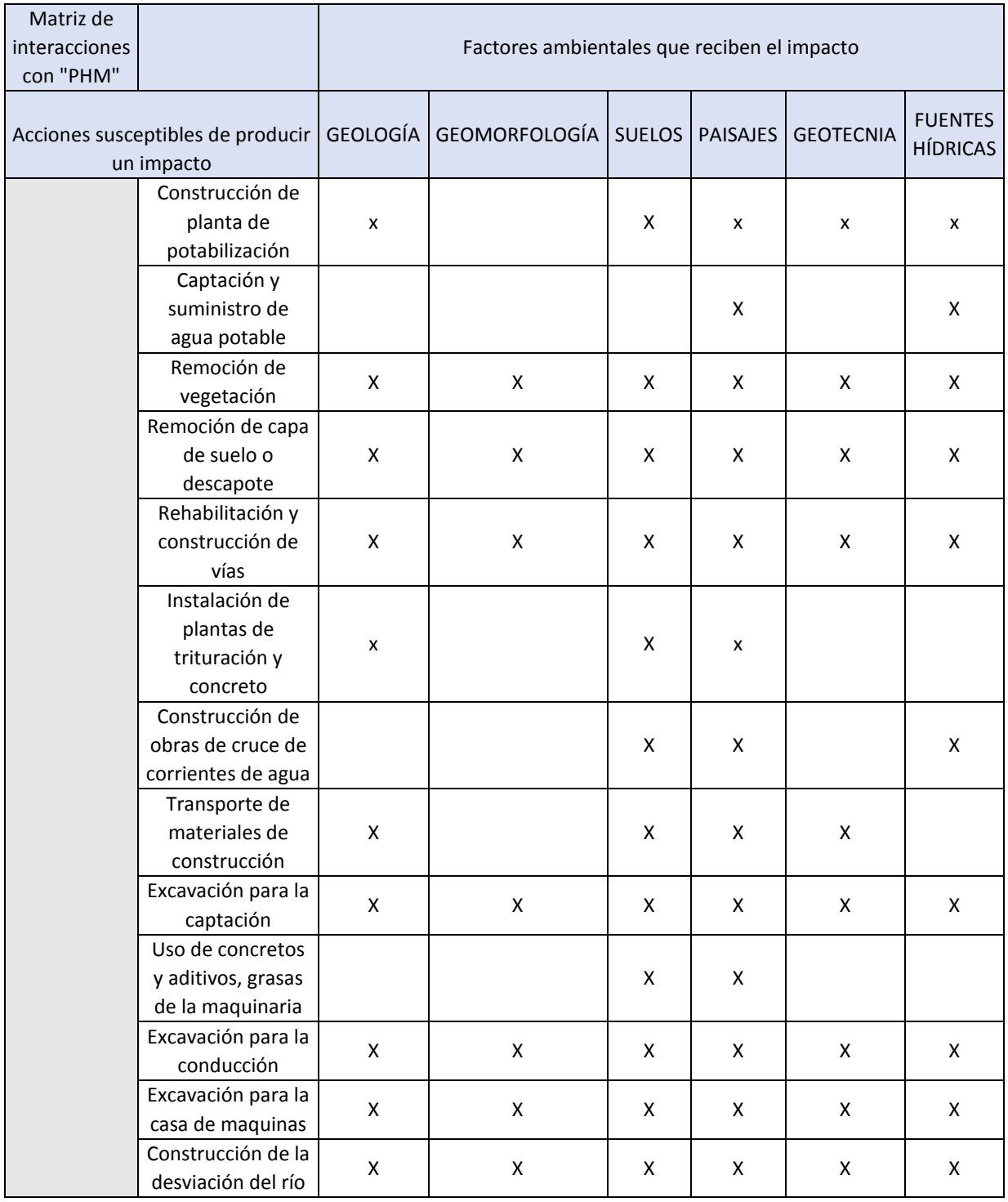

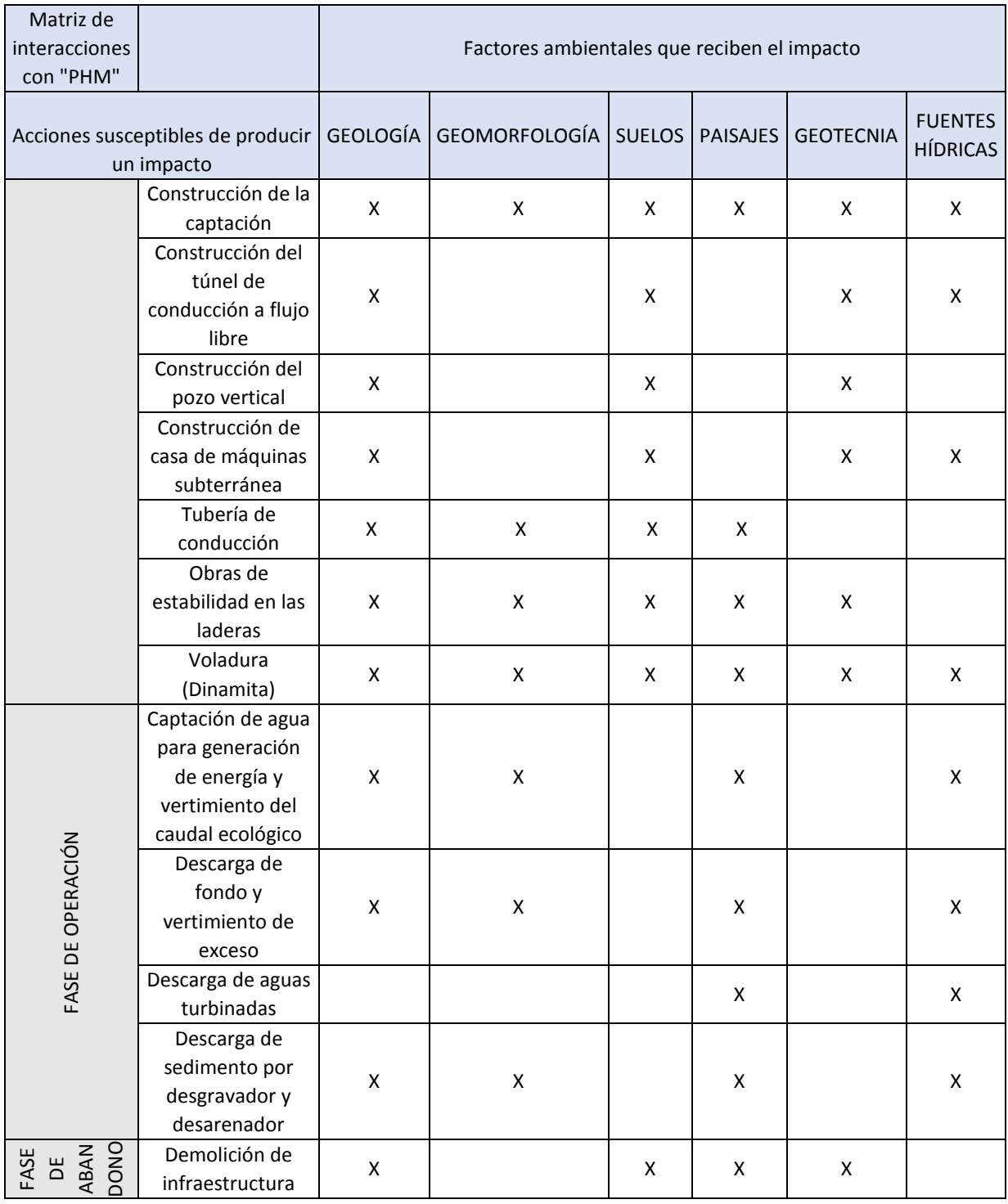

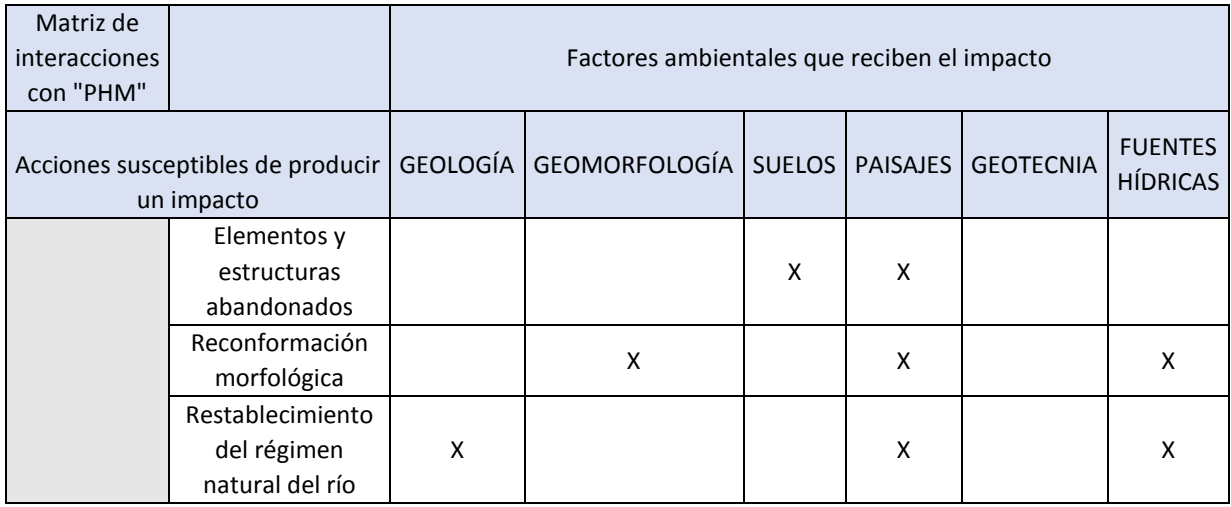

Anexo 9. Matriz de identificación de impactos ambientales en el PHM, en la fase de construcción. La celda con color azul marca existencia de impacto entre la acción hacia el factor ambiental. Elaboración propia.

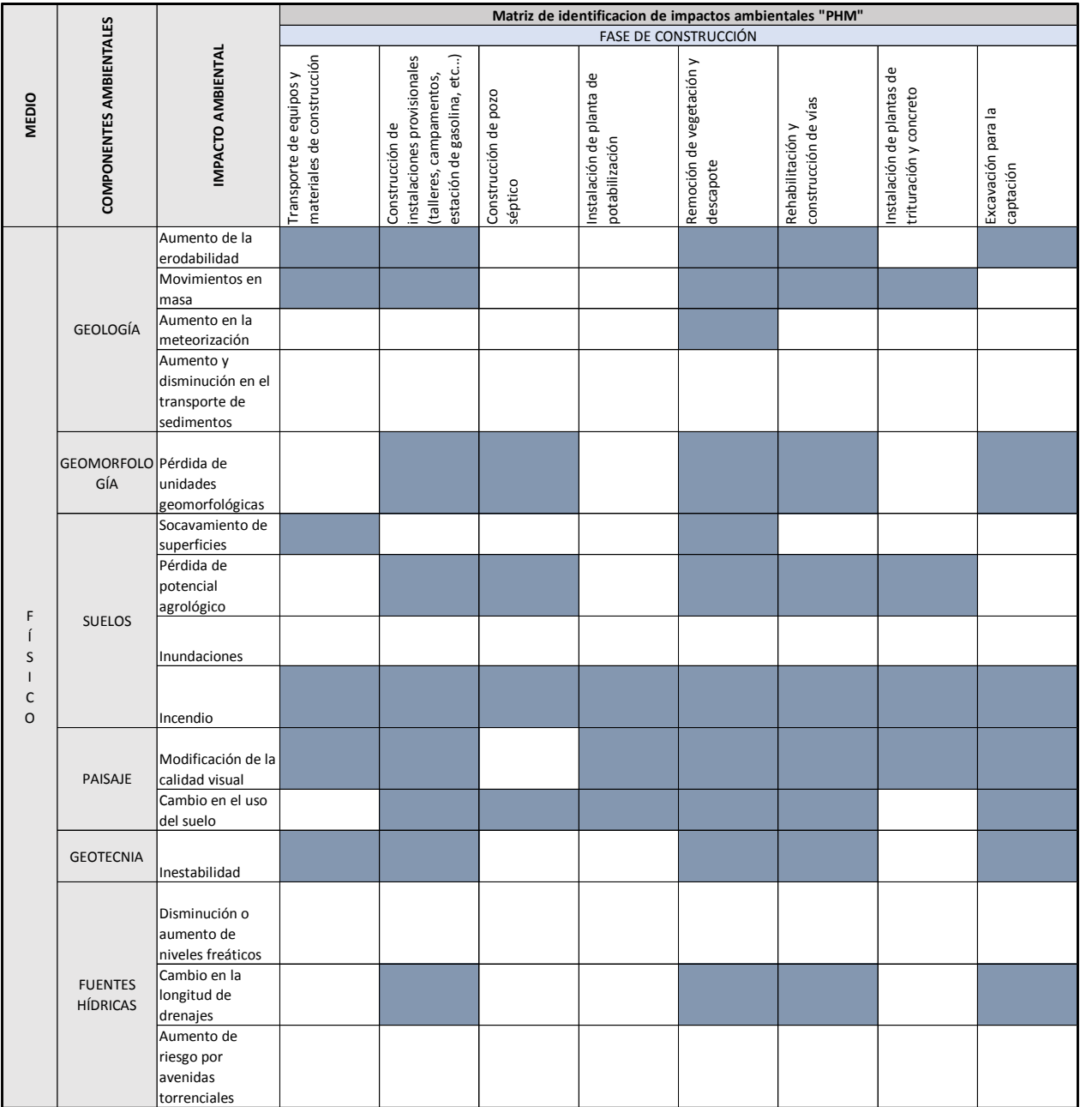

**Matriz de identificacion de impactos ambientales "PHM"** FASE DE CONSTRUCCIÓN<br>Construcción del<br>túra de conducción<br>a flujo libre<br>Construcción del<br>Construcción del<br>poso vertical Excavación para la<br>conducción y casa<br>de máquinas<br>de máquinaria<br>de máquinaria<br>la maquinaria<br>construcción de la<br>construcción del<br>múnel de conducción<br>pozo vertical<br>conducción<br>conducción<br>conducción<br>en las laderas<br>en las ladera Aumento de la erodabilidad 2 3 2 3 Movimientos en masa 1 <sup>1</sup> <sup>1</sup> <sup>1</sup> <sup>1</sup> Aumento en la meteorización Aumento y disminución en el transporte de sedimentos GEOMORFOLO Pérdida de GÍA unidades geomorfológicas Socavamiento de superficies Pérdida de potencial agrológico 4 3 4 4 Inundaciones 1 Incendio 1 1 1 1 1 Modificación de la calidad visual and the control of the control of the control of the control of the control of the control of t<br>Calidad visual and the control of the control of the control of the control of the control of the control of t Cambio en el uso del suelo 4 4 4 4 4 4 4 4 GEOTECNIA |Inestabilidad Inestabilidad 1 1 1 1 Disminución o aumento de niveles freáticos Cambio en la longitud de drenajes 1 1 1 Aumento de riesgo por avenidas **EXECUTE SPECIAL SPECIAL SPECIAL CONDUCTRENTS**<br> **EXECUTE CONDISTANT**<br> **EXECUTE CONDISTANT**<br> **EXECUTE COMPONENTAL CONDISTANT**<br> **EXECUTE COMPONENTAL CONDISTANT**<br> **EXECUTE COMPONENTAL CONDISTANT**<br> **EXECUTE COMPONENTAL CONDIST** F Í S I  $\rm _O$ GEOLOGÍA SUELOS PAISAJE FUENTES HÍDRICAS

Anexo 10. Continuación de la matriz de identificación de impactos ambientales en el PHM, en la fase de construcción. La celda con color azul marca existencia de impacto entre la acción hacia el factor ambiental. Elaboración propia.

# **16.4 Anexo tablas de evaluación de importancia ambiental en función de la calidad ambiental realizadas con base en la metodología de Prada, (2010), para las tres etapas del PHM.**

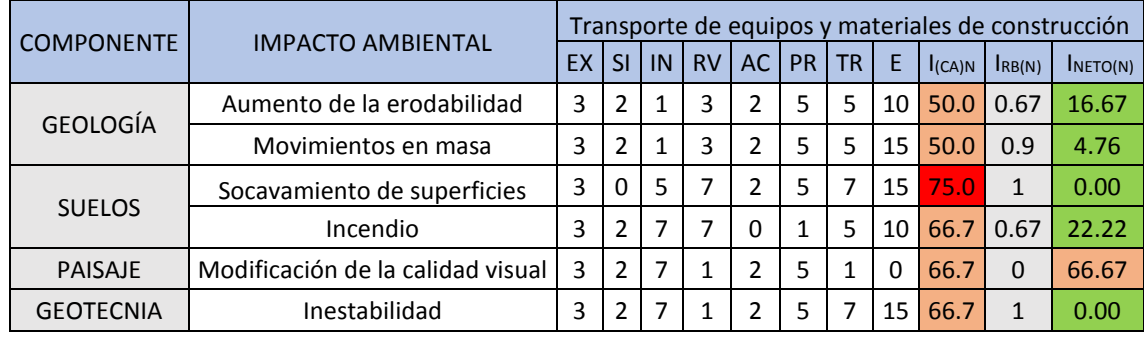

Anexo 11 Tablas de evaluación de importancia ambiental en función de la calidad ambiental. Elaboración propia.

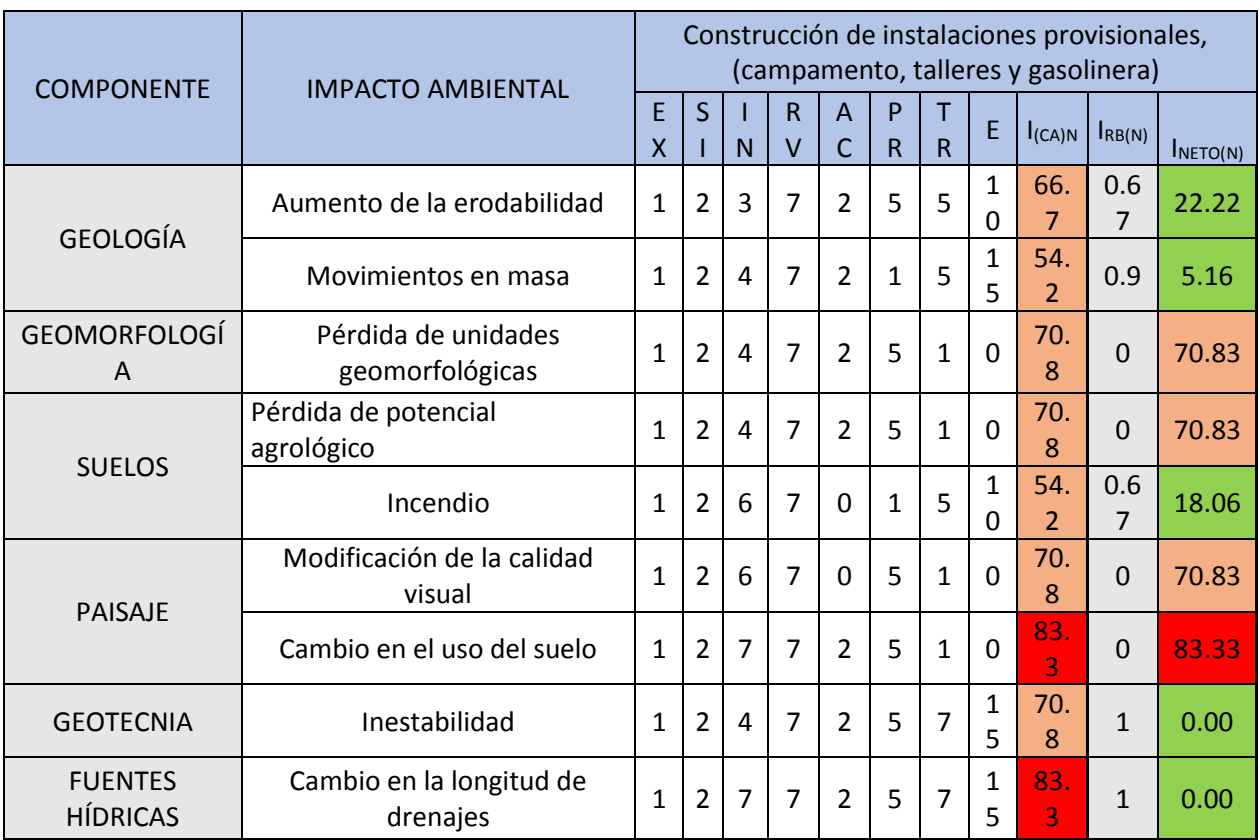

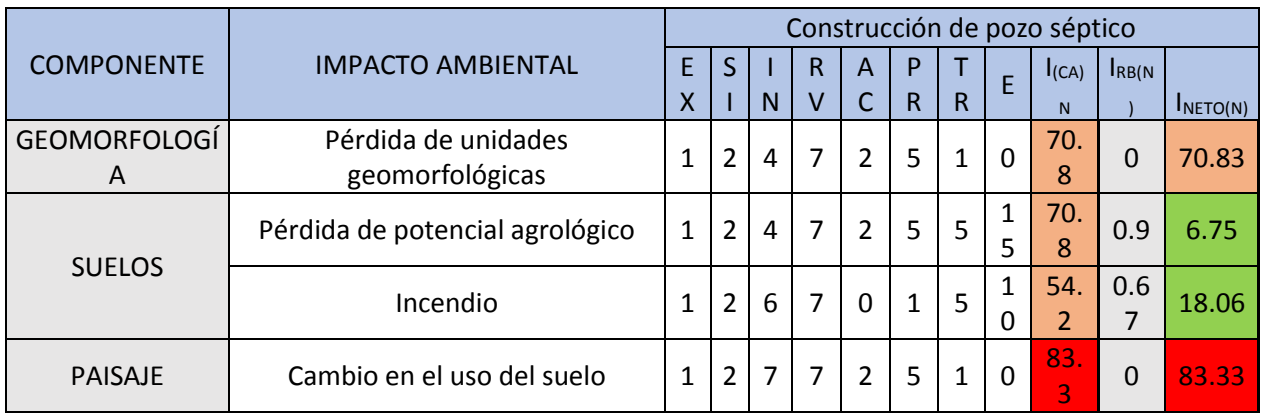

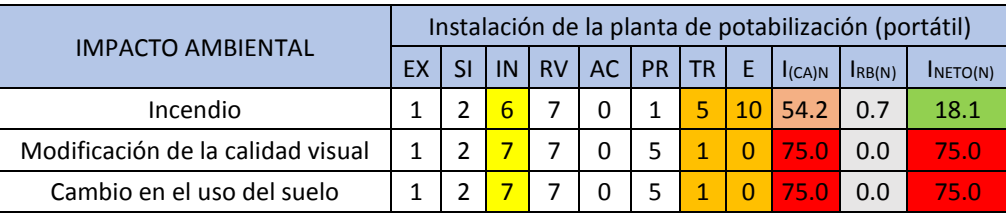

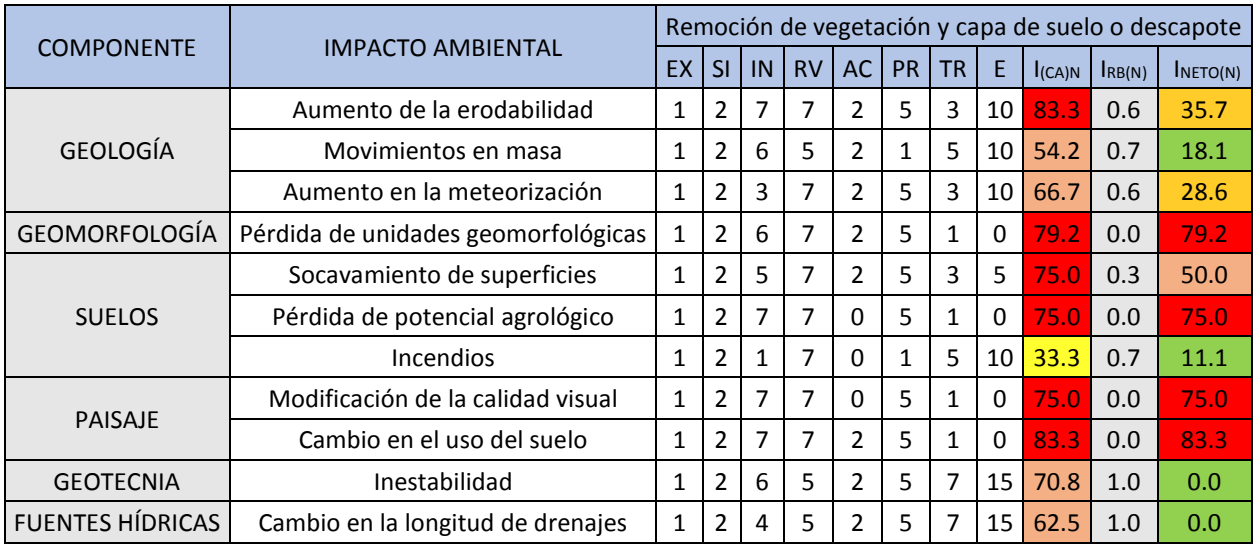

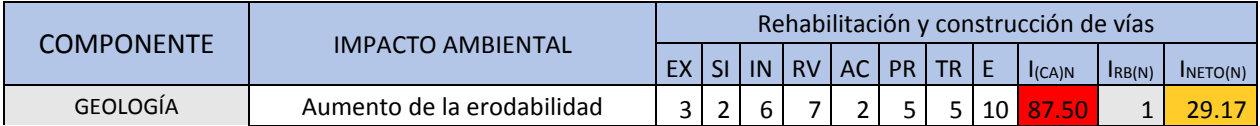

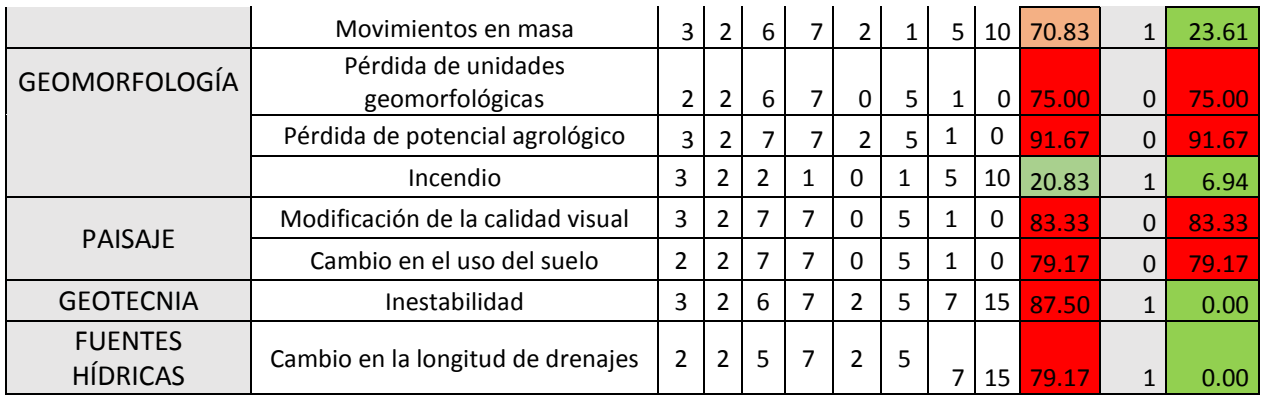

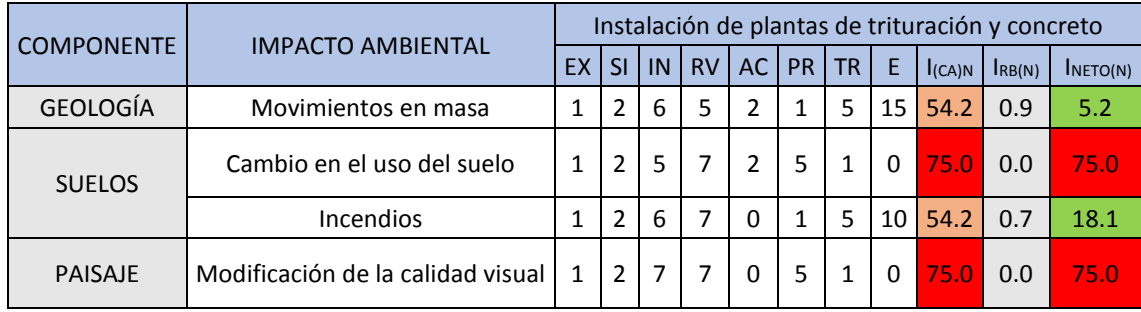

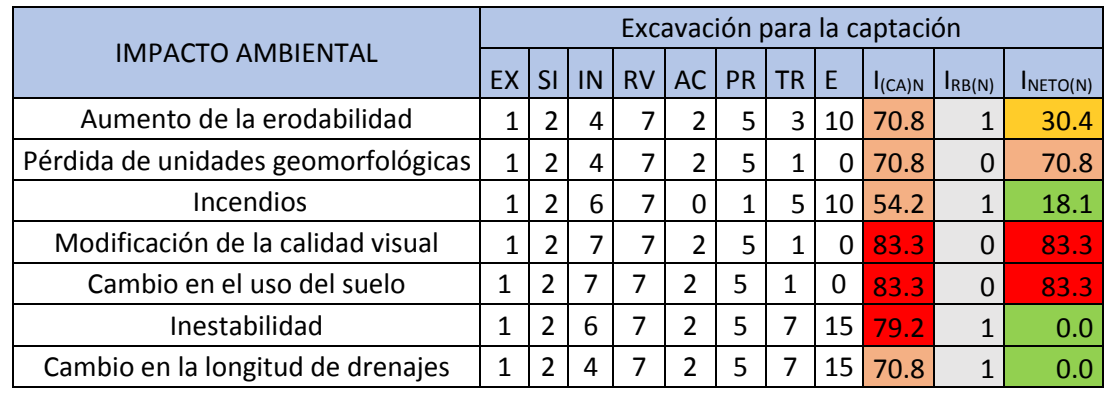

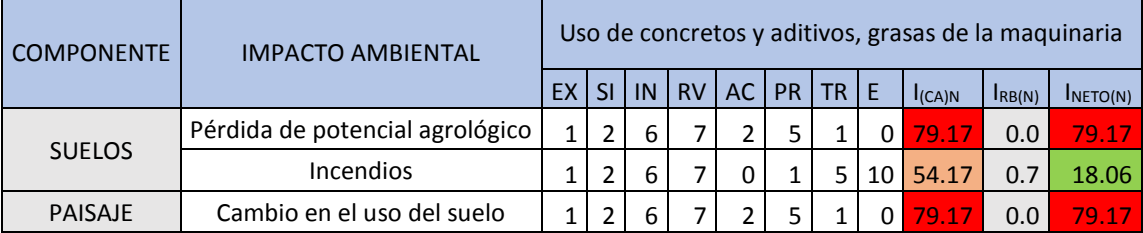

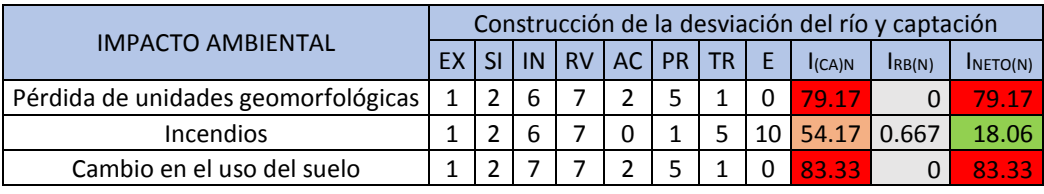

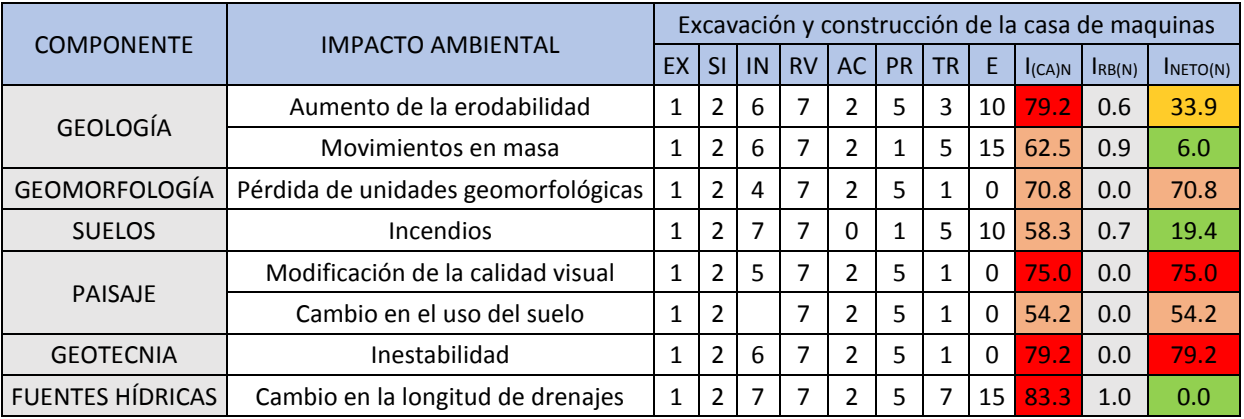

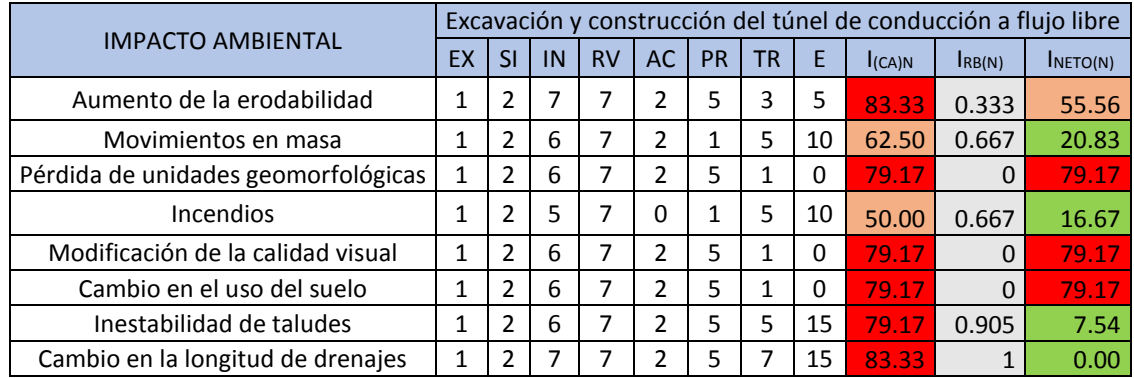

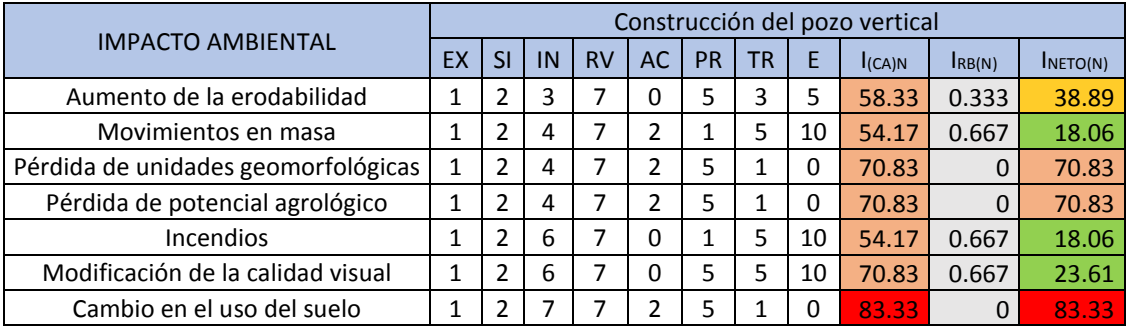

 $\mathbb{R}^n$ 

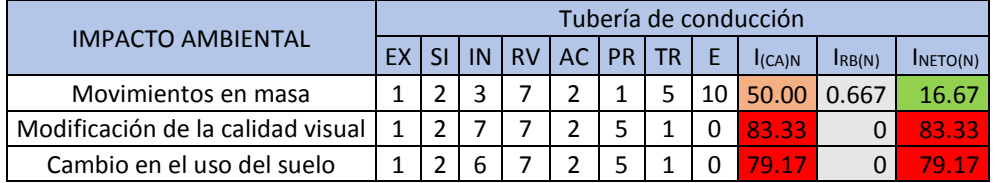

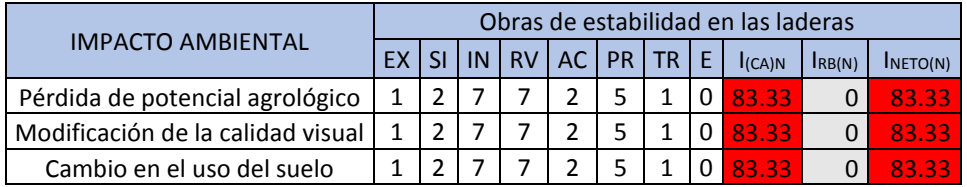

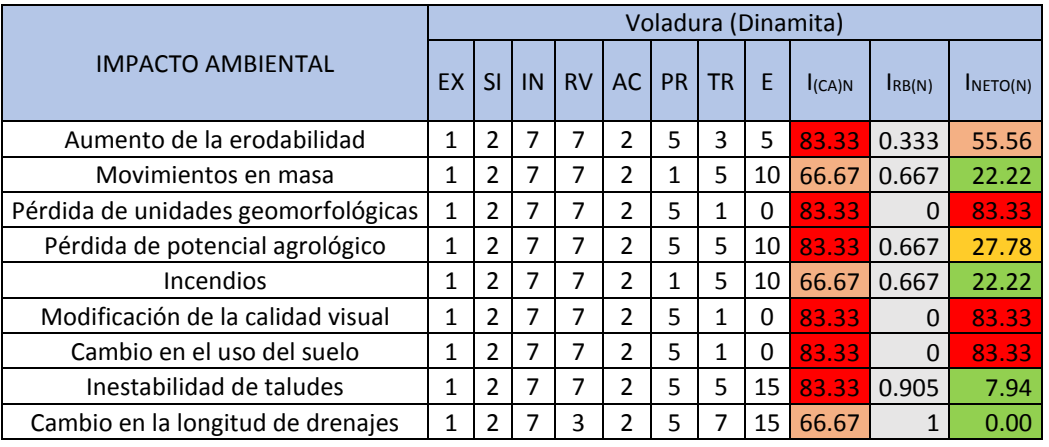

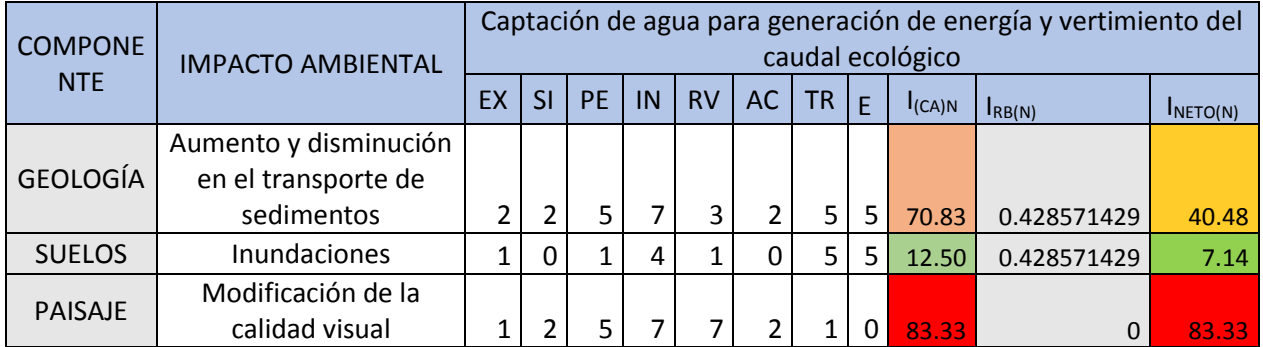

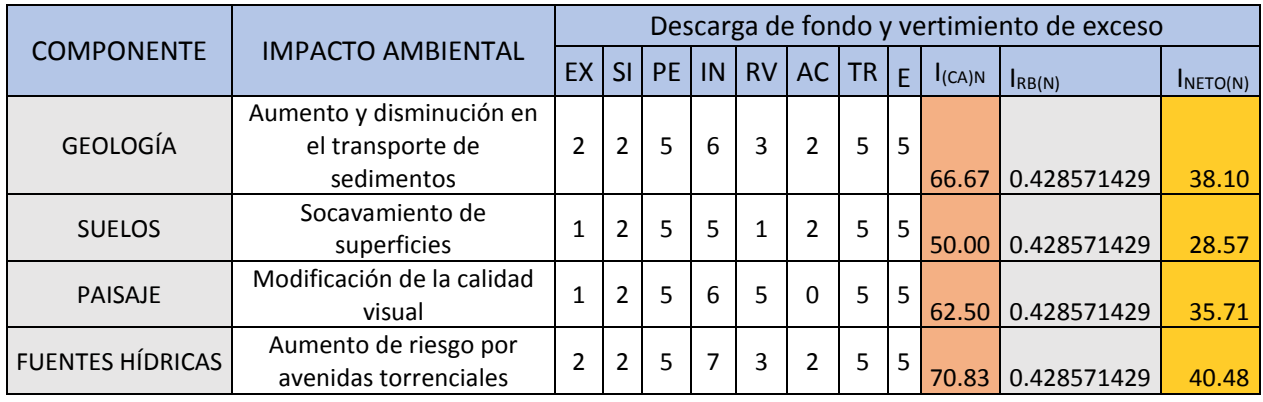

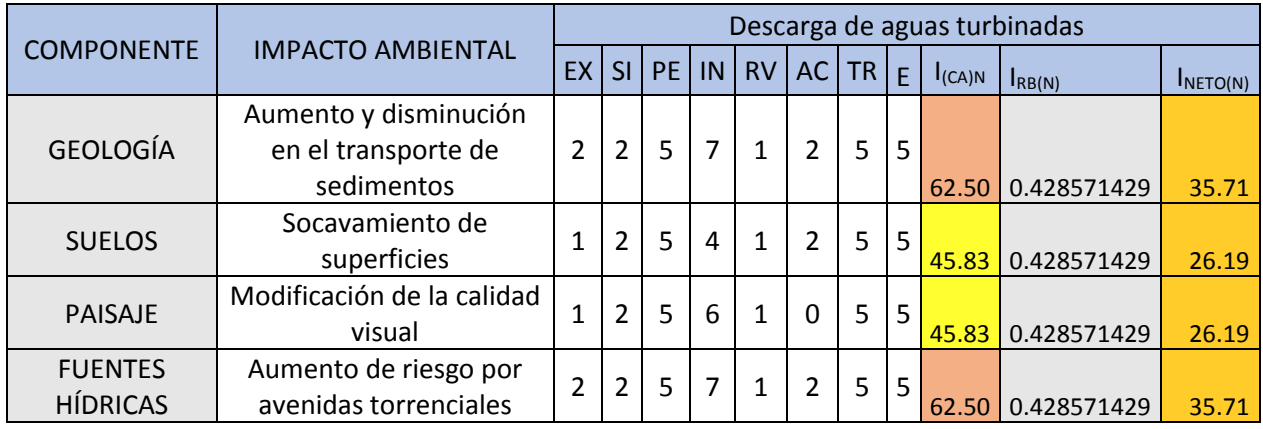

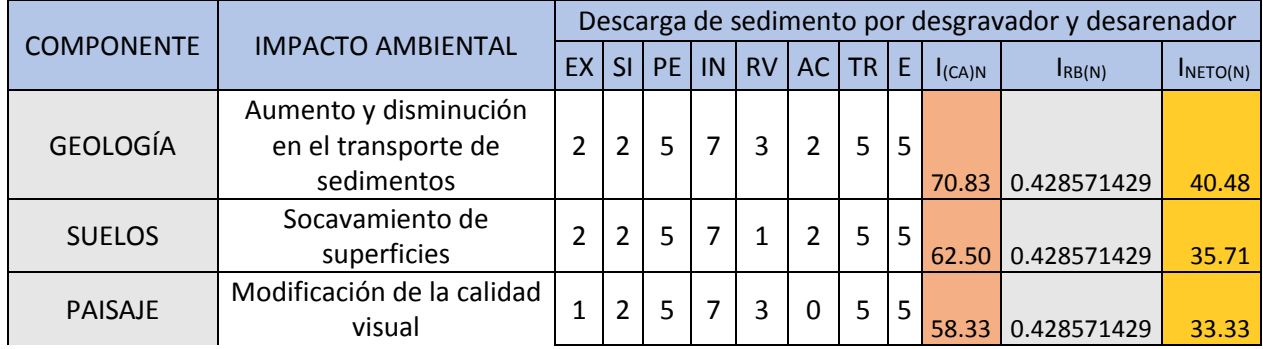

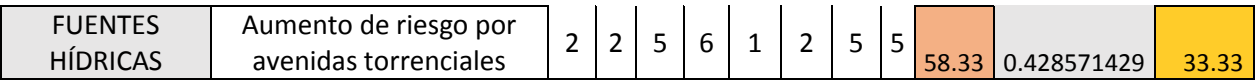

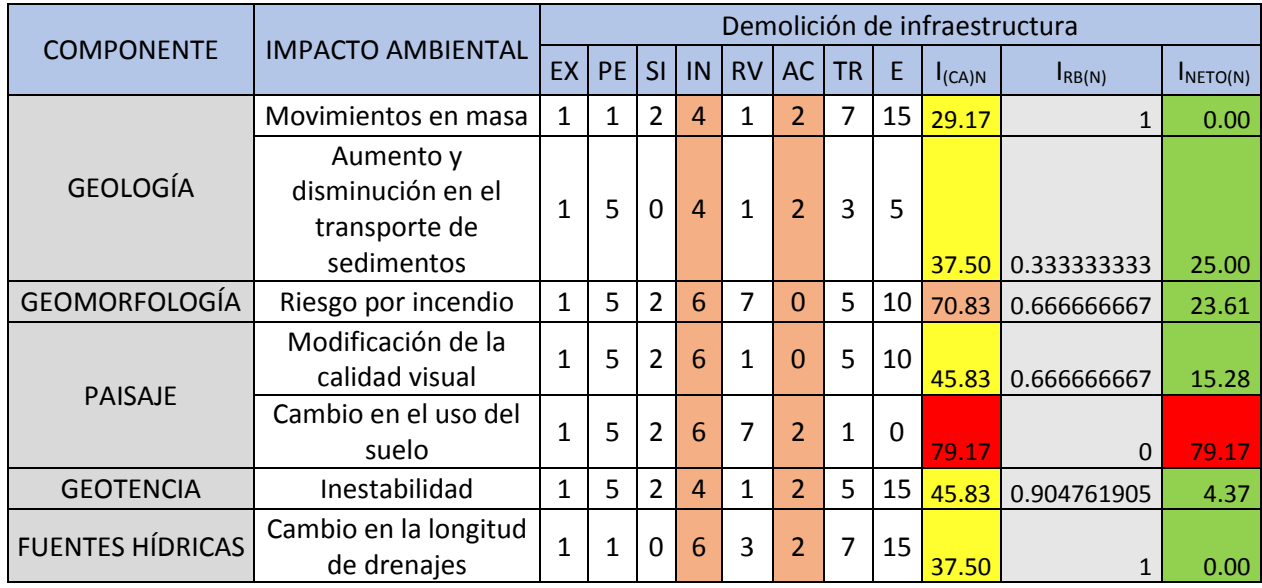

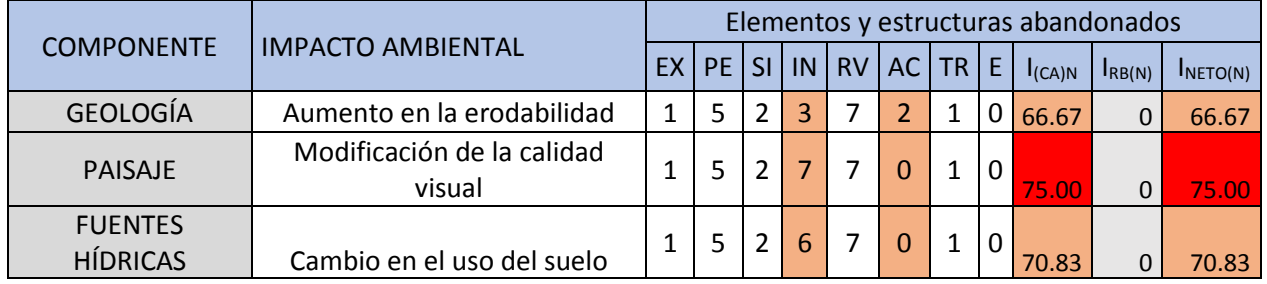

# **17 Bibliografía**

Ardila, N. J. M., & García, U. G. M. (Eds.). (2010). Leyenda nacional de coberturas de la tierra: metodología CORINE Land Cover adaptada para Colombia: Escala 1: 100.000. IDEAM.

Asociación Colombiana De Ingeniería Sísmica -AIS. (2009). Estudio general de amenaza sísmica de Colombia 2009 (informe). Comité AIS-300: Amenaza Sísmica. Bogotá, Colombia.

Astudillo, J. (2011). Estudio De Impacto Ambiental Y Plan de Manejo Ambiental. Productos y Servicios Industriales, 1–234. Retrieved from http://www.galapagospark.org/documentos/EIAs/EIA\_Floreana\_EnergiaElectrica\_jun2011.pdf

Borrero, C., Toro, L.M., Alvarán, M., and Castillo, H., 2009, Geochemistry and tectonic controls of the effusive activity related with the ancestral Nevado del Ruiz volcano, Colombia: Geofísica Internacional, v. 48, p. 149–169.

Brunsden, D. 2002. The fifth Glossop Lecture. Geomorphological roulette for engineers and planners: some insights into an old game. Quart. J. of Engng. Geol. 35, 101-142

Busquets, J., & Cortina, A. (2009). Gestión del paisaje. Manual de protección, gestión y ordenación del paisaje, 643-656.

Carvajal, J. H. (2002). Caracterización de la metodología geomorfológica adaptada por INGEOMINAS. Documento interno INGEOMINAS sometido a discusión y modificaciones. 13p. Bogotá.

Chacón, J., Irigaray, C., Fernandez, T., El Hamdouni, R. 2006. Engineering geology maps: landslides and geographical information systems. Bulletin of Engineering Geology and the Environment. Volume 65, Number 1. Pág. 341-411.

Cochrane, R. (2013). *U-Pb thermochronology, geochronology and geochemistry of NW South America: rift to drift transition, active margin dynamics and implications for the volume balance of continents* [Doctoral dissertation, University of Geneva].

CONSORCIO HTA, (2008). Planta de Tratamiento De Aguas Residuales Bello. [PTA]

CORPOCALDAS, (2009). Diagnóstico socio ambiental cuenca del río Guarinó, dimensión socioeconómica POMA Cuenca del río Guarinó. (Informe Diagnóstico)

CORPOCALDAS, (2015). Plan de ordenación y manejo de la cuenca Guarinó. [POMPCA] http://www.corpocaldas.gov.co/

Cruden D. M. 1991. A simple definition of a landslide. Bull Inter Assoc Engng Geol 43, 27-29.

Cruden, D. M., Varnes D. J. 1996. Landslides types and processes In: Landslides investigation and mitigations. Transportation Research Board Special Report 24 (Turner and Schuster Eds), pág. 36-75.

Desarrollos energéticos de Oriente. (2018). Informe Final Capítulo 5. Evaluación Ambiental Versión 2 marzo De 2018. [PMA EL RETIRO]

Electro Oriente, (2009). Plan de Manejo Ambiental de la Central Hidroeléctrica Naranjos II. [PMA]

Enel S.A. (2018). Plan de manejo ambiental Quimbo. Plan de Manejo Ambiental. Consultado en junio de 2020.

EPM Ituango, (2011). Estudio de impacto ambiental, Plan de manejo ambiental. [EIA, PMA]

Estrategia Internacional para la Reducción de Desastres de Naciones Unidas -UNISDR. (2009). Terminología sobre reducción del riesgo de desastre. Ginebra: UN. https://www.unisdr.org/files/7817\_UNISDRTerminologySpanish.pdf

Etayo. (1985). Documentación paleontológica del Infracretácico de San Félix y Valle Alto, Cordillera Central. Proyecto Cretácico 16. b.

González, H., 1980, Geología de las Planchas 167 (Sonson) e 187 (Salamina): Boletín Geológico de Ingeominas, Informe 1760.

González, H., 2001, Mapa Geológico del departamento de Antioquia. Escala 1:400.000. Memoria explicativa: Medellín, AN, Ingeominas.

González, H.; RUIZ, E. C. 1993. Secuencia metasedimentaria de Marulanda, Cordillera Central, Colom- bia. 6 Congr. Col. Geol., 1:206-221. Medellín.

González. (1980). Geología de las planchas 167 (Sonson) y 187 (Salamina). Escala 1:100.000. Boletín Geológico, 23(1), 176. Retrieved from https://revistas.sgc.gov.co/index.php/boletingeo/article/view/396

González. (2001). Geología de las Planchas 206 Manizales y 225 Nevado del Ruíz Escala 1:100.000 Memoria Explicativa. 93.

Griffiths J.S., Mather A.E., Hart A.B. 2002. Landslide susceptibility in the Rio Aguas catchment SE Spain. Quart J Engng Geol 35, 9-17.

Hidrogeneradora Pijao. (2016). Estudio De Impacto Ambiental Pequeña Central Hidroelectrica Hidrototare Pijao. 1–850.

Horton, R. E. (1945). Erosional development of streams and their drainage basins: hydrophysical approach to quantitative morphology. Bulletin of the Geological Society of America. (56), 275 - 370.

Hutchinson, J.N. 1995. Keynote paper, Landslide hazard assessment. Proceeding of the 6th International Symposium on Landslides, Christchurch, New Zealand 3, 1805-1841.

Instituto de Geografía, Universidad Católica de Chile. (2020). Geomorfología fluvial. Geomorfología dinámica y fluvial. Consultado en marzo de 2020. http://www7.uc.cl/sw\_educ/geografia/geomorfologia/html/3\_1.html#:~:text=El%20perfil%20lo

ngitudinal%20de%20un,las%20diferentes%20competencias%20del%20flujo.

Instituto de Hidrología, Meteorología y Estudios Ambientales -IDEAM. (2001). Estudio Ambiental de la Cuenca Magdalena-Cauca y elementos para su ordenamiento territorial. (Reporte técnico y base de datos de Arcinfo). Bogotá, Colombia.

Irving, E. M. 1971. La evolución estructural de los Andes más septentrionales de Colombia. Ingeominas, Bol. Geol., 19(2):1-90. Bogotá.

LATINCO S.A., (2011). Estudio de Impacto Ambiental del aprovechamiento hidroeléctrico del río Guarinó Proyecto Montebonito. (EIA)

Ministerio De Ambiente, Vivienda Y Desarrollo Territorial-MAVDT. (2010). Metodología General para la presentación de Estudios Ambientales. Bogotá.

Muñoz-Pedreros, A. (2004). La evaluación del paisaje: una herramienta de gestión ambiental. Revista chilena de historia natural, 77(1), 139-156.

Núñez Tello, A., 2001, Mapa geológico del departamento del Tolima: Geología, recursos geológicos y amenazas geológicas, 1:250.000, memoria explicativa: Bogotá, INGEOMINAS.

Oroazul Constructora Ambiental, (2017). Estudio de impacto ambiental ex post y plan de manejo ambiental con énfasis en el plan de contingencias del proyecto operación, mantenimiento y cierre de actividades de transporte de materiales peligrosos (combustibles líquidos) del autotanque placa MGB-0828. [EIA]

Page, W. 1986. Geología sísmica y sismicidad al noroeste de Colombia. Informe preparado para ISA. 156 p. Medellín.

Prada, R. J. M. (2010). Propuesta metodológica para la evaluación de impacto ambiental en Colombia [tesis de maestría, UNAL].

Rivera-Posada, J. H., Lal, R., Amézquita-Collazos, É., Mesa-Sánchez, Ó., & Chaves-Córdoba, B. (2010). Predicción De La Erodabilidad En Algunos Suelos De Ladera De La Zona Cafetera Colombiana. Cenicafé, 61(4), 344–357.

Scheidegger, A. E. 1998. Tectonic predesign of mass movements, with examples from the Chinese Himalaya. Geomorphology 26, 37-46.

Schuster R. L. 1996. Socieconomic significance of landslides. In: A.K. Turner & R.L. Schuster (Eds.) Landslides Investigation and Mitigation. Transportation Research Board, National Research Council, Special Report 247, National Academy Press, Washington, DC, ISA. 129-177 pp.

Strahler, A. (1964). Quantitative geomorphology of drainage basins and channel networks. En Chow, V. (Ed). (1964). Handbook

Thouret, J. C., Murcia, A., Salinas, R., & VATIN PERIGNON, N. (1985). Cronoestratigrafía mediante dataciones K/Ar y 14 C en los volcanes compuestos del complejo Ruiz-Tolima y aspectos volcano-estructurales del Nevado del Ruiz, Cordillera Central, Colombia. In Congreso latinoamericano de geología. 6 (pp. 336-382).

Toussaint, J. F. (1993). Evolución geológica de Colombia. Universidad Nacional de Colombia.

Verstappen, H., & Zuidam, V. RA 1992. El sistema ITC para levantamientos geomorfológicos. Publicación ITC, (10).

Zinck, J. A. (2012). Geopedología. Elementos de geomorfología para estudios de suelos y de riesgos naturales. ITC Faculty of Geo-Information Science and Earth Observation. Enschede, The Netherlands.